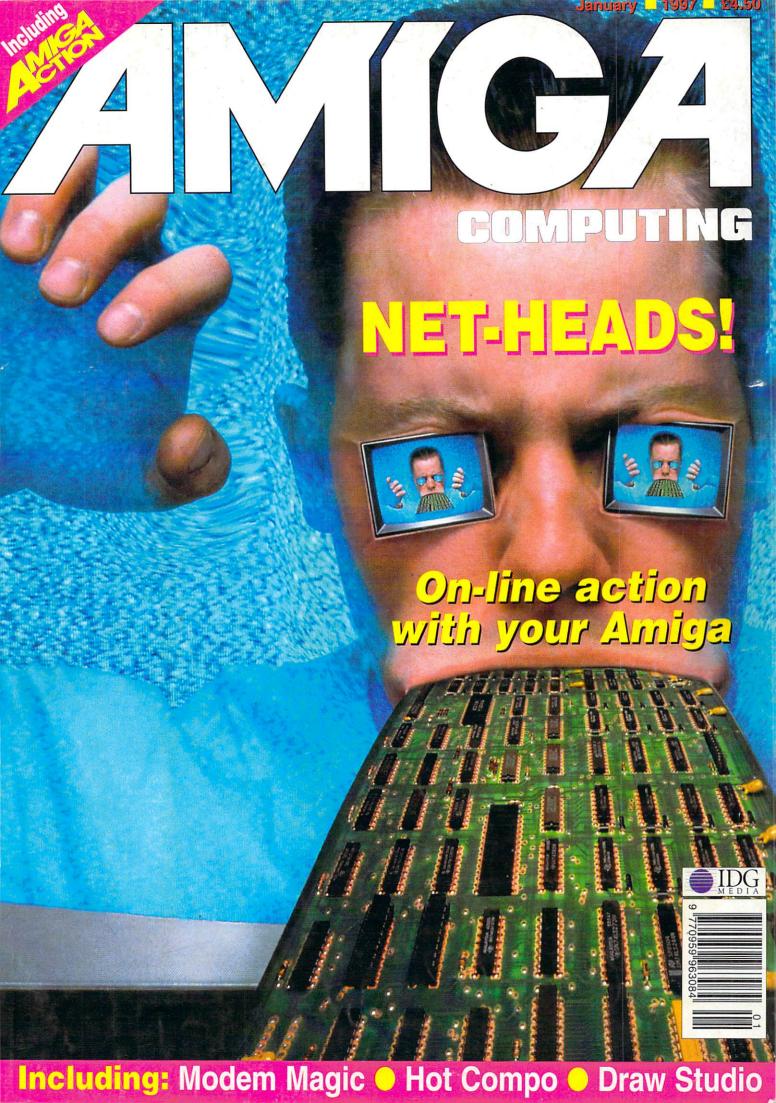

#### The World's FASTEST and... now the BEST VALUE too! **FULL 68060** 64-BIT ENGINE A2000/3000/4000 (T Series) 3D Version AMIGA 68040ERC and 68060 ACCELERATORS low you can choose between the 68040/40ERC Cyberstorm II or th For all Zorro-II/III Amigas & Tower System A1200s with Zorro-II backplanes. The core of this great board is the NEW VIRGE GRAPHICS CHIP from S3, With 3D capabilities ultra powerful 68060 version. When you fit a Cyberstorm II 68060. rator to your A3000, A3000T, A4000 or A4000T you can, for example, render a graphic with Imagine 2.0 software in just 2.4mins. Compare that with a massive 10.34 mins on a standard A4000 '040/25! With soth Cyberstorm IIs are fully plug and play and A4000 users can choose the it's able to process complex 3D functions in hardware (eg. shaded/textured surfaces) with Trilinear Filtering and Shading/Fogging for super realistic Real Tome 3D Rendering. Inlinear Filtering and Shading/Fogging for super realistic Real forms 3D Renoteing. When used with CyberGnpk 3D Library, Cybertsion 643D can even offer a broad range of 3D facilities for any software developer. OPTIONAL EXPANSIONS... MPEG Decoder - added to the Feature Connector to provide real time MPEG audio and video decoding at full size custom screens or, in Workbench windows (HQ display using 16/24 Bit modes from CyberGraphX Workbench). Stereo audio output is provided via the supplied option of a SCSI-2 module (A3000 users already have SCSI built into their Amiga hardware). Up to 128Mb of standard SIMMs can be installed and you can even transfer the 72Pin SIMMS from your Amiga A4000 straight onto your new Cyberstorm. Optional SCSI-2 module available dedicated line output jack. Upgrade to a Cybervision 64/3D and MPEG bundle (from previous Cybervision 64) for a SPECIAL LOW PRICE! - Call for full details now If your budget currently only covers the cost of a Cyberstorm II 68040ERC, you can always upgrade later to the full 68060 processor for extra power. Monitor Switcher - with integrated scan line doubler. Designed to fit into the Amiga slot this gives automatic switch over from the standard Amiga signal to Cybervision 64/3D's output. Both cards Cyberstorm II 40MHz 68040ERC - 0Mb - Expandable to 128Mb may be fitted inside A3000/4000 models leaving three Zorro-III slots free. Cyberstorm II 50MHz 68060 - 0Mb - Expandable to 128Mb 2Mb Version £239.95 Sid A500/600/1500/2000 4Mb Version \$299.95 MPEG Decoder £174.95 Options Monitor Switcher \$84.99

BLEZARD 1230-IV, 1240-TIERC & 1260 ACCELERATOR BOARD FEA:

May be disabled with Simple Keystroke on boot up - For Pull Games companieven hadly programed/older Software!

Buttery Backed Self Recharge Real Time Clock
 High Performance Expansion with Full 33-Bit wide DMA
 Easy Tapdoor Installation - no modifications required (1240T/ERC fits in Tower)
 1290-W features PGA FFU Socket allowing Optional StMHz, 6882 FPU

A1200 TURBO ACCELERATOR

and MMU - 50MHz 68030 0Mb Standard, Exp. to 128/256Mb 9.91MIPS with 60 Nanosecond SIMM fitted

Blizzard 1230 MkIV Turbo Accelerator Memory Board

The highest performing 68030 accelerator available for your A12 With its 50MHz 68030 and MMU, the 1230-IV offers BETTER PERFORMANCE at a LOWER PRICE! With a SysInfo rating of 9.91 (using a 60 Nanosecond SIMM) you can see the 1230-IV is a performance gain of up to 500% is achieved! Via its Fast Expansion Bus, an optional SCSI-2 Controller module can be easily fitted. An industry standard SIMM socket provides for up to 128Mb of auto-configuring EASY TRAPDOOR INSTALLATION 32-Rit FAST RAM (or up to 256Mb with the SCSL) option using its extra SIMM socket).

1230-IV Turbo 50MHz 68030 & MMU 0Mb, 32-Bit Fast RAM Expandable to 128/256Mb **£159**-95

Fast 60 Nanosecond SIMM RAM Expansions

32-Bit, 72 pin (Call for prices) Motorola Maths Co-processor 68882 PGA type FPU, 50MHz

&Call

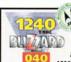

Cyberstorm II SIMM RAM Expansions (please call for prices)

A1200T\* TURBO ACCELERATOR and MMU/FPU for \*TOWER SYSTEMS 40MHz 68040 - 0Mb Std, Exp. to 128/256Mb

30MIPS with 60 Nanoserond SIMM fitted

Blizzard 1240T/ERC Turbo Accelerator Memory Board

A super LOW COST A1200 Turbo Accelerator Board, ideal for housing on any \*Tower System A1200 main board (mechanical dimensions, high power consumption and heat emission require an active cooling cap - we therefore do not recommend fitting to standard A1200's without the appropriate modifications etc.). The "ERC" Processors used on these boards are recycled and vigorously tested 680-0 CPUs operating at 40MHz with MMUFPU - an excellent guaranteed and competitively priced alternative. Available options such as the SCSI-IV Kit and RAM are shared with the Bitting 1220 West 1220 (1). with the Blizzard 1230-IV and 1260.

1240T/FRC Turbo 40MHz 68040 & MMII/FPII 0Mb, 32-Bit Fast RAM - Expandable to 128/256Mb

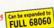

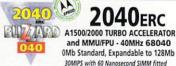

and MMU/FPU - 40MHz 68040 0Mb Standard, Expandable to 128Mb 30MIPS with 60 Nanosecond SIMM fitted

Blizzard 2040ERC Turbo Accelerator Memory Board

The Blizzard 2040ERC is a super new LOW COST board which offers A2000 owners the opportunity to upgrade to the same performance as our Blizzard 1240T/ERC board. Users will then be able to enjoy full A4000/040 power as well as take advantage of the built in SCSI-2 interface.

The "ERC" Processors used on these boards are recycled and vigorously tested 68040 CPUs operating at 40MHz with MMU/FPU - an excellent guaranteed and competitively priced alternative.

2040FRC Turbo 40MHz 68040 & MMU/FPH 0Mb. 32-Bit Fast RAM - Expandable to 128Mb

Comparative MIPS performance figures measured using SysInfo. Each board bad the appropriate SIMM fitted (required

FULL 68060

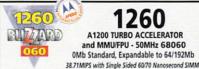

A1200 TURBO ACCELERATOR and MMU/FPU - 50MHz 68060 0Mb Standard, Expandable to 64/192Mb

The Blizzard 1260 Turbo Accelerator Memory Board

offers Amiga A1200 owners FULL 68060 POWER with a board that plugs into the trapdoor slot! Your A1200 will operate at twice or even three times the speed of an '040 based upgrade and up to five times the speed of a standard A4000! Available options such as the SCSI-IV Kit and RAM are shared with the Blizzard 1230-IV and 1260.

1260 Turbo 50MHz 68060 & MMU/FPL

EASY TRAPDOOF

AA

2060 A1500/2000 TURBO ACCELERATOR and MMU/FPU - 50MHz 68060

0Mb Standard, Expandable to 128Mb 38.71MIPS with 60/70 Nanosecond SIMM fitted

Blizzard 2060 Turbo Accelerator Memory Board offers A1500/2000 owners the same specification as the Blizzard 1260 Turbo (A1500/2000s will operate at up to five times the speed of a standard A4000) with FULL 68060 POWER & also includes built in SCSI-2 interface! If you

want the fastest A1500/2000 around... fit a Blizzard 2060 now! 2060 Turbo 50MHz 68060 & MMU/FPU with built in SCSI/2

Mb. 32-Bit Fast RAM - Expandable to 128Mb

SCSI-IV KIT SCSI-2 Module for 1230-IV, 1240T/ERC and 1260, with additional 128Mb SIMM socket (Fast SCSI-2 DMA Controller - up to 10Mb/sec transfer rates with additional SIMM socket allowing extra memory to be fitted)

ordering. CALL TO

MAKING A LONG JOURNEY TO VISIT US. OUR OPENING TIMES ARE... Monday to Saturday, 9 00am until

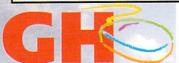

### COMPUTERS

Dept.ACO/D1 New Street, Alfreton, Derbyshire. DE55 7BP

or FAX: 01 773 831040

email: 100271.3557@compuserve.com

Please Note: Memory, SIMM & FPU prices may change without warning due to exchange rate fluctuations. Please confirm

They run WITHIN the electrical timing specification had down by Motorola to present any possible overheating reliability problems. So, when you pay for a for example, that is exactly what you get... not a 40, 35 or even a 25MHz CPU 'clook 50MHz Look out for the MOTOROLA MOTIVATED logo-your guarantee of our get... not a 40. 33 or even a 25MHz CPU "clocked" - BEWARE of "clocked" CPUS

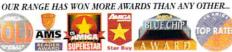

#### What the Magazines think...

Amiga Shopper 91% STAR BUY "...the Blizzard 1260 is destined to become the ultin

object of desire for A1200 owners.'

Amiga Computing 92% BLUE CHIP "...vant the fastest Amiga in the World, get this board.'

Amiga Format "...Ride on the fastest A1200 in the World..." 95% GOLD Rating

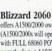

#### How to Order from GH.

BY PHONE: Simply call our order line. We accept VISA, Mastercard, Access, Switch, Connect, Delta AMEX and Lombard Creditcharge (most 'store cards' are Lombard eg. Dixons, Currys etc) - WITH NO TRANSACTION SURCHARGES!

BY POST or FAX: Include your name, address and daytime/evening phone-fax number pl order details. If charging a credit/debit card include... number and valid from/expiry dat (and issue number with Switch cards). Make Cheques (please allow 7 days clearance), Drafts or Postal Orders payable to Gordon Harwood Computers Limited.

GH PRICES: Please remember to confirm prices in case you are looking at an 'old' magazine. Prices can charge (up or down) before the magazine's cover month has passed. Please confirm before sending orders by post. Prices inc. VAT at 17.5%

DELIVERY: We offer prompt shipment with fully insured express delivery throughout the UK, Europe and Worldwide at a very modest cost

COST OF DELIVERY TO MAINLAND UK ADDRESSES ONLY: Standard Delivery (2 to 4 working days from date of despatch) - £7

Express Delivery (next working day from date of despatch) - £10

NON UK MAINLAND DESTINATIONS - please call for times/prices etc.

EXPORT: Most items are available Worldwide, and at TAX FREE PRICES to non C residents and most overseas UK Armed Forces Personnel (with CO's documer

GH WARRANTY: Standard 12 month warranty or, ask about GH's option. prehensive extended options which are always recommended for profes users to minimise costly down time. Ask GH for full details.

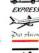

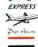

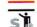

you're going to Francisco...don't forget your Web address. It's not quite the same as wearing flowers in your hair, but that is the latest trend hitting California as I discovered on a recent trip out there.

Now, having led a somewhat sheltered life in a Cheshire village where if you mentioned http or WWW you'd be looked at as if you'd just swapped your tractor for a VW Golf, it came as somewhat of a shock to find that over in the States, Web addresses are as common as telephone numbers

It's quite a strange phenomenon. I visited Haight Ashbury - renowned '60s centre of the peace movement and home to Flower Power. Gone are the hedonistic days of chilled out hippies - they've all swapped their underground zines for computers and electronic mail.

Shops selling weird and wonderful hippy items now boast an on-line presence which they proudly advertise across their doorways. You can even find The Haight Ashbury Free Press on-line (http://www.webcom.com/ haight/) which brings you the latest news from the Haight Ashbury Underground.

Further inland is Yosemite which has the tallest waterfall in the USA and some of the most spectacular scenery to be seen. Oh yes, it also has a Web address (http://www.y osemite.com). Then, of course, there are all the bars, tourist attractions and newspapers on-line.

Whether this is something unique to California, I don't honestly know. There's a lot of talk of The Californian Ideology (see http://www.wmin.ac.uk/media/HRC/ci/calif5. html) - which puts it down to the "cultural bohemianism of San Francisco with the hi-tech industries of Silicon Valley".

Whatever it is, it's obvious that the UK is way behind in terms of accepting that the information superhighway is here to stay and that it is more than just an empty buzzword.

However, perhaps we Brits shouldn't set out to imitate the Californians too closely. There are many so-called Web philosophers out there who could actually harm the Internet before it even starts - they go beyond just accepting the Internet as a useful tool of modern life. In fact, they believe its impact to be so great, that they are determined to theorise the whole concept to death. The result of this cybergibberish could

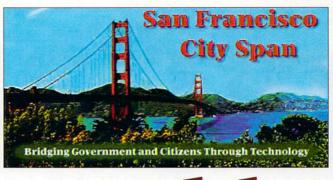

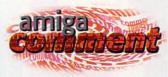

The stunning Golden Gate bridge yes, you guessed it - on the Internet

#### Wondering be that many people who are just starting to learn about the Internet could be put off for life. Okay, fair enough. It would be irresponsible for us to plough on without giving any thought

Tina Hackett worries that all the cyber-theorising will put off potential users

to the implications of the technology we are using. But who wants to hear about cyberlibertarians and digital utopia? Do we really believe that people's brains will eventually be connected into one big computer or other such nonsense as some of the US gurus are predicting? I'm not denying that there aren't social and political considerations relevant to Cyberspace. However, the net is often criticised for secluding

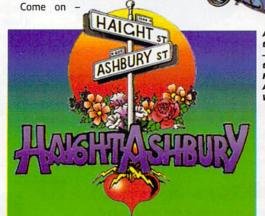

many sections of society - we could end up

isolating many more people who actually want

to get connected with the pretentious hyper-

bole that is so fashionable.

A sign of one of the Haight Ashbury Web sites the Internet is not some Gibson-esque nightmare. Treat it for what it is - a useful medium for getting information from all around the world on a diversity of topics. It has its faults overcrowding on-line, slow downloads and a fair share of home pages with nothing but rubbish on them.

At the stage it's at now, it's not going to threaten mankind as we know it. In some respects we should learn from the States in that many people have turned the Net into something useful (where would have I been without the on-line guides I printed off before my trip to America?) but we really do need to get things into perspective.

Tina Hackett Tina Hackett, Editor

#### team

EDITOR **DEPUTY EDITOR ART EDITORS** PRODUCTION EDITORS

STAFF WRITER **REGULAR CONTRIBUTORS** 

**CONTRIBUTING EDITOR** ADVERTISING MANAGER AD SALES **AD PRODUCTION** MARKETING MANAGER PRODUCTION MANAGER DATABASE MANAGER Tina Hackett Neil Mohr **Graham Parry** Justine Bowden, Alan McLachlan **Hugh Poynton** Dave Cusick Katherine Nelson Paul Overaa **Phil South Gareth Lofthouse** Lisa Bracewell Sue Horsefield Barbara Newall Steve Tagger Alan Capper Victoria Quinn Harkin List Rental Enquiries 0171 831 9252

Amiga Action cover photography by Dave Stewart

CIRCULATION DIRECTOR David Wren MANAGING DIRECTOR Ian Bloomfield

DISTRIBUTION COMAG (01895) 444055 SUBSCRIPTION 0151-357 2961

Member of the Audit Bureau of Circulations

ABC

22,051

Jan-Jun 1996

Published by IDG Media, Media House, Adlington Park, Macclesfield SK10 4NP Tel: 01625 878888 , Fax: 01625 879966

> EMail contacts: Editorial edit@acomp.demon.co.uk Advertising ads@acomp.demon.co.uk

We regret Amiga Computing cannot offer technical help on a personal basis either by phone or in writing. All reader enquries should

be submitted to the address in this panel. Amiga Computing is an independent publication and VIScorp is not responsible for any of the articles in this issue or for any of the opinions expressed.

©1996 IDG Media . No material may be reproduced in whole or in part without written permission. While every care is taken, the publishers cannot be held legally reponsible for any errors in

articles, listings or advertisements.

All prices listed in the editorial content of this magazine are inclusive of VAT unless stated

12 issue subscription £49.99 (UK), £69.99 (EEC) £84.99 (World) Ongoing quarterly direct debit: £10.99 (UK only)

Printed and bound by Duncan Webb Offset (Maidstone) Ltd

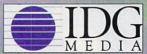

US Readers - Amiga Computing (ISSN 0959-9630) is published monthly by IDG Media, England, a subsidiary of the IDG Corp. Periodical postage paid pending at Boston, MA and addimailing offices. Send enquiries to: IDG Macclesfield.

US yearly subscription rate: USA Gold \$70, USA Standard \$40

For eight years Amiga Computing has been the leading magazine for Amiga thusiasts. Amiga Computing promises to form, educate and entertain its readers each month with the most dedicated coverage of the Amiga available

## oncer

#### **ACTION NEWS**

68

What's going on in the world of Amiga games? We take a look

#### MINSKIES FURBALLS

MODEM ROUND-UP Want to update your modem? Amiga Computing

EVIEWS

guide you through some of the most current options

It's cat tetris! Action reviews Binary Emotion's new feline puzzler

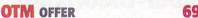

Get your grubby mits on OTM's Virtual Karting and Watchtower at bargain prices. Plus grab £5 off Clickboom's Capital Punishment

#### UROPA 72

Stick another shrimp on the barbie Shane! We review the new Aussie shoot 'em up/puzzler hybrid from Austex

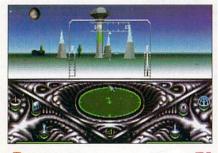

#### **BURN RUBBER**

PHASE 5 REPORT

Belt up! A round-up of the most weird and wonderful racing games, old and new

We bring you the low-down from the company who are developing an all new computer and Power PC Boards for the Amiga

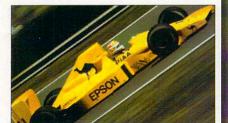

47

in his C Programming tutorial

#### WORMS COMPETITION

To celebrate the launch of Worms: The Director's Cut we're giving away some top prizes - and the questions are easy

#### ANDY DAVIDSON INTERVIEW

The man behind the worms speaks. Andy Davidson on the success of Worms, the state of the games market and the future of the Amiga

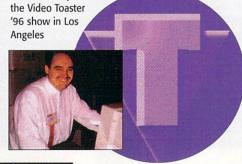

52

Neil Mohr grows a Salvador Dali 'tache and gets seriously arty with the new structured drawing package from LH Publishing

#### LASER GUIDANCE

56

Hugh Poynton reviews the cream of the latest CD releases, including Sadeness' CDX and Women on the Web

### EATURES

#### HEROES & VILLAIN

Part 2 in our unique look at the saints and sinners of VIScorp, Commodore and Escom

#### C COMPILER

Paul Overaa imparts his wisdom

#### VIDEO TOASTER EXPO 48

Harv Laser reports from

#### COMPUTER '96

Jason Compton brings you the latest news from the Cologne Computer Show

#### MAX POWER

58

More advice on BBs and how to be a Sysop

#### CLASSIFIEDS

70

On the look out for some second-hand equipment? Want to make some Amiga penpals? Well, here's the place

78

### HE COVERDISKS

#### **BUBBLE AND SQUEAK**

It's a 30 level extravaganza of the most perfect platform fun you've ever experienced, exclusive from Audiogenic

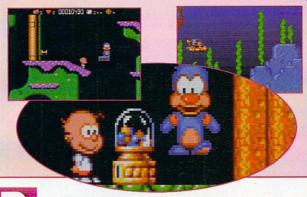

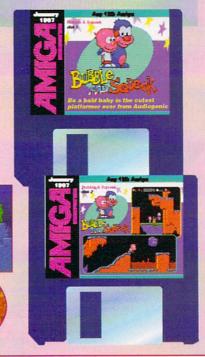

### REGULARS

#### NEWS

10

Carl Sassenrath quits VIScorp plus Bobbies on the Beat receive Net training

#### **US NEWS**

14

Katherine Nelson brings you the latest goings-on from the USA

#### LETTERS

39

A sackul of letters again readers. Many subjects have made your blood boil – especially those deserting to PCs

#### ACAS

43

Neil 'Magic Man' Mohr waves his wand to make all your Amiga problems go away

#### PUBLIC SECTOR

60

Dave Cusick chooses the best PD and Shareware for your deliberation

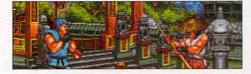

#### Subscriptions

OVER

Step-by-step guide for

Amiga users only. We

way to get connected

show you the easy

**NET-HEADS** 

STORY

Get your favourite mag delivered to your door! See page 22

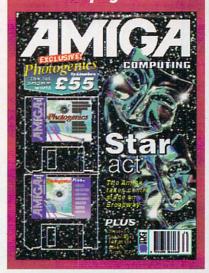

#### MIGA GUIDE

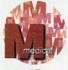

Neil Mohr brings you the beginner's guide to Shell 88

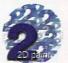

Neil Mohr discusses Alpha Channels in part 2 of his Photogenics Tutorial

92

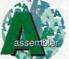

Paul Overaa explains how gadtool menus are set-up 89

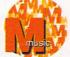

Music, the Amiga and Unix

– Paul Overaa explains the unlikely connection

95

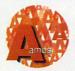

Phil South tells you how to go about handling errors in your programs

91

Paul Overaa discusses how to include function keys

96

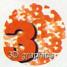

Paul Austin discusses the future of Lightwave and the Amiga

94

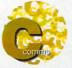

Skint Student Boy Dave subsidises his grant by telling you all about Usenet

98

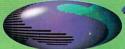

## "World of A1200" & "Top 100 Games" CDs FREE with every CD ROM drive!!!

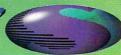

中經過

High Speed FAX MODEM

## EXTERNAL SCSI HARD DRIVES

Top quality drives in a top quality metal enclosure with cooling fan, in built power supply and SCSI ID

540MB SCSI HARD DRIVE £234.99

1GIG SCSI HARD DRIVE £314.99

2GIG SCSI HARD DRIVE £399.99

(deduct £50.00 for uncased drive)

#### **MEMORY EXPANSIONS**

A1200 trapdoor fitting memory expansions feature a battery backed clock and a socket for an accelerator FPU.

NEARLY DOUBLES THE SPEED OF THE A1200

4MB MEMORY EXPANSION £74.99

8MB MEMORY EXPANSION £94.99
33MHZ 68882 FPU (PLCC) £29.99 or only £24.99 when purchased with above

## DISCOLOGY Discology is the ultimate in disk copying power for the Amiga. The package comprises the Discology Disk, manual and

The package comprises the Discology Disk, manual and Discology cartridge for making copies of heavily protected programs with an external disk drive. Discology will also format disks, check disks for errors etc.

#### ANTIVIRUS

Anti Virus Professional is the most powerful tool for detecting and removing viruses. Anti Virus pro will check and device hard drives, floppy disks and even CD ROM drives for viruses. Very straight forward to use, includes a full 50 page manual.

ORDER NOW BEFORE A VIRUS
DESTROYS YOUR SYSTEM !!!

PLEASE PHONE FOR A FULL INFORMATION SHEET

£19.99 EACH OR BUY BOTH FOR £24.99

#### DATAFLYER SCSI+

Now includes CD ROM drivers and instructions.

The Dataflyer is a 16 bit SCSI II controller card that converts the signals on the internal IDE interface to also run SCSI devices at the same time as the IDE hard drive. The

Dataflyer SCSI+ will operate up to 5 SCSI devices such as CD-ROMS, hard drives, Syquest removable drives, tape back

up drives etc. Unlike other SCSI interfaces, the Dataflyer SCSI+ is compatible with all known accelerators etc and it does not

stop you from utilising any of the important expansion ports on your A1200/A600.

The Dataflyer SCSI+ easily installs into the A1200/A600 (simply pushes in, no need to remove the metal shield) and provides a 25 way D connector through the blanking plate at the back of the A1200. Full instructions and software supplied.

DATAFLYER ONLY £79.99 or £49.99

when purchsed with a SCSI device

SQUIRREL ONLY £49.99 or £39.99 when purched with a SCSI device

SURF SQUIRREL £89.99 or £64.99 when purchsed with a SCSI device

#### MODEMS

Our highly rated, top quality feature packed modems are ideal for Amiga users. All modems include our

(worth £19.99) which includes a cable to connect the modem to the Amiga, NCOMM comms software, Amiga Guide to Comms and a

list of Bulletin Boards from which you will be able to download vast amounts of free software as well as have access to E-MAIL facilities.

• MNP 2-4 Error Correction • MNP 5 Data Compression

• Fax Class I and II compatible, Group 3 • Hayes Compatible

Full 80 page manual • 12 Months guarantee

14400 MODEM £69.99

28800 MODEM £109.99

NET AND WEB SOFTWARE £34.99

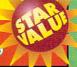

#### **ALSO AVAILABLE...**

CLOCK CARTRIDGE

£19.99 £49.99

ASIM CDFS
CACHE CDFS

£44.99

EPIC ENCYCLOPEDIA CD £19,99

WORLD OF A1200 CD and TOP 100 A1200 GAMES CD £7.49 EACH or FREE with every CD ROM drive!!!

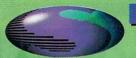

Freephone 0500 340548 to place your order

#### **APOLLO A1200 ACCELERATORS**

**APOLLO 1230 LITE £99.99** 

68030 with MMU and FPU. Will take a 4mb or 8mb SIMM. Fully PCMCIA compatihle even with 8mb!

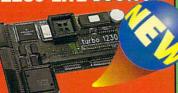

#### **APOLLO 1230/50 PRO**

£159.99

As above running at 50mhz with two SIMM sockets. Can take up to up to 64mb

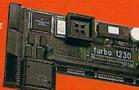

#### **APOLLO 1240/60**

68040/68060+MMU based A1200 accelerator, Features pin SIMM (up to 128mb). Fully featured, fan cooled trapdoor fitting accelerator.

**APOLLO 1240/25 APOLLO 1240/40**  £229.99 £299.99

**APOLLO 1260/50** 

£489.99

4MB SIMM £34.99

8MB SIMM £59.99 OR

16MB SIMM £99.99 WHEN

**PURCHASED WITH AN** 

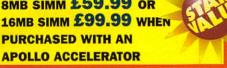

#### HARD DRIVES

#### 2.5" HARD DRIVES

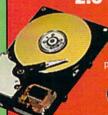

Our high speed 2.5' IDE hard drives for the Amiga A1200 & plete with fitting cable, screws, partitioning software, full instruc-

supplied by us are formatted, partitioned and have

Workbench (WB2 for the A600 and WB3 for the A1200) if you can plug the mouse into the mouse socket, you can plug the hard drive into the hard drive socket.

FREE WHILE-YOU-WAIT FITTING SERVICE FOR PERSONAL CALLERS. PLEASE PHONE FOR APPOINTMENT.

FREE 'HOW TO FIT YOUR HARDDRIVE'

video and Stakker disk to increase the drive's capacity with every hard drive ordered

85mb £89.99

£129.99 420mb

£199.99 1080mb

A500/+420mb Hard Drive £209.99

#### **CD-ROM DRIVES**

COMPAQ DOUBLE SPEED

#### CD-ROM DRIVE WITH SOUIRREL

Fully featured SCSI CD-ROM drive for use with the A1210 or A600, Simply connects via the PCMCIA port.

#### COMPAQ. DOUBLE

SPEED CD-ROM with Squirrel ONLY £139.99

6 SPEED + SQUIRREL £209.99

8 SPEED + SOUIRREL £259.99

#### **ULTRA CD-ROM DRIVE**

Superb IDE CD-ROM drive system for the A1200. Fully featured, top quality drives in a top quality enclosure with built instructions, software including CD32 emulator and audio CD player etc., included

for immediate use. The CD-ROM interface supply plugs inside the A1200 (exceptionally easy to fit by anybody) and provides a connector in the blanking plate at the rear of the A1200, next to the mouse socket

PLEASE PHONE FOR FURTHER **DETAILS AND INFORMATION SHEET** 

ULTRA 4 SPEED £169.99 ULTRA 8 SPEED £199.99

#### MEDIAVISION RENO CD-ROM

Double speed CD ROM DRIVE complete with power supply, SCSI

includes stereo headphones and carrying case for use as personal CD player.

**RENO CD WITH** SQUIRREL £149.99

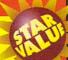

#### No.1 FOR MAIL ORDER

No.1 FOR AMIGA IN MANCHESTER

Order NOW for immediate despatch

#### FREEPHONE 0500 340548 (credit/switch card sales only)

tel: 0161 796 5279

fax: 0161 796 3208

Send cheques or postal orders (made payable to Siren Software) or credit card details to:-

SIREN SOFTWARE, 178 BURY NEW RD. WHITEFIELD. MANCHESTER M45 6QF, **ENGLAND** 

#### OPEN:

Monday to Friday 9am to 6pm Saturday 9am to 12pm

#### **DIRECTIONS:**

From the M62 Junction 17 the third set of lights. florists opposite

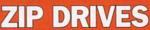

Highly rated SCSI drive will store 100mb per cartridge. Comes Complete with power

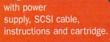

ZIP DRIVES £159.99 OR £199.99 with Squirrel

#### EZ FLYER

Incredibly fast (upto 4x faster than a ZIP drive) SCSI drive will store a massive 230mb per cartridge. instructions and cartridge.

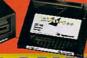

THE ULTIMATE REMOVABLE

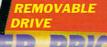

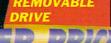

**EZ FLYER** 

£299.99

## FREE software packs WORTH £14.99 for every reader

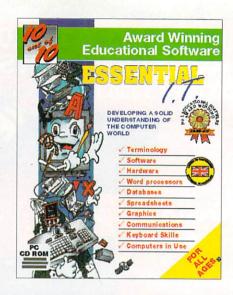

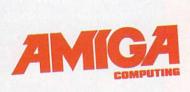

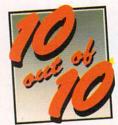

Amiga Computing has teamed up with 10 out of 10 software to offer every reader a free copy of the excellent new learning package for children -Essential I.T.

As a reader of Amiga Computing, the biggest Amiga Magazine in the world, you are entitled to a fully working, boxed copy of Essential I.T. worth £14.99, free of charge. In fact all you have to do to guarantee your copy is cover the cost of postage and packing.

#### Help your child enjoy learning

Part of the award winning 'Essential' educational range for children, including Essential Maths and Essential Science Essential I.T. is designed specifically to help your children get to grips with the complex world of computers.

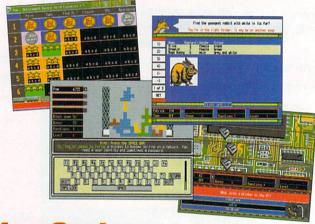

Your child will learn about:

## Software Computer Systems Spreadsheets Commands

and much much more

Each software pack contains six expertly designed games, featuring 36 challenges, for all budding I.T. enthusiasts. As children play the games their progress is automatically monitored and recorded, requiring no input from parents or teachers, which means you can watch your children learn, join in the fun or leave them and check on their progress when you return.

As an Amiga Computing reader you can claim this software pack free of charge FREE SOFTWARE! As an Amiga Computing reader you can claim this software pack free of charge all you have to do is pay £1.95 packing and postage and it's yours!

To secure your copy of Essential I.T. simply fill in the form below and post it to: Amiga Computing, 10 out of 10 Offer, Media House, Adlington Park, Macclesfield Cheshire SK10 4NP

This voucher entitles me to one free copy of Essential I.T. (rrp £14.99). I understand that in order to receive my copy I have to cover the £1.95 cost of postage and packing.

Enclosed is my Cheque/P.O. for £1.95, made payable to IDG Media.

| Address   |    |  |
|-----------|----|--|
| Postcode  |    |  |
| Telephone | 41 |  |

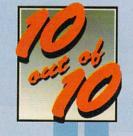

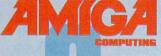

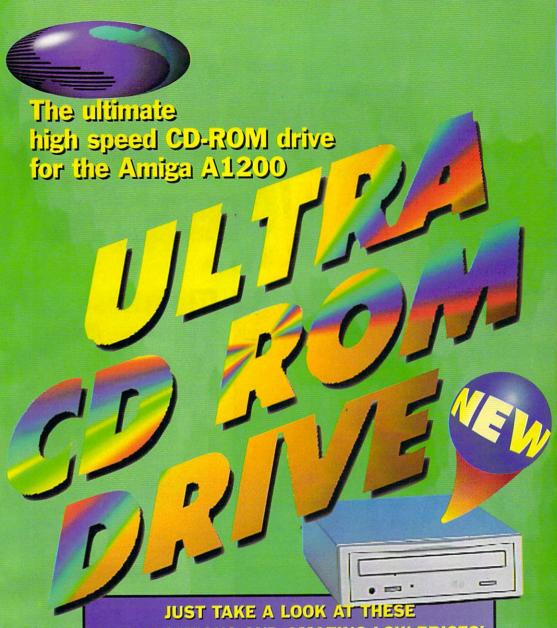

SPECIFICATIONS AND AMAZING LOW PRICES!

- Fully featured external CD-ROM drive mounted in a top quality metal enclosure with its own built in power supply.
- Audio output connectors enable you to use the drive as an audio CD player.
- Easy fit internally fitting interface simply plugs in to ensure full compatibility with all accelerators, memory expansions etc.
- Does not use or interfere with the PCMCIA slot or any other port.
- Includes CD-ROM installation software.
- CD32 Emulation enables the majority of CD32 titles to be used on the A1200.
- Audio CD player software allows you to play your audio CDs.
- Unlike most other CD ROM drive systems the Ultra CD ROM drive does not cause long delays when booting up.

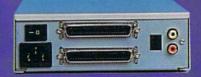

The interface simply plugs onto the 44 pin IDE connector inside the computer (still allows a 2.5" or 3.5" internal hard drive to be used as well!) and provides a connector in the blanking plate at the rear of the A1200 next to the mouse socket. This can be installed by anyone in 5 minutes!

All cables, instructions, interface, etc., included as well as a 12 month warranty and full technical support.

**ULTRA 4 SPEED £169.99** ULTRA 8 SPEED £199.99

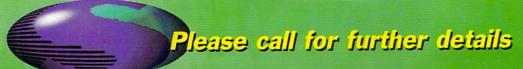

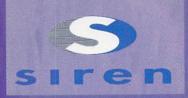

No.1 FOR MAIL ORDER

No.1 FOR AMIGA IN MANCHESTER

Order NOW for immediate despatch

#### FREEPHONE 0500 340548

(credit/switch card sales only) for enquiries

tel: 0161 796 5279

fax: 0161 796 3208

Send cheques or postal orders (made payable to Siren Software) or credit card details to:-

SIREN SOFTWARE. 178 BURY NEW RD, WHITEFIELD. MANCHESTER M45 6QF. **ENGLAND** 

Access, Visa, Switch, Delta, Connect etc accepted

#### OPEN:

Monday to Friday 9am to 6pm Saturday 9am to 12pm Personal callers welcome.

Please phone first to check availability of any item.

#### **DIRECTIONS:**

From the M62 Junction 17 head towards Bury. We are 50 yards on the third set of lights. The door to our premises florists opposite the Masons Pub.

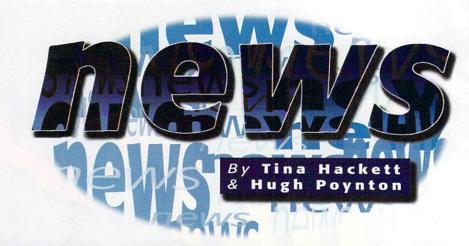

## DIGITA LAUNCH NEW AMIGA RANGE

Digita have announced four new Amiga products

Digita International have released four new Amiga packages, including the world's first CD word processor. Wordsworth 6, Wordsworth 6 Office, TurboCalc 4 and Personal Paint 7 are all available on CD Rom or floppy disk. Prices start at £39.99, with the recent version of Wordsworth 6 Office at £49.99. The latest incarnation of Wordsworth includes new drawing tools, more ARexx commands, password protection of

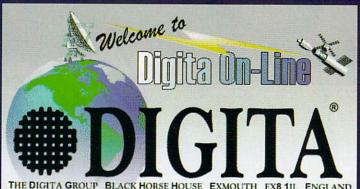

THE DIGITA GROUP BLACK HORSE HOUSE EXMOUTH EX8 1JL ENGLAND Telephone: 01 395 270 273 Facsimile: 01 395 268 893 Email: info@digita.demon.co.uk

documents, watermarks, 50 Compugraphic fonts and over 1,000 pieces of clipart. For further details e-mail Digita at: info@digita.demon.co.uk

#### GTI CHART TOPPERS

GTI, the mail order Amiga software specialists have just released their product charts for October 1996. Topping the Amiga Productivity top ten is the English version of I-Browse, followed by Turbo Print Prof 4.1 and Asim CDFS 3x. The tools and utilities compilation Aminet 14 proves to be the most popular CD Rom, while Hugo and Killing Grounds are the best selling games.

#### Puffins At School

Puffin Books have established the first children's books web site intended for use in the class room and at home. The Puffin House will contain educational but fun material about Puffin's best-selling authors and books.

## BIG BROTHER IS WATCHING YOU

A new survey conducted by UW Software has revealed figures that suggest company employees could be abusing the Internet in the workplace. The survey could be worrying for IT managers and departmental managers, it has found that:

- 65% of respondents believed that at least a quarter of employee time spent accessing the Internet was not productive
- 75% admitted they had no way of identifying which sites were visited by company employees
- 62% willing to express an opinion believed that 'personal browsing' was a major time waster on the Internet
- 74% felt that departmental managers were more concerned with Internet abuse than the IT manager.

The survey was carried out to coincide with the launch of UWwebmon – a device designed by UW Software to monitor which sites were being visited by which employees.

## B USINESSES LOOK AT THE VALUE OF THE NET

Another survey, this one conducted among London businesses, yielded surprising results. New research from CENTEC (Central London Training and Enterprise Council) has revealed that only 22% of central London businesses have Internet access, and only 8% think that connection to the Internet could improve business efficiency.

Even more surprising is the fact that a third of central London businesses didn't use computer systems at all. The use of computers and the Internet seems to depend largely on the size of the company in question.

Among firms employing fewer than 10 people, only 40% used computer systems. Larger firms showed a much greater dependence on information technology. Sector also influences the use of computers in business with small retailing and hotel catering being the most likely to computerless.

Typical of many businessmen's attitudes are those displayed by Richard Williams, managing director of Anthorp Ltd: 'The jury's still out on the Internet as far as I'm concerned. I haven't had much opportunity to look at it myself but it just seems like a waste of time. I can't imagine it has anything that would be beneficial to us.'

## B LITTERSOFT BARGAINS

Blittersoft, licensed manufacturers of Amiga computers announced a reduction in the prices of a selection of their machines. Prices range from £1,995.95 for an Eagle (Amiga) 4000TE/60 50 MHz to £599.95 for an Eagle (Amiga) 1200TE. Blittersoft also sell the full Phase 5 range with prices ranging from £34.95 for CyberGraphx Software to £529.95 for Cyberstorm Mk II 060/50.

For further details contact Blittersoft on 01908 261466

#### WEB SKIERS?

The Ski and Snowboard Show, held at Olympia on October 25 saw the launch of the most comprehensive UK web site for skiers. The site, ski.co.uk, contains all the relevant information that might be needed by ski fanatics, such as up to the minute reports on piste conditions and reports of skiing events across the world. The web site includes information on the latest holiday bargains, on-line brochures and guides as to the best ski equipment.

Matthew Hare, managing director of CommUnity, the Oxford based web authoring house that built ski.co.uk, commented, 'The Internet has thousands of ski related sites and ski.co.uk pulls together everything of interest to UK skiers making it easy for them to find what they are looking for.'

For more information, access the site at www.ski.co.uk

Ski fans are well catered for here

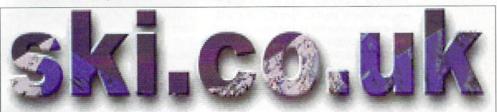

## WHICH? ON THE WEB

Which?, the biggest national consumer magazine, went online on October 31. The consumer online service will enable subscribers access to all the magazines and books from the well respected Which? stable as well as offering them the ability to talk directly to Which? Online about a wide range of consumer issues. Using the service will enable customers to investigate potential purchases or find out about health or money matters.

Which? Online will be available for £14.75 including VAT, however for those who already have an Internet connection the site will be available at £7.95 a month including VAT.

## MILLENNIUM BID FOR FREE PUBLIC INTERNET ACCESS

If a new bid by the Information For All group for Millennium Commission funding proves successful, everyone could soon have free access to the Internet at their local public libraries.

The scheme aims to allow everyone, regardless of income or location an opportunity to share in the benefits of the Information Superhighway. If the scheme succeeds in its objectives people will be able to use the communications networks to gain access to learning resources no matter how far away, improve their ability to seek jobs and develop modern IT skills such as word processing.

As Sir Charles Chadwyck-Healy,

chairman of the group comments, 'At the moment only a privileged minority have access to computers, and even fewer to on-line information. Connecting everyone through their public library is surely the best way to bridge the gap between the information rich and the information poor. This has already been recognised in the Pacific Rim and the USA where citizens' access to worldwide information is seen as a key component of economic competitiveness.'

For further information either go to your local library or have a look at Information For All's web site at http://www.ukukoln.ac.uk./informall

## A SPOT OF INTERSPOTTING...

Polygram video has just launched its official Trainspotting website following the exceptional success of the movie. Launched on November 4, the site features movie clips, sound bites and pictures to download. Also included on the site are interviews with the author of the book, and writer of the screenplay, Irvine Welsh and director, Danny Boyle. The site also includes information about the Calton Athletic Recovery Group who acted as technical advisors on the film.

The address of the Trainspotting site is http://www.trainspotting.co.uk

Fans of Trainspotting can check out the latest at http://www.trainspotting.co.uk

#### WIRED COPS

Netcom, the leading Internet service providers are to hold training courses to help CID officers from the Bracknell Police Force become acquainted with the Internet.

The courses are intended to educate the police officers as to the workings of the Internet so they can attempt to combat its use for illicit purposes. Combating Internet crime is at present difficult because Police Officers have very little personal experience of the Internet to draw from.

The training courses will cover topics such as e-mail, FTP file transfer, IRC chat and newsgroups. Netcom views the training courses as the natural follow-on to the introduction of their 24 hour Internet Advice Line for Parents.

"Increasingly, our officers are finding themselves dealing with issues or complaints involving the Internet, often with little or no personal experience to help them. Insights gained from an Internet specialist like Netcom, coupled with some hands-on experience of how to navigate the Information Superhighway, provides a greater opportunity for us to learn how to detect and deal with abuses more efficiently and effectively than before" commented DI Jamie Williamson of Bracknell CID.

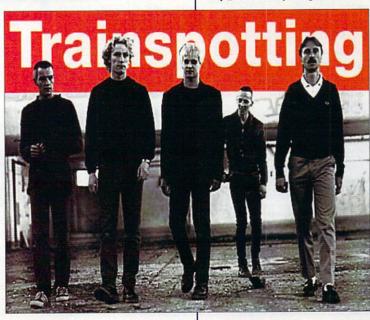

## THE CAT'S WHISKERS

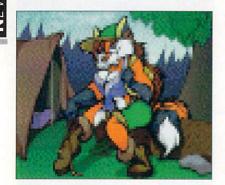

Amiga artist, Andrew Powell has produced a Furry Female Calendar!

One of the weirder New Year gifts you could buy friends or family (preferably those with a cat fetish) is the 1997 Furry Female Calendar. Hand drawn by Andrew Powell, and published with the help of an Amiga 4000/40 the calendar features 12 fabulous feline friends.

The first 30 copies will be signed by Andrew Powell. If you're interested send a cheque for \$20 (US) or \$25 (Canadian) to Andrew Powell, 5983 Swayze Dr., Niagra Falls, ON, L2J 3K1, Canada

## MS UNVEIL ONLINE MOVIE STORE

Internet Music Shop are to include 23,000 VHS video titles in their previously CD only catalogue. Using the same proven search engine already used to hunt CD titles, iMS will enable customers to find even obscure titles. With 23,000 titles, iMS inform us that even '4 Wheel Drive Trail Riding' is available if that's your cup of tea...

The iMS website is a www.musicshop.co.uk

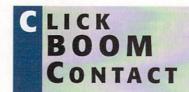

Anyone wishing to contact the makers of Capital Punishment should note that they have a new telephone number. You should phone PXL on Canada +1 416 868 6388.

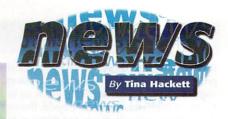

## S TAFF TROUBLES

Rumours are rife that Carl Sassenrath, a key member of the VIScorp staff, has quit his job with the company. Following a posting on an Amiga Newsgroup, a letter allegedly by Sassenrath claims that VIScorp kept him in the dark, were 110 days behind in paying him and that he'd never seen "such an idiotic, screwed-up, incompetent company".

His name is no longer visible on VIScorp's Web site and the letter states that he was "vowing not to be a part of this lunacy".

Jason Compton, Communications Manager for VIScorp, told us,

"Yes, Carl has publicly broken with the company. VIScorp has no official response to his charges or claims. We believe it is more productive to conduct business than become involved in flame wars."

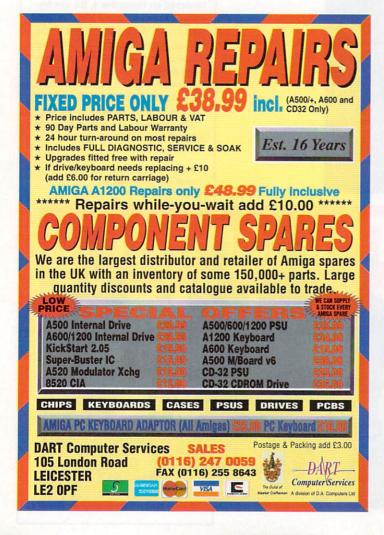

#### NEW OMNI. NET WEB SOLUTION

OmniNet, a new product from ZyXEL, was unveiled on October 22. The new product boasts extensive telecommunication facilities at a competitive price. A 460.8Kbps DTE serial port, Stac compression and V.42bis data compression over ISDN enable the OmniNet to download large multi media files easily and means minimum delays while web browsing.

The OmniNet also features two serial analogue ports that allow two ports to be used simultaneously so that you can talk on the phone while faxing, or E-mail while browsing on the Internet. OmniNet is compatible with all operating environments

ZyXEL aim to retail the OmniNet at about \$299, For further details contact ZyXELs web site at http://www.zyxel.com/

## TECHNOCOM TO INTRODUCE US ROBOTICS X2

Technocom are following Netcom's lead in introducing the US Robotics x2 modem technology. The x2 modem offers a data transfer rate of 56Kbps, nearly twice as fast as most current models.

The 56Kbps technology should greatly improve data transmission for Technocoms customers. According to Nigel Ramsey, technical director at Technocom Internet, the x2 will, 'almost halve time spent downloading information from the Internet.'

To contact Technocom Internet, phone: 01753 714200

## Pro-GRAB... Freezes Frames More! The Cool way to Grab Images on your Amiga

roTel™, Sound Samplers and PCMCIA Interface

WHAT THE MAGAZINES SA'

ProGrab\*\* - Amiga Shopper 95% STAR Buy and remark like... 'Sharp, crisp and faithful to the original colours, we were mightly impressed and... - Highy Recommended. Whether you are a Wideographer or a Graphic Artist. loo to the ProGrab Z4RT Plus. It'l a winner.\*

ProTel<sup>TM</sup> Terrestrial/Satellite Teletext Decoder

ProGrab™ - Voted as The Best Video Hardware

Our Satisfied Customers

ProGrab™ - Amiga Format 93% Gold Rating and

riusara "Aringa Format 1939 Gold Rating and commens like." ProGrad FAT Plus is quite simply the digitises to get." Incredible value for money in o other digitizer offers so much for so little." When reviewing Yold Aringa EART FRO, Aming Format said "Sive yourself £100 and buy the much superior Pro Grab."

the signal can be

Pro TEL

oduct for the Amiga. This is especially ple because the award comes from the

ProGrab 24RT represents great

The revolutionary S-VHS ProGrab™ 24RT Plus with Teletext is not only the best way to get crisp colour video images into your Amiga, from either live broadcasts or taped recordings, it also costs less than any of its rivals. This real time PAL/SECAM/NTSC\* 24-Bit colour frame grabber/digitiser has slashed the price of image grabbing on the Amiga and, at the same time, has received rave reviews for its ease of use and excellent quality results. ProGrab™ has earned honours from just about every Amiga magazine and Video magazines too! And... with ProGrab™ you needn't be an expert in Amiga Video Technology, a simple 3 stage operation ensures the right results - Real Time, after time.

Select any video source with S-VHS or composite output. This could be your camcorder, TV with SCART output, satellite receiver, domestic VCR/player or standard TV signal passing through your VCR/player... the choice is yours.

With ProGrab's software, select an image you wish to capture using the on screen preview window and Grab (because the hardware grabs frames in real time, there's no need for a freeze frame facility on the source devicel). Once grabbed, simply download

and view the full image on your Amiga screen. ProGrab also includes a Teletext viewing and capturing facility from TV or satellite sources.

#### STAGE 3...

Use the 'grabbed' image with your favourite word processor, DTP or graphics package.

> ProGrab really does make it that simple!

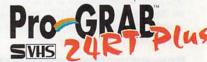

with both VHS and S-VHS! Grab images with your camcorder including S-VHS...

Compatible

or, Take a signal from a TV with SCART output.

or, Use the signal from your satellite receiver...

> or. Grab TV or video pictures from your VCR's video output including S-VHS.

ProGrab is just 29.95

- Supports all recent Amigas and is also fully AGA Chipset compatible. You can render images in any Workb screen mode resolution including HAM8 mode (Amiga RAM permitting).
- Saves and Loads images in IFF/IBM. IFF/IBM24, JPEG, BMP, PCX, and TARGA file formats. ProGrab saves animations. Anim5 files and animations with sound frequires PCMCIA interface and separate sound sampler] as Anim5 + 85VX file. A range of image processing effects, palette computing routines (AGA only) and dithering methods are featured in ProGrab Version 2.6.x. Photogenics fully supports ProGrab with a custom. Loader' to enable grabs directly from within the program saving YOU time!
  - Software has built in mono and colour animation facilities. Number of frames dependant upon Amigas RAM
    - Release 2.6.x software now includes.. NOISES £.O.X SOTWARE NOW INCIDIOES...
       ADDITIONAL TELETER FACILITIES - With either Terrestrial or Satellite TV signals.
       LARGER PREVIEW WINDOW - Double Resolution and 4 times area of previous ProGrab software.
       INTERNATIONAL SUPPORT - Now compatible with composite PAL, SECAM and NTSC Straight from the box! Straight from the box!

ProGrab is supplied with just about everything you'll need +

- ProGrab™ 24RT Plus Digitiser
   Latest ProGrab Version 2.6.x Software
   Mains Power Supply Unit
   Parallel Port Connecting Cable
  - User Manual
     Input sockets for Composite and SVHS.
- A video source cable will be required to match your own equipment Ask for details
- ★ Standard ProGrab hardware is PAL/SECAW/NTSC compatible. Interface mode options are available with PAL and SECAM only. ProGrab™ supports any Amiga with Kickstart 2.04 or later and a minimum of 1.5Mb free RAM.

for A1200 and A600

#### STEREO SOUND SAMPLERS

Two high quality 8-Bit sound samplers, specifical designed for use with our ProGrab 24RT<sup>M</sup> digitisare now available (PCMCIA Interface required).

Standard Stereo Sampler £19.95 Hi-Fi Stereo Sampler £24.95

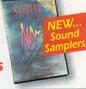

Only

Post or FAX your requirements (quantity trade prices available on the order form provided OR, if you'd simply like further information please contact

#### **GORDON HARWOOD** COMPUTERS

Department ACO Gordon Harwood Computers Limited. New Street, Alfreton, Derbyshire DE55 7BP FAX: 01773 831040

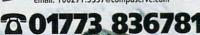

Mr/Mrs/Miss/Ms: Surname: Address: Postcode: County (Country): Daytime Phone: **Evening Phone:** ProGrab Plus™ @ £129.95 £ Overseas Customers...
Please call for prices, shipping etc. PCMCIA Interface @ £39.95 ProTel™ Teletext Decoder @ £44.95 £ Card holder's signature: Standard Stereo Sampler @ £19.95 £ Hi-Fi Stereo Sampler @ £24.95 £ Standard Delivery £7 (2/3 Working Days) £ or an additional £3 for Next Working Day De TOTAL E Card No Expiry Date made payable to GORDON HARWOOD COMPUTERS LIMITED

Please write your name and address on the reverse of any chapters or drafts

I enclose a Cheque/Bank Draft/Postal Order for £

## AWeb II upgrade

miTrix Development, distributors of the AWeb-II web browser, has announced a new version. Upgrades to version 2.1 are free to registered users of version 2.0. Full versions will be available to new users of the product by November 15.

The new version will support both HTML2.0 and 3.2 (including the support of tables), as well as feature separate control of background and other image downloading, client-side maps, a disk cache which is fully user-configurable, additional mime types, available grayscale palette and more. Plug-ins have been improved as well, such as FTP and MailTo. FTP may be used with FTPMount or AmiFTP.

Prices are listed as \$45US or \$60CDN, with \$5 additional for shipping and handling if ordering direct from AmiTrix.

#### STAR TURN

Syzygy Research & Technology Ltd., makers of The Digital Universe, has added two new features to its Web site. The first is a guest book, which they ask people to sign while browsing their site. Comments may also be sent to Syzygy in this manner.

The second new item is a WebBoard, which allows visitors to post messages in public and have public discussions with other users about one or more of many topics. Digital Universe owners are encouraged to use the WebBoard to communicate with others who share interests in astronomy.

A further feature of the Web site, not quite as new as those listed above, is the searchable index of astronomical images. This is the largest resource of its kind found on the Internet. Over 17,000 images are available. This part of the site is found at http://www.syz.com/images/.

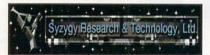

Syzygy Research & Technology Ltd. has made some additions to its Web site at http://www.syz.com/

#### ON TRIAL

AmigaZone is offering free to the public, twoweek trial accounts. These accounts are limited to 2 hours a day for the 14 available days and those using these accounts will not be eligible for the weekly contests on Sunday nights. Paying users do not have these limitations.

To receive one of these free accounts, write to harv@amigazone.com. In the letter, ask for the free account and state your real name, as well as any preferred handle or nickname. Login information will be sent via e-mail.

#### SHOWTIME

The Gateway Computer Show Amiga97 will be taking place on 15 and 16 March 1997 in St. Louis, Missouri, USA. This is the third Gateway Computer Show and will feature, among others, companies such as SoftLogik, Intangible Assets Manufacturing, and QuikPak. User groups from other areas are expected to attend as well.

Admission is \$10US per day or if purchased in advance, \$15US for both days. A buffet dinner is available to a limited number of guests for \$30US per person. Reservations in advance are required for this event. A special rate is available at the Harley Hotel. Call 314-291-6800 to make reservations and mention the Gateway Computer Show to receive the show rate. Airfare discounts on TWA flights are also available through Best Way Travel, at 314-291-0110.

## by Katherine Nelson

#### CONTACT POINT

#### **AmiTrix Development**

5312 - 47 Street Beaumont, Alberta T4X 1H9 Canada

Phone/Fax: 403-929-8459 Email: sales@amitrix.com

support@amitrix.com WWW: http://www.networx.com/amitrix /index.html

#### Syzygy Research & Technology Ltd.

B 1204-17a St. NE Calgary, AB T2E 4V5 Canada Phone: 403-276-1250 Email: sales@sys.com support@syz.com images@syz.com

#### WWW: http://www.syz.com/

AmigaZone Sysop/Moderator harv@amigazone.com

#### Gateway Amiga Club, Inc.

c/o Amiga 97 P.O.Box 811 Bridgeton, MO 63044 Voice: 800-829-8600

#### Intangible Assets Manufacturing

828 Ormond Avenue Drexel Hill, PA 19026-2604 USA

Voice: 610-853-4406 (orders only) Fax: 610-853-3733 Email: info@iam.com

sales@iam.com WWW: http://www.iam.com/

#### **Amazing Computing**

PIM Publications P.O. Box 2140 Fall River, MA 02722-2140 USA

Voice: 508-678-4200 Fax: 508-675-6002

#### SALE OF PRODUCTS

Intangible Assets Manufacturing has announced a new sale available through the end of 1996. Some of the products featured include the Dave Haynie video "The Deathbed Vigil", Disksalv4, the book "Connect Your Amiga!", MRBackup 2.5 and Megaball4. IAM accepts orders paid through cheques in US dollars, as well as Mastercard and VISA.

IAM has also written an open letter to the Amiga community concerning advertising problems with the North American Amiga publication Amazing Computing.

The company states it has had a full-page advertisement in Amazing Computing for the past six months without incident. However, when the ad IAM usually runs was updated to include their its non-Amiga book "Torn Shapes of Desire:

Internet Erotica", by Mary Anne Mohanraj, Amazing Computing refused to accept the advertisement.

IAM has stated they will not advertise in Amazing Computing unless all their products may be featured. It has asked the people of the Amiga community to renew Amazing Computing subscriptions and to subscribe if not already, but if they share the view that this type of advertising should not be censored, to point it out on subscription cards and through letters.

IAM also asked that information about their sales and products be passed by word of mouth as well as through its Web site, due to the fact they have lost a venue for advertising.

More information is available on the IAM Web site. Amazing Computing has made no public response to this letter.

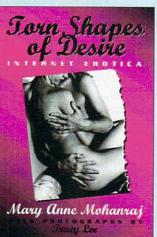

Torn Shapes of Desire is the source of dispute between IAM and Amazing Computing.

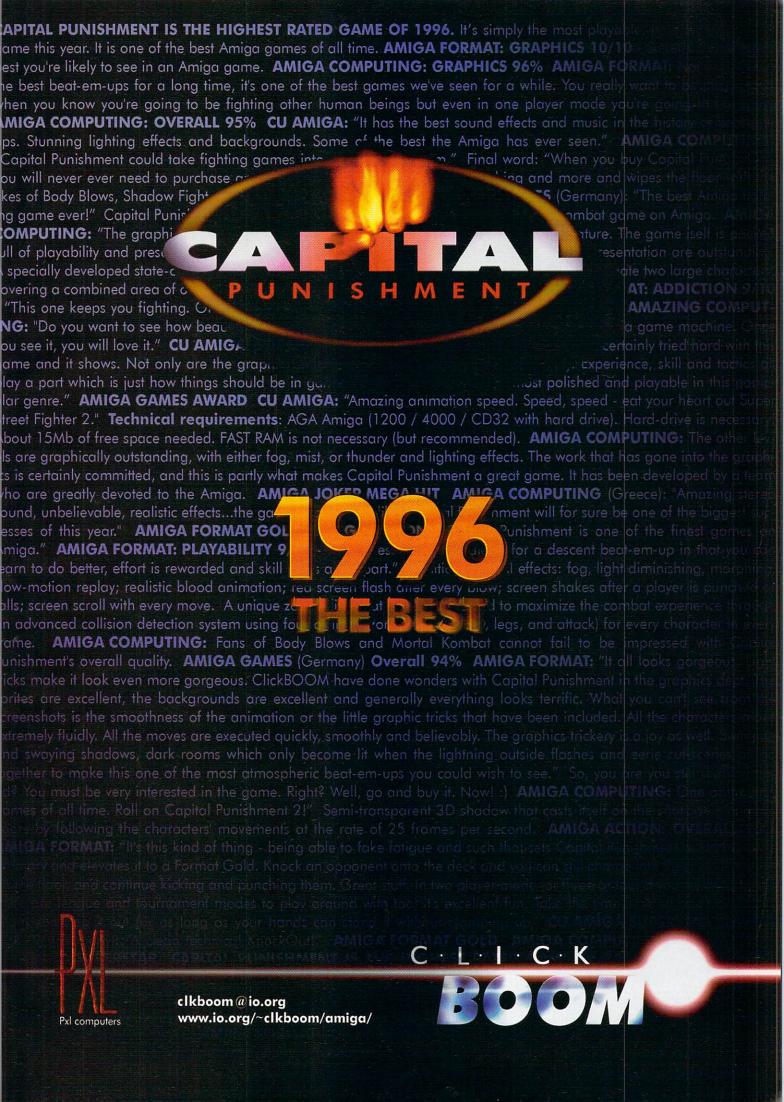

## EXTRACTING COVER DISK

Before putting the cover disks anywhere near your computer, write protect them by moving the black tab in the top corner of the disk, so you can see through the hole. Doing this makes sure you cannot damage your disks in any way. There is also no reason why the cover disks need to be written to, so even if the computer asks you to write enable the disks, don't do it.

To extract any single archive, simply double click its icon, and follow the on screen instructions. If you want to extract the program to Ram, select the NOVICE level on the welcome screen, and press proceed once on the current screen, and then again on the next. The program can then be found in your Ram disk. Normally most programs need further installing, so read the documents on how to do this.

#### HARD DRIVE USERS

Hard drive users do not have to boot with the first disk, but you must make sure you have the Amiga's Installer program in your C drawer. To make sure your hard drive has the correct files in place double click on the SetupHD icon. This will check if you have the Installer program and if not will copy it across. Do not worry as it will not write over any existing files.

All you hard drive owners will find MultiExtract very useful. It is a separate method of extracting the cover disk files. It allows you to extract a number of files in one go, to your hard disk or Ram.

When you run MultiExtract, you will be presented with a number of check boxes, each representing one of the programs on that cover disk. Just de-select all the programs you do not want extracting, and then press proceed. All the selected programs can now miraculously be found in the selected destination.

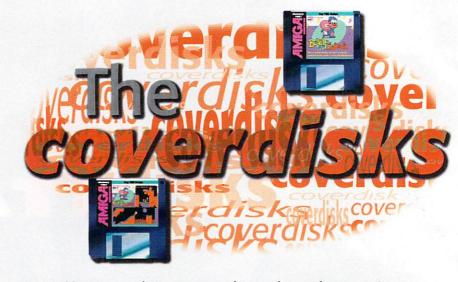

Only one offering this month – but boy it's a cracker! – and it's the **exclusive** full game too

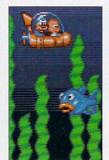

#### BUBBLE AND SQUEAK

Author: Audiogenic

If your planet had just been taken over by an evil band of villains controlled by a vial tyrant called Kat of Nine Tails the last person you are going to send in to give them a good kickin' is a Charley Brown look-a-like. But hey if your planet is called Grool go figure.

Your name is Bubble, and even though looking like a small baby might hinder picking up the nice ladies, you haven't got time to think about that sort of thing.

You have to guide you and your best, if slightly stupid mate, Squeak through 30 tough levels to help rid the planet Grool of this nasty Kat of Nine

This isn't going to be a walk in the park, ooh no it certainly is not, as you have got to contend with snakes, red things that spit at you, baseball packing penguins and flying pink elephants with a nasty catarrh complaint.

On top of that your big buddy Squeak must have been on the old tranquillisers as he cannot do anything without having to follow you around. So not only do you have to negotiate all the nasties, you have to lead Squeak around all the platforms and lifts. There are even curved platform sections that

you can kick Squeak around – not that he seems to mind, those tranquillisers can be pretty strong you know.

Along the way are many things to pick up – gems boost your score, any food you find increase the number of hits you can take and if you find a little craft you get to go on one of the

bonus shoot-em-up rounds. The odd puzzle is thrown in forcing you to use that grey mush between your ears now and again and to add a little theatrical drama slowly raising waters don't let you dawdle either.

Squeak is not entirely a fifth wheel

helpful talents. If you get him to stand still you can jump on his head and give yourself a little extra height when

you need to make those extra long jumps.
You can also bribe him into giving you a
piggy back by putting three credits into a gum
machine and then kicking it to give Squeak
the gum. Jump onto his back and the two of

you can jump higher and further than ever before.

### DRIVE

Audiogenic have told us certain disk drives have problems with Bubble and Squeak's copy protection. If you find the game asking you to insert disk 3 you should try running your machine holding down the left mouse button when you run the game. This will flash the screen green to show it is trying the

o show it is trying the other version.

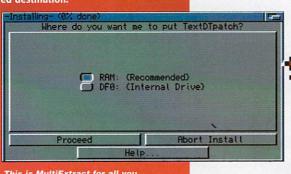

This is MultiExtract for all you sensible people with hard drives

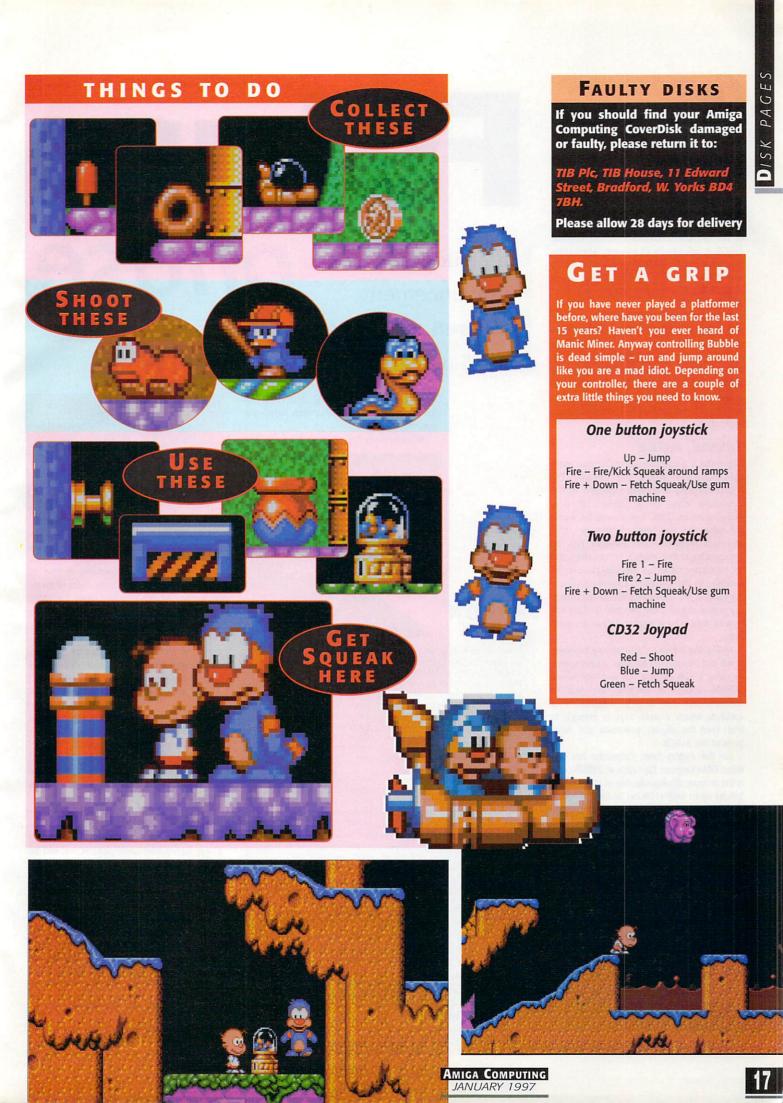

ompletely out of the blue, Phase5 has announced it's plans to release its very own computer sometime in 1997 – probably towards the later half of the year. Dismayed at the failure of Amiga Technologies to develop anything towards a PowerPC based Amiga, it has struck out on its own.

Phase5 wants to develop a powerful workstation based around its very own custom chip. This chip is currently under design by Phase5 engineers and will take care of most of the important functions in the finished A\BOX. It will handle all memory administration, DMA for the video display, audio, blitter and I/O functions. At present Phase5 hopes to have the first working silicon versions of the chip by mid 97.

Titled Caipirinha, the custom chip is a VLSI chip and will be fabricated as a 0.35m CMOS chip. With a 128 bit memory bus and addition dual port buffers on the data lines, the chip will initially run at 100MHz externally and 200MHz internally. Caipirinha will provide the data through-put for functions not dependant on the processor such as 3-D and multimedia applications.

#### **DUAL ROLE**

Caipirinha is a complex controller that manages both the system and memory. The A\BOX memory is entirely managed by the Caipirinha chip in a Unified Memory Architecture or UMA. You should be aware the Amiga has two types of memory – chip and fast memory. Chip memory can be accessed by all the Amiga's custom chips and the processor, while fast memory can only be accessed by the processor. Caipirinha's memory space is like the normal Amiga chip memory in that any of it can be used to store any type of data – be it display data or program code.

Unlike the Amiga's chip memory however, it will not be crippled by slow access speed. By using a 128 bit data bus and high speed SDRAM clocked at 100MHz, the A\BOX's memory bus has a peak bandwidth of 1.6Gb/s. which Phase5 says is enough to both feed the display, processor and other parts of the A\BOX.

On the display front, Caipirinha has two video DMA engines. One runs at 220Mhz and is the primary display, capable of screen resolutions up to 1600x1280 in 24 bit and with a refresh of 75Hz. A secondary genlock capable output runs at 135Mhz and can be used for a

Future
In a sudden announcement,

Photographics announcement,

**Phase5** tells of its **PowerUp** project and an all-new computer called the **A\BOX** 

second monitor in PAL/NTSC or S-VHS resolutions or piped onto the primary video output into a window.

To accompany the processor the Caipirinha

Initially the A\BOX has been designed with PowerPC 603e and 604e processors in mind and theoretically these can be run up to 500MHz

#### JARGON BOX

Firewall - A standard high-speed serial bus invented by Apple. Current implementations allow up to 200Mbits/s to be transferred, the idea being any thing can be plugged into it, monitors, printers, modems, keyboards. All using the same connector, so you do not even have to think about adding peripherals. Future versions allow up to 1.2Gbits/s

SDRAM - Synchronous Dynamic Random Access Memory, a form of DRAM which adds a separate clock signal to the control signals.

SDRAM chips support burst access modes that clock out a seriesof successive bits ISDN - Integrated Services Digital Network, a set of communications standards allowing a single wire or optical fibre to carry voice, digital network services and video. ISDN is intended to eventually replace the plain old telephone system, but thanks to BT it is far too expensive. Standard home ISDN gives you two 64Kbit lines to transmit and receive data.

DSP - Digital Signal Processor, typically a highly optimised RISC processor used to perform complex mathematical functions or streams of data

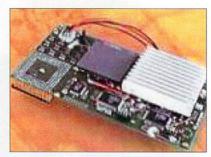

One of the rare Alpha stage PowerUp boards

has a Flexible Area Movement Engine or FAME used to move and copy areas of memory around. Unlike normal blitters the FAME can handle none rectangular outlines. Also integrated in the FAME unit is a DSP. With it's own command set the DSP can be fully programmed allowing it to support specific multimedia and 3-D functions and because it is fully programmable, as new standards appear, software can be updated to take advantage.

Audio output is stereo CD quality, internally the number of possible tracks is only limited by memory thanks to the use of virtual tracks. The FAME engine again plays a part allowing real-time effects to be applied, and FM-synthesised sounds are also possible using the DSP.

A PCI bus will be integrated into the Caipirinha and a local 16 bit DMA bus is provided along with a standardise firewall bus – a very high speed serial port. SCSI-II will be standard with an external port and an integrated ISDN connection. Both video and sound input is possible and will allow real-time processing.

Initially the A\BOX has been designed with PowerPC 603e and 604e processors in mind and theoretically these can be run up to 500MHz. The first A\BOX design allows for two processors on the processor bus, with a second being added through an expansion option. Memory expansion will be via 64 bit SDRAM modules and with eight slots will have a total possible expanded memory space of1Gb.

## HE CORNER-STONES OF THE CAIPIRINHA DESIGN:

- 128 bit high performance UMA (Unified Memory Architecture) controller, using fast SDRAMs with a clock frequency of 100 MHz and a maximum band width of up to 1.6 G-bytes/second
- 64 bit processor bus with a maximum clock rate of
   100 MHz
- two 24 bit video DMA units with freely addressable access, with integrated 24 bit video DAC's
- four 16 bit audio outputs, 44.1 KHz with any number of virtual tracks, sample output FM and AM synthesis
- video-in ports for two independent video inputs in

- Y/UV 4:2:2 quality
- audio inputs in 16 bit stereo CD quality
- LCD (TFT) controller according to the VESA standard
- a PCI bus interface for medium-performance I/O applications
- a local 16 bit DMA bus with 66.7 MHz and a maximum band width of 132Mb/second for universal low-cost applications
- an integrated IEEE 1394 firewire controller for digital I/O applications
- a desktop bus interface.

#### OWERUP YA PURSE

Along with the interesting announcement of its A\BOX, Phase5 has also given updated details of its ongoing PowerUp project which has now materialised in the form of the developer alpha boards. This allows all the developers who signed up with Phase5 to proceeded with developing PowerPC products to run on Phase5's PowerUp boards.

Full commercially available versions of the cards will be released mid 97. The boards will feature a dual-processor system, based around either the 68060 or 68040 and a PowerPC processor – both share the memory and system bus as required. Both processors work in parallel and can run task simultaneously and can access the entire address range with the PowerPC having direct access to chip memory or a fitted graphics card.

As standard the PowerUp boards will come with CyberGraphX v3 native which was specifically written to take advantage of the PowerUp board and features Mpeg video support and 3-D support in the form of CyberGL.

Currently Phase5 has almost 500 registered developers some of which hope to demonstrate early versions of their PowerPC software at the Computer 96 show.

Among some of the more well known developers are Cloanto, who promise a PowerPC version of their up and coming Personal Paint 7 as well as possible versions of other programs in the Personal software range. Digita are also going to be looking into porting Wordworth 6 after its release. GP Software is planning to do PowerUp versions of DOpus and GPFax. Holger Kruse will be supporting PowerUp with a new version of Miami.

Raytracers will be well catered for with planned versions of Cinema4D from Maxon. Alladin 4D and ImageFX from Nova Design are expected to

|       |     | C C    |
|-------|-----|--------|
| 11111 |     | Juna N |
|       | 0/1 | 11119  |

see PowerPC version early in 94 and work has already commenced on a PowerUp version of the famous German package Reflections – Oberland Computer hope to demo a version at the Computer 96 show.

ProDAD is just one German company strongly backing Phase5. Its first product being CockTel a dubiously named picture phone system that can take direct advantage of the PowerPC with its complex compression and decompression routines to increase transmission quality. Monument Professional and Adorage will both be updated for the new systems.

Possibly more importantly, ProDAD has, for the last couple of years, been working on its very own Amiga-like PowerPC operating system called p-OS.

| PowerUp board's pricing |                            |                          |  |
|-------------------------|----------------------------|--------------------------|--|
| PPC 604e-150 Mhz        | 68060-50Mhz                | DM 1.830/US\$1,200/£760  |  |
| PPC 604e-150 Mhz        | 68040-25Mhz                | DM 1,275/US\$835/£530    |  |
| PPC 604e-160 Mhz        | 68040-40Mhz                | DM 1.350/US\$880/£560    |  |
| PPC 604e-180 Mhz        | 68060-45Mhz                | DM 2.100/US\$1,375/£875  |  |
| PPC 604e-200 Mhz        | 68060-50Mhz                | DM2.500/US\$1,600/£1,040 |  |
| PPC 604e-200 Mhz        | 680060-50Mhz               | DM 2.000/US\$1,300/£830  |  |
| For existing Blizzard   | owners                     |                          |  |
| PPC 604e-150/160 Mhz    | 68060-50Mhz or 68040-40Mhz | DM 1.000/US\$650/E420    |  |
| PPC 604e-180 Mhz        | 68060-50Mhz                | DM 1.250/US\$820/E420    |  |
| PPC 604e-200 Mhz        | 68060-50Mhz or 68040-40Mhz | DM 1.550/US\$999/E645    |  |

Obviously this is only to give you an idea of what the final release prices will be and does not include the even lower priced 603e boards, which will be mainly aimed at A1200 owners. A possible problem is that the A1200 PowerUp boards may only be available for A1200 tower systems, such as the ones produced by Eagle and MicroVitech, either for room or power reasons.

Phase5 is not going to make the mistake of not having world-wide distribution. It aims to set up an active international distribution system during 1997, along with all the technical and sales support that such a product demands and needs. This includes

hiring sales representative for the A\BOX and training them correctly so they can actually use it, something the old Commodore did not do when the A1000 was first released.

Currently Phase5 have a good Internet

presence with a well constructed and regularly updated Web site. They expect that it will continue to play an important part in sales, support and marketing on a global scale. Whenever the A\BOX makes its first pub-

Whenever the A\BOX makes its first publicly available appearance Phase5 are going to make sure it is well equipped and priced. Their basic A\BOX systems will be sold in a price range starting from £1,300 (DM 3,000 US\$2,000) and will feature a 150 MHz PowerPC processor, 16 Mb RAM, a minimum hard disk size of 1Gb range and a CD-ROM drive.

If all this still seems too much, Phase5 says a lower specification version of their Caipirinha system could be designed. A 64 bit version would have reduced screen resolution the maximum being 1280x1024 at 24 bit while still retaining all the other functions. Phase5 believe such a system could be delivered for well below the £800 mark and are planning to approach other partners in the future who have the large-scale manufacturing of such a product.

Initial reactions have ranged from entirely hysterical all the way to very sceptical. Personally I feel Phase5 are making the best out of a bad situation, but with questions over the operating system and even as to whether the UMA is a good idea, things are not that clear cut.

#### P - 0 S

The most ambiguous part of the A\BOX announcement was with regard to which operating system the will A\BOX run on. Phase5 does say a large number of options will available but doesn't actually name any. It does aim to implement an AmigaDOS compatible operating system, but apparently this, at the moment, just consists of the exec library.

More interestingly p-OS is a new hardware independent operating system developed by ProDAD over the last couple of years and seems to be coming along quiet

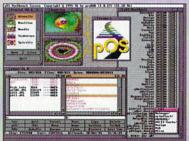

Looking like a cross between MUI and the Amiga's Workbench, p-OS looks nicely. ProDAD has already said it will make it available on PowerPC system, including the A\BOX and the makers of StormC are aiming to allow easy cross compilation to both PowerPC and p-OS.

#### Major current point of p-OS

- Runs parallel to AmigaDOS based on AmigaDOS Exec kernal. Or 100% p-OS, based on faster p-OS kernal.
- Full network support
- Multithreaded applications supported, two people on two systems work on the same application at the same type
- 70% Source-Compatible to AmigaDOS to allow easy porting of Amiga programs
- RTG fully integrated with 24 Bit Support, with Alpha channels, if the hardware supports it.
- Instead of memory protection there is a special debugging version, that has all the protection features for developers. The developer version is slower, but the machine will give you detailed error messages instead of crashes

Cartoon Clipart

ELCOME Telephone: 0181 873 0310 for more info

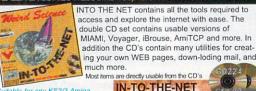

Contains around 5000 erotic hand drawn Images in the Japanese anime tradition. This CD is of an Adult nature and should not be

purchased by anyone likely to be offended by drawings depicting nudity and / or sex acts. Includes images only suitable for persons ove the age of 18.

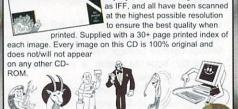

Available now!, 1gigabyte

1000mb) ready-to-fit Amiga hard

drive. Pre-formatted and installed with Workbench 3. Supplied with

MICK DAVIS' CARTOON CLIPART

Clipart Volume One is a

new Amiga CD-ROM con-

taining 500 commissioned cartoon images, all of which can be used

"royalty-free". Each image is stored

The new Magic Workbench CD con largest collection of Magic Workbench Icons. Backdrops and tools ever compiled. Includes well over 5,000 Magic WB Icons, Over 600 specially selected Magic Workbench backdrops in 8, 16 and 256 colours, over 30megabytes of Workbench tools, gadgets, patches and desktop enhancer tools/utilities.

The CD also includes Magic Workbench aswell as many other items never before released on any Amiga CD ROM. If you want to update/enhance you existing Workbench 2 or 3 then this is the perfect Workbench add

on CD ROM. This CD is only suitable for any Kickstart2/3 based Amiga's such as the A500+, A600, A1200, and A4000

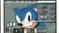

Quad(4x) speed SCSI CD-ROM

drive complete with Squirrel SCS interface for the A1200. Supplied

with installation software Includes a FREE

Only £219.00 + £4.00P&P

copy of the Epic Collection.

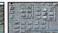

AMIGA SCSI CD-ROM

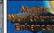

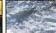

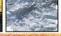

#### MAGIC WORKBENCH ENHANCER V2

#### THE HOTTEST AROUND

Adult Sensation is possibly the Amiga's largest selling adult title. It features over 4,000 high quality 256 colour images of the "adult" nature. Image viewers and coverters are included for any Amiga. (OVER 18 ONLY)

#### (CD01) £19,99

Adult Sensation 2 not only contains 4,000 new colour images but also includes tons of adult related samples, adult music modules, tonnes of adult stones, adult animations, black&white 70's photos, adult games and more (CD115) £19.99 (OVER 18)

Sexy sensation, this CD contains around 2,000 specially chosen high quality BMP & GIF Images. Viewers & graphic converters are included for easy and quick access to any of the pictures on any Amiga. (OVER 18)

Adult Sensation 3D actually contains over 2,000 true 3 Dimensional colour images. 3D viewing software and top quality 3D glasses are also supplied. Available now! (OVER 18)

Rated 90%

Adult Animations contains hundreds of naughty? anima tions/film clips for Adults only. Viewing software included for HURRYIII the Amiga, Limited first stocks so order now. (STRICTLY OVER 18's ONLY)

Adult MENsation is a collection of unique images of the male body. This CD-ROM has been compiled to forfill the hundreds of requests for a CD dedicated to the ladies. Very easy to use. Okay on any Amiga.

24.99

24,99

34,99

12.99

12.99

12.99

19.99

9.99

49.99

9 99

29.99

LightROM Gold

3D Objects. (LWO & IOB)

**Octamed Sound Studio** 

Personal suite Reduced

Octamed 6 CD Reduced

1078 Weird Textures

3000 jpeg Textures

Into The NET (2cd)

Multimedia Backdrops Sounds Terrific 2 (2cd)

CD32 Network set 2

The Learning Curve

DEM Rom

Light ROM4

Xi Paint 4.0

This superb highly rated Amiga CD-ROM World Atlas

features flexible quick access to individual countries

via continental maps, county list, capital or general

index. Concise, informative county histories. Each country is supported by a series of maps

depicting regional position, major cities, e

34.99

19.99

19 99

14.99

29.99

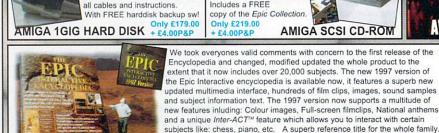

"I worked on this title for almost two years and it still impresses me". Vince Pike, Epic

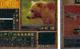

PRODUCED IN

MADE IN THE

**AGA INTERFACE** 

NO. OF SAMPLES

FILMCLIPS

MUSIC

Inter-ACT

SUPPORTED

97% of regist

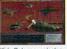

AVAILABLE FOR ALL AGA AMIGA's (with 4mb+ ram & Hard drive)

EPIC ENCYCLOPEDIA GROLIER HUTCHINSON'S

USA

NORMAL

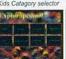

1996/1997

UK

100's

Requires an Amiga 1200 or 4000, a hard drive, and 4mb+ of ram.

IMAGE CD-ROMS Both for just £38.8

DTP.

GIF SENSATIONS (2CD)

Contains around 10,000

NOTHING BUT GIFS

Features thousands of

very high quality images

colour images suitable for

(CD128) £19.99

(CD197) £19.99

SEARCH MODES NORMAL/DEEP

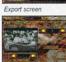

1991

USA/UK

163

NORMAL

COLD

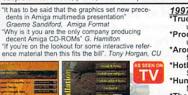

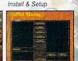

#### 1997 AGA version features include: \*True 256 colour Multi-media Interface

unlike anything seen on the Amiga \*Produced in the UK

unlike most encyclopedias
\*Around 20,000 subjects covered

\*Around 20,000 subjects covered from Aalborg to Zygote
\*Hotlist editor
So you can create lists of subjects
\*Hundreds of samples
Music tracks and and over 300 samples
\*Thousands of pictures
Over 3,000 colour/mono pictures included
\*Dozens of film-clips/animations
Over 200 subject related film-clips
\*View many film-clips "full-screen"
New Zoom option
\*Now includes Music tracks
National anthems and different music style

National anthems and different music styles

\*Import new subjects

from the Internet or from floppy disk

\*Export data to printer or file

and use it in your own projects

\*Kids Explorapedia

Eight kid's interactive play-about sections

Eight kid's interactive piay-about sec Enhanced speech facility Improved speech synthesis \*Subject creator Create your own subject data \*Network compatible Can be run through CD32 or CDTV

## \*Upgrade your existing version to the 1997 version.

\*Simply return your current CD-ROM

version along with a cheque of just £11.99 plus P&P

This CD-

ROM con-

tains over

1000 digi-

#### **LIGHT-ROM 4** £29.99

The latest issue contains thousands and brand new objects for Lightwave LIGHT-ROM GOLD £19.99

Contains the best Lightwave™ 3D objects from LightROM issues 1, 2 and LightROM 3.

LIGHT-ROM CD-ROMS

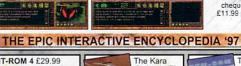

The Kara Collectio

is a profes-

sional and

unique set

drops and tools for special effects in pictures, animations, titling and presentaions. £49.99

KARA FONTS CD

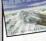

tal elevation maps(DEMs). For use in VistaPro Scenery, Animator or

#### **WORLD ATLAS AGA** Available Now! demo's of all ou Just £2.50 inc P&P

Aminet set one

Aminet set two

Aminet 16

World Info

Aminet set three

Aminet 14 October

Aminet 15 November

Amiga Repair Kit CD

Amiga System Booster

Amiga Developers CD

Magic Publisher (4cd)

Mods Anthology (4cd)

Meeting at Pearls 4

Print Studio Pro

Turbo Calc v2.1Spreadsheet

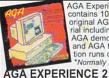

AGA Experience 2 contains 100% original AGA material including pictures, AGA demos, AGA games, and AGA tools. Most information runs direct from the CD. Normally £19.99 (CD210x £9.99)

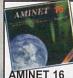

Aminet 16 contains over Adminet 16 contains over 600mb of the very latest Amiga software, including games, demos, animations, music, tools, comms, patch-es, etc. Available for £12.99 or £10.99 when you take out a subscription.

(CD239) £12 9

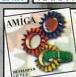

This CD was rated 95% in AF, features all the tools and informareatures all the tools and informa-tion, specifications etc, needed to produce and develop Amiga software. Includes the latest ver-sions of the installer, CD press-ing software, CDXL toolkit, etc.

DEVELOPERS CD v1.1 (CD228) £14.99

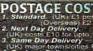

Choose any of the following CD-ROMs FREE with every £25 you spend! Spend £25 choose one free CD Spend £50 choose two free (D's etc.

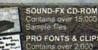

17BIT PHASE 4 MOVIE MAKER 4mb+ ILLUSIONS 3D ADULT MENSATION

http://www.globalnet.co.uk

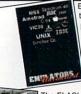

Emulators Unlimited contains Software emulation tools for the Amiga. Spread over numerous platforms are emulators for: Apple, BBC, Commodore 64, Commodore VIC20, Amstrad CPC, Apple Mac, Gameboy, Atari ST, MSX, Apple200, Atari 800, Atari1040ste, Sinclair QL, Unix and more. Also features hundreds of games, tools etc for most of the emulators.

The FLASH-ROM is a "companion" Emulators CD that contains many new cartridge based machine emulators like: Kelecovision, Nintendo, Gameboy etc. Order code: (CD260) £19.99\*. Order both Emulators &

FlashROM for just £29.99\* (CD283).

#### **EMULATORS UNLIMITED +**

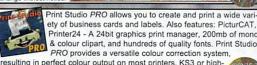

PRINT STUDIO PRO

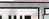

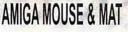

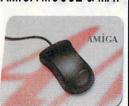

Only £12.95 + £1P&P

Cloanto's

Personal Suite contains the full versions of Personal Paint,

39 99

SBase, Personal Write. Personal Fonts and over 500mb of useable Art, Texts & Fonts. Paint, Image Processing, Animation, 24bit Printing, Word Processing, Database and StereoGram Generator

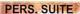

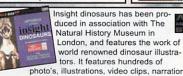

Insight dinosaurs has been produced in association with The Natural History Museum in London, and features the work of world renowned dinosaur illustrators. It features hundreds of

and sound effects. It is the ultimate A-Z of dinosaurs. CD includes both ECS & AGA versions

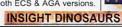

Call now for a FREE full colour 16 page CD-ROM catalogue! and a FREE copy of the new Amiga CD-NEWS fanzine!

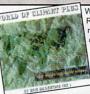

World of Clipart is a double CD ROM containing around 40,000 mono and colour clipart images contained in over 100 catagories in IFF, GIF, PCX, CDR, EPS. TIF, & BMP. Tools for converting images to another formats are included. Subjects include Animals, Anatomy, Babies, Men,

Women, Trees, Reptiles, Insects, Xmas, Religious, Planes, Vehicles, Ships, Toys, Zodiac signs, Eye catchers, Humour, Cats, Dogs, Computers, Technology, Sealife, Space, Symbols, Dinosaurs, Plants, Nature, Ads, Tools, Astrology, Hands, Birds, Business, Office, Workers, Cartoon, Lion King, Education, Food, Gardening, Holidays, Houses & Buildings, Helicopters, Children, Banners, Medieval, Military, Monsters, Music Sports. Transport, and more

WORLD OF CLIPART +

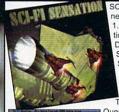

SCI-FI Sensation is an exciting 1.3GIG of SCI-FI images, animations, 3D objects, Sound FX, Documents, Themetunes, Scripts & SCI-FI games. Subjects included are: Babylon5, Startrek (The original, TNG, Deep Space 9 and Voyager), Batman, Dr Who, Thunderbirds Robocon Sea

Quest DSV, Bladerunner, Aliens, Terror hawks, 2001. Blake7, Battlestar Galactica, Tron, Total Recal, 2010, Space 1999 etc. Buy SCI-FI Sensation from us and you will always receive the latest vailable version. CU Amiga: 91% AUI: 93%

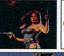

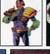

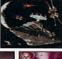

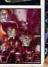

SCI-FI SENSATION v2.2

#### Choice for great value and service

Seperate order lines

Ways to receive your order

Easy ways to order

Ways to pay que, Postal-order, Cash or C.O.D

Choices of free CD-ROMs
Pro Fonts & Clipari, SFX Sensation, etc.

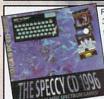

Retro gaming at it's best. Around 3000 all-time classic spectrum game files on one CD-ROM. Emulators included for any Amiga. Games include Manic Miner. Skool daze, Monty mole, Startrek, Thrust, Jet Set Willy, The Hobbit, Strip Poker, Danger Mouse, The Sentinel, Micro Olympics, Under Wurlde, Uridium, Atic Atac, River

raid. Barbarian. Hunchback and around 3000 other classic spectrum game files including multi-load games. Speccy '96 also contains hundreds of documents containing instructions for most games aswell as hundreds of speccy game cheats.

Okay on any CD-ROM drive connected to an Amiga

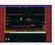

\*\*\*\*

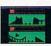

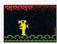

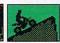

New Version! now also includes: Workbench games

Rated: AF GOLD 95% - CU 91% - AUI 90% - AC over 90%

THE SPECCY CD '96

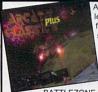

Arcade Classics is an original col ection of ALL your old arcade favourites, Including Amiga ver-sions of PACMAN, SPACE INVADERS, ASTERIODS, MIS-SILE COMMAND, PENGO, FROGGER, LOAD RUNNER GALAXIANS, DONKEY KONG NUMEROUS TETRIS GAMES.

BATTLEZONE, TEMPEST, COMBAT, TRON, SPACE WARZ THRUST O-BERT HUNCHBACK MOON PATROL, TRAIL BLAZER, BREAKOUT, CENTREPEDE, CYCLES, BEZERK, SNAKE, SCRAMBLE, PING PONG, BREAKOUT, NUMEROUS C64 CONVERSIONS, A COL-LECTION OF JEFF MINTER GAMES AND HUNDREDS MORE. Over 600mb of unforgettable retro-gaming.

Now Includes easy to use Multimedia Amiga Interface.

#### ARCADE CLASSICS Plus

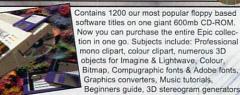

Hundreds of Sound FX and samples, Virus Killers, Hard disk installer & tools, Various Hardware projects, Hundreds of games including Mind teasers, Puzzle, card, arcade and board games books, and more

#### THE EPIC COLLECTION v2

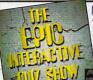

COMING SOON The Epic Interactive Quiz

Show is an exciting new Amiga based CD-ROM quiz game for the whole family

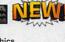

Features inlude: AGA hi-res graphics

Virtually every question is spoken Upto 4 players/teams can play 20 different subject catagories

Select from 10 different charactors, or add your own charactors. Use keyboard or special controller

\*Over 3000 different questions \*Includes "flash card" questions

£8.00

£9.00

£10.00

£19 00

£7.00

£7.00

£3.00

£7.00

£poa

£5.00

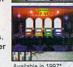

◆ OPTIONAL "INTERACTOR" CONTROLLER, £24.99

#### THE EPIC INTERACTIVE QUIZ SHOW

#### REPLACEMENT WORKBENCH

RWB8-2 - WB1.2 (2disks) RWB9-3 - WB1.3 (3disks) RWB10-3 - WB2 04 (3disks) RWB19-5 - WB3.0 (5disks)

HARD DRIVE SETUP SHS7-2 - A600 HD Setup & Install

AHD7-2 - A1200 HD Setup & Install CD-ROM DRIVERS ATP3-1 - Atapi IDE Drivers

AAZ7-2 - Zappo/Arcos Drivers SSS12-2 - Squirel SCSI Software PRINTER DRIVERS

DRV5-1 - 100 Printer Drivers (Epson, Canon, HP, Star, etc)

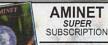

TRANSFER YOUR AMINET SUBSCRIPTION FROM YOUR CUR-RENT SUPPLIER AND NOT ONLY WILL YOU GET EVERY FUTURE COPY OF AMINET FOR £10.99 BUT WHEN YOU JOIN OR SUPER SUBSCRIPTION WE'LL ALSO SEND YOU £20.00 WORTH OF AMIGA CD-ROM VOUCHERS FREE OF CHARGE

CALL OUR SPECIAL AMINET SUBSCRIPTION HOTLINE ON:

01793 432176

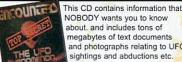

NOBODY wants you to know about, and includes tons of megabytes of text documents and photographs relating to UFO sightings and abductions etc

ENCOUNTERS

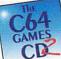

This NEW CD rom contains around 15,000 all-time classic Amiga.... In stock now!

C64 GAMES CD v2 (CD251) now £39.99

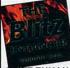

This new CD contains hundreds of megabytes of Blitz source-code, Blitz tutorials, game graphics, sound-fx, fonts, many Blitz WEB pages and game music tracks, all of which you can use freely in your own Blitz programs

**BLITZ ENHANCER** 

(CD252 £17.99

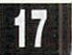

This CD contains almost 100 variations of the worlds most addictive and loved game. Nearly all the games are ready to run directly from CD, and archived versions are also included.

Available Now!

NOTHING BUT TETRIS

(CD148) £9.99

Send to: EPIC 43 Akers Way, Swindon, Wilts, UK. SN2 2NF Open Monday-Saturday 9:30am - 6:00pmish Overseas Orders: +44 1793 514188

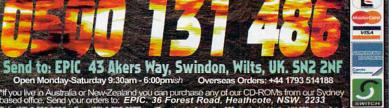

#### PRIORITY ORDER FORM

NAME **ADDRESS** 

MACHINE PAYMENT METHOD CREDIT CARD DETAILS

**EXP DATE** 

PLEASE SUPPLY ITEMS

Qty £££

TOTAL GOODS VALUE

**POSTAGE & PACKING** AMOUNT ENCLOSED

Subscribe - you can't afford not to

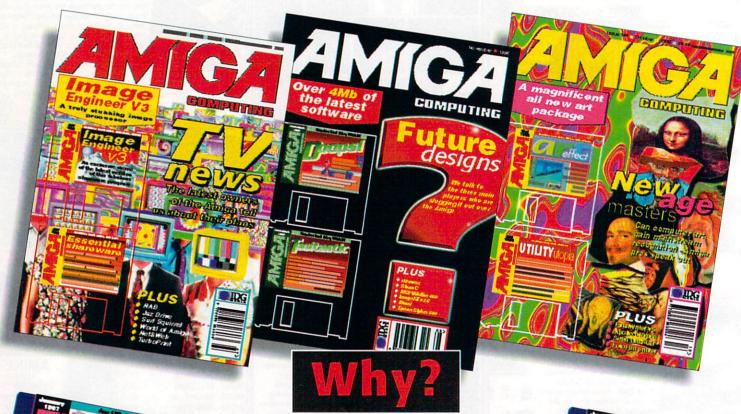

Because Amiga Computing is the best way of finding out everything you need to know about your Amiga and, if that isn't enough, each magazine also comes complete with 2 of the hottest disks crammed full of the latest software and demos.

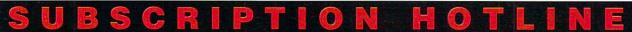

Phone: 0151-357 1275 fax: 0151-357 2813 or e-mail us at: database@dbdirect.demon.co.uk

Subscribe now and not only will you save over £8 off the more than reasonable rate of £58.50, but we'll also pay your local postie to deliver all 13

issues direct to your door. before they hit the shops, and guarantee you protection from any future price increases.

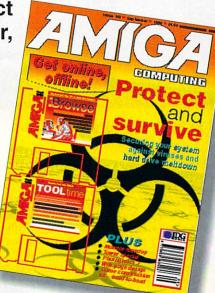

#### And save even more when you subscribe by Direct debit

Subscribing by Direct Debit is the easy way to pay and stops you ever having to worry about your subscription to Amiga Computing lapsing again. Plus,

you'll spread the cost over quarterly payments. And just in case that wasn't enough, we'll even throw in an added saving of £5 off the regular subscription price.

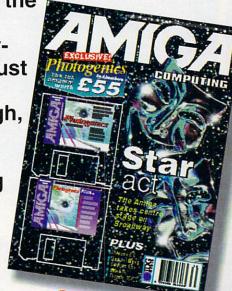

#### scription form

| ● I would like to save money with the following yearly subscription:  New Renewal  9799 9801 UK £49.99  9688 9689 EU £69.99  9690 9691 World £84.99 | USA/Canada subscriptions  1234 12 month with disk \$70  1234 12 month without disk \$40  Please mark on if this is a new subscription or a renewal  New Renewal Renewal |
|----------------------------------------------------------------------------------------------------|----------------------------------------------------------------------------------------------------|
| ● I would like to save even more m<br>quarterly direct debit ongoing subs                                                                           |                                                                                                    |
| Quarterly Direct I AUTHORITY TO YOUR BANK/BUILDING Name of bank/building society                                                                    | S SOCIETY TO PAY DIRECT DEBITS                                                                                                    |

| Card No        | Card (Visa/Access/Barclaycard/Mastercard/Eurocard/ |  |
|----------------|----------------------------------------------------|--|
| <b>Deliver</b> | my magazine to:                                    |  |
|                | r/Mrs/Miss/Ms)                                     |  |
| Address -      |                                                    |  |
|                |                                                    |  |
|                |                                                    |  |
| 1500           |                                                    |  |
|                |                                                    |  |

Your subscription will commence from the earliest possible issue

## Heroes a

#### **Gareth Lofthouse**

completes the history of the good and bad guys that made the story of the Amiga

## ams part two

#### JONATHAN ANDERSON

Joint MD of Amiga **Technologies UK** 

In the Escom days, getting information about AT's plans from Jonathan Anderson was like trying to get blood out of a stone, which didn't exactly endear him to the journalists.

People were mildly impressed with the software bundle he negotiated, even though the price (£399

for an A1200, over £2000 for a A4000) was considered far too high. But apparently he rejected Team 17's Worms and Alien Breed in favour of the decidedly poor Whizz! Anderson was terminated when AT UK moved to Stanstead.

#### The Legacy

The very existence of the entire Amiga range...but he hated that name!

Disappeared from the Amiga world without trace **Worship-Loathing Ratio** 

#### JOHN SMITH

Who?

The other John

Claim to fame

The friendly face of Amiga Technologies UK. Smith had to face the daunting task of getting the Amiga back into the shops after an absence of over a year. Perhaps not surprisingly, he was only partially successful; Tandy took a limited amount of A1200s, but otherwise even Escom shops didn't get any supplies until it was too late for Christmas '95. Then he had to deal with complaints that the new A1200s weren't compatible with some Amiga

software! When Escom went bust John Smith moved on to Pios.

#### The Legacy

Sadly Escom's problems crippled Smith's plans for the Amiga before he could see them through

#### Where'd he go?

To take charge of Pios's international selling and marketing activities

Worship-Loathing Ratio

3:2

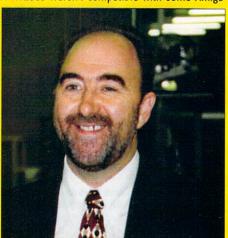

#### AMIGA THROUGH THE YEARS

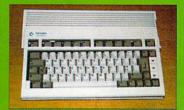

Early 1992 The A600 is launched in the UK, still a 68000-based machine but the first Amiga with an IDE controller and a PCMCIA port; but the lack of a numerical keypad proves unpopular. Those who bought the A500 Plus meanwhile find themselves abandoned by Commodore.

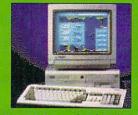

Later 1992 Commodore launch the new AGA Amigas. The A4000 comes first - it's good, but expensive with an IDE rather than SCSI interface. The cheaper A1200, on the other hand, is one of Commodore's most successful products, the first widely affordable 32-bit computer.

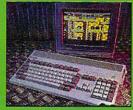

Christmas 1992 Arguably the beginning of the end for Commodore. Although demand for the A1200 is high, it arrives in the shops at the last minute. Worse, not enough parts had been ordered to build enough to meet demand, but with everyone raving about AGA machines, no one wants to buy the stockpiled A600s.

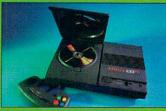

1993 The CD32, the first 32 bit CD console, was launched. Before long it had captured 38 percent of the CD market, outstripping Sega Mega CD and PC CD-ROM. "Programmers have only scratched the surface of 32-bit CD technology" said David Pleasance. Unfortunately it turned out this was as deep as they wanted to go was as deep as they wanted to go.

#### JABBA THE HUTT

Who?

No it's not, it's Dr Peter Kittel

Claim to fame

Veteran with 11 years at Commodore behind him plus another year at Amiga Technologies as support manager. Now he has taken charge of documentation and support for Pios, as well as taking responsibility for

maintaining the company's Internet communication.

Dr Kittel is also participating in Pios design activities, giving him a central role in the company's attempt to develop a new rival platform to break the Microsoft/Intel monopoly.

The Legacy

Not had much luck recently

Where'd he go

Writing manuals for the Pios gang

Worship-Loathing Ratio

3:2

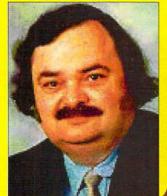

#### PETRO TYSCHTSCHENKO

Who?

He who defies pronunciation

Claim to fame

The President of Amiga Technologies earned considerable respect from his colleagues because of his energy and dedication in working to get the Amiga back into production. His efforts paid off to a certain extent, and AT claim to have sold almost 50,000 A1200s, 4000

A4000Ts and 15,000 monitors.

Sadly his attempts to develop the next generation of Amigas (see The Walker) were thwarted thanks to Escom's growing financial problems. Petro is now working to help tie a deal with Viscorp.

The Legacy

The Amiga put back into production
Where'd he go?

As the Viscorp buy-out suffers further delay, his position is uncertain Worship-Loathing Ratio

3:1

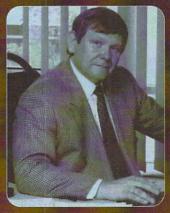

#### MANFRED SCHMITT

Who? CEO of German PC giant, Escom

Claim to fame
When Schmitt and his
cronies projects were
put on hold. Schmitt
left Escom in March
1996; a few months
later the German retail
giant collapsed.
The Legacy

A lot of promises that failed to materialise Where'd he go?

Replaced by Helmut Jost, his connection with the Amiga is a thing of the past Worship-Loathing Ratio

2:4

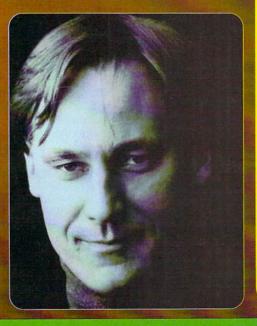

## BILL BUCK AND HIS FRIEND, ED

Who

Saviours of the universe?

Claim to Famex

Bill Buck is the head honcho at Viscorp, the company currently negotiating a

buy-out deal for the Amiga technology. Primarily interested in interactive TV, Mr Buck believes Amiga technology should be at the heart of ED, the set top box.

However, he has also said that the Amiga itself, 'like the phoenix', can rise from the ashes. But the deal remains incomplete at the time of writing and the management's competence has been called into question by Carl Sassentrath following his resignation from Viscorp.

The Legacy

The Amiga at the heart of ED – possibly

Where'd he go?

Still there working on the deal Worship-Loathing Ratio

3:3

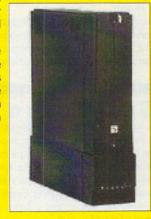

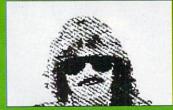

Early 1994 Commodore engineers are busy working on the AAA chipset, the next step after AGA. These were going to power Amigas with 24-bit graphics and 16 bit CD quality audio. But Commodore debt's were mounting by the day and by mid April, Amiga production is put on hold. The AAA chipset never saw the light of day.

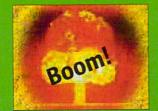

Later 1994 Everyone's worst fears become a reality, as Commodore files for liquidation to protect itself from its creditors. The rumour mill soon kicks off, with whispers circulating that everyone from Samsung to Atari are interested in buying the Amiga. Meanwhile, the liquidation process drags on...and on...

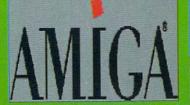

Early 1995 A year after Commodore's demise, Escom beats David Pleasance and Dell to take over the Amiga technology. The German PC-clone maker announces the formation of a new company, Amiga Technologies. But an exciting new logo supposedly imparting a sense of elegance and modernity is all we see that summer.

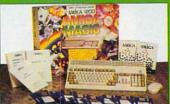

Later 1995 The Amiga Magic Pack appears and everyone moans it's more expensive than when it vanished...just as the ravedabout PlayStation hits the market too. However, AT's commitment to Power PC based Amigas causes cautious excitement among the enthusiasts.

#### AMIGA ELITE SUPPORT SQUAD

Of course the most important names in the Amiga's history have often had nothing to do with the corporations owning the hardware itself. Indeed, some believe that Commodore's user support was so inadequate it actually forced third party individuals to develop software and products that filled the gaps the Amiga's makers left. Here we honour just a few companies and names that transformed the Amiga into the superb multimedia machine it is today.

#### 1. Digita International

Jeremy Rhyll's company has continued to support the Amiga even through the darkest times during the last two years. Along with rivals Softwood they are responsible for giving Amiga users the wordprocessors, spreadsheets and other applications required by a home computer rather than a games machine. The latest version of their acclaimed Wordworth program continues to develop the Amiga's serious potential.

#### 2. Newtek

The makers of the awesome Lightwave and the Video Toaster. These two industrial power graphical products were so good they won the Amiga its place on the set of top TV programs including Babylon 5 and Seaquest DSV. Though it now produces Lightwave for the PC as well, its commitment to the platform remains strong and Lightwave 5 should be making an appearance on the Amiga by the end of this year.

#### 3. Scala

No-one deserves more credit than Scala for transforming the Amiga into the undisputed (as far as we're concerned, anyway) champion of multimedia machines. The Scandinavian companies ground breaking computer television software has encouraged huge corporations like Ford and Esso to use it for vast and innovative interactive presentations.

#### 4. Team 17

Let's not forget the Amiga's history as an amazing games machine, which is how it all started after all. Team 17 are fondly thought of for games like Alien Breed and more recently, Andy Davidson's top megahit title, Worms. Sadly Team 17 look set to call it a day as far as the Amiga is concerned.

#### 5. Hi Soft

David Links' team has continued to prove there is demand for Amiga products long after a lot of companies gave the machine up as a lost cause. Take, for example, the award winning Squirrel and Surf Squirrel, prime examples of the sort of superb but affordable products Amiga users need.

#### 6. Sensible Software

Perhaps the only other games company that can give Team 17 a run for its money, largely because of the awesome Sensible Soccer. Simplified graphics, rewarding gameplay – these are the ingredients that make Sensible's football games unbeatable even today.

#### 7. Premier Vision '

Newtek might have provided the graphical wonders of Lightwave, but it was companies like Premier who had the expertise to show broadcasters how to harness it. Selling high-end but immensely competitive Amiga solutions to the professional, Premier got the Amiga noticed by the likes of the Big Breakfast Show.

#### 8. Softwood

Digita's arch-rivals, and another company that continues to promote the Amiga and develop its capabilities for handling serious application. Final Writer is indispensable to many an Amiga user and Softwood continue to release products that ensure your machine keeps apace with expensive PC products.

#### 9. Macrosystems

The Amiga's role in video production houses wouldn't be so important without the support of this company's innovative products. Take VLAB motion for instance, an affordable peripheral that transformed the Amiga into a professional editing suite, not to mention the amazing Amiga-based Draco.

#### 10. Almathera

Even with Commodore out of business, companies like Almathera continue to enhance the Amiga's capabilities. Programmed by Paul Nolan, Photogenics was an image manipulation package that gave Amiga users creative tools normally reserved for Apple Mac users with bottomless pockets for exorbitant software.

#### GUESS WHO ?

As a tribute to these memorable heroes from the Amiga's past, we've decided to include a small competition in our hall of Amiga fame and infamy. If you can remember who the hell these three guys are and what they did, you have clearly been obsessed with the Amiga's trials and tribulations for too long. Furthermore, if you can send us a postcard telling us who they are, you stand to win five top quality games for your computer. Send your answers to: Amiga Computing, Heroes and Villains Compo, Media House, Adlington Park, Macclesfield. SK10 4NP.

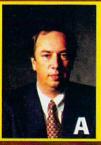

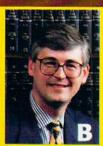

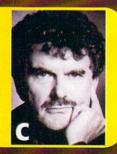

#### AMIGA THROUGH THE YEARS (CONTINUED)

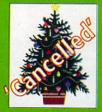

Christmas1995 AT's success in getting the Amiga back into production is tarnished by the lack of availability. Only Tandy takes a limited number of A1200s, while the Amiga fails to make an appearance in Escom's retail chain in time. Worse, those that by the machine find compatibility problems relating to the floppy drive.

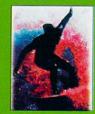

Early 1996 The Amiga Surfer Pack, the eagerly awaited Internet ready hardware/software bundle, is supposedly available. Unfortunately, nobody seems to be able to get their hands on one, either then or now. Behind the scenes, Escom has lost Dm120.

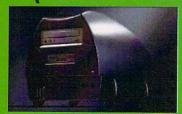

Spring 1996 The development of the first new Amiga machine, known as The Walker, is announced. The prototype is an 030/40Mhz machine including a 4 speed CD Rom drive, powerful expansion slots, simm sockets and a removable dustbag.

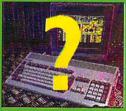

Up to date With Escom's financial crisis deepening, Schmitt is replaced by Helmut Jost. In April Viscorp agrees to buy the Amiga technology, but before the deal is finalised Escom go bust. The Amiga's future remains uncertain but not without hope as Bill Buck struggles to complete negotiations with the liquidators.

#### AMIGA REPLACEMENT CHIPS AND SYSTEM UPGRADES

#### Paxtron is North America's largest wholesale supplier of Amiga replacement and upgrade chips

| REPLACEMENT & UPGRADE CHIPS                                    |          |
|----------------------------------------------------------------|----------|
| (Factory New)                                                  | PRICE    |
| 1.3 ROM O/S                                                    |          |
| 2.04 ROM O/S                                                   | \$24.50  |
| 2.05 ROM (V37.350) (A500 & A2000)                              |          |
| 2.04 ROM A3000 (Set of 2 Rom 0/1)                              | \$34.50  |
| 2.1 Workbench for floppy users (complete O/S                   |          |
| without support file)                                          | \$7.95   |
| 3.1 ROM (A500/A2000)                                           | \$49.95  |
| 3.1 ROM (A3000/A4000)                                          | \$62.50  |
| 3.1 ROM (A1200)\$124.00                                        | \$62.50  |
| 3.1 ROM(s) Software/Manual\$124.00                             | \$137.50 |
| ROM Switch/Switch-Itt with speaker                             |          |
| 3.1 manual only                                                | \$69.95  |
| 3.1 Software                                                   | \$10.00  |
| Workbench for floppy users (complete O/S without support file) |          |
| O/S without support file)                                      | \$7.95   |
| A2091 7.0 ROM Upgrade                                          | \$22.95  |
| A2620/30 7.0 ROM Upgrade                                       |          |
| 8520 CIA                                                       | \$11.95  |
| 8372A/8375 Agnus with diagnostic disk/guide.                   | \$29.95  |
| 8375-B (2MB) (A3000) 318069-03                                 |          |
| 8375-10 Agnus (318069-10) PAL                                  | \$17.95  |
| 8375-18 Agnus (318069-18) 2 meg PAL                            | \$17.95  |
| Agnus PLCC chip puller                                         |          |
| Paula (8364) A500/A2000                                        |          |
| Denise (8362) A500/A2000                                       | \$10.95  |
| Super Denise 8373 w/diagnostic disk                            | \$19.95  |
| Gary 5719 A500/A2000                                           | \$10.95  |
| Buster 5721 (A2000)                                            | \$16.95  |
| 68000-8MHz CPU (DIP)                                           | \$11.50  |
| 68000-16MHz CPU (DIP)                                          | \$22.50  |
| 68030-RC50 PGA                                                 |          |
| 68882-25 PGA                                                   | \$24.95  |
| Western Digital SCSI chip 8A                                   | \$27.50  |
| Video Hybrid - (A500 390229-03)                                | \$9.95   |
| GVP Upgrade Chip Series II                                     | \$34.95  |
| 6570-01 (71) (315107-01) Keyboard. IC                          | \$14.95  |
| SURFACE MOUNTED DEVICES                                        |          |
| (For A1200, A3000, A4000, CD32)                                |          |
| 9530 DLCC (304079 03)                                          | 040 50   |

8520 PLCC (391078-02)...

Alice 8374 (391010-01)

Gal (XU9) (390123-01))

Gayle (315107-02)

Budgie (391425-01)

Amber (390538-03).... DMAC 4 (390537-04).

| in amoriou o largoot miloro        | ouic o  |
|------------------------------------|---------|
| Super Denise (391554-01)           | \$29.95 |
| 6571 Keyboard Chip (391079-01)     | \$14.95 |
| 6570-036 Keyboard Chip (328191-02) | \$14.95 |
| Paula 8364 (391077-01)             |         |
| Gary (390540-02)                   |         |
| Super Buster Rev. 11 (390539-11)   |         |
| Bridgette (391380-01)              |         |
| Video DAC (391422-01)              |         |
| 68000CPU (390084-07)               |         |
| 68020-16 (391506-01)               | \$18.95 |
| MC 68882RC25A PGA New (390434-01)  |         |
| MC 68882RC20A PGA                  |         |
| MC 68882RC33A PGA                  |         |
| XC 68882RC40A PGA                  | \$69.95 |
| MC 68030FE25B QFP (390399-05)      |         |
| MC 68030RC50 PGA                   |         |
| no cocorroso i da                  | 9/9.90  |
| MOTHERBOARDS (Factory New)         |         |
| CD20 (no DAM mamon) NITCO          | 000.05  |

| MC 68882RC20A PGA                                   | \$30.00      |
|-----------------------------------------------------|--------------|
| MC 68882RC33A PGA                                   | \$37.50      |
| XC 68882RC40A PGA                                   |              |
| MC 68030FE25B QFP (390399-05)                       | \$19.95      |
| MC 68030RC50 PGA                                    | \$79.95      |
| MOTHERBOARDS (Factory New)                          |              |
| CD32 (no RAM memory) NTSC                           | \$89.95      |
| CD32 complete with RAM/tested NTSC                  | \$109.95     |
| CD32 complete with RAM/tested (PAL)                 |              |
| CD32 replacement CD mechanism                       | \$39.95      |
| A500 (rev. 3) inc all chips (see below)             | \$49.50      |
| A500 (Rev. 5/6) with Super Denise                   | \$89.50      |
| A600                                                | \$134.00     |
| A1200 (NTSC) Limited quantity 3.0 O/S all memory N  | lew \$289.95 |
| A1200 (PAL) Limited quantity 3.0 O/S all memory New |              |
| A2000 LATE Rev. 8372/2.05                           | \$399,95     |
| A3000 (16MHz)                                       | \$299.95     |
| A3000 (25MHz)                                       | \$359.95     |
| A3000T (Tower) 25MHz                                | \$389.95     |
| A4000 (limited quantity)                            |              |
| C64 (refurbished, tested all chips)                 | \$29.95      |
| C64 untested, all chips clearance                   |              |
| C65 inc. all chips, latest ROM (PAL only)           |              |
| C128                                                |              |
| C128D                                               |              |
| 1541 II                                             | \$17.95      |
| 1541 Alps (15000401)                                |              |
| 1571 Newtronics (310420-01)                         | \$17.05      |

A600/1200 new Amiga Tech. special release button,\$1.95 A2000 Internal 880k.....\$39.95

|                 | 200.05       | 0002 01   |
|-----------------|--------------|-----------|
|                 | \$69.95      | CD32 Or   |
| 9-05)           | \$19.95      | CD32 Bid  |
|                 | \$79.95      | A2000 1   |
|                 |              | A2000 B   |
| ory New)        |              | A3000 in  |
| od NTSC         | \$89.95      | A3000 Bi  |
| ed NTSC         | \$109.95     | A3000 To  |
| ed (PAL)        | \$89.95      | A4000 in  |
| nism            | \$39.95      | A4000 in  |
| below)          |              | 1084S P   |
| nise            | \$89.50      |           |
|                 | \$134.00     | 1084-D1   |
| /S all memory N | New \$289.95 | 1084-D2   |
| all memory Ne   |              | 1084S ne  |
|                 |              | 1084S pc  |
|                 |              | C64 nonr  |
|                 |              | C64 repa  |
|                 | \$389.95     | C64 5.2 a |
|                 |              | C65 220   |
| ps)             | \$29.95      | C65 110   |
| ce              | 2/\$25.00    | C128D Ir  |
| (PAL only)      | \$60.05      | C128 ext  |
| (i AL Only)     | \$40.05      | 1541 II/1 |
|                 | \$60.0E      |           |
|                 |              | KEYBO     |
|                 |              | C64       |
|                 | 017.95       | C65 (Spe  |
|                 | \$17.95      | A500 (lim |
| /Contour N      | land         | A600      |
| (Factory N      | vew)         |           |
| all Amigas      | \$114.95     | C128D (I  |
| )<br>rive:      | \$99.00      | A1200     |
| rive:           |              | A2000 U   |
|                 |              | A3000 U   |
|                 | \$109.50     | A4000 U   |

| 710000 IIIIOITIAI OOOK                       |           |
|----------------------------------------------|-----------|
| A4000 Internal 880k                          | \$49.95   |
| CD32 Replacement CD mechanism                | \$39.05   |
| 1541 (refurbished)                           |           |
| 1541 (leiulbistied)                          | \$39.95   |
| 1571 (limited quantity)                      | \$49.95   |
| POWER SUPPLIES (Factory New)                 |           |
| A500                                         | \$38.95   |
| A500/A600/A1200 Big Ft. (200 Watt) Micro R/D | \$70.0E   |
| A500 november (word) 200 walts               | 010.05    |
| A500 power supply (used) 220 volts           |           |
| A590                                         |           |
| A1200 110 volts original factory             |           |
| CD32 Original / Factory (110 volts)          |           |
| CD32 Original / Factory (220 volts)          | \$14.95   |
| CD32 Big Foot (200 Watt) Micro R/D           | \$74.50   |
| A2000 110/220V. internal original            | \$89.95   |
| A2000 Big Foot (300 Watt) Micro R/D          | \$144.50  |
| A3000 internal (110/220 volts)               |           |
| A3000 Big Foot (250 watts) Micro R/D         | \$144.50  |
|                                              |           |
| A3000 Tower                                  | \$124.00  |
|                                              |           |
| A4000 int. 300 Watt Big Foot (exchange)      |           |
| 1084S Phillips Flyback Transformer only      |           |
| 1084-D1 Phillips/Daewoo Flyback only         | \$34.50   |
| 1084-D2 Daewoo Flyback Transformer only      | \$34.50   |
| 1084S new Motherboard/Flyback                | see below |
| 1084S power supply board (refurbished)       | \$29.95   |
| C64 nonrepairable                            |           |
| C64 repairable                               |           |
| C64 5.2 amp Heavy Duty (also 1750 REU)       | \$20.0F   |
| Cor and V-4-                                 | \$39.95   |
| C65 220 Volts                                |           |
| C65 110 Volt                                 |           |
| C128D Internal                               | \$24.95   |
| C128 external 5.2 amps                       |           |
| 1541 II/1581                                 | \$7.50    |
| KEYBOARDS (Factory New)                      |           |
| KEYBOARDS (Factory New)                      |           |
| C64                                          | \$17.95   |
| C65 (Special Keyboard)                       | \$19.95   |
| A500 (limited quantity)                      | \$39.95   |
| A600                                         | \$26.50   |
| C128D (limited quantity)                     | \$24.95   |
| A1200                                        | \$34.95   |
| A2000 US version                             | \$74.50   |
| A3000 US version                             | 674.50    |
|                                              |           |
| A4000 US version                             | \$/4.50   |
| Amiga compatible "IBM keyboards"             | see below |
| A2000 keyboard adapter to A4000              |           |
| A 4000 keyboard adopter to A2000             | CONE      |

| P3                                    |          |
|---------------------------------------|----------|
| ADD ON BOARDS (Factory New)           |          |
| 68020-030 (A4000)                     | \$67.95  |
| A386 (20MHz) Bridgeboard /SW /Instr   | \$259.95 |
| A2088XT/AT Bridgeboard Kit/drive,     |          |
| manuals (A2000)                       | \$29.50  |
| A2058 (ØK) (A2000) Expansion board 8K | \$69.95  |
| A501 original Ram Exp 512K (A500)     | \$17.95  |
| Microway Flickerfixer                 | \$224.00 |
| Slingshot Pro/pass thru (Micro R/D)   | \$37.50  |
| A1050 RAM Expander (A1000) 256K       | \$10.95  |
| MOUSE CONTROLLERS (Factory N          | lew)     |
| A                                     | 000 50   |

| MOUSE CONTROLLERS (Factory N           | ew)     |
|----------------------------------------|---------|
| Amiga 1352                             | \$22.50 |
| Wizard 3-button (for all Amigas)       | \$22.95 |
| A4000                                  | \$26.85 |
| Amiga CDTV                             |         |
| Amiga A1200 mouse port replacement kit | \$7.95  |
| CD32 controller                        | \$11.75 |
| DIAGNOSTICS                            |         |

| DIAGNOSTICS                           |           |
|---------------------------------------|-----------|
| Advanced Amiga Analyzer (see below) . | \$59.95   |
| Final Test diagnostic disk by Amiga   | \$7.95    |
| Amiga Troubleshooting Guide           | \$7.95    |
| Commodore Diagnostician II            | \$6.95    |
| C64/128 Dead Test cartridge/manual    | \$19.95   |
| Service Manuals                       | SEE BELOW |
| CLEADANCE SALE                        |           |

| CLEARANCE SALE                             |              |
|--------------------------------------------|--------------|
| ICD Ad RAM 2080                            | \$49.95      |
| ICD Ad SCSI 2000                           |              |
| ICD AdSCSI 2080                            | \$59.95      |
| A520 (New) Video Modulator                 |              |
| Adapter kit/cables/instructions            | \$12.50      |
| 2.04/3.1 ROM Switch - (Switch Itt) with sp | eaker\$17.50 |
| 256X4 RAM for A2058 expander, etc          |              |
| 15-23 pin adapter cable                    |              |
| Monitor Cables - 30 Different types        |              |
| C64 untested motherboard/all chips         |              |
| C128 untested motherboards/all chips       | \$19.95      |
| Monitors: 1084S, 1950, 1802, etc           | SEE BELOW    |
| CDTV modulator                             | \$2.95       |
| CDTV unit (No Cabinet)                     | \$89.00      |
| Laser printer memory board ØK (All HP u    | nits)\$24.95 |
| Sony QD6150 data cartridge                 | \$7.50       |
| A1200 top/bottom case                      | \$19.50      |
| Joystick - Captain Grant (for all Amigas). | \$2.99       |
|                                            |              |

#### ONLY PAXTRON

A4000 keyboard adapter to A2000

6570-01 (71) (315107-01) Keyboard. IC

#### **ADVANCED AMIGA ANALYZER 2.0™**

\$19.50

.\$34.50

\$24.50 .\$36.50

\$25.50

.\$19.95

#### AN INEXPENSIVE DIAGNOSTIC ANALYZER THAT WORKS ON ALL AMIGAS

A complete diagnostic hardware and software analyzer (uses point and click software interface.) The analyzer cable plugs into all Amiga ports simultaneously and through sophisticated software, displays 8 screens to work from. Shows status of data ports, memory (buffer) checker, system configuration and auto test. Reads diagnostic status of any read/write errors from track 0 to track 79. Software automatically tells what errors are found and the chips/components responsible. 85 to 90% of the problems presented to service centers are found with this analyzer. Saves you lots of money on repairs and no end user or repair shop can afford to be without one. Don't be fooled by its low cost. Simply plug in cables from the analyzer box. This diagnostic tool is used by end users and Amiga repair centers worldwide and is the only one of its kind. Over 15,000 sold.

New low price

AMIGA FLOPPY DRIVES

High Dens. External floppy for A570 CD ROM drive (for A500

High Density Internal Floppy D A3000/A4000 (specify) .......

A2000 ...

A500 Internal 880k

A600/1200 Internal.

#### .. New Z.O Version ..

- A500 COMPUTER with power supply and latest chips (eg: 8372 Agnus, 2.04 O/S). Includes your choice of the following software/books: Starter Kit, Discover Kit (inc. Kind Words, Deluxe Paint II) or Deluxe Kit. Also includes free Amiga Troubleshooting Guide (\$7.95 value), 90 day warranty, tested &
- Options: A501 1/2 meg expansion memory board installed add \$10.00. With 3.1 O/S ROM add \$48.50. PAL unit with 220V power supply add \$29.00
- A501 original CBM 512KB Memory Expansion Card with clock, calendar/battery for A500. In original box instructions and warranty...
- A520 Video Modulator Adapter Kit with cables and instructions (NTSC). Run any Amiga on your
- AMIGA COMPATIBLE KEYBOARDS (Just released from Germany.) KB100 is a sophisticated in-line adapter box for use with IBM keyboards. Use the KB100 on your A500/A2000/A3000/ A4000. (A600/A1200 require soldering.) . \$49,95
- Complete service manuals. Some manuals may be photocopied. 5 day delivery on some manuals. A500, A500+, 590, A1000, 1230 printer, 1802, 1902, 1902A, 1934, 2002, 2091, 2300, 2630, CDTV, .\$19.95 1581, C65. A500 schematics, A600, 1084S, 1084S-D1, 1084ST, 1936A, 1960, A2000.... A1200, A3000, A3000T, A4000, CD32
- 1084S MONITOR MOTHERBOARD WITH BUILT IN FLYBACK TRANSFORMER This new board will cure 90 percent of 1084S monitor problems. Simply switch the motherboard and your monitor problems are solved! This motherboard with the flyback factory mounted is the exact replacement and works with 1084S models only. It's easy to install .
- AMIGA MONITORS We have a large supply of refurbished 1084(S), 1902, 1930, 1802, 1702 monitors, etc. For example, the 1084(S) is \$169.95 with cable. 90 day warranty... CALL

#### Just Released from Amiga Technologies Amiga "Q-Drive" 1241 CD ROM Drive for the A1200

.\$8.95

The Amiga Technologies "Q-Drive" 1241 is a PCMCIA interface for the Amiga 1200 (CD32 emulator). It is a super fast CD-ROM drive equipped with a PCMCIA connector. Plug in your Amiga A1200 and discover the world of CD-ROM.

The 1241 operates at quad speed with data transfer rates up to 600 KB per second guarantee optimal access times. The system supports multi-session and multi-tasking mode. It is able to manage several jobs at a time and is easy to operate. View your favourite photos on your PC screen: the Amiga Q-Drive 1241 is Kodak PhotoCD compatible. Enjoy audio CDs in hi-fi quality or mix the music with sound generated by your Amiga.

PhotoCD compatible. Enjoy audio CDs in hi-fi quality or mix the music with sound generated by your Amiga.

Features: Open Architecture; PCMCIA Interface Compatible with ISO9660, Amiga OS, PC-DOS and Mac HFS Portable System Extremely User Friendly Quad Speed: Data transfer rates up to 600KBs Supports multi-session and multi-tasking Reads audio CDs and Kodak PhotoCDs Mixes audio CD sound and sound from the Amiga stereo audio port Runs most CD32 comes and programs. Price: \$179.95 games and programs.

- A1200 MOTHERBOARD Paxtron has purchased a limited supply of new A1200 motherboards, - 3.1 O/S and diskettes, installed add \$56.95.)
- SUPERGEN (Internal Genlock) for A2000 By Progressive Image Tech/Digital Creations. Most flexible Genlock and video overlay device for all Amigas. Supergen provides a flexible broadcast quality Genlock at a very, very affordable price. Comes with external control box and cable. Includes a 90 day warranty instruction book. This is a factory refirb unit selling for a fantastic low price of. (Internal Supergen sold initially for \$650.)

#### \*\*\* WANTED \*\*\*

**GET CASH FOR YOUR A2000 COMPUTERS** NEW OR USED (NTSC OR PAL)

#### WE'RE ON THE WEB

www.paxtron.com

Our web page is continually updated with latest products and price changes. Visit us and check it out. Enter your order there or by E-mailing us at paxtroncorp@rcknet.com.

ATTENTION DEALERS: If you would like to receive our dealer catalog fax us your letterhead.

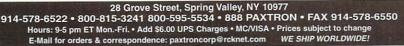

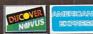

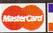

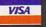

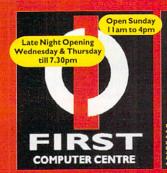

#### LOW COST DELIVERY

●2-4 Week Days ●Next Week Day Saturday Delivery

SHOWROOM ADDRESS: Lombal FIRST COMPUTER CENTRE, DEPT. AC, UNIT 3, ARMLEY PARK COURT, STANNINGLEY RD, LEEDS, LS 12 2AE. Lombard Finance

VISA

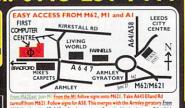

RG SHOWROOF H HEE BRKING

FAX:0113-231-9191 BBS:0113-231-1422

Hi-Soft SMD-100

VideoCD MPEG Decoder

Only!! £195.99 Req. VideoCD compatible SCSI CD Rom. Video CD's all £14.99

E-Mail: sales@firstcom.demon.co.uk WEB: www.firstcom.demon.co.uk

#### **Hardware**

#### **Amiga** A1200 **MagicPack**

Includes, Wordworth V4SE, Datastore Organiser, Turbocalc 3.5, Personal Paint V6.4, Photogenics 1.2SE, Pinball Mania & Whizz.

**Very Limited Stocks** Available, Early Purchase Recommended

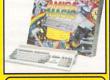

Amiga A1200 Magic Pack Inc. I 70Mb HD Scala MM300

Quick & Easy to install, fits via the Internal IDE

#### **CD ROM Drives**

#### **Ultra CD ROM Drives**

4 X £169.99

8 X £199.99 10 X £219.99 Kit No Drive

£119.99

es not interfere with existing H.D.

#### External SCSI **CD ROM Drives**

Dual/Quad SCSI CD ROM
Quality Toshiba Drive

Own Internal PSU 17W Fast SCSI Transfer Rates

12 Month Warranty

£99.99 2 X Speed

Internal SCSI CD ROM Drives £90.99 Toshiba 530 | Bx4 Speed oshiba 3701Bx6.7Speed £182.99 NEC CDR-1410x8Speed £197.99

SCSI Controllers

GVP 4008+/Oktagon SCSI £99.99
Big box Amiga eg. A200/A4009 SCSI Controllers
Squirrel/Surf Squirrel £45.00/£75.00
When purchased with a CD ROM Drive or Modern.

#### First Starter Pac Al 200 dust cover

- 10 x DSDD disks + labels All
- Top quality joystick for only • Deluxe mouse mat £19.99

#### PRIMA

AMIGA M1438S Monitor Only!! \*£259.99 When bought

The Prima ATOM PSU

High Quality 200 Watt PSU. Colour Co-Ordinated Casing

4 x The Power of Std. Amiga PSU

The Amiga's Standard
The Amiga's Standard
PSU cannot support extra
heavy power consuming
peripherals, eg. RAM'
Accelerator boards & Dirives. Over loading the
PSU often leads to the
Amiga crashing.

#### **Drives** Hard

3.5" Hard Disk Drives IDE SCSI 540Mb..£117.99 270Mb....£99.5

850Mb..£120.99 540Mb...£149.9 1.08Gig.£152.99 1.08Gig.£235.99 2.1Gig...£249.99 2.1 Gig...£345.9 3.2Gig...£299.994.3Gig....£797.99

#### **Build Your Own SCSI Hard Drive**

- CSI case with built in PSU£69.9
- SCSI Hard Drive, Select SCSI Squirrel Interface £45.00
- 2 Month Warranty.

2.5" Hard Drives for A600/

A1200 with installation kit inc. software, screws, cables and instructions

Seagate CONNER

80Mb.....£79.99 130Mb.£99.99 170Mb.£104.99 250Mb.£119.99 340Mb.£119.99540Mb.£149.99 810Mb.£189.99 1.0Gig.£229.99

3.5" H.Drive install kit£18.99 Includes set up software, cables and full instructions, no Hard Drive.

#### **Monitors**

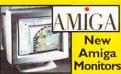

Multi-Sync Monitors 14" 1438s....£269.9 15" 1540s....£299.99 14/15" Monitors Inc. Built In Speake

#### Disk Drives

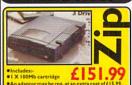

Zip Tools Driver Software Suits Zip & Jazz Drives.....£16.99 Amiga Ext. drive £44.9 Amitek I.76Mb drive£69.9 1200/600 int. drive £39.9 A500/500+Int. drive €39.9

#### Squirrel I/face

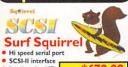

from \*£79.99 Autobooting HD

Squirrel Sicsi

SCSI-II interface

#### **Modems**

**II** Robotics

- Class | Fax Personal Voice Mail
   Fax on Demonstrate
- Fax on Demand Call Discrimination

- BABT Approved
   14,400 Data/14,400 Fax

33,600 Data/14,400 Fax

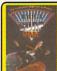

#### Amiga SurfWare software pack

The complete software suit for all your Modem needs.
Net Software • Web Browser
E-mail • IRC....Only
Also Includes:-Also Includes:- £29.93
30 Days Free Trial with Demor

GP Fax Software....only £44.99 end and Receive Fax Software for Amiga omputers with a Fax/Data Modem.

#### PRIMA

#### V34+ Fax Modem

@33.6 Baud Rate@Class | Fax

BABT & CE approved.

nly...£119.99 Complete with cables & Amiga N-comm Softwar

Amiga SurfWare bundle when

purchased with any Modem only...£ 19.99

**Modem Accessories** Phone Line Extension Cables. 5M.£6.99 10M.£8.99 15M.£10 Dual Socket Adaptor.....

#### RAM Expansion/Accelerators

AI200 RAM Expansion

A1200 I MB RAM A1200 2 MB RAM £74.99 A1200 4 MB RAM £76.99 A12008 MB RAM £93.9

A1200 IMB/33Mhz Co Pro

A1200 2 MB/33Mhz Co Pro £100.9 A1200 4 MB/33 Mhz Co Pro A I 200 8 MB/33Mhz Co Pro

#### MASSIVE PRICE REDUCTIONS

2 Mb 72 Pin SIMM £14.99 4 Mb 72 Pin SIMM £19.99 8 Mb 72 Pin SIMM 16 Mb 72 pin SIMM £89.99

Mb 30 pin SIMM 256x4 DRAM (each)£4.99

Viper II-33 £129.99 Up to 128Mb RAM, FPU socket & R/T Clock Blizzard 1230-50Mhz £169.99

Up to 128Mb RAM, FPU Socket & R/T clock Blizzard 1260-50 £579.99 Up to 64Mb RAM, MMU & FPU & R/T Clock

Blizzard SCSI Module£89.99 68882-33Mhz PLCC£34.99

#### 68882-50Mhz PGA £99.99

#### A500/600 RAM Expansion

A500512kRAMnoclock £19.99 A500+ | Mb RAM €29.99 A600 I Mb RAM no clock £29.99

Part exchange available on your old memory.

#### **Printers**

#### canon Canon BI30 £138.99

Portable mono printer, 30 page ASF built in. Canon BJC70Colour £185.99 Portable colour printer, 30 page ASF.
Canon B1240 £191.99 Colour printer, 720x720dpi Canon BJC4100Col. £222.99

High quality col/fast mono printing 360 dpi. Canon BJC4200Col. £254.99 New ver. with Photo Realism cart. option Canon BJC620 Colour£348.99 £272.99

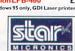

Star LC909pin mono £75.99 Star LC240C 24 pin Col. £85.99 Star EC240C 24 pin Col. ASF built in, 4 LQ fonts. Star SJI 44 Colour Colour thermal transfer printer. costs, 3 p/p/m mono, 1.4 p/p/m c £139.99 CITIZEN

Citizen printers have a 2 year warranty 720 dpi, 2.5ppm Bla £129.99Stylus 200 Colour ABC Colour printer (as easy as ABC) to use 24 pin printer.
as standard with 50 sheet Auto sheet
Practor feed optional at C34.97

200pi, 2.5ppm Black, Ippm Colorer Tractor feed optional at C34.97 £179.99

Transparent Colours (164,99 Stylus 500 Colour (1249,99 Colours) (164,99 Too Golours) (164,99 Too Golours) (164,99

HEWLETT® £154.99 HP400 Colour

HP660Colour £229.99 300x300 dpi Colour pri HP 690 Colour £249.99 £395.99 600x600 dpi up to 6 p/p/m mon HP 5L Laser printer £369.99 4 p/p/m 600 dpi HP 5P Laser printer 6 p/p/m 600 dpi £529.99

£139.99

£164.99 Stylus 500 Colour £249.99

O dpi, Fully featured A4 Flatbed Scan

nter Switch Box 2 way nter Switch Box 3 way nter Stands (Universal) Metre printer cable etre printer cable Metre printer cable

Studio 2 New version 2.13

#### Consumables

#### Ribbons

Citizen Swift/ABC mono Citizen Swift/ABC colour Star LC90 mono ribbon Star LC10/100 mono Star LC10/100 colour Star LC240c colour

Star LC240 mono Star LC24-10/200/300 Colour

Re-Ink Spray for mono ribbons (
PREMIER-INK artridge Refills Save a fortune in running costs with your ink/bubble jet. Compatible with the HP Deskjet series, Canon BJ10/20/80/130/200/300/330, Star SJ48, Citizen Projet and many

others. Full range of colours avail. gle refills (22ml) Twin refills (44ml)
Three colour kit (66ml)
Full colour kit (88ml)
Bulk refills (125ml)

Bulk refills (125ml) (24.99

Laser Printer Supplies
Fanfold (tractor feed) 500 sheets
Fanfold (tractor feed) 1000 sheets
Hewlett Packard Laserjet 5L
Hewlett Packard Laserjet 5L
Hewlett Packard Laserjet 5L
Hewlett Packard Laserjet 5L
Hewlett Packard Laserjet 5L
Hewlett Packard Laserjet 5L
Hewlett Packard Laserjet 5L
Hewlett Packard Laserjet 5L
Hewlett Packard Laserjet 5L
Hewlett Packard Laserjet 5L
Hewlett Packard Laserjet 5L
Hewlett Packard Laserjet 5L
Hewlett Packard Laserjet 5L
Hewlett Packard Laserjet 5L
Hewlett Packard Laserjet 5L
Hewlett Packard Laserjet 5L
Hewlett Packard Laserjet 5L
Hewlett Packard Laserjet 5L
Hewlett Packard Laserjet 5L
Hewlett Packard Laserjet 5L
Hewlett Packard Laserjet 5L
Hewlett Packard Laserjet 5L
Hewlett Packard Laserjet 5L
Hewlett Packard Laserjet 5L
Hewlett Packard Laserjet 5L
Hewlett Packard Laserjet 5L
Hewlett Packard Laserjet 5L
Hewlett Packard Laserjet 5L
Hewlett Packard Laserjet 5L
Hewlett Packard Laserjet 5L
Hewlett Packard Laserjet 5L
Hewlett Packard Laserjet 5L
Hewlett Packard Laserjet 5L
Hewlett Packard Laserjet 5L
Hewlett Packard Laserjet 5L
Hewlett Packard Laserjet 5L
Hewlett Packard Laserjet 5L
Hewlett Packard Laserjet 5L
Hewlett Packard Laserjet 5L
Hewlett Packard Laserjet 5L
Hewlett Packard Laserjet 5L
Hewlett Packard Laserjet 5L
Hewlett Packard Laserjet 5L
Hewlett Packard Laserjet 5L
Hewlett Packard Laserjet 5L
Hewlett Packard Laserjet 5L
Hewlett Packard Laserjet 5L
Hewlett Packard Laserjet 5L
Hewlett Packard Laserjet 5L
Hewlett Packard Laserjet 5L
Hewlett Packard Laserjet 5L
Hewlett Packard Laserjet 5L
Hewlett Packard Laserjet 5L
Hewlett Packard Laserjet 5L
Hewlett Packard Laserjet 5L
Hewlett Packard Laserjet 5L
Hewlett Packard Laserjet 5L
Hewlett Packard Laserjet 5L
Hewlett Packard Laserjet 5L
Hewlett Packard Laserjet 5L
Hewlett Packard Laserjet 5L
Hewlett Packard Laserjet 5L
Hewlett Packard Laserjet 5L
Hewlett Packard Laserjet 5L
Hewlett Packard Laserjet 5L
Hewlett Packard Laserjet 5L
Hewlett Packard Laserjet 5L
Hewlett Packard Laserjet 5L
Hewlett Packard Laser £24.99

#### Ink Cartridges

(13.99 Canon BJ10/Star SJ48
(11.29 Canon BJ10/Star SJ48
(11.29 Canon BJ10/Star SJ48
(12.99 Canon BJ20/320
(13.90 Canon BJ2 70 Colour (3 pack)
(13.90 Canon BJC 4000 colour (3 pack)
(13.90 Canon BJC 4000 mono (single)
(13.90 Canon BJC 4000 mono high cap.
(13.90 Canon BJC 4000 mono high cap.
(13.90 Canon BJC 600e colour
(13.90 Canon BJC 600e colour
(13.90 Canon BJC 600e Colour
(13.90 Canon BJC 600e Colour
(13.90 Canon BJC 600e Colour
(14.90 Canon BJC 600e Colour
(14.90 Canon BJC 600e Colour
(14.90 Canon BJC 600e Colour
(15.90 Canon BJC 600e Colour
(15.90 Canon BJC 600e Colour
(15.90 Canon BJC 600e Colour
(15.90 Canon BJC 600e Colour
(15.90 Canon BJC 600e Colour
(15.90 Canon BJC 600e Colour
(15.90 Canon BJC 600e Colour
(15.90 Canon BJC 600e Colour
(15.90 Canon BJC 600e Colour
(15.90 Canon BJC 600e Colour
(15.90 Canon BJC 600e Colour
(15.90 Canon BJC 600e Colour
(15.90 Canon BJC 600e Colour
(15.90 Canon BJC 600e Colour
(15.90 Canon BJC 600e Colour
(15.90 Canon BJC 600e Colour
(15.90 Canon BJC 600e Colour
(15.90 Canon BJC 600e Colour
(15.90 Canon BJC 600e Colour
(15.90 Canon BJC 600e Colour
(15.90 Canon BJC 600e Colour
(15.90 Canon BJC 600e Colour
(15.90 Canon BJC 600e Colour
(15.90 Canon BJC 600e Colour
(15.90 Canon BJC 600e Colour
(15.90 Canon BJC 600e Colour
(15.90 Canon BJC 600e Colour
(15.90 Canon BJC 600e Colour
(15.90 Canon BJC 600e Colour
(15.90 Canon BJC 600e Colour
(15.90 Canon BJC 600e Colour
(15.90 Canon BJC 600e Colour
(15.90 Canon BJC 600e Colour
(15.90 Canon BJC 600e Colour
(15.90 Canon BJC 600e Colour
(15.90 Canon BJC 600e Colour
(15.90 Canon BJC 600e Colour
(15.90 Canon BJC 600e Colour
(15.90 Canon BJC 600e Colour
(15.90 Canon BJC 600e Colour
(15.90 Canon BJC 600e Colour
(15.90 Canon BJC 600e Colour
(15.90 Canon BJC 600e Colour
(15.90 Canon BJC 600e Colour
(15.90 Canon BJC 600e Colour
(15.90 Canon BJC 600e Colour
(15.90 Canon BJC 600e Colour
(15.90 Canon BJC 600e Colour
(15.90 Canon BJC 600e Colour
(15.90 Canon BJC 600e Colour
(15.90 Canon BJC 600e Colour
(15.90 Canon BJC 600e Colour
(15.90 Canon BJC

#### Disks

#### Bulk DSDD

10 x £3.49 100 x £26.99 30 x £9.99 200 x £49.99 50 x £14.99 500 x £114.99 Branded I SDD

200 x £76.99 50 x £21.99 500 x £175.99 **Bulk DSHD** 

10 x £3.99 30 x £10.99 00 50 x £16.99 500 x £129.99 **Branded DSHD** 

10 v /5 99 100 x £44.99 200 x £82.99 500 x £189.99 49 50 x £23.99

£13.99 Disk labels x500 £6.99 £10.99 Disk labels x1000 £9.99

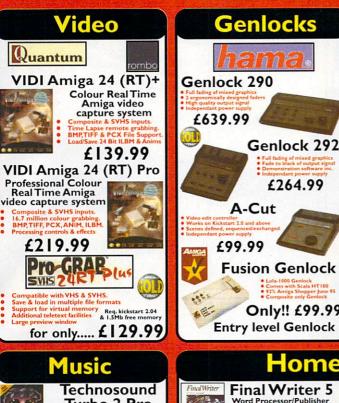

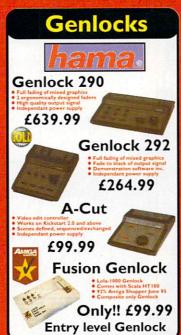

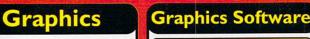

New!! Epson GT-5000

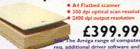

Epson GT-8500

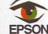

£479.99

Epson GT-9500

£694.99 **Epson Flatbed Scanner** 

Software & Cable...£49.99 **Hand Scanners** 

ower Scan v4. £89.99
6 g/scale on AGA Amigas, 64 g/scale non AGA owerScanCol. £174.99

Twist 2 £74.99

Special Offers

X-CAD 2000.....£19.99 Vista Pro Lite.....£4.99

Full version, with Manuals.

Blitz Basic 2.1 .....£29.99

NewPhotogenics 2 CD

Photogenics

Cinema4D Ver 3

£169.99

Amiga Ray-Tracing software Req. 3Mb of RAM, and Kickstart 2 or higher.

Graphics Manipulation

only!! £89.99

Scala MM400

£279.99

Recommended, 6Mb of RAM, Kickstart 3.0 or

higher, & Hard Disk.

1

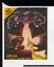

Turbo 2 Pro

A bargain at only £29.99

Mega-Lo-Sound 8 bit direct-to-disk san

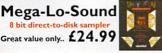

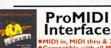

• 2 x 3metre MIDI cables £9.99

only!! £17.99

**AURA 16/8** £74.99/£29.99 Octamed compatible

PCMCIA samplers

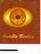

OctamedSound Studio version of the best making program for the Amiga. £22.99

#### **Home Office**

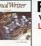

Word Processor/Publisher Latest version of this award only!! £72.99

Wordworth 6 CD

£49.99

Wordworth 6 Office CD

£46.99

Final Writer Lite £39.99

Mini Office Integrate

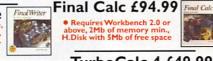

£39.99

• Requires Workbench 2.0 or above, 2Mb of memory min., H.Disk with 5Mb of free space

TurboCalc 4 £49.99

Directory Opus 5.5 £45.99

Requires Workbench 2.0 above, and a Hard Drive.

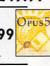

Net&Web £31.99

Termite £31.99

Net & Web £71.99

Other Titles Available

Disk Magic 2 £34 Maxon Magic £26.99 Devpac 3 £63.99 Gamesmith £79.99 Hisoft BASIC 2 £63.99

Lightwave3D£429.9 Hisoft C++ £149.99 High Speed Pascal £69.99 Final Data £39.99 Quarterback Disk Suite £34.99

GB Route Plus & GB Route Edit £29.99

Amiga-CD32 Serial Network cab. £24.99 Amiga Parnet Parallel Network £14.99 Modem Cable 9-25/25-25 £9.99 Null Modem Cable £9.99 Amiga-VGA Monitor £12.99 Amiga-TV Cable £2.49 Amiga-CM8833 Monitor £9.99 Amiga-Scart Cable £9.99 Printer Cable (1.8 metre) £4.99 Disk Drive/Monitor Ext. £14.99 Analogue PC J.stick Adapt. £7.99 Mouse/Joystick Extension Mouse/Joystick Autoswitch £9.99 MIDI Cables (3 metre x2) £9.99 Centronics-Centronics SCSI D25-50 way Cent. £11.99 SCSI D25-50 way Micro-D £15.99 £15.99 SCSI Adaptors from... SCSI Terminators from... £19.99 Internal SCSI Cables from..£9.99 2.5" IDE Hard Drive Cable £5.99 Amiga-3.5" Hard Drive

**Custom Cable Suppliers** 

#### **Peripherals**

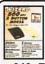

Wizard 560-dpi **Amiga Mouse** £12.99

Alfa Data 400-dpi Mega Mouse £11.49

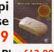

3 Button Mega Mouse Plus £12.99

£2.49 Mousemat 4mm Zip Stick joystick £9.99 Gravis Amiga joystick £19.99 Roboshift mouse/joystick switch £9.99 **Amiga Contol Pad** £9.99 Kickstart 2.04/2.05 £24.99 CIA 8520A I/O chip £18.99 FPU 25mhz PLCC £34.99 FPU33mhzPLCC £39.99

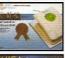

AlfaData Crystal Trackball Only...£34.99 **Amiga PSU** 

£34.99

**Amiga Modulator** £34.99

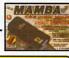

Zydec Speakers ZyFi-2....£26.99

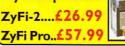

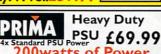

#### Ami

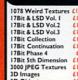

| 3000 JPEG Textures | 11.79 |
| 310 Images | (10.99 |
| 310 Objects | (10.99 |
| 40.99 |
| 50.99 |
| 50.99 |
| 60.99 |
| 60.99 |
| 60.99 |
| 60.99 |
| 60.99 |
| 60.99 |
| 60.99 |
| 60.99 |
| 60.99 |
| 60.99 |
| 60.99 |
| 60.99 |
| 60.99 |
| 60.99 |
| 60.99 |
| 60.99 |
| 60.99 |
| 60.99 |
| 60.99 |
| 60.99 |
| 60.99 |
| 60.99 |
| 60.99 |
| 60.99 |
| 60.99 |
| 60.99 |
| 60.99 |
| 60.99 |
| 60.99 |
| 60.99 |
| 60.99 |
| 60.99 |
| 60.99 |
| 60.99 |
| 60.99 |
| 60.99 |
| 60.99 |
| 60.99 |
| 60.99 |
| 60.99 |
| 60.99 |
| 60.99 |
| 60.99 |
| 60.99 |
| 60.99 |
| 60.99 |
| 60.99 |
| 60.99 |
| 60.99 |
| 60.99 |
| 60.99 |
| 60.99 |
| 60.99 |
| 60.99 |
| 60.99 |
| 60.99 |
| 60.99 |
| 60.99 |
| 60.99 |
| 60.99 |
| 60.99 |
| 60.99 |
| 60.99 |
| 60.99 |
| 60.99 |
| 60.99 |
| 60.99 |
| 60.99 |
| 60.99 |
| 60.99 |
| 60.99 |
| 60.99 |
| 60.99 |
| 60.99 |
| 60.99 |
| 60.99 |
| 60.99 |
| 60.99 |
| 60.99 |
| 60.99 |
| 60.99 |
| 60.99 |
| 60.99 |
| 60.99 |
| 60.99 |
| 60.99 |
| 60.99 |
| 60.99 |
| 60.99 |
| 60.99 |
| 60.99 |
| 60.99 |
| 60.99 |
| 60.99 |
| 60.99 |
| 60.99 |
| 60.99 |
| 60.99 |
| 60.99 |
| 60.99 |
| 60.99 |
| 60.99 |
| 60.99 |
| 60.99 |
| 60.99 |
| 60.99 |
| 60.99 |
| 60.99 |
| 60.99 |
| 60.99 |
| 60.99 |
| 60.99 |
| 60.99 |
| 60.99 |
| 60.99 |
| 60.99 |
| 60.99 |
| 60.99 |
| 60.99 |
| 60.99 |
| 60.99 |
| 60.99 |
| 60.99 |
| 60.99 |
| 60.99 |
| 60.99 |
| 60.99 |
| 60.99 |
| 60.99 |
| 60.99 |
| 60.99 |
| 60.99 |
| 60.99 |
| 60.99 |
| 60.99 |
| 60.99 |
| 60.99 |
| 60.99 |
| 60.99 |
| 60.99 |
| 60.99 |
| 60.99 |
| 60.99 |
| 60.99 |
| 60.99 |
| 60.99 |
| 60.99 |
| 60.99 |
| 60.99 |
| 60.99 |
| 60.99 |
| 60.99 |
| 60.99 |
| 60.99 |
| 60.99 |
| 60.99 |
| 60.99 |
| 60.99 |
| 60.99 |
| 60.99 |
| 60.99 |
| 60.99 |
| 60.99 |
| 60.99 |
| 60.99 |
| 60.99 |
| 60.99 |
| 60.99 |
| 60.99 |
| 60.99 |
| 60.99 |
| 60.99 |
| 60.99 |
| 60.99 |
| 60.99 |
| 60.99 |
| 60.99 |
| 60.99 |
| 60.99 |
| 60.99 |
| 60.99 |
| 60.99 |
| 60.99 |
| 60.99 |
| 60.99 |
| 60.99 |
| 60.99 |
| 60.99 |
| 60.99 |
| 60.99 |
| 60.99 |
| 60.99 |
| 60.99 |
| 60.9

AmiNet Set I AmiNet Set 2 AmiNet Set 3

Arcade Classics Plus

Arcade Classics F Artworx Assasins 2 C64 Games v1.1 C64 Sensations v. CAM Card Games CD CD-PD 1 CD-PD 2

CD-PD 2 CD-PD 3 Colour Library

Dem Rom
Demo Collection vI
Emulators Unlimited

Encounters
Epic Collection 2
Epic Int. Encyclope
Eric Schwartz CD
Euro CD vI
F1 Licenseware

FI Licenseware Fractal Universe Gamers Delight 2 Gateway GIF Sensations Giga Graphics

andard PSU Power L69.

### Graphics Sensations I £15.99 Guinness Disc of Records£17

Amiga Developers CD Ver I.I £14.99 for the Amiga. From Amiga Technologies comes the complete Amiga Developers Tools and Documentation

w!! Photogenics V2 CD ROM £89.99 features Animation Support, New Effects System, Virtual Images Plus More....

Buy Weird Science Network 2 CD & CD-32, Serial Network Cable. For only,£35.99

EPIC M/M Encyclopedia £25

w!! CD Rom World Atlas £24.99 Full colour Multimedia Atlas for the Amiga. Rated Absolutely Superb

New!! Magic Publisher 4 CD set £34.9 Inc. Wordworth 4 TD, Final Writer 4 SE, 10,000 Fonts and 5,000 Clips and more.

Now Available Zoom-2 £18.99 Long awaited New version of this very popular CD. The latest PD from 2 Libraries

Octamed Sounds Studio CD £22.99
Totally revamped new version of this top selling
CD, includes endless new and improved features.

New!! AmiNet 14-Now Available £25.99

coop Purchase!! Insight Dinosaurs Designed for the CD32/CD-TV but usable on any Amiga with CD. Now Only £4.9

Guinness Disc of Records £17.99 CD Version of the ever-popular fact filled

Illusions in 3D Image PD CD Into-the-Net Insight Dinosau Learning Curve Light ROM 3 Light ROM Gold Light ROM Gold
Magic Publisher
Magic WB Enhancer
Meeting Pearls v4
Movie Maker Special FX
Multimedia Toolikt 1
Multimedia Toolikt 2
Multimedia Toolikt 2
Multimedia Backdrops 6
Network CD 1
Network CD 2
Network CD 2
Network CD 2
Cotamed 6
Cotamed 6
Cotamed 6
Cotamed 6
Cotamed 5
Cotamed 5
Cotamed Sound Study Oh Yes More Worms Pandora's CD Pandora's CD
Photogenics 2
Pov-Roy
Prima Shareware v1
Retro Gold CD
Scene Storm
Sci-Fi Sensation
Sound FX Sensation
Sound Library
Sounds Terrific v2
Source Code Speccy 96 Sensar Special FX Vol. I System Be Jtilities 2 (PDSoft)

#### ock Cart

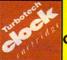

TurboTech Real-Time Clock Cartridge £14.99

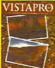

Vista Pro Lite Requires 2Mb of Ram & Hard Disk With Kickstart 2.04 or above

£9.99 Limited Offer

FREE!! Prima Shareware CD-ROM worth £10 with every order of CD-ROM software over £30

f our Get Connected feature has inspired you to get on-line, one thing you should have on your shopping list is a good modem. Some of you may be tempted by the lower cost of 14.4 modems, but in the long run, the twice as fast 28.8 and the even faster 33.6 modems will repay this initial extra cost by giving you a lower phone bill.

Modems have come a long way over the last 15 years, starting off at the ridiculously slow 1200 baud rate – modem users were forced to sit in front of their monitors waiting for a page of plain text to load. Modems quickly doubled in speed to 2400 baud, then quadrupled to 9600 and finally reached a speed of 14,400 BPS which made media rich Web browsing a reality.

The last major jump in speed was to the 28,800 modem which translates into around 3.5K of data a second, fast enough to handle all but the largest of Web pages. It does appear however, that modem technology has finally come to its limits, on analogue phones lines at least. The latest bunch of modems to appear only add an extra half K a second increase over older models.

Generally this means if you already own a 28.8 modem, the incentive to upgrade to a new 33.6 is pretty small but 14.4 owners could be tempted by the extra speed. One last thing to consider is, does your ISP use 33.6 modems? Currently Demon does not, but is testing them and I was quiet pleased to see binary

downloads jump from 3200 to 3600 bytes a second on its test line, so you can tell the difference. Hopefully all its lines will be kitted out with the new modems soon, non-Demon users will have to check with their individual ISPs.

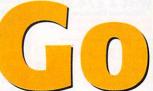

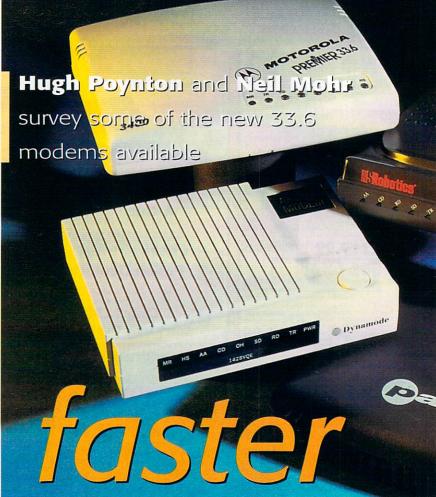

#### DYNAMODE

On-Line PD continues to sell the Dynamode range of modems and has now added a 33.6 to its catalogue. The case and design is identical to the original 14.4 and 28.8 models, which is no bad thing as it is fairly sturdily made.

Everything you want on a modem is there – a 25 pin d-cup serial connector along with both the modem and phone line jacks in the back so you can have both the modem and a phone connected. All the usual status LEDs are down the front and a power switch on top makes it simple to turn it off.

On-Line PD throw in a 25 and 9 pin serial lead along with a double phone adapter so SurfSquirrel users can get going straight away. You also get On-Line PD's Internet pack. While this is not the easiest thing to set up, it does give you versions of the most useful software such as Voyager, Grapevine and MUI 3.6.

## Bottom line PRODUCT DETAILS

| Product  | Dynamode 33.6              |
|----------|----------------------------|
| Supplier | On-Line PD                 |
| Price    | £149.99 - £189 with GP Fax |
| Tel      | 0990 561001                |

#### SCORES

| Implementation  | 90% |
|-----------------|-----|
| Value For Money | 93% |
| Overall         | 92% |

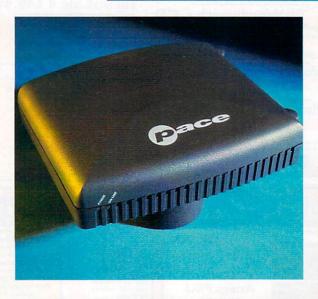

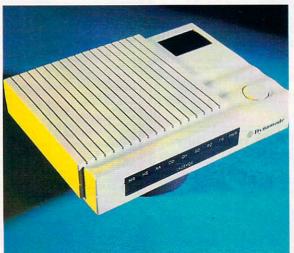

#### PACE MACROLIN

The Macrolin Gold Modem is part of Pace's new Macrolin range. The modem itself is tiny, about the size of a Sony Diskman. In appearance the Pace is nondescript, with only two elementary LED status lights. The casing doesn't seem to be particularly rugged, however, at £139 rrp, you wouldn't expect it to be

#### JARGON BUSTER

**Baud rate** - How fast data is transmitted/ received by a modem or computer is normally measured in BPS, to make them appear faster than they rally are

BPS - Bits per second, the number of bits of data transmitted/received a second. Divide the number by eight to find how many bytes a second it can handle and divide again by 1024 to find out how many K it can take

Modem - MOdulator DEModulator, turns a stream of transmitted digital data into a analogue signal and will conversely turn a received analogue signal into a digital stream of data. Modern modems can apply compression, error correction and even handle variable speed transmission and reception

Internet - Something I probably spend far too much time on and if my boss reads this I'm in trouble, ooh dear

**BIT** - Binary digiT, can be one or zero, a single bit of data

Byte - Eight BITs clumped together

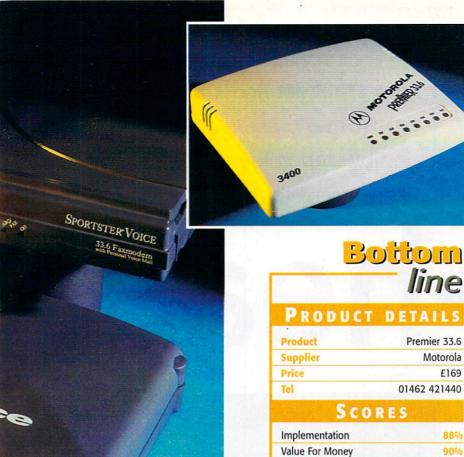

Overall

#### MOTOROLA PREMIER 33.6

The Motorola Premier 33.6 is another worthy competitor in the modem market. It looks strangely like an albino Pace, although it seems a bit sturdier than the Macrolin Gold. Unlike the Pace though, it has a full LED status display ranged along the front of the modem.

The Motorola delivers the goods specs-wise. Its V34 technology allows it to transmit data at 36.6 kbps and it takes advantage of asynchronous data transmission, allowing it to carry on transmitting and receiving data efficiently even on a very bad line. One particularly useful feature is its FLASH memory which enables you to enhance performance upgrading with the minimum of bother.

The Password Verification feature provides call back security for over 20 users. The modem also has the ability to store up to nine frequently called numbers. The only thing I didn't like about the modem was the fact that the manual was hard to understand and less friendly than the US Robotics manual.

The Motorola Premier is a very impressive machine, scoring 100% for connection reliability and network coverage in CMP Media's on-line Modem consumer test. The Premier seems ideally suited to small business users with its password verification and phone number directory features. In summary, a very competitive and useful modem

#### OLD

made of titanium.

Despite the unspectacular appearance of the Pace, there are a number of features that make it a pretty good modem. The 33.6 Kbps speed, for instance, sets it apart from many rivals. The Lifetime Warranty is also a bonus and something that not many of the other manufacturers offer.

Pace offers unrivalled free Internet trials with AOL and Compuserve and include a number of complementary disks, but unfortunately all these goodies are pretty useless for Amiga owners. Despite this, it represents brilliant value for money - a top spec. 33.6 kbps modem with a lifetime warranty for £139 is about as good a buy as you're going to get.

#### **US ROBOTICS SPORTSTER**

£169

90%

85%

US Robotics has a reputation for producing high quality, no nonsense modems and the Sportster Voice will not endanger this reputation. It feels sturdy and has a peculiar slab sided style to it, which sets it apart from the usual nondescript slightly rounded look of other modems.

The usual US Robotics array of LEDs are ranged along the front of the modem and, for the less technically minded, the function of each status light is explained on the underside of the modem. A helpful vertical stand is built onto the side of the Sportster, should space be a problem.

The technical specifications of the Sportster Voice are impressive; V.42 and V42 bis error correction and data compression, the ability to use Class 1 and Class 2.0 fax software and a data transfer speed of 33.6 kbps. The Sportster also allows the user to record business quality voice-mail using the Personal Voice Mail feature.

The modem can also be used as a speakerphone via the built-in microphones and speakers. However, as you might have guessed, these features can't be taken advantage of by the Amiga user. Similarly, neither can the free SuperVoice 2.2 software and introductory Internet access disks from AOL and Compuserve

One thing I particularly liked about the US Robotics package was the User's Guide that came with the modem. For a non-techie like, me the book was invaluable. The guide explains in clear and concise language the various functions and specifications of the modem. A glossary at the back explained the meaning of such bewildering words and acronyms as ITU-T and YmodemG. Unfortunately the US Robotics Sportster Voice only comes with a five year warranty. Despite this, for the price, it's one of the best BABT approved modems available.

#### Bottom PRODUCT DETAILS Product Macrolin Gold Supplier Pace Price £139 Tel 0990 561001 SCORES Implementation Value For Money 95% Overall 89%

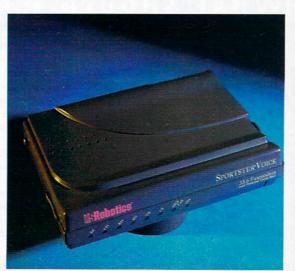

| Bottom<br>line  |                 |
|-----------------|-----------------|
| PRODUCT         | DETAILS         |
| Product         | Sportster Voice |
| Supplier        | US Robotics     |
| Price           | £199            |
| Tel             | 01734 228200    |
| Sco             | RES             |
| Implementation  | 94%             |
| Value For Money | 88%             |
| Overall         | 92%             |

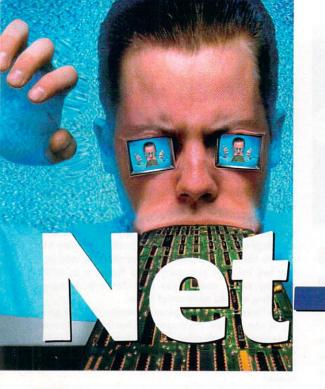

Tina Hackett and Gareth

Lofthouse present a no-nonsense,
step-by-step guide to getting your

Amiga wired for action

## heads

he Internet, you're sick of hearing about it. So much so in fact, you've decided that if you can't beat 'em then it's time to join them. But where do you begin? If it wasn't confusing enough with all the terminology: ISPs, FTPs, IRCs, then there's the hardware, software and by the time you've thought about all this, you really are beginning to wonder if it's all worth it. Wouldn't it just be easier to pick up a book or watch TV? If you do though, you could be missing out on something which could eventually match the television in terms of popularity.

Okay, so you've decided to go ahead, where do you go from here? Look no further – our guide takes you through the whole process of getting on-line with your Amiga in easy steps from choosing your modem to making the most out of your time on-line.

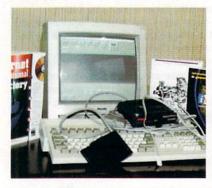

#### STEP 1 THE NIGHT-MARE BEGINS

In front you have a daunting knot of wires, a load of peripherals, phone extensions and software. It's a good time to draw up a checklist of what you've got. You'll need: A modem, a serial cable and your basic Internet software (see step six). Obviously, having a phone line you can reach is a must. Finally you should have an Amiga running on a minimum of AmigaDOS 2.04, a hard drive with a minimum of 5Mb free disk space, plus preferably 4Mbs of fast ram to make the Net tolerably speedy. If you're not sure what sort of modem you need, move on to step 2.

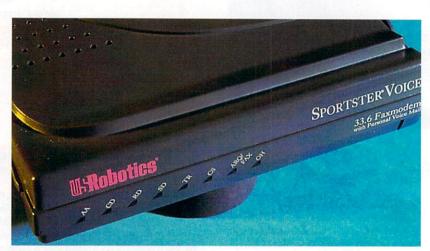

#### STEP 2 CHOOSING A MODEM

Modems are small peripherals that connect the computer to the Net. You need to be careful to choose one that will suit your needs. Ideally, opt for the fastest modem you can afford - look for 33.6k modems costing around £150. If your Net usage is small and the budget is tight, consider a slower 28.8k or 14.4k modem, but don't expect such

blistering on-line performance.

Popular types of modem that work with the Amiga include US Robotics and Supras, but compatibility shouldn't be a problem as long as you buy a reasonably modern make. Most Amiga users can only use external modems, however, so don't bother with internal PC modems.

## WHAT SHOULD I ASK MY INTERNET SERVICE PROVIDER?

Check how much you will be paying. Sounds obvious, but some charge an on-line fee, some a monthly fee - check whether this includes VAT.

Some offer special deals such as giving away free Internet space - this means you can create you own Web page and have it on-line for the whole world to view. Okay, so you're only a beginner at the moment but in a few month's time, you may want to start to learn the basics of putting up your own Web page. Demon is one such ISP and offer 5Mb of free space. To give you an idea of what this provides - consider that Amiga Computing's Web site is about 2.2Mb.

Also ask if they have Points of Presence local to you - this avoids long-distance phone calls over the UK when you have to dial your ISP to be connected. Most ISP's have technical advice lines which are used for answering questions from PC owners.

However, it's nice to have specialised Amiga support. Both Demon and Netcom have dedicated Amiga support along with several others. Some have 24 hour support, seven days a week - it's something definitely worth asking.

Bear in mind that if you are using Miami or Termite as your TCP/IP stack, if you want send and receive e-mail, you'll need an ISP that supports POP. Some only support SMTP in which case you should be using AmiTCP to enable you to take advantage of e-mail.

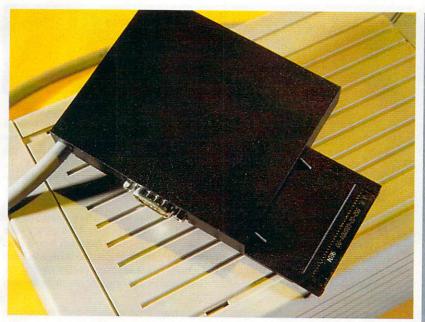

#### STEP 3 DO I NEED A SURF SQUIRREL ?

No, all modems can be connected using a serial cable connected to the serial port on the back of the Amiga. This cable should come with your modem; otherwise get a cable with a 25-pin male connector at one end and a 25-pin female connector at the other.

While a Surf Squirrel isn't vital, we'd recommend it for A1200 or A600 owners, as it's a significantly faster means of connecting to the Net - and believe us, you need to speed the Net up as much as possible. If using the Squirrel, however, a standard PC serial cable (25-pin at one end, 9-pin at the other, available from any computer shop) is required instead.

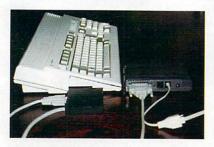

#### STEP 4 FITTING THE MODEM

Don't worry, this bit isn't hard. If using a Surf Squirrel, carefully fit it into the PC slot on the side of your Amiga, then connect the 9-pin end of the serial cable to the Squirrel. The 25pin end of your cable connects to the back of the modem.

On the back of the modem you should also find two small RJ-11 sockets. The socket called 'Line' should be connected to the telephone socket on the wall. If you wish, you can connect a phone to the other socket, though you can't use this while connected to the Net.

One last thing regarding setting up your modem. When you get to the bit where your Internet software (such as AmiTCP) asks you to set the serial port preferences for the modem, follow these guidelines. If you've got

#### WHICH ARE THE BEST CONNECTION PACKAGES?

As we've mentioned in the step-by-step guide, you're going to need a package that connects your computer to your Internet Service Provider. Called a TCP/IP stack, there are a few good ones to try out.

AmiTCP has been the main option for Amiga users with the commercial release, version 4, being the most current. One alternative is Miami, costing £25. This comes with a useful step-by-step program which TermiteTCP is takes you through linking up to your a good option for ISP. It's memory intensive however,

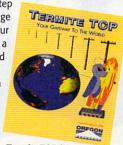

2Mb, A1200 owners

and takes up 1Mb rather than the 250k that AmiTCP uses. TermiteTCP (£59.95) is another option and uses less than half a meg - it is however, quite expensive. Both Miami and Termite have the superior PPP dialler, AmiTCP has the SLIP protocol.

#### WHAT DO NEED FROM BROWSER?

There are a number of browsers available for Amiga owners and the numbers seem to be increasing all the time. IBrowse is one of the new contenders and is already highly regarded. This is from Hisoft and costs around £30.

It works using the MUI system which comes with the commercial package. Features-wise, IBrowse allows you to e-mail someone directly from their Web page if they have displayed an e-mail address. It also supports 'FAB' menus (Fast Action Buttons) which means you can click on an image, for example, and an options menu will be displayed such as saving

image to disk. If you get stuck at any point, IBrowse provides a 64 page userfriendly manual to help out.

The only potential problem is that images don't always look as good as they do on another program called Voyager, a freeware browser. For instance, when IBrowse displays 64 colour images they look less impressive. Ibrowse can support 256 colours but on an 020 Amiga things can really slow down.

To run you will need 3Mb of RAM, although 6Mb is recommended as well as a 3.5Mb hard drive and Workbench 3.0. I mentioned Voyager briefly - this has really been superseded now. It does not support animated GIF's which IBrowse can - however, they are working on a commercial release which promises to handle all that IBrowse can plus the controversial Frames.

Depending on personal preference you may prefer another recent hit, AWeb II from Blittersoft (£39.95). This works with both Miami and AmiTCP. Instead of using MUI it has a set of libraries called ClassAct which is included with the program. AWeb II also includes a program called HTML Heaven which helps you easily create your own Web pages. Another difference is that rather than referring to a manual you can go to on-line help which includes information ranging from how to organise your TCP/IP stack to creating a list of your favourite sites.

AWeb II doesn't have the colour dithering problem either. However, IBrowse in terms of looks has the edge with coloured buttons and animated images. So really, it's up to you to decide your priorities here - both browsers are highly recommended.

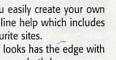

1:07

# Step 5 - chat with an ISP to get the which is a 14.4k modem, set the speed to 19,200. For

best deals

(gratuitous plug-time).

a 14.4k modem, set the speed to 19,200. For a 28.8k modem, on the other hand, set it to 38,400, while if you're using the Surf Squirrel set the prefs to 115,200. These serial port speeds affect the speed at which your Amiga talks to your modem, but if you stick to these rules everything should work fine.

#### STEP 5 CHOOSING YOUR ISP

Now it's time to arrange an Internet account with an Internet Service Provider. This boils down to phoning an ISP and asking the right questions (see the box on 'What to ask my ISP'). They will be able to talk you through this stage of the process, which is not complex.

Make sure you choose an ISP with good national coverage so you connect for the cost of a local call. Also ensure they can give technical support for the Amiga. Services like Netcom's Amiga Net package are worth considering, as they can provide full software and support packages.

#### STEP 6 STARTING WITH THE SOFTWARE

The most important software required to connect the Amiga to the Net is a TCP/IP stack, software that includes all the basic Internet utilities like Telnet, FTP and Finger. AmiTCP is the most comprehensive stack program on the Amiga, which exists as a commercial package (with the advantage of full instructions) and as a free demo (available from

OKAY, I'M ON THE INTERNET. WHERE DO I GO NOW?

Well, it depends what your priorities are. If you want to hear the latest Amiga gossip try the Amiga Web Directory. All you need do is type into your browser http://www.cucug.org/amiga.html. Also try the Amiga Home Page (http://www.omnipresence.com/Amiga/). Both have excellent links to Amiga resources – advice, newsgroups, latest rumours and software/hardware links.

For more general sites go to Yahoo (http://www.yahoo.com/) - an excellent Web site which not only picks excellent pages out for you but works as a search engine to let you type in a request for sites on a particular topic.

Maybe you want to go on a short break after all your efforts getting connected. The AA (http://www.theaa.co.uk/hotels/) recommends hotels all around the UK, or maybe you want to catch up on all the weekly happenings. The Daily Telegraph have a good on-line newspaper called Electronic Telegraph (http://www.telegraph.co.uk/register.html) which is updated daily. This is just the tip of the iceberg - there are many sites to explore. The best method is either to see for yourself or buy a dedicated listings magazine like IDG's The Web

Step 7 - Email makes life easier

Blittersoft or off Aminet). Installing AmiTCP isn't too difficult provided you follow the supplied instructions carefully.

AmiTCP needs what is called a dialler. It comes bundled with a dialler called CSLIP, which is adequate for the job, though users may wish to get a superior program called PPP from Aminet. Install the dialler *before* installing AmiTCP, as AmiTCP will ask you to specify which one you're using.

#### STEP 7 ELECTRONIC MAIL AND NEWS

Having mastered file transfers using FTP, it's time to try using e-mail and Usenet newsgroups.

To receive e-mail, Amiga users need to install an SMTP (Simple Mail Transfer Protocol) program. You'll also need to get your hands on specific e-mail handling software, one of the easiest of which is Metatool. This freeware program not only allows Amiga users to send and receive electronic messages, but also handles attachments that can

be appended to e-mail.

Newsgroups are forums in which Internet users can post and reply to messages and pictures. There are thousands upon thousands of them, each covering their own topics ranging from Amigas to sport. Several Amiga-compatible applications are available for using newsgroups, such as THOR or freeware like Tin and GRn.

#### STEP 8 GRABBING FILES FROM THE NET

Now it's time to start accessing some areas of the Net. A vast number of Amiga public domain utilities, games and applications can be downloaded from what's called FTP sites on the Net - which is one serious reason for getting on-line in the first place. FTP (File Transfer Protocol) allows users to access remote computers as if they were using their own hard drives. Remember, Amiga users are very well catered for in this area of the Internet, since Aminet alone represents one of the largest collections of tools, utilities and

## WHAT OTHER SOFTWARE DO INEED?

**E-mail software** such as Voodoo or AmiPOP or the ones recommended in the step-by-step guide. These let you send and receive messages.

Newsreaders which let you read and post messages to news-

FTP software which allows you to send and receive files, for example, AmiFTP

IRC software such as AmiIRC, will let you talk to other Internet users

AMIGA COMPUTING
JANUARY 1997

programs available!

To find an FTP site in the first place you need to know its address, which you can then use to access the site via FTP software or even a Browser. When you connect to FTP sites they may ask you to login.

The standard way of getting access to FTP sites is through 'anonymous FTP', which in practice means you should type 'anonymous' at the 'login' prompt. When asked for a password, simply enter your e-mail address which your ISP will have given you.

In terms of the software you'll need to do this, users with AmiTCP should already have *ncftp* which does the job adequately, despite being completely text-based. A better and more user-friendly program called AmFTP is available as shareware.

Having logged onto a FTP site, you will find file organised into directories. Files can be transferred onto your Amiga, though they are often compressed so make sure you have an Lha program capable of de-archiving them.

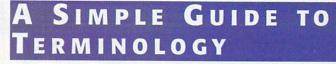

FTP - File Transfer Protocol. This is used for transferring files to and from the Internet

Frames - Some Web sites split the design into different sections with the intention of making the site more attractive. However, some say they make getting around more complicated.

PoP - Point of Presence. Service Provides should have Points of Presence all over the UK to save you making long distance calls

POP - Post Office Protocol (not to be confused with PoP - easy hey?)

SMTP - Simple Mail Transfer Protocol

ISP - Internet Service Provider. The people who connect you to the Net.

WWW - World Wide Web

IRC - Internet Relay Chat. People can talk to each other over the Internet in real-time

HTML - HyperText Markup Language. The language used to write a page for the Web.

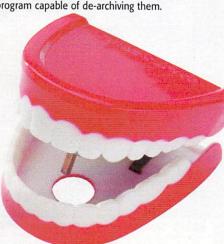

#### Netscape: Excite Home Back Forward Home Reload Images Open Print Find Logation: http://www.excite.com/ city.net search people finder maps yellow pages Excite Search; twice the power of the competition What: Where: World Wide Web [Help] [Advanced Search] What really happened at COMDEX. Win a CD player! Excite Reviews: site reviews by the web's best editorial team Regional Science Shopping Sports Personal Pages Politics & Law Excite City Net Plan your weekend, your travels ExciteSeeing Tours Your shortcut to knowledge. Find-A-Destination Dr. Ruth's guide to safer sex The coffee experience Stock research tools

#### STEP 9 CHATTING ON-LINE

Doubtless you've heard of people meeting their dream partner in a chatroom on the Internet. Normally, IRC channels are rather less glamorous, but are nevertheless worth experimenting with because, unlike Newsgroups, IRC has the advantage of letting you enter live discussions.

To use Internet Relay Chat, you need an IRC client like the shareware program Grapevine. Users also need to think up a unique nickname that everyone on chat channels can refer to - the sadder the nickname the better seems to be a good rule of thumb for IRC!

When you've got your IRC client set up, the standard Amiga channel to look for is #Amiga. To join it simply type /join #Amiga and you'll be able to join in the discussion.

#### STEP 10 WORLD WIDE WONDERLAND!

At last you're ready to enter the promised land of the World Wide Web. In the last two years, the graphically pretty Web is the area of the Net that's been generating all the hype, but it's only in the last year that most Amiga users have been able to use it to the full.

The Web is composed of sites carrying pages of text combined with pictures and sometimes even sounds and downloadable mini-movies. To surf the Web and access these sites you'll need a Browser program, an Amiga equivalent of Netscape. The top choices for Amiga available at the moment are IBrowse, for which you'll also need MUI (Magic User Interface), and the faster and lighter AWeb II. For information on the relative merits of these packages, see our box on browsers.

Most people think Amigas can't handle the

more advanced features to be found on the Web. However, Multiview will play most sound files such as WAV - your browser will simply load the soundfile into Multiview to have it played. Better still, if you want to see the film clips on some Web sites, you can now get QuickTime for the Amiga. Both Multiview and QuickTime can be obtained from Aminet.

The biggest problem regarding the Web is finding the information you want - it's just so big and there's no quality control! This means you need a Search Engine like Excite. To get there type <a href="http://www.excite.com/">http://www.excite.com/</a> in the location gadget on your Browser and press Return. Excite's main page has a button you can click on to bring up instructions on how to search for the information you want.

#### ALL IN ONE OPTIONS

Theoretically, they do all the work for you. On offer for example is HiSoft's Net&Web which includes Ibrowse and AmiTCP, MetaTool e-mail program and DaFTP for file transfer.

Another which is in development, is NetConnect from Active Software. This will contain commercially licensed software such as a new version of the browser Voyager as well as Power Mail and AmiTCP v4.4.

Internet Service Providers, Netcom are pledging support to the Amiga with a specific service and software package called NETCOMplete.

#### CONTACTS

HiSoft 01525 718181

Blittersoft 01908 261466

Ryker Registrations (Miami) 1 Shrewsbury St, Oldham, OL4 2RS. Active Software 01325 352260

Netcom 01344 395500

E.

We stock over 6500 QUALITY PD & SHAREWARE

To order any disk just write the disk title and the disk code, EG U01 Against. Some titles have a number in (). This means the title come on (x) number of disks. To order PACK just write down the pack TITLE name. ALL DISKS ARE COMPATIBLE WITH ALL AMIGAS UNLESS STATED AGA DISK means for A1200/44000 only.

AGA Disk means for A1200/A4000 only

Price......99p per disk Please add 70p to total for postage & package Pack price as stated. All Orders Same Day Despatches For the very latest disk catalogue please add 70p MAKE CHEQUE/POSTAL ORDER PAYABLE TO: SOFTWARE 2000 SEND TO (ADDRESSES TOP RIGHT)

ALL OUR PD DISKS ARE

**OVERSEAS POST & PACKAGE RATE** (Europe add 25p per disk for P&P (Worldwide add 50p per disk P&P

Top

PLEASE SEND YOUR ORDER TO EITHER OF THESE DISTRIBUTORS YOUR ORDER WILL BE SAME DAY DESPATCH VIA FIRST CLASS POST

SOFTWARE 2000 Dept (AC01) 8 FALCON WILNECOTE **TAMWORTH B77 5DN** TEL/FAX: 01827 287377

SOFTWARE 2000 Dept (AC01) 9 WILLS STREET LOZELLS BIRMINGHAM **B19 1PP** TEL: 0374 678068

TEL OR FAX: 01827 287377

#### SOFTWARE2000

TREE MOUSE MAT worth £2.99 with every order £12 or over. To claim you see mouse mat just cut & return this token with your order + enclose a ext 8p stamp to cover the mouse mat postage & package, offer only available with this token (limited 1 Mouse Mat per order exclude any other offer)

UPAS ESERGIS STUDIO - Per all Seno primes into a specific driver for the above prime of the Transport of the Primer of the Primer of the Prime

U181 VIDEO NOTE database for your video collection, U431 VIDEO APPLICATION (2 disks) many video titler prog U250 VIDEO TOOL (3) loads of video utils. Recommended U964 TELESUBTILE - new video titler U965 VIDEO MAXE V4.33. The latest in video U352 DESKTOP VIDEO 1 & 2 (best video titler tool) cataloguing system. Dozens of functions

#### VIDEO TITLERS/TOOLS

LEST ULY YUEU 1 & 2 (best video titler bol) cata-logiung system. Dozens of funditions: titler TITLE 2- Great new VIDEOS titler US71 TELE TITLE 2- Great new VIDEOS TITLER-BEST US20 TELESCHOLL 2 (not WB 1.3) Easy to use titler loads of features US21 WEDDIN VIDEO ANIX (2 disks) Requires D.Paint 3.4. Very high quality US21 WEDDIN AUGE NEW Excellent Video titler US23 VIDEO MAJACER (Net ASO 13) Video cataloguing system US23 VIDEO MAJACER (Net ASO 13) Video cataloguing system US25 VIDEO MAJACER (Net ASO 13) Video cataloguing system

## MUSIC MICOT BEASTY BOYS MOC2 MICHAEL JACKSON Song BAD MOC3 DO THE BARTHAN MOC5 100 C54 TUNES (not 14200) MOC6 BAT-DANCE REMIXED MOT6 BAT-DANCE REMIXED MOT6 BAT-DANCE REMIXED MOT7 GUNS A ROSES - YOU'RE CRAZY MOT8 MONEY FOR NOTHING - OTHER STRAITS HIT SONG MOS9 SAFE SEX DEMO - Very funny MOC9 SAFE SEX DEMO - Very funny MOC9 SEX DEMO - Very funny MOC9 SEX DEMO - Very funny MOC9 SEX DEMO - Very funny MOC9 SEX DEMO - Very funny MOC9 SEX DEMO - VERY funny MOC9 SEX DEMO - VERY fun CHRISTMAS SPECIAL OFFER

Special offer any 101 games pack 1, 2 or 3 for only £7 when ordered with 10 or more disks. Valid only with this token. This offer cannot be used with the free disk or free mouse mat offer

#### **PUZZLE GAMES II**

Massive collection of the best puz-zle games ever released including some of the classics like Nubic Cube. Picture Puzzles etc. much too many to list. Very popular

5 disk pack only £4.99

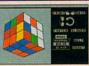

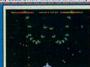

#### **ARCADE GAMES II**

COLLECTION OF THE VERY BEST

MUST FOR ANY GAMES PLAYER

5 disk pack only £4.99

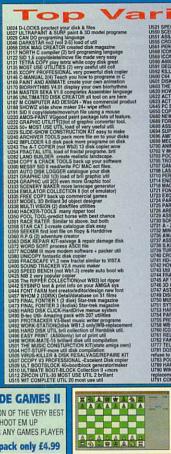

# **BOARD GAMES II**

US21 SPECTRA PAINT III Very good paint packages US00 SCENERY CONSTRUCTION KIT fractal. recomme US05 CROSSWORD CREATOR (not WIS) crossword in US05 CROSSWORD CREATOR (not WIS) crossword in US05 CROSSWORD CREATOR (not WIS) crossword in US05 CROSSWORD CREATOR (not WIS) crossword in US05 ICCO ready made (4 did not recomme program US06 ICCO ready made (4 did not recomme uson US06 ICCO ready made (4 did not recomme uson US06 ICCO ready made (4 did not recomme uson US06 ICCO ready made (4 did not recomme uson US06 ICCO ready made (4 did not recomme uson US06 ICCO Ready made (4 did not recomme uson US06 ICCO Ready made (4 did not recomme uson US07 ICCO READY (1 did not recomme uson US07 ICCO READY (1 did not recomme us

The very best board games ever released. This pack contains the very latest, CHESS, CHECKER, SCRABBLE, MONOPLY & DOMI-NOES recommended.

5 disk pack only £4.99

UND PRINT A CARD include many restly mode
UND MULTI-PRINT V4 for 6 printing use
UND DISCHAPT THE UND CONTROL OF PRINTING
UND DISCHAPT THE UND CONTROL OF THE UND THE UND THE U Various Utilities

#### **Printer Pack**

5 disk pack with all the latest printing programs specially designed for printing out high quality documents, text & pictures etc and it is even able to print out A5 Booklets (very handy). Easy to use A must for any Amiga owner with printer

Printer Pack (5 disks) only £4.99

## DEWA 21 JAMES amazing 21 games QUADRIX very addict excellent QUADRIX very addict excellent DESTINE MOOR BASE Arcade conversion TANK BATTLE 2 player fant battle game ARCADIA the best ARKNOOL Olone IS. DIMENSION X 2 player LIGHT CYCLE GAME NEBULAR Excellent 3D shoot en up QALACTIC Excellent 3D shoot en up QALACTIC Excellent 3D shoot en up QALACTIC Excellent 3D shoot en up QALACTIC Excellent 3D shoot en up QALACTIC Excellent 3D shoot en up QALACTIC Excellent 3D shoot en up QALACTIC Excellent 3D shoot en up QALACTIC Excellent 3D shoot en up QALACTIC Excellent 3D shoot en up QALACTIC Excellent 3D shoot en up QALACTIC Excellent 3D shoot en up QALACTIC Excellent 3D shoot en up QALACTIC Excellent 3D shoot en up QALACTIC EXCELLENT SHOOT EN UP QUE SHOOT SHOOT SH MEGA 21 GAMES amazing 21 games DRAGON-CAVE brillant 3D puzzle games ace exploring, garrent 8 way blaster 200 order code AGA296) latform to date LENGE (& track editors) or RAID2 but harder intremely addicting graphic recommed best perman ever release tion.

101 GAMES
PRICE ONLY 29.99
Brilliant collection of over 100 of the very best
of PO games includes WAXDEZ, Telnis,
Remorphy et. Lubni nowny to list, very sery
to use news system. Most games come with
Mil Jelprice instructions.

All games are selections.

full playing instructions.

MUST FOR ANY GAMER PLAYER.

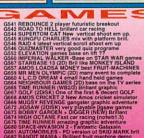

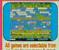

101 GAMES 2

it grahic good MIND SHADOW clone ig 3D graphic like IGO CALLER Street fighter II D GAMES collection shooting games tion shooting generations to buzzle
SPLACEMENT-graphic adventure
RACE-V-Goodhorse racing games
GINAL with 80 level
H caveflevel Construction kit
LECTION 2/3 160 level (2disk)
KK with 640 level on 8 disk
KK with 640 level on 8 disk
KK with 640 level on 8 disk
KK with 640 level on 8 disk K-new Spacing invader excellent text adventure. best chess with 10 level 3 Graphic adventure for 1 or 2 player IG TETRIZ G870 CHESS II & CHECKER One of the best around must for all CHESS or CHECKER player. G871 GRAVITY FORCE 2 1 or 2 player thrust clone

G872 SCHNEBITZ Commercial quality puzzle games G875 DELEXE GALA v2.3(new) add new feature & bouns gamme + 2 player RECOMMEND, get it now G876 THE KRILLIAN INCENDENT like ELITE2/Epic G878 QUANTUM-Maze colect & escape type games G879 RAG TO RICHES - like NONOPLY.

#### NEW 101 GAMES PK 3

New 101 pack 3 contains over 100 games, runs on all Amigas, only £11.99 offer buy any 2 packs together & receive a free £4 token for use with next order. This offer cannot be used with any other offer current & subject to condition apply.

G220 LOTTERY PROFFESIONAL This version use G221 MINDRY, (board games) The best version G222 LPV WILL'S, scredient platform games G224 POWER SEA CONTROL (Control of the Control of the G224 POWER MACHINES, Granicary brilliant shoot G225 SUCIDE-MACHINE Operation world style G226 ZAXON JO Supert Cell 3D blaster games G228 ZAXON JO Supert Cell 3D blaster games G228 PINTER-Animate horse racing games G229 ARCADE JIGSAW (20) Include LION KING G330 WHEEL CHAIR CALOTTOR-Very fan to play G331 BLACK DAWN 3 -THE NEW BEGINNING (2) Superb 3D adventure. RECOMMEND G234 RS PACKET, (MEWNEY) good Tockets games G336 LAST LAP - Fast car racing

#### **GAME HINTS & CHEATS II**

Play your favourite game for age? but can't get to the end of level or game? Having problem with some games? 5 disk pack with 100s of games cheathelplevel code action replay poke etc., should help you finish many games—suitable for all Amigas only £4.95. Update & release on 28 July '95

DU

E009 ASTROMY tutorial on solaristar ect system
E010 SIMON & SPACE MATNS maths a simon games
E011 EDUCATION PACK 1
pack with dozens of education programs ranging from
maths, science to educational games recommend sullable for any aniligs. 3 citis pack only £435
E019 DINOSAURS teach you all about Dinasaour
E020 WORLD DAT ABASE require (2-meg)
E020 WORLD DAT ABASE require (2-meg)
E021 ALKING COLOURING BOOK talking Depart bril
E024 EASY SPELL II improve your kid appling
E024 EASY SPELL II improve your kid appling
E024 EASY SPELL II improve your kid appling
E024 EASY SPELL II improve your kid appling
E024 EASY SPELL II improve your kid appling
E024 EASY SPELL II improve your kid spelling
E024 WORDS can help you solve the crossword
E027 OSWALD Very colourful large cartoon game
E009 EVOLUTION breed your own hybrid
E033 TYPING TUDOR very good hybing tudor
E033 CHESS HEJER heptrace how to play
E036 BASIC TUDOR lear bout Amiga basic Prog
EDUCATION & 21 GAMES PACK
Collection of the very best of education programs and
a 21 games pack, a very popular combination for kids
(run on all Amiga) 5 disks pack only £4,59

and the service of the service of education programs and a 21 games pack, a very popular combination for kids (trun on all Amiga) 5 disks pack only £4.95

E038 AMMA TUTORIAL 7 part tutorial E039 COMPUTER CARE how to care about AMIGA E039 COMPUTER CARE how to care about AMIGA E049 COMPUTER CARE how to care about AMIGA E049 COMPUTER CARE how to care about AMIGA E049 COMPUTER CARE how to care about AMIGA E049 COMPUTER CARE how to care about AMIGA E049 COMPUTER CARE how to care about AMIGA E049 COMPUTER CARE how to care about AMIGA E049 COMPUTER CARE how to care and an expension of the care and an expension of the care an

EIOD LITTLE TRAVELER Imformation on world wide
EIOU WORLD GEOGRAPHY world with map & text.

FOR THE WORLD GEOGRAPHY world with map & text.

EIO WORLD GEOGRAPHY world with map & text.

EIO WORLD GEOGRAPHY world with map & text.

EIO TRIMBHY PIERWORK ALPHABET very entertening way to teach your child the ALPHABET very entertening way to teach your child the ALPHABET was entertening way to teach your child the ALPHABET was entertening way to teach your child the ALPHABET was entertening way to teach your child the ALPHABET was entertening way to teach your child the ALPHABET was enterted to make the ALPHABET was enterted to make the ALPHABET was en

242 GUIDE TO WEATHER (3d) superb complete guides to the version: recommend guides to the version: recommend guides to the version of the complete guides to the version of the complete guides the complete guides to the complete guides guides

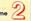

#### **VARIOUS PACK**

only £4.95 per pack

COLOUR FONTS Pack MONO FONTS Pack VARIOUS CLIPART Pack COLOUR WORLD MAP

IMAGINE VARIOUS OBJECTS (Pack 1, 2 or 3) REAL 3D VARIOUS OBJECTS (Pack 1, 2 or 3) LIGHTWAVE VARIOUS OBJECTS (Pack 1, 2 or 3)

TRUE FONT FOR ABOVE Please state for which pack above)

We also stock many more packs. Please Phone

#### COMMODORE C64 V3

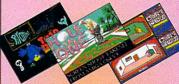

The very latest version. Now you can play real Commodore C64 games on your Amiga. All packs below are complete & ready to play directly on your Amiga, Printed instructions provided.

C64 & 45 original games.....£4.99 C64 & 100 original games......£8.99 C64 & 200 original games.....£16.99

P.S. C64 V3 & 100 GAMES PACK GOT 88% REVIEW IN AMIGA SHOPPER ISSUE 54

#### ZX SPECTRUM 48K

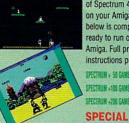

Now you can play 100's of Spectrum 48K Games on your Amiga, Any Pack below is complete & ready to run on your Amiga, Full printed instructions provided

SPECTRUM + SO GAMES PK1 ONLY SA.99 SPECTRUM +100 GAMES PIZ DNEY 57.99 SPECTRUM +200 GAMES PK3 ONLY £11.99

SPECIAL OFFER Take all 3 packs above & 50 New Spectrum Games (total 400) For Only £19.99

More Spectrum games available screen shot from AMIGA

#### Special Offer

C64 & 45 games pack Spectrum V2 & 50 games Vic 20 & 30 games

SEE LEFT FOR DESCRIPTION

OOO SPECTHOM GAMES pack

NOW ONLY £29.99

Special offer C64 v3 and 45, 100, 200 games pack with extra 55 C64 games making 400 C64 games & utilities disks. Comes on large number of disks + games list and loading leaflet. Only £24,99.
See C64 or Spectrum advert box for more details

#### AGA A1200 & A4000 ONLY THIS LISTING ARE FOR USE WITH AGA AMIGA

#### DEGRADER

AGA090 A1200 FIX DISK COLLETCION 1
AGA091 A1200 FIX DISK 2 COLLETCION 2
AGA094 RELOCKIT V1.4a latest. run A500 SOFTWARE
AGA306 A120 FIX DISK V0.1 3 (new july 95)
All disk above are design to make any old A500-A600 Amiga programs/games etc to run on your A1200/A4000 MUST FOR ALL AGA AMIGA OWNER. RECOMMEND

All disk above are design to make any old A500-A800
Amiga program/sjames etc to run on your A1200/A4000
MUST FOR ALL AGA AMIGA OWNER, RECOMMEND

AGADYA 1200 UTLL - AGA TESTER, SYSINFO etc
AGADYA ALCON AND AMIGA OWNER, RECOMMEND

AGADYA ALCON AND AMIGA OWNER, RECOMMEND

AGADYA AGADYA AMIGA OWNER, AGADYA AGADYA
AGADYA AGADYA AMIGA OWNER, AGADYA
AGADYA AGADYA AMIGA OWNER, AGADYA
AGADYA AGADYA AGADYA
AGADYA AGADYA AGADYA
AGADYA AGADYA
AGADYA AGADYA
AGADYA AGADYA
AGADYA AGADYA
AGADYA
AGADYA
AGADYA
AGADYA
AGADYA
AGADYA
AGADYA
AGADYA
AGADYA
AGADYA
AGADYA
AGADYA
AGADYA
AGADYA
AGADYA
AGADYA
AGADYA
AGADYA
AGADYA
AGADYA
AGADYA
AGADYA
AGADYA
AGADYA
AGADYA
AGADYA
AGADYA
AGADYA
AGADYA
AGADYA
AGADYA
AGADYA
AGADYA
AGADYA
AGADYA
AGADYA
AGADYA
AGADYA
AGADYA
AGADYA
AGADYA
AGADYA
AGADYA
AGADYA
AGADYA
AGADYA
AGADYA
AGADYA
AGADYA
AGADYA
AGADYA
AGADYA
AGADYA
AGADYA
AGADYA
AGADYA
AGADYA
AGADYA
AGADYA
AGADYA
AGADYA
AGADYA
AGADYA
AGADYA
AGADYA
AGADYA
AGADYA
AGADYA
AGADYA
AGADYA
AGADYA
AGADYA
AGADYA
AGADYA
AGADYA
AGADYA
AGADYA
AGADYA
AGADYA
AGADYA
AGADYA
AGADYA
AGADYA
AGADYA
AGADYA
AGADYA
AGADYA
AGADYA
AGADYA
AGADYA
AGADYA
AGADYA
AGADYA
AGADYA
AGADYA
AGADYA
AGADYA
AGADYA
AGADYA
AGADYA
AGADYA
AGADYA
AGADYA
AGADYA
AGADYA
AGADYA
AGADYA
AGADYA
AGADYA
AGADYA
AGADYA
AGADYA
AGADYA
AGADYA
AGADYA
AGADYA
AGADYA
AGADYA
AGADYA
AGADYA
AGADYA
AGADYA
AGADYA
AGADYA
AGADYA
AGADYA
AGADYA
AGADYA
AGADYA
AGADYA
AGADYA
AGADYA
AGADYA
AGADYA
AGADYA
AGADYA
AGADYA
AGADYA
AGADYA
AGADYA
AGADYA
AGADYA
AGADYA
AGADYA
AGADYA
AGADYA
AGADYA
AGADYA
AGADYA
AGADYA
AGADYA
AGADYA
AGADYA
AGADYA
AGADYA
AGADYA
AGADYA
AGADYA
AGADYA
AGADYA
AGADYA
AGADYA
AGADYA
AGADYA
AGADYA
AGADYA
AGADYA
AGADYA
AGADYA
AGADYA
AGADYA
AGADYA
AGADYA
AGADYA
AGADYA
AGADYA
AGADYA
AGADYA
AGADYA
AGADYA
AGADYA
AGADYA
AGADYA
AGADYA
AGADYA
AGADYA
AGADYA
AGADYA
AGADYA
AGADYA
AGADYA
AGADYA
AGADYA
AGADYA
AGADYA
AGADYA
AGADYA
AGADYA
AGADYA
AGADYA
AGADYA
AGADYA
AGADYA
AGADYA
AGADYA
AGADYA
AGADYA
AGADYA
AGADYA
AGADYA
AGADYA
AGADYA
AGADYA
AGADYA
AGADYA
AGADYA
AGADYA
AGADYA
AGADYA
AGADYA
AGADYA
AGADYA
AGADYA
AGADYA
A

ND god STREETpiece, well worth getting E MAXIMUM OVERDRIVE II (2disk) NNEL Z ISSUE 1 (AGA) (2disk) k magazines, RECOMMEND

AGA237 BONKEY KONIG Acces cleats convention
AGA237 BONEY AC ATTEMPY good to play
AGA258 BOCKET 2 set deep underground britland
graphic, even better with 2 player
AGA259 SCRABBLE-Now fully run on all Amiga
AGA300 MAGIC WB V2. Deno of version 2
AGA302 SCRABBLE-Now fully run on all Amiga
AGA303 SAGAL ANDERSON 1, 15a only BayWatch Blabe
AGA303 DOD'SHOP V8 (3) more blight beauties
AGA303 DOD'SHOP V8 (3) more blight beauties
AGA303 DOD'SHOP V8 (3) more blight beauties
AGA303 DOD'SHOP V8 (3) more blight beauties
AGA303 DON'SHOP V8 (3) more blight beauties
AGA303 DON'SHOP V8 (3) more blight beauties
AGA303 DON'SHOP V8 (3) more blight beauties
AGA303 DON'SHOP V8 (3) more blight beauties
AGA303 ENAIS-Really show what AGA graphic co do
AGA312 JINX (20) Fantastic arcade puzzle
AGA313 HAM AM THE TASTE DEMO. very wicket demo.
AGA313 SLEX MYSTIC. New AGA demos
AGA323 LINX (20) Fantastic arcade puzzle
AGA323 HOT-BABE 2 (2) DET ME THE AMIGN SHOP AGA324 HOT-BABE 2 (2)
AGA323 HOT-BABE 2 (2) DEFORE
AGA324 HOT-BABE 3 (2) BEFORE
AGA325 HOT-BABE 3 (2) DEFORE
AGA326 HOT-BABE 3 (2) DEFORE
AGA326 HOT-BABE 3 (2) OF THE HOT-BABE PACK
Hundred of quality Magic who lone A back drop
AGA336 MAR OF THE WORLD 5-full 30 games
AGA330 FEAR 1: Britlant 30 graphic games like
AGA330 FEAR 1: Britlant 30 graphic games like
AGA330 FEAR 1: Britlant 30 game play just like
DOM on the PC Garenteed you Impress.
AGA331 PC EMULATOR 3- Latest PC emulator
AGA416 EXCELLENT CARD GAMES 3 latest
AGA416 EXCELLENT CARD GAMES 3 latest
AGA416 PC AGA416 CASC BELLENT CARD GAMES 3 latest
AGA426 POKER R BLACK JACK DELUKE (3) MMEG
AGA416 GRILL GRILLS (1)
AGA415 FEMALE BOOD BUILDER (1)
AGA415 FEMALE BOOD BUILDER (1)
AGA415 FEMALE BOOD BUILDER (2)
AGA415 FEMALE BOOD BUILDER (3)
AGA416 FEMALE BOOD BUILDER (3)
AGA416 FEMALE BOOD BUILDER (3)
AGA416 FEMALE BOOD BUILDER (3)
AGA416 FEMALE BOOD BUILDER (3)
AGA416 FEMALE BOOD BUILDER (3)
AGA416 FEMALE BOOD BUILDER (3)
AGA416 FEMALE BOOD BUILDER (3)
AGA416 FEMALE BOOD BUILDER (3)
AGA416 FEMALE BOOD BUILDER (3)
AGA416 FEMALE BOOD BUILDER

SEE PAGE 1 FOR MORE SO

#### SOFTWARE 2000 DOUBLE CD CONTAINS

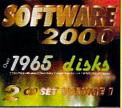

This is the Big one! Nearly 2000 original disks from the SOFTWARE 2000 fibrary included on a Double CD set. For title list just take a look at this Doubles advert for examle of titles & packs which can be found on this CD. No lucky dip or unknown software. Full description on every diskshitles. Very easy to use menu system on both CDs. This unique menu system lets you explore the contents of both CDs without disc swapping...Excellent. See below.

#### **EXAMPLE OF DISKS CAN BE FOUND ON THE DOUBLE CD SET**

294 – VARIOUS UTILITIES DISKS 118 – EDUCATION DISK
252 – ANIMATION DISK 133 – DEMOS
181 – AGA DISKS 225 – MUSIC DISKS
92 – TOP SAMPLE AND FX DISKS 18+ – DEMOS (Adults only)
402 + VARIOUS GAMES DISKS – with an estimate of around 1000 + Amiga games
50 LATEST DISKS OF MAGIC WB '7 BACKDROP, Version for all Amigas also includes
100s of IMAGINE OBJ, 600s AMIGA FONTS, 100s QUALITY B&W & COLOUR CLIP ART,
& MUCH TOO MANY TO LIST... & MUCH TOO MANY TO LIST.

#### ALSO INCLUDED ON CDs ARE

OVER 1000

**NEW Spectrum Games** (Play direct from CD)

AROUND 700 -1000 **NEW C64 Games files** 

✓ Over 600Mb per CD

Menu compatible with all Amigas

✓ No duplicate of data

RRP £34.99 NEW PRICE ONLY £29.99 + 70p for P&P

Below new games pack released due to popular demand. With any of these games packs, you know exactly what sort of games you're buying.

Like our previous packs, each pack comes on 5 disks and using the latest disk packer we can put uplo 5 games on to one disk. So you get upto 25 top games for only £4.99. All games 8 instructions will run automatically when you click on the icon, All games pack contain different games. Compatible with ALL Amigas.

Board Games Pack 3 (5 disks) £4.99

Arcade Games Pack 3 (5 disks) £4.99

Card Games Pack 3 (5 disks) £4.99

Card Games Pack 3 (5 disks) £4.99

This pack is ideal for any Amiga owner who doesn't own a CD rom drive and wants a large amount of the very latest software at minimal cost. These packs will be 100% update with all new or different software on the 1st off every month. All software are packed using LHA which has a ratio of approx 3-1 (up to 30 disks worth of software from the 10 disk pack). Highly recommended as you will get 3 times more software per disk.

GS38 ULTIMATE TOUR TENNS – (2 disks) Excellent tennis game
GS39 DARK ANGEL – (NOT WB1.3) Superb arcade adventure
GS49 RAISE THE ITTANIC – Good 3D Adventure game
GS49 FHANTOM – Excellent shooting games (Defender 96)
GS42 MACDONA-LAND – Brilliant game similar to Zood (not A1200)
GS43 JOUST in E-Brilliant GS4 game with updated Aning graphics
GS44 DELUXE GALAGA V2.6 – The very latest Galaga, Highly recommendation of the Comment of the Comment of the Commen

**NEW TITLES** 

Uses LEATRAL FORDISCH - Adventure similar to Mortey sharing LESS BEGINAVER TYPING TUTOR LESS BEGINAVER TYPING TUTOR LESS BEGINAVER TYPING TUTOR LESS BEGINAVER STATEMENT AND AND AND AND AND PLAZES FOR DISK 7. Another very fine education program LESS US DISK 7. Another very fine education program LESS UK COUNTES Similar to above but this is based entirely on ENGLAND, WALES, SCOTLAND AND MORTHERN RIELAND LESS BASIC ELECTRONICS V1.5 (2 Disk) - For electronic fane LESS MASSAVE GUIDE TO THE METRIPLET V2.3 AQAA29 DIVERDRONIO - 96 New Astercids with brilliard graphics AQA39 ULTHANTUM - The utilinate 3D Tank Battle U1010 WIZ NSTALLER - Install ASOUASO workbench to HD U1011 TURBO-CAT PRO V1.2 (FOR WIS 1.3) - The very latest wordprocessor with spei checker. This is the full version, highly recommended U1013 DIARY 2000 - Use this just like a real disry U1014 TOTAL ECUIPS - Disk magazine 1 U1015 NEW CHEAT DISK V2.1 (2 disks) - includes some games. Fix U1016 ULTRA ACCOUNT - Another very good accounts program U1017 PRO LOTTERY 95 - The very latest & best lottery program U1017 PRO LOTTERY 95 - The very latest & best lottery program U1017 PRO LOTTERY 95 - The very latest & best lottery program U1017 PRO LOTTERY 95 - The very latest & best lottery program U1017 PRO LOTTERY 95 - The very latest & best lottery program U1018 PRO GREPHOLUNO - Like Pro Gamble but for dogs U1019 AUTO STEREO GRAM V4 - Latest Magle eye generator U1028 HERO REPUNCH - Could be good disk converter U1028 HERO REPUNCH - COUNTED HERO REPORTED ON LOTTERY 95 - The very latest Mace enulstor U1028 MERO LESS BISTER V3.3 - The hetest PCO-Amiga disk converter U1028 HERO REMORY - Double your computer memory. This version does not require the or MMU, Give this a try, recommended U1033 MEMORT - Reminder for U1028 MEMORT - Reminder for U1028 MEMORT - Reminder for U1026 MEMORT - Reminder for U1026 MEMORT - Reminder for U1026 MEMORT - Reminder V1.1 WISSON ON COMPUTER PROMOY. The Version does not require the or MMU, Give this a try, recommended U103 MEMORT - Reminder V1.1

#### **LOTTERY WINNER**

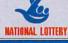

EXCELLENT COLLECTION OF VARIOUS LOTTERY WINNER PREDICTION PROGRAMS pack only £4.99

#### **UFO THE CLOSE ENCLUNTER**

100s & 100s of real life document of UFO sightings kidnapping & Animal mutilation & many more. Very interesting read. 6 Disk set only £5.99

CARD

#### ALIENS

100s of documented cases on UFO sightings, abduction, cattle mutilation & many more. Many with photos to back up the claim, some 9 disk pack only £8.99

FOR ALL CARD GAME FANS
If you like Poker, Black Jack Space
notions, Solitaire, Bridge, Klondike
then this pack is a must
Only £4.29
This pack contains 5 tieste

GAMES

USINE POS DUE NAME TO THE PLANT AND THE PLANT AND THE PLAN ACT MANUAL THREE PROPERTY PROPERTY AND ACT AND ACT AND PRÜINES V4.1 lateist 26,0000 word Spellich TORY 2 details of home contents, for insu RD PROFESSIONAL truly the best wordpt AL - massive agreedablem max 92593 ce 255 PRIVITING TOR - money prog. SS PRIVITING TOR - money prog. SS PRIVITING TOR - money prog. SS PRIVITING TOR - money prog. SS PRIVITING TOR - money prog. MAKEN-Prire labels etc. New ONEY PROGRAM - Accounts

LITTLE OFFICE 2 Name & Address Database
All this for only £1.99
COMPATIBLE WITH ALL AMIGAS

Space Doubler

En VI Ste daths to de di yar 60 a

Dia Dire daya capab, Resmondel

US71 EPU V1.6 ONLY 99p

SUITABLE FOR WB2/3

#### 18 DEMOS MUST BE 18 AND OVER

MUST BE 18 AND OVER

X80 CINDY CRAWFORD (2)

X74 MADONNA (SEX) (3)

X75 MADONNA (SEX) (3)

X99 MARIE WHITTAKER

X24 SABRINA SPECIAL

X25 DIE FILKINGER

X26 MADONNA EARLY DAYS

X28 KATHY LLOYD

X30 MEGA-MAID

X31 CALENDAR GIRL

X31 CALENDAR GIRL

X33 UTOPIA (4 DISKS)

X33 UTOPIA (4 DISKS)

X34 GIRLS OF SPORT

X49 PAGE 3 GIRLS

X70 GON GON GIRL

X71 TINA SMALL

X91 CINDY CALENDAR '95

X96 HOT BABE 1

X97 HOT BABE 2

X98 HOT BABE 3

X100 HOT BABE 5

X101 BIG GIRL II

X102 FEMALE BODY BUILDER

X103 GIRLS GIRLS

X105 ELLE MACPHERSON

X106 CLAUDIA SCHIFFER

#### Magic Backdrop MAGIC WB & EXTRA DISK

IAGIC WB EXTRA PACK (01-12) 1...

PLEASE ORDER A DISK CATALOGUE ADD 70P OR 3 X FIRST CLASS STAMPS WITH ORDER

# Orders Only 800-735-2633

#### **VisionSoft**

P.O. Box 4398 Carmel, CA 93921, U.S.A.

Internet: sales@visionsoft.com Homepage: http://www.visionsoft.com

# Christmas Special Wizard 3-button Mouse Asim CDFS 3.6 w/Fish CD GVP I/O Extender Card Quantum 2.5" 540 IDE \$149.00

#### **Memory Upgrades**

| GVP-32 60ns 4mb Simm  | 99.95  |
|-----------------------|--------|
| GVP-32 60ns 16mb Simm | 299.95 |
| 1x8-70ns Simm         | 19.95  |
| 1x8-80ns Simm         | 17.95  |
| 1x9-70ns Simm         | 20.95  |
| 4x8-70ns Simm         | 39.95  |
| 4x9-80ns Simm         | 39.95  |
|                       |        |

#### 72-pin SIMM Special

| 1x32-60ns Simm (4mb)  | 24.00  |
|-----------------------|--------|
| 2x32-60ns Simm (8mb)  | 49.00  |
| 4x32-60ns Simm (16mb) | 99.00  |
| 8x32-60ns Simm (32mb) | 199.00 |

#### DRAM Special

| 1x4-70ns SC Zip     | 9.95  |
|---------------------|-------|
| 1x4-70ns Page Zip   | 9.95  |
| 1x4-80ns Page Dip   | 14.95 |
| 256x4-70ns Page Dip | 3.95  |
| 256x4-70ns Page Zip | 4.95  |
| 1x1-100ns Page Dip  | 3.00  |

#### 2.5" Hard Drives

#### A600/1200/SX-1 Hard Drives

| Quantum 540mb IDE      | 149.00  |
|------------------------|---------|
| Toshiba 1gb IDE        | 329.95  |
| Quantum 1.08gb IDE     | 299,95  |
| Toshiba 2.1gb IDE      | 589.95  |
| 2.5" Hard Drive Cable  | 8.95    |
| 2.5" Hard Drive Bracke | t 14.95 |

#### 3.5" Hard Drives

| Conner 540mb SCSI   | 199,95 |
|---------------------|--------|
| Seagate 540mb IDE   | 159.95 |
| Seagate 1.08gb SCSI | 329.95 |
| Quantum 1.08gb SCSI | 329.95 |
| Quantum 2.1gb SCSI  | 649.95 |
| Quantum 4.3gb SCSI  | 939.95 |

#### Software Clearance

| CBM Amiga UNIX Multiuser  | 49.95 |
|---------------------------|-------|
| Arcade Pool CD32          | 22.95 |
| The Battle of Britain     | 9.95  |
| Chaos Engine CD32         | 9.95  |
| Cygnus Ed Professional    | 49.95 |
| D/Generation CD32         | 9.95  |
| Defender of Crown II CD32 | 9.95  |
| Disk Salv Ver 4           | 35.95 |
| Fields of Glory CD32      | 9.95  |
| Harpoon Challenger Pak    | 19.95 |
| Lemmings CD               | 9.95  |
| Microcosm CD32            | 9.95  |
| Nigel Mansell CD32        | 9.95  |
| QuarterBack Tools Deluxe  | 49.95 |
| Tornado                   | 12.95 |
| Zool CD32                 | 9.95  |

#### CRONUS

| Aminet Share 4         | 7.95  |
|------------------------|-------|
| AmiNet 10-14           | 18.95 |
| Aminet Set 2           | 36.95 |
| Aminet Set 3 (New)     | 39.00 |
| Amiga Developer CD 1.1 | 18.95 |
| Amiga Repair Kit (New) | 45.95 |
| FantaSeas              | 24.95 |
| Fresh Fonts 1          | 9.95  |
| GateWay 2              | 19.95 |
| Magic Illusions        | 15.95 |
| Print Studio Pro (New) | 39.95 |
|                        |       |

#### **Custom Chips**

| 1.3 Kickstart Rom                                                                                                    | 13.95 |
|----------------------------------------------------------------------------------------------------|-------|
| 2.04 Kickstart Rom                                                                                                    | 22.95 |
| 2.05 Kickstart Rom                                                                                                    | 26.95 |
| 3.0 Rom for A4000                                                                                                    | 49.95 |
| 3.1 Rom for A5/600/2000                                                                                                    | 52.95 |
| 3.1 Rom for A12/30/4000                                                                                                    | 69.95 |
| 8372A 1mb Agnus                                                                                                    | 34.95 |
| 8375 1mb Agnus                                                                                                    | 19.95 |
| 8375B 2mb Agnus (A3000)                                                                                                    | 39.95 |
| 8373 Super Denise                                                                                                    | 29.95 |
| 8364 R7 Paula                                                                                                    | 16.95 |
| 5719 Gary                                                                                                    | 13.95 |
| 8520 A-1 CIA                                                                                                    | 12.95 |
| 8520 Surface Mount                                                                                                    | 23.50 |
| Super Buster Rev.11                                                                                                    | 29.95 |
| Super Dmac Rev.4                                                                                                    | 42.95 |
| Ramsey Rev.7                                                                                                    | 29.95 |
| Fat Gary                                                                                                    | 39.95 |
| W.D. SCSI Chip 8A                                                                                                    | 29.95 |
| A2620-30 Rom Rev.7                                                                                                    | 29.95 |
| A2091 Rom Rev.7                                                                                                    | 29.95 |
| CONTRACTOR OF THE PROPERTY OF THE PARTY OF THE PARTY OF T |       |

#### **Upgrade Kits**

| AS 320 3.1 Kit for         |                |
|----------------------------|----------------|
| A500/600/2000/2500         | 119.95         |
| AS 312/330/340 3.1 Kit for |                |
| A1200/3000(T)/4000         | 134.95         |
| Software & Manuals Only    | 74.95          |
| All upgrade kits include N | <b>1anuals</b> |
| Software and Kickstart I   | Rom(s)         |

#### Peripherals & Hardware

| A1200 880K Int Floppy Drive 65.00 A2000 880K Int Floppy Drive 69.95 A3000 880K Int Floppy Drive 69.95 A500/1200 Power Supply 49.95 A2000 Power Supply 109.00 A3000 Power Supply 79.95 A4000 Power Supply 119.00 A2/3000 Keyboard 79.95 A4000 Keyboard (white) 79.95 A4000 Keyboard (black) 89.95 Keyboard Adapter A2000 Keyboard to A4000 System 9.95 Safe Skin for A12/20/30/4000 19.95 15-23 Pin Monitor Adapter 24.95 15-23 Pin SVGA Converter 24.95 A520 Video Adapter 15.95 RCA Video Cable 5.95 RF Modulator 7.95 MidiGold 500 29.95 Micro R&D C64 Power Sup 29.95                                                                                      |                              |        |
|----------------------------------------------------------------------------------------------------|------------------------------|--------|
| A3000 880K Int Floppy Drive 69.95 A500/1200 Power Supply 49.95 A2000 Power Supply 109.00 A3000 Power Supply 119.00 A2/3000 Keyboard 79.95 A4000 Keyboard (white) 79.95 A4000 Keyboard (black) 89.95 Keyboard Adapter A2000 Keyboard to A4000 System 9.95 Safe Skin for A12/20/30/4000 19.95 15-23 Pin Monitor Adapter 24.95 A520 Video Adapter 24.95 RCA Video Cable 5.95 RF Modulator 7.95 MidiGold 500 29.95 Microbiotics 1200 Clock 19.95                                                                                                    | A1200 880K Int Floppy Drive  | 65.00  |
| A500/1200 Power Supply A2000 Power Supply A2000 Power Supply A3000 Power Supply A4000 Power Supply A2/3000 Keyboard A2/3000 Keyboard A4000 Keyboard (white) A4000 Keyboard (black) Keyboard Adapter A2000 Keyboard to A4000 System 9.95 Safe Skin for A12/20/30/4000 19.95 15-23 Pin Monitor Adapter 15-23 Pin SVGA Converter A520 Video Adapter RCA Video Cable F Modulator RF Modulator MidiGold 500 A501 Ram Card for A500 Microbiotics 1200 Clock 19.95                                                                                                    | A2000 880K Int Floppy Drive  | 69.95  |
| A2000 Power Supply 79.90 A3000 Power Supply 79.95 A4000 Power Supply 119.00 A2/3000 Keyboard 79.95 A4000 Keyboard (white) 79.95 A4000 Keyboard (black) 89.95 Keyboard Adapter A2000 Keyboard to A4000 System 9.95 Safe Skin for A12/20/30/4000 19.95 15-23 Pin Monitor Adapter 24.95 15-23 Pin SVGA Converter 24.95 A520 Video Adapter 15.95 RCA Video Cable 5.95 RF Modulator 7.95 MidiGold 500 29.95 Midrobiotics 1200 Clock 19.95                                                                                                    | A3000 880K Int Floppy Drive  | 69.95  |
| A2000 Power Supply 79.90 A3000 Power Supply 79.95 A4000 Power Supply 119.00 A2/3000 Keyboard 79.95 A4000 Keyboard (white) 79.95 A4000 Keyboard (black) 89.95 Keyboard Adapter A2000 Keyboard to A4000 System 9.95 Safe Skin for A12/20/30/4000 19.95 15-23 Pin Monitor Adapter 24.95 15-23 Pin SVGA Converter 24.95 A520 Video Adapter 15.95 RCA Video Cable 5.95 RF Modulator 7.95 MidiGold 500 29.95 Midrobiotics 1200 Clock 19.95                                                                                                    | A500/1200 Power Supply       | 49.95  |
| A4000 Power Supply 119.00 A2/3000 Keyboard 79.95 A4000 Keyboard (white) 79.95 A4000 Keyboard (black) 89.95 Keyboard Adapter A2000 Keyboard to A4000 System 9.95 Safe Skin for A12/20/30/4000 19.95 15-23 Pin Monitor Adapter 24.95 15-23 Pin SVGA Converter 24.95 RCA Video Adapter 15.95 RCA Video Cable 5.95 RF Modulator 7.95 MidiGold 500 29.95 A501 Ram Card for A500 33.955 ICD AdSCSI 2000 59.95 Microbiotics 1200 Clock 19.95                                                                                                    |                              | 109.00 |
| A4000 Power Supply 119.00 A2/3000 Keyboard 79.95 A4000 Keyboard (white) 79.95 A4000 Keyboard (black) 89.95 Keyboard Adapter A2000 Keyboard to A4000 System 9.95 Safe Skin for A12/20/30/4000 19.95 15-23 Pin Monitor Adapter 24.95 15-23 Pin SVGA Converter 24.95 RCA Video Adapter 15.95 RCA Video Cable 5.95 RF Modulator 7.95 MidiGold 500 29.95 A501 Ram Card for A500 33.955 ICD AdSCSI 2000 59.95 Microbiotics 1200 Clock 19.95                                                                                                    | A3000 Power Supply           | 79.95  |
| A2/3000 Keyboard         79.95           A4000 Keyboard (white)         79.95           A4000 Keyboard (black)         89.95           Keyboard Adapter A2000 Keyboard to A4000 System         9.95           Safe Skin for A12/20/30/4000         19.95           15-23 Pin Monitor Adapter         24.95           15-23 Pin SVGA Converter         24.95           A520 Video Adapter         15.95           RCA Video Cable         5.95           RF Modulator         7.95           MidiGold 500         29.95           A501 Ram Card for A500         33.95           ICD AdSCSI 2000         59.95           Microbiotics 1200 Clock         19.95 |                              | 119.00 |
| A4000 Keyboard (white)       79.95         A4000 Keyboard (black)       89.95         Keyboard Adapter A2000 Keyboard       9.95         to A4000 System       9.95         Safe Skin for A12/20/30/4000       19.95         15-23 Pin Monitor Adapter       24.95         15-23 Pin SVGA Converter       24.95         A520 Video Adapter       15.95         RCA Video Cable       5.95         RF Modulator       7.95         MidiGold 500       29.95         A501 Ram Card for A500       33.95         ICD AdSCSI 2000       59.95         Microbiotics 1200 Clock       19.95                                                                         |                              | 79.95  |
| A4000 Keyboard (black)       89.95         Keyboard Adapter A2000 Keyboard to A4000 System       9.95         Safe Skin for A12/20/30/4000       19.95         15-23 Pin Monitor Adapter       24.95         15-23 Pin SVGA Converter       24.95         A520 Video Adapter       15.95         RCA Video Cable       5.95         RF Modulator       7.95         MidiGold 500       29.95         A501 Ram Card for A500       39.95         Microbiotics 1200 Clock       19.95                                                                                                    |                              | 79.95  |
| Keyboard Adapter A2000 Keyboard to A4000 System       9.95         Safe Skin for A12/20/30/4000       19.95         15-23 Pin Monitor Adapter       24.95         15-23 Pin SVGA Converter       24.95         A520 Video Adapter       15.95         RCA Video Cable       5.95         RF Modulator       7.95         MidiGold 500       29.95         A501 Ram Card for A500       39.95         ICD AdSCSI 2000       59.95         Microbiotics 1200 Clock       19.95                                                                                                    |                              | 89.95  |
| to A4000 System 9.95 Safe Skin for A12/20/30/4000 19.95 15-23 Pin Monitor Adapter 15-23 Pin SVGA Converter 24.95 A520 Video Adapter 15.95 RCA Video Cable 5.95 RF Modulator 7.95 MidiGold 500 29.95 A501 Ram Card for A500 33.95 ICD AdSCSI 2000 59.95 Microbiotics 1200 Clock 19.95                                                                                                    |                              | board  |
| 15-23 Pin Monitor Adapter     24.95       15-23 Pin SVGA Converter     24.95       A520 Video Adapter     15.95       RCA Video Cable     5.95       RF Modulator     7.95       MidiGold 500     29.95       A501 Ram Card for A500     33.95       ICD AdSCSI 2000     59.95       Microbiotics 1200 Clock     19.95                                                                                                    |                              |        |
| 15-23 Pin SVGA Converter     24.95       A520 Video Adapter     15.95       RCA Video Cable     5.95       RF Modulator     7.95       MidiGold 500     29.95       A501 Ram Card for A500     33.95       ICD AdSCSI 2000     59.95       Microbiotics 1200 Clock     19.95                                                                                                    | Safe Skin for A12/20/30/4000 | 19.95  |
| A520 Video Adapter         15.95           RCA Video Cable         5.95           RF Modulator         7.95           MidiGold 500         29.95           A501 Ram Card for A500         35.95           ICD AdSCSI 2000         59.95           Microbiotics 1200 Clock         19.95                                                                                                    | 15-23 Pin Monitor Adapter    | 24.95  |
| RCA Video Cable       5.95         RF Modulator       7.95         MidiGold 500       29.95         A501 Ram Card for A500       33.95         ICD AdSCSI 2000       59.95         Microbiotics 1200 Clock       19.95                                                                                                    | 15-23 Pin SVGA Converter     | 24.95  |
| RF Modulator 7.95  MidiGold 500 29.95  A501 Ram Card for A500 33.95  ICD AdSCSI 2000 59.95  Microbiotics 1200 Clock 19.95                                                                                                    | A520 Video Adapter           | 15.95  |
| MidiGold 500         29.95           A501 Ram Card for A500         33.95           ICD AdSCSI 2000         59.95           Microbiotics 1200 Clock         19.95                                                                                                    | RCA Video Cable              | 5.95   |
| A501 Ram Card for A500 33.95<br>ICD AdSCSI 2000 59.95<br>Microbiotics 1200 Clock 19.95                                                                                                    | RF Modulator                 | 7.95   |
| ICD AdSCSI 2000 59.95<br>Microbiotics 1200 Clock 19.95                                                                                                    | MidiGold 500                 | 29.95  |
| Microbiotics 1200 Clock 19.95                                                                                                    | A501 Ram Card for A500       | 33.95  |
|                                                                                                    | ICD AdSCSI 2000              | 59.95  |
|                                                                                                    | Microbiotics 1200 Clock      | 19.95  |
| micro Roll Cos Lower Sup. 29.93                                                                                                    | Micro R&D C64 Power Sup.     | 29.95  |

#### Mouse & Joystick

| 12.95 |
|-------|
|       |
| 22.95 |
| 6.95  |
|       |

#### Oregon Research

| CP 89.00 |
|----------|
| 39.95    |
| 24.95    |
| 129.00   |
| 59.95    |
|          |

#### HOT ITEMS

#### Amiga Technologies 1241 Q-Drive

Quad speed external CD-ROM Drive for A1200, via PCMCIA. No additional Interface required. Only...\$179.95

Picasso II + 2mb Graphics Board for A2000/3000/4000 \$369.00

Power Computing Ltd (UK)
High Density Floppy Drives
1.76mb XL Internal Drive A4000(T) 99.95
1.76mb XL External Drive 129.95

DataFlyer CD-8X Super Fast External CD ROM Dr for A1200 \$249.00

# SyQuest EZ135 External SCSI Drive Includes Power Supply, 135mb Cartridge & Cable 135mb Cartridge \$24.50

AM-Trade Computer (Germany) High Density Floppy Drives for A600/1200/4000(T) \$109.95

#### PC Task 4.0

Advanced PC 486 Software Emulator 486 Emulation supports MS-Dos 6.22 Windows 95, Windows 3.11.

Available Soon

#### Turbo Print 4.1

Enhanced Printer Software
The Turbo Print System enhances the quality of your printouts radically.
\$79.95

#### **CD ROM Drives**

| NEC 4X SCSI   | Internal  | 119.00 |
|---------------|-----------|--------|
|               | External  | 199.00 |
| 120ms Random  | Seek Time |        |
| 600kb/c 256kb | D. ffor   |        |

600kb/s, 256kb Buffer Toshiba 4.4X SCSI Internal 159.00 External 239.00 120ms Random Seek Time 600kb/s, 256kb Buffer

600kb/s, 256kb Buffer CD ROM Driver for All Amigas ASIM CDFS 3.6b w/ Fred Fish CD Special Price: \$49.95

#### **GVP-M**

| I/O Extender 2 Scr, 1 Par  | 115.95  |
|----------------------------|---------|
| A1291 SCSI for 1230-II     | 99.95   |
| Guru ROM V.6 (Low Profile) | 79.95   |
| Guru ROM V.6               | 69.95   |
| A1200 040/25 Falcon        | 499.00  |
| A2000 060/50 T-Rex         | 929.00  |
| A3T/4000(T) 060/50 T-Rex   | 1099.00 |
| DSS8 + Software Upgd       | 29.95   |

#### **Amiga Manuals & Books**

| 1 | Mastering Amiga Dos 3 V.2 | 27.95 |
|---|---------------------------|-------|
| ı | A2000 Sys. Schematics     | 30.95 |
|   | A3000 Sys. Schematics     | 34.95 |
| ١ | A590 Hard Drive Ser. Man. | 19.95 |
|   | GenLock Service Manual    | 19.95 |
|   | CDTV Service Manual       | 24.95 |

#### Math-Co Processor & CPU

| M68882 25mhz FN-PLCC | 35.95 |
|----------------------|-------|
| M68882 33mhz FN-PLCC | 39.95 |
| M68882 40mhz RC-PGA  | 55.95 |
| M68882 50mhz RC-PGA  | 69.95 |
| M68010 CPU           | 15.50 |
| 68030RC 40mhz        | 75.95 |
| 68040RC 25mhz        | 95.95 |
| Crystal Oscillators  | 8.95  |

#### QUIKPAK

| Internet Starter Package 1<br>A4060T 060/50mhz | 29.95  |
|------------------------------------------------|--------|
| A4060T 060/50mhz                               | 999.95 |

#### EXPANSION SYSTEMS

| DataFlyer SCSI 4000SX     | 83.95  |
|---------------------------|--------|
| DataFlyer SCSI 4000 SX-25 | 88.95  |
| DataFlyer SCSI+ 1200      | 98.95  |
| DataFlyer SCSI+ 4000      | 78.95  |
| DataFlyer 2/3000 IDE      | 78.95  |
| DataFlyer 2/3000 SCSI     | 88.95  |
| DataFlyer 8mb Ram Board   | 88.95  |
| DataFlyer 500 SCSI        | 149.00 |
| Baseboard 1200            | 19.95  |
|                           |        |

#### cil, ka

| SpitFire SCSI II Card       | 79.00  |
|-----------------------------|--------|
| Rapidfire SCSI II Card      | 135.00 |
| MegaChip for A500/2000      | 185.95 |
| MultiStart II for A500/2000 | 25.95  |
| 3128 Expansion Board        | 189.00 |
| Cobra 33 for A1200          | 152.95 |
| Cobra 40 for A1200          | 195.95 |
| Ferret SCSI II for A1200    | 89.00  |
| The Clock for A1200         | 13.95  |

#### Apollo

| 620 Turbo 020/882 25mhz  | 189.00 |
|--------------------------|--------|
| 1230 Turbo 030/50mhz     | 249.00 |
| 1240 Turbo 040/25mhz     | 399.00 |
| 1230/1240 SCSI Module    | 129.00 |
| 2030 Turbo 030/882 25mhz | 319.00 |
| 2040 Turbo 040/25mhz     | 549.00 |
| 2060 Turbo 060/50mhz     | 899.00 |
| 4040 68040 40mhz SCSI-II | 629.00 |

#### Phase 5

Blizzard 2060 ERC for A2000 CyberVision 64 3D for A3000 & A4000 CyberStorm II 68040ERC 40mhz Available Soon

| CyberStorm Mark II      | 899.00 |
|-------------------------|--------|
| CyberStorm SCSI Option  | 199.00 |
| CyberVision64 Memory    | 79.00  |
| CyberGraphics Software  | 49.00  |
| Blizzard 2060 Turbo     | 899.00 |
| Blizzard 1230 IV Turbo  | 269.95 |
| Blizzard 1260 Turbo     | 799.95 |
| Blizzard 1230/1260 SCSI | 169.95 |
|                         |        |

#### Modems & Telecom

| Supra 28.8 Ext. Fax Modem | 199.00 |
|---------------------------|--------|
| Supra 14.4 Ext. Fax Modem | 89.95  |
| Null Modem Cable          | 7.95   |
| Serial Modem Cable        | 7.95   |
| AWeb-II                   | 44.95  |
| Ami TCP/IP V.4.2          | 89.95  |

Tech (408) 626-2633

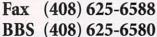

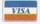

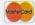

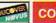

Visa, Master and Discover Card orders are accepted with no surcharge. We also ship COD only in payment of Cash. Cashier's Check or Money Order. All returns must be returned and accompanied with a RMA# within 15 days. Defective products will be replaced with the same item only. Software is non-returnable. Other returns subject to 25% restocking fee. Shipping & Handling charges are non-refundable. Price & availability are subject to change without notice. We do not guarantee hardware and software compatibility. We are not responsible for any typographical errors.

**Ezra Surf** prescribes a good dose of morale-boosting medicine to cure some of those winter blues. Come on, things aren't that bad - new projects are on the way. Even banks are citing the benefits of the Amiga

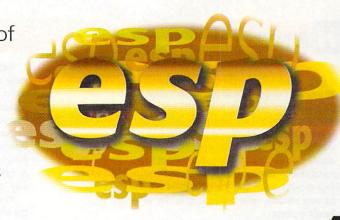

#### BLEAK MID-WINTER

Reading through the December 1996 issue of *Amiga Computing* two points caught my eye which filled me with dismay with regard to the Amiga and *Amiga Computing*'s future.

Firstly, the announcement that you would be incorporating *Amiga Action* with effect from the next issue. I'm not dismayed because of this decision; indeed I look forward to it. What does dismay is that the decision was taken, I would assume, because of declining sales.

This would have been bad enough but I notice with horror that *Amiga Computing*'s own sales have reduced dramatically to 22,051 for the period January to June 1996; the figure for the period June to December being 39,802. A helluva drop in anyone's language.

Are things really looking so bleak as they appear? Being more interested in the serious side of computing (although still very much a novice) I consider yours to be the best of the Amiga Magazines and have been a subscriber now for quite a few years. I would hate to see its demise.

Perhaps I'm being unnecessarily pessimistic. It would be interesting to hear how you and the rest of the *Amiga Computing* team feel.

Bill White

As most of you have probably noticed, we have had a drop in readership and this is not something unique to *Amiga Computing* either. It's a reflection of the

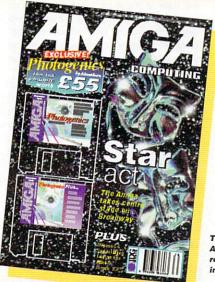

The ABCs of all the Amiga magazines reflect the market in general

market as a whole and the longer the uncertainty over the future of the Amiga, the worse it will get.

It's true that many Amiga owners have become disillusioned with the Amiga and have jumped over to other platforms namely, the dreaded PC. This is especially so on the games side of things and when big name developers jumped over to the Playstation so did the players of their games.

However, the flip side of this is that despite the machine having being in such

ROLL UP, ROLL UP Come on, write in

you know you want to. The address as per usual is ESP, Amiga Computing, IDG Media, Media House, Adlington Park, Macclesfield, SK10 4NP. Doesn't matter what format you choose - sweaty sock and Tipp-Ex (that's Neil's particular fetish), traditional biro and paper or a disk (saves my fingers) which we can return. Alternatively, E-mail us at ESP@acomp.demon.co.uk. At the moment we're lining up some software goodies for a lucky reader who writes in with the best letter.

dire straits, we have seen a great loyalty from a large majority of users who, despite the situation, refuse to budge away from the Amiga.

This sort of fanaticism just goes to show how strong the platform remains to be. Also things are looking up with various third-party projects on the horizon. If these take off, we could see a whole new generation seeing the benefits of Amigabased systems.

#### A MEGA RULES

Having recently decided to venture into the world of video production, I arranged a meeting with The Business Banker at the local Barclays Bank. It was a preliminary interview, and after a chat I was provided with the fact sheets on the subjects in which I was interested.

I was reading through the Video Production Company sheet on the train journey home from work, when I came to a section entitled Start Up Costs. In this section it describes the equipment required for video production.

After explaining a video editing suite set-up, it went on to say that one would need to "buy a computer costing approx. £900. A recommended graphics computer is by Amega (their spelling, not mine), because it allows for quality graphics to be created".

It mentioned genlocks for graphics overlay, then went on to say: "Once the computer is purchased it will be necessary to obtain various types of professional video software. One basic graphics programme is called Dpaint 4 and a good titling programme is by Scala called MM300".

Now, despite their spelling of our favourite machine, (which I shall be correcting in our second meeting, it was very refreshing to learn that a business as big as Barclays Bank recognises the Amiga as a quality graphics platform. One never knows, this message may get across to other people through these fact sheets. When

you consider the presence of Barclays Bank across the country, as well as a recommendation from a Bank, (which still commands a certain amount of respect even in this day and age), perhaps the message will get to the people who would more than likely be duped by a Pee Cee salesman.

I hope that this message cheers you up, especially after all the whingers and moaners.

Pete Casson

Certainly does. It's very interesting to see what other people's perceptions of the Amiga are - especially when they are positive! It's good to see not everyone has been blinded by the PC-hype.

#### ANG THERE

A decade ago, a former best selling model of a Ford sedan fell on hard times. For almost 10 years it had got by with just a few tweaks here and there every year to give the impression that it was still a modern car.

But in reality, the public began to see it for what it was - a 10 year old design that was clearly out of date in every department. A replacement model was still some three or four months away, and the opposition with its new models were having a field day at Ford's expense.

The Ford dealers tried to lift flagging sales by saying that it did not matter that their sedan lacked many of the opposition's features because it was still up there with the best. Finally the day dawned when the new model was unveiled and a sudden transformation came over all Ford dealers. Whereas before they had defended the old model, they now openly derided it and urged the public to buy the new model.

What's all this got to do with the Amiga? Here in Australia - and probably in nearly every other country, a transformation is coming over the Amiga scene. Even the former Amiga stalwarts are abandoning ship and telling everyone else to follow suit.

As late as Nov/Dec 1995 issue of the Australian Amiga Review, its editor and writers were urging Amigans to hang in there and continue supporting everything Amiga. There was only one more issue of Amiga Review after that, and it contained the news that it would be the last.

#### UNNY YOU SHOULD SAY THAT

About your request about more Internet pages in your magazine. Yes I too would like to see more pages on this subject. I would like to see a beginners' page more easy than your 'Web Design' page. If not more pages what about a one off supplement with an EASY get on-line and web page set-up with your Christmas magazine.

I've been on-line for 12 months now and apart from the book Amiga Surfin from Bookmark Publishing I've not seen a GOOD Amiga mag/book on this subject, and I subscribe to five Amiga magazines (including yours).

Well, always happy to please, Amiga Computing have put together an article for you beginners out there. Its something we feel definitely needs covering.

There's plenty of hype out there already about the Internet - many people just want a plain simple guide to actually getting online. We hope we've achieved this...

There was going to be a replacement magazine called Multimedia Desktop and Video, and it would have a dedicated Amiga section. Despite the promise to look after its former readers and subscribers, with only the second issue of the magazine there are less than six pages out of 80 being devoted to Amiga editorials and comments, and Amigans are being told to look to PCs as the way to go.

What is the way to go? Should we throw in the towel and go with the crowd, or hold on till the end. One only has to look to the ABC figures of Amiga magazines over the last few years to see the sad state the Amiga is in.

I believe the state of the magazines mirror the state of the Amiga itself, for everyone even remotely interested in the Amiga will buy a magazine to keep abreast of what' going on. If they're not buying the magazine it's because they're not interested, or they've gone over to other platforms.

I am not interested in following the trend. Firstly I'm over 60 years old, and my A1200 was the first computer I've ever bought - or used. I'm too old to have to try to learn a new operating system. I am very happy with my Amiga set up, and in five years time could be no worse off than I am today. Everything I want to do I can do through my Amiga, so why change horses in mid-stream?

The PC scene is currently going through one upheaval after another, and now there's talk of even more OSs on the horizon. There maybe more software available, and it may be streets ahead of its Amiga counterparts, but the prices are prohibitively high when compared to the Amiga, and how many of the features are ever fully utilised by PC users?

The Amiga maybe old hat, and as yet there's nothing available to enable it to compete with the might of the PC, but is that the way we should be going?

It's not a matter of trying to compete with the PC but in trying to establish itself as an alternative machine for a particular type of user. The Amiga has always been a specialised computer that has stood apart from the masses. So even a simple update to Workbench (v4.0), and a few new features that users are crying out for such as printer preferences, Internet capability and the like could see the Amiga once again become a machine that could attract a loyal following like it did in the past. The Amiga is dead? Long live the Amiga!

J. Coffey

Quite right about the PC following - many of them have spent a fortune on features they are never going to use. We do need, however, to see an updated Amiga and arguments will continue to rage over what needs to be changed. It's important though that it remains as much an Amiga as possible and still sticks to what it is good at - not become just another PC clone.

#### UMOUR MILLS

For more than three years now, the Amiga community has been hoping for things to turn out well. Lots of news, rumours, announcements, photographs.... nothing yet for us to use!

We were terrified when Commodore shut down, we were also terrified when Escom was about to buy Commodore but the whole thing was postponed over and over! We were

terrified with Escom's attitude, we are now terrified with VIScorp and so on..... same story! A story that has made a large amount of Amiga users go somewhere else!

And the result? A hand-

ful of people still moaning about how "wonderful" their A1200 is and how powerful the Amiga is and blah blah blah! Just open your eyes and see that it will take a huge amount of invested money to develop a super powerful hardware for a competitive modern Amiga. Can VIScorp handle that? I don't think so, I doubt if they can develop a decent operating system follow up! But, could there possibly be another way?

Maybe! The first best step that I could ever think right now, is a major price-crash on the existing Amiga models. What we desperately

need right now is a big-boxed Amiga! We need ZoRRo II & III slots!! If the A1200 had even 1 of them, things would have been pretty much different nowadays! Although A4000 is far too expensive and therefore Zorro users a bit scarce, we have a fantastic set of Zorro cards that really help the Amiga like top GFX and sound cards!

If the cheapish A1200 had a small tower

housing, Zorro cards would sell much much more, that would produce competition, lower prices and new products!!! Wouldn't it be amazing to have CyberVision64/3D as stan-

dard and only have to pay say stlg150 for it?! PowerPC accelerators can fit into Zorro slots as well! And I believe the list is endless!

VIScorp need to show signs that

they are still doing something

Please manufacturers and especially ESCOM, do some creative thinking for once! Vangelis Erotokritakis, Preston

Everyone has their own ideas on the way the Amiga should go. One thing is clear though - they really do have to get a move on and do something - anything really just to show they are still their and are planning ahead for the future of our machine.

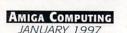

#### REAL MULTIMEDIA

I have been an Amiga user since 1991, when I bought my first Amiga, an A500. Now I have an A1200 with 6Mb of RAM, 68030@5MHz + 68882@5MHz and a 200Mb hard drive.

The reason why I am writing this letter is because I wish to give my opinion about facts going on in the computer and Amiga scene.

I have used computers since I was eight years old (I am 23 now), and began with a Commodore VIC-20 with 3K of RAM. After that I bought a C64, then an Apple II, being followed by an MSX 1.0 which was upgraded to a MSX 2.0, and then, finally, I had the Amiga 500.

What made me change from one computer to another was something called "Technical Specifications", but the same is not true for the majority of people that buy computers. Stop to think what makes laic people buy them.

There are people that buy computers based on, let's say, a friend's opinion. Other ones based on the salesman's opinion. There are also those who buy computers based on a magazine's opinion. But, the vast majority of people buy the computer that "everybody has", that is, the most popular in the market.

IBM-PCs are at the position they are today, because common people are very immature in terms of computer knowledge. Common people just want to "join the computer revolution", in some cases they don't even like computers (I know someone that bought a computer just for - believe me - "status").

These completely laic people, go inside a computer store and buy the first thing the salesman calls "a computer". The chances of that machine being an IBM-PC are enormous, and after the purchase, these people will advise their friends to buy "a computer" (PC) too.

"A computer", for these kind of people, is the same as "IBM-PC". They never knew there was another kind of machine, because it just doesn't make any sense to them, as the image of "a computer" matches the one of the PC, in their minds.

When they hear the word "computer", they remember a PC running Windows. For them, "multimedia" means those "interactive" CDs that when you click a button on the screen, the CD-ROM's led lights up, and after 30 seconds loading, you hear a sound of a button click. REALLY INTERACTIVE, isn't it?

Show them SCALA (or any other multimedia package on the Amiga), with sound perfectly synchronised with mouse actions and intelligent loading algorithms. They will think it is science fiction.

On the other side of the coin, people like me and you (who have joined the computer revolution years ago, when the microcomputers were arriving at our homes and we had plenty of options), know, based on acquired-by-experience knowledge, that there are different kinds of computers, each one being better in specific tasks.

Buying a computer is much like buying a car. It depends on the amount of money you have to spend, what do you expect from it, what kind of software you want to use, what do you intend to do with it, what features it offers and how it will affect the way you use it, and as a consequence, the way you work.

The bad side of a democracy is that the best choice is not guaranteed to be chosen by the majority of people. When common people decided they wanted to use computers, just because everybody was doing it, computer industry turned into chaos. I really think this will change someday, but people need to learn, and this can take many years, as they are now at the position I was when I bought my VIC-20.

God, how I miss those "home computing" days! Every computer hobbyist does. Lucky we are because we still have this STATE OF THE ART machine called Amiga. Thanks to Jay Miner, a man ahead of its time

And the Amiga will never die, because it has already turned into something bigger. Amiga is not just a computer anymore. Amiga nowadays means a big community of people sharing the same wishes. It has turned into a "living organism", MUCH like the Internet but on a smaller scale. This is proved by its survival.

I have been using the Internet through my Amiga. I have already accessed using high powered RISC/UNIX machines and Pentiums with Win95 and lots of RAM but, believe me, there is nothing like the Amiga. This is not a machine, this is a dream.

Luiz Gustavo Milfont Pereira, Brazil

True about the Amiga having a community now - you don't get that kind of "community" support with PC users. Also the Amiga is the best multimedia machine - maybe we should market the next lot of Amigas as 'Multimedia Amigas' as in the hyped-up buzzword 'Multimedia PC's'. If you prefer, you can send us your letter via Email. Simply point your mailer to: ESP@acomp.demon.co.uk. You could even send it in on a disk - it makes our lives easier too. Someone has to type this lot in you know!

# S OFTWARE URGENCIES

Hey, I've finally found a place where I can voice my opinion.

Well first I bought one of them there IBM PC type machines, what a piece of trash compared to an Amiga. I own an Amiga 1000, Amiga 2000 and a CD32 (my latest). Of all three I think the CD32 with an SX-1 expansion and Dataflyer IDE hard drive is really great.

Any how even though the Amiga is slowly dying I still have them. What the Amiga needs more than anything else right now is software, that's right you heard me SOFTWARE, even if we did get a new fantastic 68099 and a half processor it wouldn't mean a stack of beans without the software.

We need all us die hard Amiga computer addicts to start developing software and putting it up on the boards for free even.

The CD32 was a step in the right direction for Commodore if there ever was one. First it put a inexpensive machine on the market that was a game console that could be made into a real computer. The next step was to get the software to be developed for this machine, but alas Commodore went under.

Any how my CD32 makes my 486 25 look very slow. Now I wonder how Commodore could do that with a 14 MHz processor? So you see it's not processor speed that counts it is how the computer structure is made and the Amiga is one of the best.

Bill Gates knows only how to make junk operating systems, and Apple computers (the first multi-media, multi tasking computer so they say) should look at the Amiga and see what it was all about.

Do I think the Amiga will come back? The answer is no, and this is because there are too many computer users out there associated with the IBM PC type machines telling there friends out there what a great machine it is and these people believe them.

The Amiga hasn't been heard about in at least five years and since there are none in the stores and no software on the shelves it just ain't possible.

People ain't going to buy what they can't see and that is just the end of the story. Sorry to see that someone can't mass market the Amiga and advertise it for what it was - "The best damn computer on the market"!!!

Stanley B. Sova

**Nobody Undersells US!!!!!** WE WANT YOUR BUSINESS!! WE WILL MATCH OR BEAT ANY GENUINE QUOTED PRICES.

AMIGA A1200 3.5" HARD DRIVE OVER 2 GIG

2.5 GIG 3.2 GIG

£229

£299

#### 8Mb RAM

CARD FOR A1200 £79.00

4 SPEED SCSI CD **ROM EXTERNAL** WITH POWER SUPPLY

£129

8 SPEED SCSI CD ROM

**EXTERNAL WITH POWER SUPPLY** 

£189

**32Mb** BLIZZARD 1230 Mk4 £299

2.5" 540Mb £129

2 GIG SCSI HARD DRIVE £259

350Mb SCSI £69

4Mb 72PIN SIMM £19.99

4Mb RAM CARD FOR A1200 £59

FPU LOW LOW PRICE

20Mhz 33Mhz

50Mhz

£8.00 £10.00

£50.00

SIMM RAM SIMM

1Mb 30pin 28.00

4Mb 30pin £30.00

4Mb 72pin £19.99

8Mb 72pin £29.95

16Mb 72pin £79.00

32Mb 72pin £149.00

Microvitec 14"

Microvitec 15"

Microvitec 17"

£259

£399

£499

Fax 3.36 External Fax Modem

ALL PRICES INCLUDE VAT, SMALL CONSUMABLES AND SOFTWARE ITEMS UNDER THE VALUE OF £59 PLEASE ADD £3.50 P&P.OTHER ITEMS EXCEPT LASERS, NEXT DAY COURIER SERVICE £10 PER BOX. OFFSHORE AND HIGHLANDS, PLEASE CALL FOR A QUOTATION. IN ADDITION WE OFFER THE FOLLOWING EXPRESS SERVICES: SATURDAY DELIVERY NORMAL RATE PLUS £15 PER BOX, MORNING, NEXT DAY NORMAL RATE PLUS £10 PER BOX, E&OE PRICES ARE SUBJECT TO CHANGE WITHOUT PRIOR NOTICE, ALL TRADEMARKS ACKNOWLEDGED.

**EDMONTON N18 2YZ** 

#### URBO PRINT

Having read the review of Turbo Print by Neil Mohr I have been unable to find any reference as to where I can obtain this program, or how much it is. Is it shareware and if so where can I download it from?

Harold Keiser, hkeiser@bconnex.net

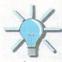

Turbo Print is actually a commercial product made in Germany, but is available in the UK and USA with a well translated manual and documentation. American readers should try Software Hut, while any UK readers should try Wizard developments.

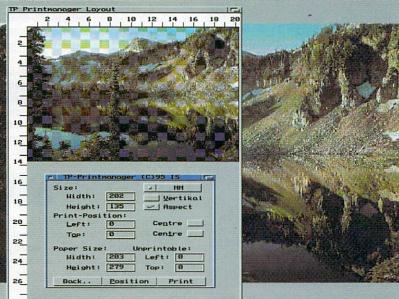

a miga computing advice service

The lips sucking the poison out of your wounded Amiga, **ACAS** will have it back up and running in no time at all

If you need to get the best possible colour results TurboPrint does just the job

#### ODD FILE SYSTEM

Please can you help me with a problem? I have an A1200 and a 850Mb hard drive. On checking my hard drive I find the following puzzling report:

Sysinfo - DHO//2/3 "Fast File System DH1 - "Old File System.

When optimising DH1 with Reorg I get the following report about two thirds of the way through the operation:

Warning #503 Invalid format in data block Old sector number 7,148 New sector number 7,142

Is this a case of a little knowledge being a dangerous thing as my system is working perfectly in every other regard? I would like to know what it is all about and the remedies if these 'faults' should be correct. Please can you help?

Adrian Bernascone, West Sussex
From the Sysinfo report I assume you have
four partitions on your hard drive, possibly
a little over the top but if it works for you
that is OK. What Sysinfo is saying is that
three of your partitions are formatted
using the FFS or Fast File System, and that
your second partition called DH1, has
been formatted with the OFS or

Old/Ordinary File System.

FFS was introduced as standard with Workbench 2.04 as a replacement to the old file system, and was designed to be used with hard drives as it reduced disk fragmentation, increased the amount of available space and was faster to use for the operating system. It did not however, cure the problem of drives becoming invalidated.

It is not exactly a bad thing that your second partition is formatted with the OFS as it is a little more robust than FFS. It is however a little curious as we do not even use OFS cover disks any more. So I cannot understand why, whichever program set up your hard drive, chose the OFS just for the second partition.

All that is not too important, but what is a little worrying is that Reorg has reported a problem with a data block. In my past experience when Reorg has found a problem it ends up trashing the partition, but in your case it has been able to carry on. I would think it means a file on the drive is corrupt, in which case you could, as you have been doing, carry on using the drive as usual.

To be on the safe side you may want to back up that partition and reformat it under the FFS file system. This will get rid of the problem and you will get the added performance of FFS.

# R E-TARGETING GRAPHICS

I appreciate your magazine, it is pretty easy to feel isolated as an Amiga'n today. To the questions, I do not know where else to turn at this time. I have written a number of letters to people around the world, enclosing money for response cost and have so far received no replies.

1. What is the address of VIONA Development and where can I get the current EGS software for my GVP Spectrum 28/24 bit graphics card? I have the last that GVP put out v6.2 and had no luck getting system 7.x. What is the current version? About a year ago there was a bogus version on Aminet, it was not from VIONA.

2. I have purchased the latest version of the CyberGraphX software for my board but have not installed it yet since I like some of the EGS software and hate to sacrifice it and my complex system works perfectly well as configured.

However I see more and more software that utilises CyberGraphX driven boards. Hence my last question, can my system be set up to boot into one of the systems or the other selectively? The 6.2 version of EGS seems to have taken out all the earlier versions' commands from the user-startup file, so I do not know how it boots to tell if a selective dual boot machine is possible.

Any help would be greatly appreciated. In many ways I think the A3000 was the best Amiga ever built and look forward to an 060 accelerator that will be compatible with my graphics card and case. At that point I believe I will have as nice a computer as almost anyone, using any platform.

Brlow Soper, Ph.D., Louisiana USA

Unfortunately I do not have any contact address or phone number for VIONA and to be honest I cannot see that they would exist any more. When GVP went bust they were bought up by Power Computing here in the UK and, I think, M-Tec in Germany, mainly so they could get hold of all GVP's stock of products. You can reach Power on +44 (0)1234 273000, but as to whether they have the latest EGS software - I don't know.

The version released onto Aminet about a year and a half ago was not quite as bogus as you might have first thought. You are right in saying that it was not put here by VIONA but it does still contain the correct installation and libraries, which appear to be version 7.0. So it may still be worth your while getting the four archives.

2. A good while back I did install the EGS system on my A1200 as it has fairly good drivers for plain Amiga's that just have the ECS or AGA chipset. This was done using the release of the EGS system that is mentioned above. From doing that it looks like all the EGS files are put into a single drawer and all the config and library files are placed in there as well.

The EGS system is then initiated by a placed monitor driver in Devs/Monitors drawer. This is really just an AmigaDOS script, but is a lot neater to have it as a stand alone monitor driver than take room up in your user-startup. It

aood

Superseded by

EGS system

CyberGraphX, the

worked well but

killed it off for

the demise of GVP

also has the added advantage that you can simply disable the EGS system by moving the EGS icon from the monitor driver drawer in Devs, over to the storage drawer.

CyberGraphX is initiated in a similar way, using a monitor driver. So you can disable either the EGS or CyberGraphX systems by swapping the appropriate monitor driver over to the Devs monitor drawer.

Having said that, I cannot see why both systems could not work side by side as they are completely separate. EGS programs look for the EGS libraries, while CyberGraphX program look for its libraries. The only possible clash would be over Workbench emulation but you can disable the EGS emulation by removing the EGSWB driver from the config drawer found in your EGS drawer.

I cannot guarantee this will work as I have never tried the two systems together but I expect it will. One last thing, if you do use the EGS archive from Aminet make sure you set the script flag in the icon information window for the EGS monitor driver, otherwise you get an error on startup.

Having recently got hold of a copy of

iBrowse I have found it great for

browsing the Web, but I would like

to know if there is a way to make

iBrowse automatically recognise Lha

archive files and download them, instead of

having to go through the download action

to improve the display of iBrowse? Graphics

look great in 256 colour modes but I find the

seen the much more recent Miami and

TermiteTCP I was wondering if there are any

reasons to switch over to them, do they help

with transfer speeds? Having gone to all the

trouble of setting up AmiTCP in the first place

it seems a waste to have to dump it all.

straight forward is to hold the shift key

when you click on the archive link. This

tells iBrowse that you want to save the

file off to disk and circumvents the down-

load action window, this also works for

any other type of link as well such as to a

The second way is a little more compli-

picture or another HTML document.

Julia Croft, Brighton

Well there are two ways to

get around iBrowse asking

you what to do with the

archive file, the first and most

Thanks for your advice in advance.

I would also like to know if there is anyway

Currently I'm still using AmiTCP but having

window every time?

screen update too slow.

LAR

IME'S

#### UIDELINES

I am unable to view AmigaGuide documents. I have followed the instructions in the Amiga 1200 Next Steps which states:

1. Open the MultiView file selector

- 2. Put the Locale disk into the drive
- 3. Work through the directories until you reach Locale:Help/english/sys/amigaguide.guide
- 4. Open this file and a window with buttons appears

A window with buttons does not appear but the raw file does. Where did I go wrong? I have tried all sort of variations of the above but all have the same end result, please can you help me out?

W. Taylor, Chesterfield

MultiView uses a new-ish part of the Amiga's operating system called Datatypes. These were introduced as

a way to allow programs to recognise and automatically handle many different file types. So usually, and if your system is set up MultiView correctly, would normally recognise the AmigaGuide for what it is and display the guide correctly.

There are three possible problems that I can think of why MultiView is ignoring the fact your are loading an AmigaGuide file, and is just treating it as a plain text file.

First off, it could be that for some reason you are missing either the AmigaGuide Data Type, found in the Devs/DataTypes drawer. This file tells MultiView how to recognise AmigaGuide files. The other reason for this problem is that you could be missing the DataType class library, this is found in the Classes/DataTypes drawer and tells MultiView how to use and display the AmigaGuide file. Both of these files should have been copied onto your machine. If not, they can be found on your original Amiga system disks and you need to copy them across yourself.

Another possible reason, but less likely is that the

#### AddDataTypes REFRESH QUIET

has been removed from your startup-sequence. This line initially loads all the DataTypes description files into the operating system. If it is not run then any program using DataTypes cannot recognise any

DataType file.

The last reason is to with DataTypes installed on your computer. There is the possibility that another DataType is interfering with the AmigaGuide DataType. Unfortunately I have only ever seen this happen with MacPaint which could override other graphic Data Types, but I have never seen it happen with any others. The simplest way to find out is to copy all the other DataTypes from the Devs/DataTypes drawer to the storage drawer and then reset your machine.

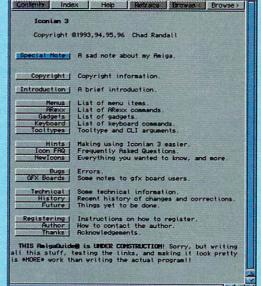

AmigaGuide was a lovely idea and provided a way for every Amiga program to have good on-line help

other the **DataType** 

cated and involves adding to iBrowse's list of Mime types. Mime is short for Multipurpose Internet Mail Extensions and was initially introduced as a way to encoding graphics and other binary files into mail messages. With regards to Web browsers Mime is used to allow the browser to identify what type of file it is dealing with.

#### POWER DRIVING

I have an A1200 with 4Mb and an internal 170Mb hard drive. After completely filled my hard drive in about six months, I came to the conclusion that no matter how many times I keep 'weeding' it out, I need a bigger hard drive.

I was going to buy a 520 Mb 3.5" IDE drive to replace my current one, but my friend's set-up that has a 75Mb 3.5" IDE drive is prone to constant power problems.

- 1. If I bought a 3.5" IDE drive, would I need another PSU like the Goliath 200W?
- 2. If I bought a bigger 2.5" IDE drive to replace my old one, would I have the same power problems?
- 3. Is it possible to buy a second 2.5" IDE drive and fit it inside my 1200 alongside my other one? If so what hardware would I need? Would it be recognised as DH2 as my other drive is DH0 and DH1?

Please help me with my dilemma as I am sure many of your readers have had or are going to have the same problems when it comes to storage space. A Paice, Dunbartonshire Scotland. To answer your first two questions, normally no. Any recently made IDE hard drive should work fine with the A1200. It sounds to me that your friend has an old hard drive with poor drive mechanism that is possibly the cause of the power problems. To be on the safe side, a 2.5" drive is your best

To be on the safe side, a 2.5" drive is your best choice, but there is no reason why you cannot use a 3.5" drive in your 1200. I personally have a 3.5" 600Mb Quantum Fireball drive and have had no problems using it along side most accelerators. The one exception was the Apollo 40Mhz 040 card that did draw too much power, even though it worked fine with a 2.5" IDE drive. Every other accelerator has worked fine with it, even 25Mhz 040 and 50Mhz 060 cards.

If you are worried about buying a 3.5" drive, Eyetech provide a good all in one solution for the A1200 in form of their InstantDrive. Using a Seagate drive, it is easy to fit and performs very well and you should have no problems with your configuration.

I would also say that if you are planning to

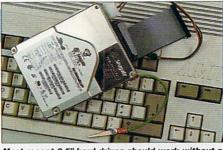

Most recent 3.5" hard drives should work without a problem in a 1200, as long as you have a fixing kit

upgrade your hard drive you should raise your sights a little on the size you want to get. Many places are finding it quite difficult to get hold of drives below 1.2 Gb, so really you should be looking at something around this size.

To answer your last question, it is possible to add a second IDE drive to your A1200 but really I would not recommend it, unless you fancy fiddling around with cables inside your Amiga. If you did want to add a second drive it would have to be cased externally and you would more than likely need a separate power supply to power it, again Eyetech sell this sort of kit in any configuration you need.

#### ONE

E

As standard iBrowse has been set up to handle the basic file types such as Jpegs and Gifs but does not have too many more so it is always a good thing to know how to add new types. Officially there are only seven Mime types – application, audio, image, message, multipart, text and video. These are then divided again into specific subtypes such as Jpeg for image and Mpeg for the video type.

To allow iBrowse to automatically download Lha files you need to add a new Mime type, in iBrowse go to the general preferences and select the external viewing tab. Select add and in type put application and for the subtype put octet-stream. Next in the extension gadget put Lha Lzh, as these are the normal file extensions for Lha files, you

# Jargon

Partition - A hard drive can be split into smaller sections known as partitions. Even though they exist on the same drive they are treated as separate drives

RTG - ReTargetable Graphics, the ability of an operating system to display graphics regardless of the display device

EGS - Probably stands for something, was a retargatable graphics system provided with GVP's graphics cards and provided its own GUI

CyberGraphX - The most widely used RTG system on the Amiga was specifically designed to be used with Phase5 Cybervision boards

ECS - Enhanced Chip Set, the Amiga custom chipset first found in the A3000 and then the A500 plus and A600

AGA - Advanced Graphic Array, the custom chipset found in the A1200 and A4000 and soon in VIScorp's set top boxes

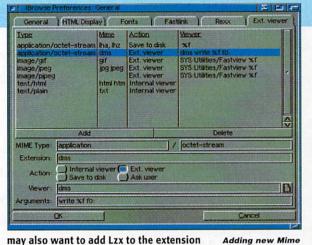

list. Another thing to do here is add

another application/octet-stream entry

and now instead add DMS as the exten-

sion. Select the ext. viewer button, add DMS as the viewer and in arguments put

write %f df0:. If you now come across a DMS when using iBrowse, by clicking on the link, it will automatically download and extract the DMS file onto a floppy

This should show you the basics of

adding new Mime types, and how you can

link them to external applications. The

octet-stream sub-type applies to any binary file that is not recognised by the

browser. AWeb users can also do the

same as both iBrowse and AWeb have an

almost identical interface for adding

On the display side, currently a patch is

available to upgrade you existing version

of iBrowse to version 1.02 which appar-

ently has a better palette and so improves

the look of the graphics and makes things

look a little better on screens with few

colours. Also a new option has been

added to let you view graphics as grey

disk in DFO.

Adding new Mime types to iBrowse is so easy, even I can do it scale. This means on a 32 colour screen you get a good grey scale display while keeping the speed of the 32 colour screen and there is the possibility of increased Jpeg decoding speed.

On the TCP side of things you are probably best sticking with your AmiTCP installation. TermiteTCP and Miami do provided a much, much, much easier interface, allowing you to configure them, but you are not going to see any real speed improvement using TermiteTCP or Miami and also, if you are using an Internet account with a SMTP mail server you are defiantly better off sticking with AmiTCP, at the moment anyway. As you would have no way to retrieve your mail, unless someone out there knows different.

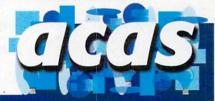

Do you have a problem? Do you sometimes find yourself poised over your Amiga with axe in hand, spouting profanity at the stubborn refusal of your software or hardware to behave in the coreect manner?

Well, calm down and swap the axe for pen and paper, jot down your problems, along with a description of your Amiga setup, and send it off to Amiga Computing Advice Service, IDG Media, Media House, Adlington Park, Macclesfield SK10 4NP. Alternatively you can e-mail us at ACAS@acomp.demon.co.uk The Internet is a whole new world of exciting things just waiting to be discovered. Providing, that is, you can get through.

#### Karen aims to connect you first time, every time.

Here at NETCOM, Karen makes sure you do just that. You see, she helps us to operate more modems per customer than other Internet Service Providers – which means you should never hear the engaged tone.

Our huge web cache in Bracknell (which is packed with all the most popular sites and games) also means you don't end up trying to connect to the same server at the same time as six million other surfers.

You'll also always be able to get through to our helpline if you get stuck, as our technical support staff are here 24 hours a day, 365 days a year.

Karen and her modems also save you money. Because they're the fastest available, you'll spend less time on-line downloading files and so have smaller phone bills. Not that you'll be spending a lot of money; all we ask is a flat fee of just £14.95 a month (including VAT) and you can have your first month for a special introductory price of just £5.95.

If you'd like to get more out of the Net with NETCOM call, fax, apply at our web site or send us the coupon below. We'll then send you your free copy of NETCOMplete Amiga that'll have you better connected within 10 minutes.

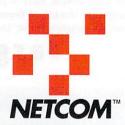

Call: 0800 973 001 Fax: 0645 123 512 Apply at: http://www.netcom.net.uk

Telephone:

Postcode:

The Internet people it's easier to get on with

not to receive such information.

| PLEASE SEND ME MY FREE COPY OF NETCOMplete™Amigner's little be using the Net for □ business □ pleasure □ bit of both. Send continuous continuous continuo |                                                                                                    |
|----------------------------------------------------------------------------------------------------|----------------------------------------------------------------------------------------------------|
| 28 Old Brompton Road, South Kensington, London SW7 3BR.                                                                                                    |                                                                                                    |
|                                                                                                    |                                                                                                    |
| Name: Mr/Mrs/Miss/Ms                                                                                                    | NETCOM and NETCOMplete are trademarks of NETCOM On-Line Communication                                               |
| Address:                                                                                                    | Services Inc. All other brand names and trademarks are fully recognised as the property of their respective owners. |
|                                                                                                    | From time to time we may pass your name on to other, carefully selected                                             |

is one of the world's most popular computer languages and is used to write everything from operating systems and major database packages to disk copying utilities, graphics programs and wordprocessors.

It is powerful, fast and lends itself well to producing code that is portable (in other words can be run on many other types of computer with little or no change being required). If you've only had experience with languages like ARexx, the most immediate difference you'll encounter will be in the mechanics of getting a C program up and running because C is a compiled language.

High-level computer languages are designed to make life easier for us humans but, before such programs can run, they need to be translated into instructions that the Amiga's microprocessor can understand.

There are two ways of doing this: The translation can be done as the program runs using an 'interpreter' that reads the program line-by-line, works out (ie interprets) what needs to be done, and then executes a pre-defined segment of machine code to carry out each task.

This is what ARexx does and the approach certainly has advantages during development – because programs can be executed the moment they have been written and changes also are easily made.

The big disadvantage, however, is that interpreters are slow and it's easy to understand why. Supposing you've got a loop of instructions that are going to be executed 500 times. Each time the interpreter reads through the loop it has to re-interpret those instructions. Obviously it would be far better if the translation to machine code was carried out before the program was actually run... that way translation would occur just once and the speed penalty of interpretation could be eliminated altogether.

This is exactly what a compiler does – it reads a source file, which is just the name given to a text file representing your program, and translates it into a form that can be executed directly!

The price paid for using the compiler approach is that you lose some flexibility. You cannot, for instance, sit down, type a few lines of code and then execute them directly as with an ARexx program. Instead a number of distinct steps have to be carried out and you've got to be happy about the general form of these arrangements before you can successfully create even the simplest C pro-

Paul Overaa starts a new programming page aimed at helping you take those first steps into the world of C programming

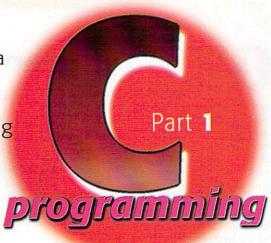

# Cfor yourself

gram. Our main job this month is simply to set the scene in this respect.

If you've least 3Mb and a ha

#### CREATING A C PROGRAM

To write a C program you need a text editor. Any will do but all commercial C compilers do, in fact, come with their own editors and, initially, it's best to stick with the one provided. By convention incidentally, C source files tend to be given the filename extension .c (for example test.c) and most compilers expect such an extension to be present.

The file the compiler creates as it reads the source text file is called an object code module and it usually has a '.o' filename extension. If the source being compiled was called test.c, for example, the compilation process would produce a file called test.o! It's not runnable however – even though the object code file contains the code generated from your source it also has references to all manner of standard tasks such as writing to the screen, getting input from the keyboard, etc.

The code for these sorts of operations is stored in separate files called libraries and it's the linker's job to search for all the functions needed and combine, ie link, them to produce a runnable program.

If at any stage errors are detected, the com-

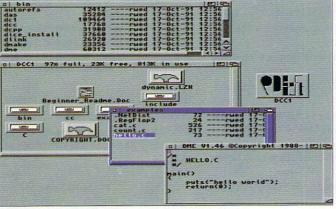

Floppy disk users will also be able to follow the tutorials by getting the demo version of Dice C! If you've got at least 3Mb of ram and a hard disk, go for the Storm C demo!

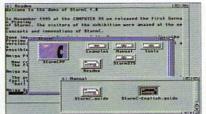

piler or linker will report them. If this happens you'll have to stop, re-use the editor to correct the errors, and then start the compilation/linking process again.

#### **GETTING READY TO ROLL**

One point you ought to be aware of right at the start is that writing a program using a compiled language requires proper preparation. You don't just sit down and start typing in the hope you'll get it right eventually. All you'll learn by adopting this approach is that compilers can deliver an awful lot of error messages. With a bit of advance planning however, things will go much more smoothly.

By the way, to get the most from next month's instalment you'll need an ANSI C compiler. But don't even think about buying one yet – plenty of demos are available that can get you started (the time to invest is once you have some experience and feel that C is the language for you).

If you've got a hard drive and at least 3Mb of memory available, the cut-down version of Storm C, given away with issue 100 of Amiga Computing, will be suitable. If you haven't got a hard disk or sufficient memory, get hold of the Dice C demo (available from most public domain libraries or downloadable from Aminet).

Print out and read the intro doc files by all means but don't worry too much about anything that seems complicated. And don't panic either – next month we'll tell you exactly what needs to be done in order to compile and run that all-important first program!

t was with a bittersweet taste in my mouth that I set off in my car one brisk morning in early Nov '96 for the hellish 40 mile drive from my South Californian home to the Universal City Hilton Hotel. Doing battle with LA's finest kamikaze drivers is not the kind of activity that puts one in the best of moods, but hey, if there's a trade show or expo that near to me where Amigas are actually on display, I'm there, Beavis.

I had mixed emotions about this expo for a number of reasons. First, I had been the "Webmaster" of the Video Toaster User (VTU) Web site for the past year. However, I lost that job (and the modest income it brought in) when AMG Inc. (the small publishing

company who grew VTU and its sister LIGHTWAVEPRO from a tiny newsletter called "BreadBox") was bought out by the multi-national media giant, Miller Freeman Inc. in late Summer.

At first it was thought the VTU site would stay up and just change servers (due to its host, Portal Information Network's shutdown in early October). But then word came down to me that MFI had decided to take it in house and

do the site themselves. Thus endeth my first paying Web client.

Next came the move that shocked the Toaster/Lightwave community: After publishing a few issues of VTU and LWPro under its own banner and after only three months of ownership, MFI decided to stop both magazines cold. The monthly VTU and LWPro

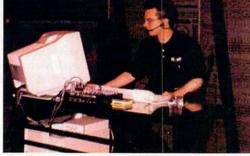

magazines cold. The One of the many practical demonstrations monthly VTU and LWPro performed throughout the VTU Expo

**Harv Laser** takes a trip to the latest Video Expo

Video

THE JOURNAL FOR LIGHTWAVE 3D ANIMATORS

LIGHTWAVEPRO

would now become twice-yearly inserts bound into MFI's other acquisitions: DV (for-

merly Digital Video), and 3D Design.

This leaves the USA with exactly ONE Amiga-specific magazine published here – Amazing Computing. Although LWPro carried few ads, VTU carried many and thus many Amiga-centric companies have lost an important venue in which to announce and blurb their products and get them reviewed

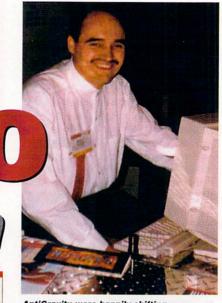

AntiGravity were happily shifting plenty of Amigas during the show

Ironically, here I was, heading to a show that was named for a magazine which had just ceased publication. But like I said, I had to go – Amigas were there! With the demise of both AmiExpo and the WOA shows in America, the VTU Expo has become virtually the only commercially-sponsored show with any Amiga action at all. (There are others, albeit much smaller, sponsored by user groups, notably in Cleveland Ohio, and St. Louis, Missouri, and Amiga shows still continue to be held in Canada). This was the third VTU Expo. They've all happened in the same opulent Hilton hotel ballroom and adjoining conference rooms.

For four days, one could immerse oneself in speeches, seminars, forums, classes and manufacturers' exhibits of all things relating to NewTek's Video Toaster, the Toaster Flyer and LightWave 3D. The main centre of action was the exhibits hall where 30 vendor booths ranging from single tables, to the large centre piece attraction, NewTek, held sway.

Since LightWave has been ported to other platforms, VTU Expo is not an Amiga-only show. There were many demonstrations of high-power Pentium and SGI and DEC Alpha machines on which LW3D runs and demos and sales of a lot of third party software addons and plug-ins to support LightWave.

The show is held in the Hollywood Hills because that's where the bulk of West Coast USA television and movie production companies are – many of them use Toasters and LightWave in productions.

NewTek had no major announcements this time. But new to this year's cast of characters was Apple Computer, since LW3D will soon be available in its new Macintosh version.

Will there be any more VTU Expos? Probably. Will they have the same name? Unknown. Will a VTU Web site ever re-appear? Perhaps, but it'll be in a little corner of Miller Freeman's galaxy.

Harv harv@amigazone.com http://www.amigazone.com

# AMONG THOSE COMPANIES EXHIBITING AT THE VTU EXPO WERE:

AntiGravity - this South Californian based retailer had the largest sales area at the expo. Bill Panagouleous told me they were doing brisk business selling the new 68060-powered Amiga 4060T and that model designation is QuikPak's name for it. VIScorp prefers it be called the A6000T.

Carrera Computers - showing its DEC Alpha NT Workstations now running up to 500mhz for insanely fast rendering.

Desktop Images - a frequent face wherever there are Toasters and Lightwave exhibits, these guys sell instructional videotapes for them, with very good production values.

Dynamic Realities - purveyors of LightWave plug-ins such as Particle Storm, IMPACT!, and ShaderMan.

Los Angeles Video Toaster User Group - a bunch of friendly folks who share their knowledge and interest with their monthly SIG meetings and newsletter.

**Lightspeed** - this LightWave-centric company has plans to produce a new print magazine to fill the gap left by MFI's killing off LIGHTWAVEPRO.

**MegAgeM** - Dan Wolf's long-time Amiga software company now making Toaster Flyer add-ons and other unique software products.

**Nova Design** - ImageFX 2.6 and the upcoming Aladdin4D 5.0, demoed by company founder Kermit Woodall and digital artist Corinna Cohn. Kermit, sporting his dashing new goatee, is cousin to Toaster wizard brothers Lee and Ken Stranahan.

**T.S. Computers** - Hollywood-based Amiga retailer and long-time supporter, hosted by James Nakakihara, former Commodore employee and all-around good guy.

Viewpoint Datalabs - make so many 3-D objects or models that its catalogue is starting to resemble a telephone book. Its models are pricey but the selection and quality is the best there is.

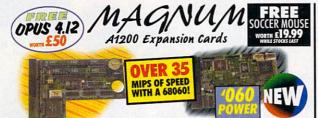

#### MAGNUM RAM8 CARD

SPEED INCREASE OF 2.3 TIMES - 2.88MIPS
AVAILABLE WITH 0, 2, 4 OR 8MB OF 32-BIT
RAM INSTALLED • USES STANDARD 72-PIN
SIMMS • OPTIONAL PLCC TYPE FPU (FLOATING POINT UNIT) . BATTERY BACKED CLOCK/CALENDER . FINGER CUTOUT TO HELE INSTALLATION + TRAPDOOR FITTING - DOESN'T VOID WARRANTY + 0-4MB - PCMCIA COMPATIBLE (FOR USE WITH OVERDRIVE, SQUIRREL ETC.) + ZERO WAITE STATE DESIGN.

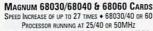

(NEW PROCESSOR CHIP - NOT OVERCLOCKED) . MMU IN ALL PROCESSORS . UP TO 32MB OF RAM CAN BE ADDED ◆ KICKSTART REMAPPING ◆ OPTIONAL SCSI-II INTERFACE CAN ACCOMMODATE A 72-PIN INDUSTRY STANDARD SIMM

◆ 68040/60 HAVE BUILT-IN FPU, 68030 CARD HAS OPTIONAL PLCC/PGA TYPE FPU (FLOATING POINT UNIT) ◆ BATTERY BACKED CLOCK/CALENDER . TRAPPOOR FITTING - DOESN'T VOID WARRANTY + PCMCIA COMPATIBLE SO YOU CAN STILL I PRODUCTS SUCH AS OVERDRIVE HD OR CD/ZAPPO CD-ROM OR SQUIRREL . ZERO WAITE STATE DESIGN.

| LOV | 1/45 | u  | 1/ | di |
|-----|------|----|----|----|
|     | PR   | CE | S  |    |

SATURN

WITH ALL AMIGAS
HIGH QUALITY SONY DRIVE + ROBUST

METAL CASE . ANTI-CLICK AS STANDARD

FNARIE/DISARIE SWITCH . LOW POWER

CONSUMPTION + THRU PORT FOR EXTRA DRIVES £39.99

OR £59.99 WITH POWERCOPY PRO 3 - THE BEST BACKUP SYSTEM

QUARTERBACK

DISK SUITE

OPUS 4.12

nal 1Mb Floppy Drive for all Amigas

GAMES

| PRICES           | OMB     | <b>4</b> MB | 8мв     | 16мв    | 32 <sub>MB</sub> |
|------------------|---------|-------------|---------|---------|------------------|
| RAM8             | £49.99  | £89.99      | £119.99 | N/A     | N/A              |
| RAM8 & 33MHz FPU | £7999   | £119.00     | £149.99 | N/A     | N/A              |
| 68030/25MHz&FPU  | £99,99  | £139.99     | £169.99 | £209.99 | £279.99          |
| 68030/40MHz      | £129.99 | £169.99     | £199.99 | £239.99 | £309.99          |
| 68030/40MHz&FPU  | £149,99 | £189.00     | £219.99 | £259.99 | £329.99          |
| 68030/50MHz      | £169.99 | £209,99     | £239.99 | £279.99 | £349.00          |
| 68040/25MHz      | £249,99 | £289.99     | £319.99 | £359.99 | £429.99          |
| 68040/40MHz      | £329.   | £369.99     | £399.91 | £439.m  | £509.99          |
| 68060/50MHz      | £499.99 | £539,99     | £569m   | £609.00 | £679ss           |

DELIVE

SCSI-II Interface for the Magnum 68030/68040 & 68060 Cards - Warranty safe installation, supplied with software - £79.99

#### TURBOPRINT 4.1 IF YOU HAVE A PRINTER

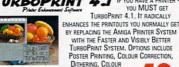

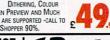

# ENTERPRISE

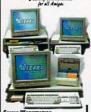

15MM £ 29.99

€40 £70

THE CLASSIC QUARTERBACK 6.1 AND QUARTERBACK TOOLS DELUXE ARE BACK ON SALE. CONSIDERED BY MOST AS THE DISK BACKUP AND DISK RECOVERY PROGRAMS WE HAVE AVAILABLE, FOR A 315MM E 29.9

OTHER PRODUCTS

A500 512k RAM Expansion £17.9 A500PLUS 1MB RAM EXP. £24.99

A600 1MB RAM EXPANSION £24.9

ALL WITH A FREE OPUS 4 WORTH OVER £50

4MB 72-PIN SIMM

8MB 72-PIN SIMM

16MB 72-PIN SIMM

32MB 72-PIN SIMM ALL SIMMS ARE NEW AND HAVE A TYR WARRANTY

PHOGRAMS WE HAVE AVAILABLE, FOR A LIMITED PERIOD, THE TWO PACKAGES COMBINED AT AN UNBELIEVABLE PRICE (NORMALLY £79.99). DISK BACKUP AND DISK RECOVERY/D'PIIMSATION ARE TWO KEY TASKS THAT JUST SHOULDN'T BE LET TO INFERIOR PD ALTERNATIVES. GET THE REST. GET THE BEST GET THE QUARTERBACK DISK SUITE.

EASYLEDGERS 2 - THE ONLY
FULL ACCOUNTS PACKAGE, LEDGER
BASED ACCOUNTS SYSTEM,
AMIGA FORMAT GOLD

CALL ABOUT TRAIL OFFER HARD DISK & 2MB RAM REQUIRED £ 119,99

33MHz FPU Krt - PLCC TYPE FPU & CRYSTAL - WILL FIT MOST CARDS - CALL TO CONFIRM.

DISKS
50 DISKS & COLOUR LABELS £14. 100 Disks & Colour Labels £ 24.

#### POSTER PRINTING, COLOUR CORRECTION, DITHERING, COLOUR BALANCING, ON-SCREEN PREVIEW AND MUCH MORE... MOST PRINTERS ARE SUPPORTED -CALL TO CHECK, AMIGA SHOPPER 90%.

GP FAX Fax Software Solution for all Amigas with a Modern SEND FAXES TO AND FROM YOUR AMIGA. EVEN FAX DIRECTLY FROM YOUR

APPLICATION.
AMIGA FORMAT GOLD
AMIGA COMPUTING 9/10
FAX COMPATIBLE
MODEM REQUIRED £44.99

560 DPI 3 BUTTON MICE & MATS for all Amigas & Atari STs

FREE AMIGA DRIVER DISK

AWARD WINNING 5600PI RESOLUTION • 90% RATING IN CU AMIGA + MICRO SWITCHED BUTTONS + AMIGA/ATARI ST SWITCHABLE + ALL 3 BUTTONS CAN BE USED WITH MANY PROGRAMS SUCH AS DIRECTORY OPUS 5

BEIGE £12.99 BLACK £14.99 MAT £2.99 OR £1 WITH A MOUSE

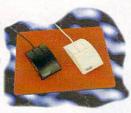

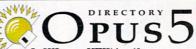

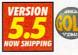

THE BEST JUST GOT BETTER! AFTER 12 MONTHS OF FURTHER

DEVELOPMENT OPUS 5.5 IS NOW READY AND SHIPPING. STUNNING NEW FEATURES INCLUDE: • ICON ACTION

MODE • WORKBENCH REPLACEMENT MODE DRAMATICALLY ENHANCED • OPUSETP CAPABILITY TO ACCESS INTERNET FTP SITES WITH A LISTER + BORDERLESS BUTTON BANKS + FILETYPE-SPECIFIC POP-UP MENUS

INTERNET FTP SITES WITH A LISTER + BORDRALESS BUTTON BANKS + FLETYPE-SPECIFIC POP-UP MENUS

C YBERGRAPHICS RTG SUPPORTED • INDEPENDENT HOTKEYS + SCRIPT SYSTEM TO EXECUTE COMMANDS UPON

EVENTS • MULTIPLE CUSTOM MENUS WITH SUB TERMS • AUTOMATIC FLETYPE CREATOR TO CREATE AND TEST

FILETYPES WITH EASE • A FORT VIEWER • LISTERS FIELDS FOR TITLES, RE-SORTING BY FIELDS, PLUS A 'VERSION'

FIELD • COLOUR RE-MAPPING OF BUTTON/CON IMAGES WITH SUPPORT

FOR "MAGIC WORKBENCH' ETC. • SELECTIVELY HIDE UNWANTED DRIVE

LONS • CLIPBOARD SUPPORT FOR CUT, COPY AND PASTE IN GADGETS

G LISTERS • RESIZE, ICONIFY, AND SCROLL BUSY LISTERS WHILE BUSY

• ICON AND LISTER SNAPSHOTS ARE STORED SEPARATELY FROM

WORKBENCH • SO YOU COULD SNAPSHOT YOUR CD-ROM (CONS!

• LISTERS can NOW DISPA WA BACKGROUND PICTURE/PATTERN IN

◆ LISTERS CAN NOW DISPLAY A BACKGROUND PICTURE/PATTERN ◆ INTERNAL OPUS CLI TO QUICKLY TEST COMMANDS & AREXX SCRIPTS . MANY NEW INTERNAL COMMANDS AND

NAMY NEW AREXX COMMANDS HAVE BEEN ADDED
OR EXTENDED WITH NEW FEATURES, YOU CAN
NOW EVEN ADD YOUR OWN INTERNAL COMMANDS!

640MB £149.99

INCLUDES BRACK-IT SYSTEM (NORM. £35) & UK DELIVERY

NEED THE DRIVE INSTALLED BY A PROFESSIONAL ENGINEER?
OUR COLLECTION, FITTING AND DELIVERY SERVICE IS JUST \$30

£

£219.99

1.0<sub>GB</sub>

1.6<sub>GB</sub>

### PRO SYSTEM OPUS 4.12 Complete A1200 Hard Disk Kits

Workbench 2+& Hard Disk Required

YES, AT LONG LAST, A PROFESSIONAL WAY TO INSTALL A HIGH CAPACITY HARD DISK WITHOUT CARDBOARD & GLUE! OUR PACKS OFFER YOU OUR EXCLUSIVE AND COPYRIGHTED BRACK-IT 1200 FITTING SYSTEM & A CHOICE OF HIGH SPEED/LOW COST HARD DISKS.

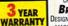

Billian .

BRACK-IT 1200 FITTING SYSTEM

DESIGNED TO ACCOMMODATE THE NEWER DRIVES ON THE PRICES. OUR PACK INCLUDES ROBUST STEEL FITTING

ALL CABLES FOR POWER AND DATA, INSTRUCTIONS & 7 DISKS BHACKETS, ALL CABLES FOR FOWER AND DATA, INSTINCTIONS OF TORISS
FULL OF HOT SOFTWARE SUCH AS DIRECTORY OF US 4.12 (WORTH E50), MUI 3, MCP,
GALAGA AGA, VIRUS CHECKER, MODS, REDRIG, ABACKUP AND MUCH MORE. ALL SOFTWARE
CAN BE INSTALLED WITH OUR CUSTOM CLICK 'N' GO SYSTEM. ALL DRIVES ARE PRE-INSTALLED WITH THE SYSTEM SOFTWARE & ABOVE DISKS - UNLIKE OTHERS WE PROVIDE THE DISKS JUST IN CASE!

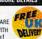

#### REPAIRS

by Qualified Technicians

ALL AMIGA COMPUTERS COVERED

PRICES FROM AS LITTLE AS £29.99

UPGRADES BOUGHT AT SAME TIME FITTED FREE!
 90 DAYS WARRANTY ON ALL REPAIRS

ALL FOR JUST £29.99 + PARTS

# PRICES FROM AS LITTLE AS £29.99 MANY REPAIRS BY WIZARD REQUIRE NO PARTS PRICES INCLUDE INSURED COURIER COLLECTION & DELIVERY, LABOUR, FULL DIAGNOSTICS, SERVICE, SOAK TEST & VAT. FAST TURNAROUND ALL TECHNICIANS ARE TRAINED & FULLY QUALIFIED LITTLE CONTROLLED TO THE CONTROLLED FOR THE CONTROLLED FOR THE C

#### BUTTE MA COLEVED REE **ORDER HOTLINE**

DELLA DETAB O П

OR FAX 01322-527810

CONTACT US ON INTERNET SALES@WIZARD-D.DEMON.CO.UK

BETWEEN 9AM AND 5.30PM, MONDAY TO SATURDAY, TO PAY BY CREDIT CARD. TO PAY BY CHEQUE OR POSTAL ORDER PLEASE SEND YOUR ORDER TO - WIZARD DEVELOPMENTS, PO BOX 490, DARTFORD, KENT, DA1 2UH

eques should be made payable to WIZARD DEVELOPMENTS. Prices include VAT 6 age to the UK mainland. Please add £5 to your order for EC destinations and £10 for their countries. All products are subject to availability. £60E. Advertised prices 6 diffication may change without notice. All sales are subject to our trading conditions

#### PC TASK 4.0

AN AMIGA WINDOW, USE YOUR AMIGA HARD DISK, RIN WINDOWS 3 MS-DOS, VERSION 4 NOW ALLOWS: 486 EMULATION, CD-ROM SUPPORT, CYBERGRAPHICS SUPPORT & MANY INTERNAL SPEED ENHANCHENTS. V4.0 PROCESSOR OR BETTER.

UPGRADES £ 69.99

#### Books & Videos

INSIDER GUIDE - A1200 Insider Guide - A1200 Insider Guide - A1200 Next Steps Insider Guide - Assembler Insider Guide - Disks & Drives INSIDER GUIDE - WORKBENCH 3 A TO Z £14.95 TOTAL! AMIGA - WORKBENCH 3 £19.99 TOTAL! AMIGA - AMIGADOS TOTAL! AMIGA - AREXX TOTAL! AMIGA - ASSEMBLER NEW £21.99 £24.99 MASTERING AMIGA SCRIPTS £19.95
MASTERING AMIGA BEGINNERS £19.95
MASTERING AMIGADORS £19.95
MASTERING AMIGADORS 3 - REFERENCE £21.95
MASTERING PROGRAMMING SECRETS £21.95

MIGADOS PACK £34.99 TOTAL! AMIGA - AMIGADOS & MASTERI AMIGADOS 3 - REFERENCE USUALLY £43.94 - SAVE NEARLY £9

A1200 BEGINNER PACK £39.95 2 BOOKS (INSIDER A1200 & NEXT STEPS), A 60 MINUTE VIDEO, 4 DISKS OF PD TO GO WITH THE BOOKS/VIDEOS A1200 WORKBENCH 3 BOOSTER PACK £39.95 2 BOOKS (DISKS & DRIVES & WORKBENCH 3 A TO Z), A 90 MINUTE VIOLO, 1 DISK & REFERENCE CARD

#### IMAGE FX 2.6

The Complete Funge Processing Selection for all Amigos.

THE BEST IMAGE PROCESSING PACKAGE THERE IS FOR THE AMIGA. AMIGA FORMAN GOLD - CU AWARDS. BUBBLE FILTER, FIRE FX, WIRELESS HOOKS, SHARE & STRAW MODES, ENHANCED LIGHTINING
EFFECTS, FILMGRAIN ADD/REMOVE,
LIQUID DISTORTION, SPONGE DRAWMOD
SPARKLE EFFECT & MUCH MOF
ARE IN VERSION 2.6.

2MB & HARD DISK REQ. £ 179.99

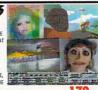

Weird Science Ltd. 1 Rowlandson Close, Leicester, Leicestershire. LE4 2SE Tel. +44 (0)116 234 0682 Fax. +44 (0)116 235 0045 email. sales@weirdscience.co.uk or tech@weirdscience.co.uk

### CENTIFICATE EDIVID MOSTWEEDNE AVAILABLE FROM ALL

ustem Booster

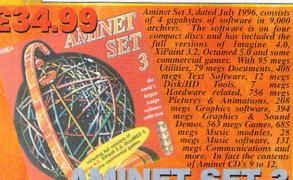

The Amiga System Booster CI enables users to really make the most of their computers with a superior collection of tools to push the capabilities of the Amiga to the limits. Nearly all the fantastic utilities can be started by simply direct from the compact disc. No de-archiving required. The the contents include a vast collection of screen blankers.

Magic Publisher including Final Writer 4 SI

#### MICHE PUBLISHER

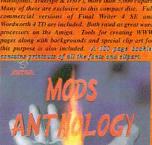

#### ANTHOLOGY

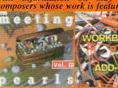

Meeting Pearls 3 (Software £ 9.99

Workbench Add-on CD

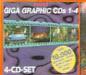

Four CD-ROMs

24 Bit Image

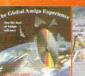

Commercial Demos Software

24 Bit Paint Package £ 39.95

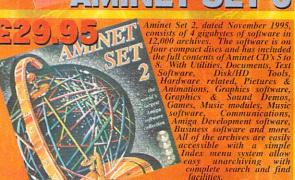

The Amiga Developers CD from Amiga Technologies comes complete with the all the developers tools and does, provided to the official developers. Included are the complete CD32 developers tools with Build CD and ISO CD, Envoy 2.0 package, Enforcer, Workbench 2.0, 3.0, 3.1 tools and documents with the updated native developers kit, SANA II package and the installer package, Also included is a vast amount of info. A minel, Jip Amiga, surhmainsis.

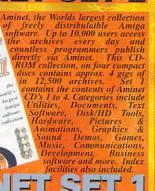

The Amiga Repait Kit CD comes complete with the all with all the looks required to backup and rescue your precious data on hard drives, Disk Shihe I will rescue and restore most damaged, corrupt and even deleted files from floopies, hard disks etc. During the process it will attempt to fix all problems caused by software failures or physical damage. KDB-Saio: I I is a superb program that will allow you to restore your valuable data even if the Rigid Disk Block has been destroyed or over written. Kestrivy can recover files from normal or corrupted disks. Essential Amign Inols.

Aminet, the worlds largest Amiga archive, provides compact discs of the ites latest software uploads. Each volume contains about 1.1 gigs of archives with a superb menu system for un-archiving the files and a simple search facility to help you find exactly the file required. The search facility will even list the compact disc that the file is on. The latest Aminet CD's contain a theme. The Aminet 14 14 theme is business with the full version of Turbo Calc 2.1 included. Aminet December. Aminet CD's 12 to 14 are also still available.

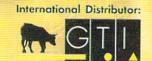

**Grenville Trading International GmbH** Carl-Zeiss-Str. 9 79761 Waldshut-Tiengen. Germany

Tel. +49 7741 83040 Fax +49 7741 830438 Email: amiga@gtigermany.com The Euro CD contains a vast variety o programs and data for the Amiga in the Aminet mould. However this CD differentiates itself by have the contents ready to run without de-archiving. The contents include Animations 36 megs, Commercial 21 megs, Demo's 65 megs, Disk tools 12 megs, Fouts 12 megs, Games 57 megs, Misc. 6 megs, Modules 110 megs, Music 21 megs, Objects 12 megs, Fouteres megs, Objects 12 megs, Fouteres

EURO CD V

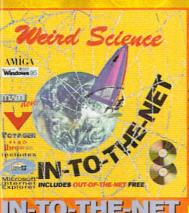

more. In addition there is a section on WWW page creation with clip art and creation tools. Easy Hard

£ 24.95

Educational Fairy Tales Mathematics Spelling

Language

Literatur

Drama Music Mythology Philosophy

Electronics Engineering Religion Science Astronomy Biology Books Chemistr Ecology Geology

insight WITH EVER £ 25,00 SPENT INSIGHT DINOSAURS, GUINNESS DISC OF RECORDS INSIGHT TECHNOLOGY OR PANDORAS COsight FABULOUS District.

UPD Gold

Toolkit I

Unlimited £ 19.95

Movie Make

Special FX £ 29.95

£ 14.99

NFA Utilitie

Experience £ 14.99

Toolkit 2

CARD GAMES W.

(Brand New £ 14.99

Pro £ 9.99

£ 19.95

Enhancer

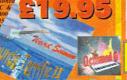

IETWORK CD 2

MUELLIFICIA

BACKOROPS

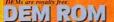

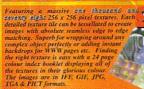

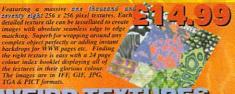

# MERCALEM

images, text, video and sound. With the new low price all users can start multimedia.

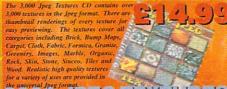

#### SUUD JPEG TEXTURES

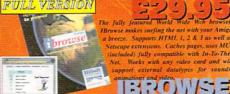

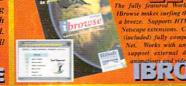

EACH AMINET CD FOR ONLY 29.99 UPON RELEASE BY JUST

REGISTERING FOR A SUBSCRIPTION, AS EACH NEW CD IS RELEASED WE WILL GHARGE YOU AND DISPATCH YOUR NEW AMINET CO ON THE DAY OF UK RELEASE

3D Dijects 3D CD 1 Objects

Volume 1

£ 19.95

3D CD 2

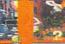

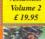

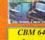

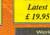

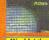

5th Dimensio £ 19.95

Experience £ 19.95

AGA only

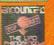

Experience £ 14.95

Double CD £ 19.95

Triple Pack

£ 19.95

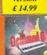

Latest

Version

Larastona ourras hourilla

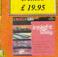

Demos

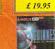

Emulators £ 19.95

Sensation £ 19.95

3 & 4 CDs

£ 9.99

PD Soft

£ 14.99

Pearls 3

**50p EACH EXTRA ITEM. OVERSEAS IS DOUBLE** The sylde which follows FUNEW SHILM WEEKINE

or many, the Amiga's main strength may seem to be just video and raytracing but it has had its fair share of DTP products, and a few years back there were a good number of DTP packages to choose from. Many have fallen by the way side now but the premier Amiga DTP package PageStream has just received an update to version 3.2 and is still widely used by many people.

There has never really been a decent structured drawing program to back up PageStream but now there is in the form of DrawStudio.

The first thing to do when you get it is to install MUI – you get the latest version 3.6 along with a comprehensive 98-page manual. Installation takes about 30 seconds thanks to the normal Amiga installer. After that you can get DrawStudio up and running.

Everything is accessed off the single main window. All the usual drawing tools can be found on the main tool bar that runs down the left side of the window. As well as the usual magnify, line, square and circle draw tools, DrawStudio has a couple of neat extras.

For starters the rotate object allows you to select a point on an object and freely rotate it about that point. The bounding box is shown and you can spin it round to any position, almost instantly. The rotate can be applied to a single object or any number of selected objects.

Another interesting tool is the modified circle that allows you to draw out an ellipse or circle then select any starting point and an end point and you have an instant curve – a welcome addition.

At the bottom of the tool bar are a number of icons that let you alter the basic drawing of lines and the other objects, such as outline and fill colour, line type and line end. DrawStudio gives you a decent range of arrows heads for starting or ending a line.

I would like to see a little more flexibility over how wide and long the arrow heads are as currently they are fixed to the width of the line being used. It would

also be good if you could convex the inside of the arrow head allowing curved styles as well. For more flexible free hand drawing you Drawin

can use Bezier curves. DrawStudio gives you a number of ways to use these. The freehand tool allows you to trace out any shaped line you like and when finished this is converted to a number of Bezier curves.

These have a number of control points that you can move around and the curve will follow. Two more control points let you control how the curve appears. Thanks to some clever thinking the mouse pointer changes appearance depending what type of control point it is over. So you always know if the pointer is actually over a control point, and what type it is.

Thanks to a good interface design you'll pick up how to use DrawStudio very quickly. All the objects that are used to put together an image are treated the same. This allows the same win-

dows and requesters to be used to change whatever the type of object you are currently editing. Because of this, when

you have changed one object you can do the same for every other type of object DrawStudio can create.

Once you have an object you can adjust its attributes. This can mean altering the line styles, colours, and the type of fill. This is where you can add all DrawStudio's fancy effects. A selection of solid colour, gradients, patterns or actual bitmaps

can all be applied to either the outline, or the fill inside of an object.

Colour selection is quite novel with a preset list appearing in a scrollable window – you can of course add your

own or change the existing ones. This sort of requester is used quite a lot in DrawStudio and makes selecting regularly used colours a simple thing. As well as normal 'plain' colours DrawStudio can handle transparent colours, and in conjunction with the excellent gradient tool you can come up with some good effects.

Moving objects around and positioning them is made very simple thanks to the wire-frame preview that appears when you start moving objects. If only the bounding box was shown, lining things in the box would be made very difficult but with any of the structured objects an outline is shown. Bitmaps are the exception. With these you do have to put up with just the bounding box. So if you are trying to line up two bitmaps, an amount of trial and error has to be used.

#### FLEXIBILITY

One thing I really do like about DrawStudio are the flexible display modes available. As you get such a good range you will be able to get the best out of DrawStudio and your system from a lowly A500 all the way to an 060 A4000 packing a CyberGraphX graphics card.

You get four screen buffer modes all of which have varying redraw speeds, displays and memory usage. A 1-bit mono mode gives the fastest redraw times and uses only 40k of memory but of course gives a crude display.

Two 8-bit modes either colour or grey scale and use around 300k of memory but give good colour or transparency displays if you use the grey mode. The 24-bit mode can use over 1Mb of memory and is the slowest to redraw but gives the best possible screen display.

To give even more choice any normal Amiga or CyberGraphX screen up to 8-bit can be chosen, and the DrawStudio display is dithered down to what ever number of colours you choose. This allows AGA owners using monitors to select a 64 colour mode so

Creating gradients is made child's play thanks to DrawStudio's

powerful interface

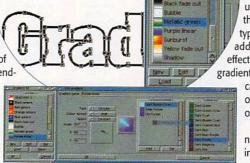

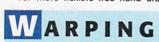

A extra tool that you can play around with is DrawStudio's warper. With a number of preset warps such as wave and bulge you can alter the amount that the object is warped.

To get more control you can use an envelope which puts a bounding box around the object, which of course can be text, graphics or a bitmap. At the corners of the box are control points that you can move to any position and these, similarly to the Bezier curves, have two points that let you adjust the amount that the box curves.

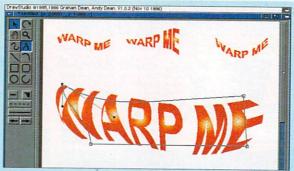

Contort virtually anything you want into all sorts of strange shapes with the warper

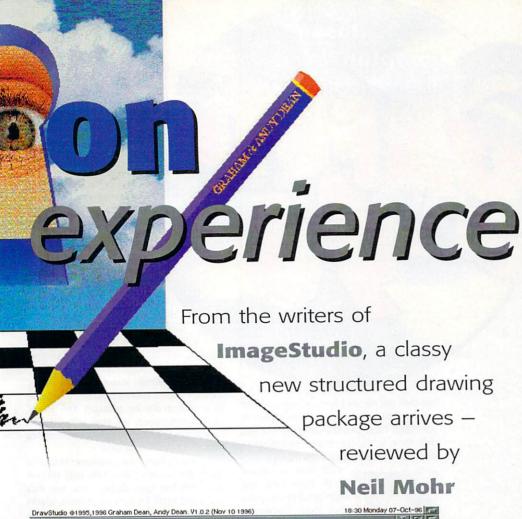

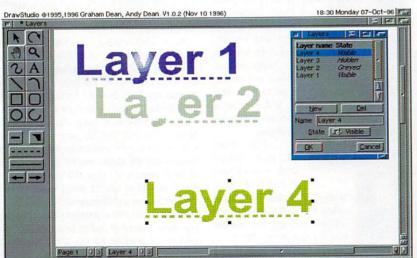

Layers allow you to keep elements separate from each other

retaining a decent screen update speed and having a reasonable colour or greyscale preview. If only every program was made like this.

As with all good programs, DrawStudio comes with an ARexx interface. A number of pre-written scripts are also supplied and are your best starting place if you want to learn how to create your own. Mainly they just create predefined shapes but a shadow script can copy the outline of a shape and make drop shadow for it.

Currently only Abode type one fonts are supported. These are the most widely used type of fonts available, but it does seem odd that there is no support for Compugraphic fonts which are the standard scaleable variety on the Amiga.

On the output side DrawStudio is quite flexible as well as the normal Amiga print output, which is pretty fast. Pages can be saved off as either a single bitmap image, for which you can specify the size you would like, or as a Postscript file – either straight to the printer or saved off to disk.

This first release of DrawStudio is excellent with everything you expect in a structured drawing package. To get the best out of it you are really going to need a CyberGraphX card and an fast 030 but even on a plain A1200 it is perfectly usable, though you will probably have to stick with a 64 colour screen.

LH Publishing have also said that DrawStudio is going to be well supported with everyone who orders DrawStudio getting a quarterly newsletter and the authors have now set up a support web site which can be found at http://www.ajdean.demon.co.uk/studio/ds.html. It already has a ProDraw to DrawStudio conversion utility from Soft-Logik available for downloading.

Tune in next month for a tutorial showing ypu how to make the most of DrawStudio

#### BITMAPS

Possibly the one feature of DrawStudio that makes it very powerful is the way it allows you to handle and create bitmaps. For starters you can import and export PCX, Jpeg, Tiff, BMP, GIF and your usual Amiga IFF pictures can all be loaded and saved with DrawStudio.

Once you have loaded an image into DrawStudio you can use it simply as a normal square image but with DrawStudio you can do a lot more with it. Most simply you can create a shape out of the available structured drawing tools and use the bitmap as a pattern or background image in the shape or over any text you want. You can then of course warp the bitmap along with the shape it is in.

A bitmap manager helps you keep track of all the bitmaps you have in any project. With DrawStudio you can also convert existing objects, groups of objects or an entire project into a bitmap and then save this off in any of the formats supported.

When converting objects to a bitmap you can choose the colour depth, DPI or pixel size, allowing you to tailor the file size and end image quality depending whether the bitmap is destined to appear on printed material or a computer screen.

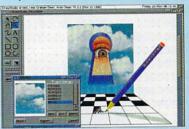

DrawStudio's bitmap manager allows you to see all the bitmaps loaded into any project

# Bottom

#### REQUIREMENTS

RED essential BLACK recommended

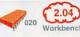

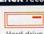

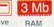

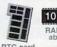

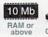

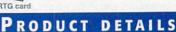

| Produc  | t DrawStudio                   |
|---------|--------------------------------|
| Supplie | LH Publishing                  |
| Price   | Floppy £59.95, CD-ROM £74.95   |
| Tel     | +44 (0)1908 370 230            |
| E-Mail  | larry@em.powernet.co.uk        |
| www     | http://www.ajdean.demon.co.uk/ |
|         | studio/ds.html                 |

| S | c      | o      | R | E | S |
|---|--------|--------|---|---|---|
|   | $\sim$ | $\sim$ | - |   |   |

| Ease of use     | 94% |
|-----------------|-----|
| Implementation  | 89% |
| Value For Money | 90% |
| Overall         | 92% |

AMIGA COMPUTING

his year's Computer '96 was a continuation of the tradition of large Amiga shows in Cologne, Germany.

Quite a few of the major players in the industry were out in full force for the show, which was attended by tens of thousands.

At the show, I was hosted by Schatztruhe, best known for their Aminet CD series and publishers and distributors of a large line of Amiga CD-ROMs, most prolific being the Aminet series. In fact, over the past three years, the company have made the transition from all-floppy sales to all-CD ROM sales. There does not remain a single floppy title from Schatztruhe. Launched at the booth was the new Personal Paint 7 CD-ROM from Cloanto, and the new Digita Wordsworth Office suite on CD-ROM. Back to back with Schatztruhe was their worldwide distribution partners, GTI.

In the past few years, the show has gone from being 100% Amiga to including some PC content. This year, I'd estimate that PC exhibitors accounted for no more than 30% of the show floor. Most visible was a large Electronic Arts booth promoting their upcoming line of PC and console titles, and aggressive distribution of Tomb Raider literature.

The show only occupied one hall of the Koln Messe this year, which is still a sizable proposition

in itself. I can't count the number of people who came up to me and apologised for the size and attendance, saying "Oh, it was better years ago, when it was three halls, etc." My answer to them was that this show was by at least a factor of three in size and five in attendance bigger than any other Amiga show I've ever

attended here in North America, and that they should stop worrying about it.

By now, I'm sure all the readers are wondering what Phase5 were up to at the show. They had what was arguably the most professional-looking booth, with about a dozen demonstration stations and a large, well furnished private meeting room, where MD Wolf Dietrich held court. He also gave personal demonstrations of the PowerUP board.

The board was running in a number of machines, and the two software demonstrations consisted of a fast Mandelbrot set generator and a partial PowerPC port of the 3D software Reflections. By rendering a set first using the 060, and then using the PowerPC-activated code, Reflections showed performance gains from 5 to over 10 times the 060/50.

The A/Box demonstration was largely confined to logic test equipment, not readily accessible to the non-technical passerby. The company also

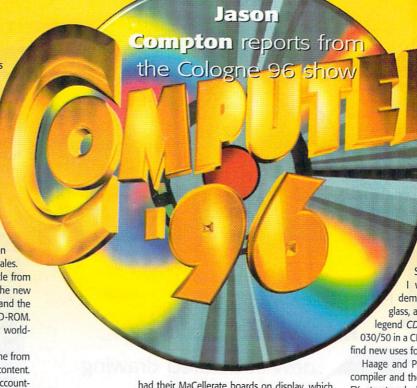

had their MaCellerate boards on display, which give high-speed PowerPCs to Apple Macintosh computers. Phase5 are still working to establish their name in the Mac market. Unfortunately, there was no CyberVision/3D on display.

PIOS were represented by Dr. Peter Kittel, and later by company president Stefan Domeyer. I was only able to meet Dr.

Kittel and we discussed the future of the Amiga market. While I was unable to get to PIOS area, I'm told they had a number of BeBoxes on display.

PIOS – hosted near Village Tronic – in addition to their new line of

Macintosh graphics cards were selling their entire Amiga product line, including the Ariadne Ethernet card and AmiTCP 4.

Being demonstrated was the upcoming Picasso IV, which was showing off its processing ability by playing an MPEG movie (Star Trek 6 – does anyone ever use a different

MPEG movie for demonstration?) in a resizable Workbench window. Most impressive.

VT were distributing free demo disks of the upcoming Picasso 96 graphics card software, which is slated to support just about every single

Amiga graphics card out there, including the Picasso line and Phase5's CyberVision. Interesting how these things happen – the CyberGraphX standard was created by former Picasso II developers. Now, the company they left are creating a standard which could supersede CyberGraphX.

I met Eyetech's Alan
Redhouse who informed me
of the impending demo of the
SX32Pro 030 board for the CD32.
I was unable to see a working
demo, but I did see a board behind
glass, and indeed there it was, with the
legend CD32 Goes To The Limit. With an
030/50 in a CD32, I'm sure many out there will
find new uses for the machine.

Haage and Partner showed off their StormC compiler and the new ArtEffect and DrawStudio FX structured drawing packages. The StormC development system will work with Phase5's PowerUP boards, so many people were crowding the area for more information.

If you were looking for a new tower kit for your Amiga, this was the place to be. Both Micronik and Eagle had large display areas with their A1200 and A4000T tower configurations, which I must say are significantly more attractive than the standard A4000T.

You couldn't help but notice that a number of dealers had the Amiga 1764 17" monitor on display. While it didn't receive the highest marks in the AC monitor survey, I've been using one for months now and think it's brilliant. The boxes were stacked 15 feet off the floor in some cases.

ACT Electronic were there, showing off their Apollo accelerator line. No surprises, just their entire line of popular products to show off. Across the way was the Maxon and HiSoft area, where all three versions of Cinema4D were being displayed as well as HiSoft's Amiga line, including the Surf Squirrel and IBrowse.

I've not nearly done justice to everyone who was there. Dozens of dealers brought their own selection of products for sale and I just didn't have time to see them all. But overall, I'd have to say Computer '96 was a success, regardless of past years' performances.

I enjoyed speaking to hundreds of Amiga users as well as the host of people I've only known online to date. I'm looking forward to a chance to see the show next year.

Jason Compton jcompton@xnet.com Communications Manager - Amiga, VIScorp

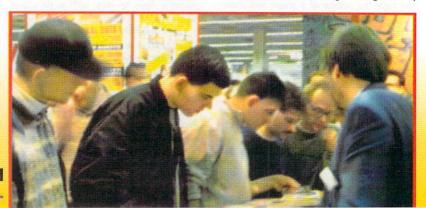

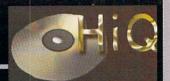

Try our web site at www.hig.co.uk

SUPERSTAR

"I Consider this to be the most revolutionary product of the year for the Amiga." Mat Bettison CU Amiga - CU Rating 93°

Siamese System V1.5

Integrated Amiga, PC and Mac system possible, (must have Win95 PC) Single Monitor automatically switches to display PC as if Amiga Screen.

Single Keyboard and Mouse operation across all platforms.

Built in serial networking with all PC drives mounted on Amiga, and for high speed -file transfer. Siamese uses optional SCSI network with suitable SCSI interfaces (not included).

Text clipboard, Cut and Paste between Amiga and PC applications

Amiga MCI controller from AmigaDos or Arexx, (Media Control Interface)
Share Printers, all Amiga output sent to PC printer.

Full Arexx support built in.

- Access to low cost PC product:

   16 bit sound card with wave synth chip.
- MJpeg Video Recording cards.
- PC Ethernet Cards
- Use cheap PC SVGA monitor with AGA Amigas

£149.95

Plus Future Optional upgrades:

- Amiga Screen Retargetting System (Right)
- Sharing of PC Modems
- MJpeg based, SVHS Animation Software.
- TCP/IP networking support.

!! STOP PRESS !!

Siamese System V1.5 voted Hardware Product of 1996 by Amiga User International

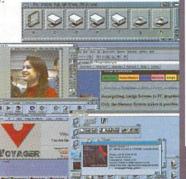

So you want a Siamese System but need a PC? Buy your Pentium PC from HiQ, the people who understand both the Amiga users needs and the advantages of using both platforms.

or as Mat Bettinson from CU Amiga wrote:-"I consider this to be the most revolutionary product of the year for

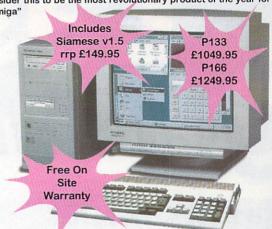

Siamese Pentium PC Systems include Siamese System v1.5, Mouse, Keyboard, 1.2gb Hard Drive, 2mb PCI Graphics, 16 bit Sound card, 256k cache.

#### The Siamese System is developed in the UK by HiQ Limited

#### New Limited Edition Mk2 PowerStation - Only 110 Available! SCSI or IDE Options with 8 speed CDRom's and Fast drives.

Mark 2 PowerStation Case Only

Main Features:-

- 1. 200 Watt power supply for A1200.
- 2. CE Approved components.
- 3. High quality construction. (Style may vary)
- Five drive bays with all cables supplied.
- 5. Manual included for the PowerStation.
- 6. Internal SCSI cabling for upto 5 units.
- IDE cabling for upto 2 units.
- 8. CD Audio output.
- 9. Monitor power switch pass thru.
- 9. Optional 80watt Stereo Speakers (right)

Case Only Price £99.95

All packs plus £12.50 shipping

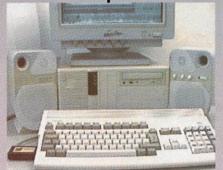

Mark 2 PowerStation Pack Prices

Pro SCSI - Pack One

Powerstation Mark 2 Case, Amiga CD Title, 200watt Amiga pwr supply, CD32 Emulation, Surf Squirrel from Hisoft, 8 Speed SCSI CDRom.

Only £329.95

Budget IDE - Pack Two

Powerstation Mark 2 Case, Amiga CD title, 200watt Amiga pwr supply Samsung 8 Speed IDE CDRom

Only £199.95

Add a 1gb JTS for only £150.00 with Pack Two

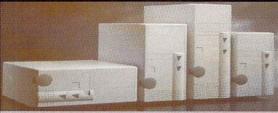

The Original PowerStation just gets better ..... So while others copy, we improve and move on! !! A1200 3.5" STAR DRIVE BUYS !!

JTS 1gb Only £179.95 ULTRA SLIM

JTS 1.6gb Only £199.95 with 200w pwr supply JTS drives formatted, and Magic Workbench plus PD

Software installed. Includes cable pack

Fits as easy as a 2.5" Drive, call for details.

UK Post & Packing £7 (Citylink)

**CDRom Drives** 

**IDE 8 Speed Samsung** 

SCSI 8 Speed Panasonic SCSI Drive

1.2gb Quantum SCSI drive

£149.95

£229.95

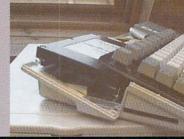

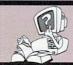

HiQ Ltd, Gable End, 2 The Square, Hockliffe, Bedfordshire, LU7 9NB Email Address:- steve@hiqltd.demon.co.uk All Prices include Vat, Please add 2.5% for Credit cards unless Connect and Delta versions.

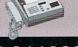

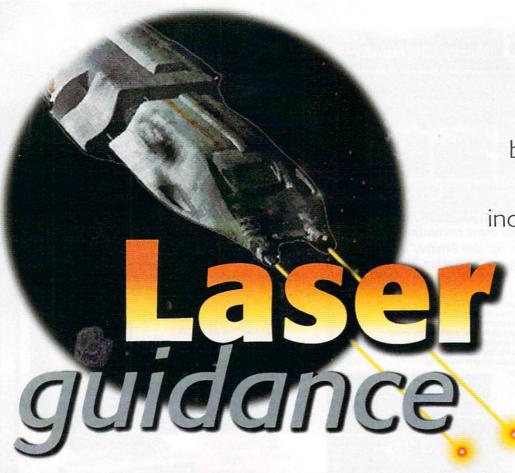

#### THE HAUNTING

Direct Software will soon be releasing The Haunting, the first multiple CD game to be released on the Amiga. The game follows a couple on their honeymoon at a murder weekend (who says romance is dead? Wonder where they'll go on their silver wedding - an execution?). In true Columbo/Miss Marple/Murder She Wrote style things go wrong and somebody winds up a stiff. Its up to you to work out who or what is behind the murder.

The technical specifications of the game couldn't really be more impressive. The in-game graphics are fully rendered in Lightwave (the software used by TV companies to create the special effects on Star Trek and the X-Files), the graphics are in 256 colours and include real-time video footage and stereo surround sound. However, to play the game you will need a CD-Rom, accelerator and 6 meg RAM. Direct Software will be producing versions of the game for lower end machines such as the CD32.

The Haunting is intended to be a showcase of just how games should take advantage of the Amiga's graphical abilities. As the Amiga Director of Direct Software, Steven Flowers commented: "This is definitely a 100 per cent Amiga game. We know we are not producing any-

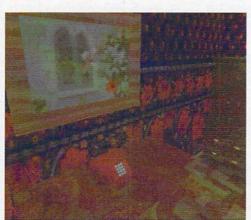

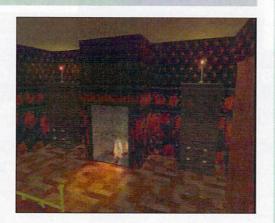

thing original or new in our game. We are simply taking advantage of the Amiga and the excellent graphical capabilities to produce the sort of graphics we think should be seen in not just the odd one, but all Amiga games.'

I haven't seen the completed game yet but the screen shots and sound effects from the game give me an inkling the game could be one of the most impressive Amiga CD releases in a long time. For more information phone Direct Software on 01604 722499.

# Bottom

#### PRODUCT DETAILS

| Product:  | The Haunting    |
|-----------|-----------------|
| Supplier: | Direct Software |
| Price:    | £TBA            |
| Phone:    | 01604 722499    |

#### **Hugh Poynton**

rounds up the best of this months CD releases, including 'Women on the Web'. Poor lad

#### P HOTO CD MANAGER

Assimware Innovations has recently launched PhotoCD Manager , a slide show and viewing programme for Kodak and Corel PhotoCD disks.

My first impression was that it was thankfully easy to use. The operating of the package is simplicity itself, with the entire screen functions taking up only two screens. The main function screen has the ability to display ten thumbnail images (miniaturised versions of the individual pictures on the CD) at any one time. To load the next ten and the next ten after that, simply click on the bank select buttons ranged just beneath the thumbnail image bank.

After this just select which slides to slot into your presentation using the 'add slide' and 'delete slide' function buttons, the speed of the slide show and how the various images should be scrolled to replace each other on the screen (i.e. by 'pulling' each other onto the screen or 'pushing').

Slide shows can be looped to play continually and you can view every slide on the CD sequentially, or view them randomly. The PhotoCD Manager also features the 'Save IFF' function that allows images from the CD's to be saved to the hard drive of, either the Amiga the CD is being played on or the CD the CD32 is linked to.

It is useful and very easy which can help bore your friends and family in a new and high tech manner. For further information E-mail Asimware at: info@asimware.com. Photo CD Manager is also available from Blittersoft.

# Bottom

#### PRODUCT DETAILS

| Product:  | Photo CD Manage          |  |
|-----------|--------------------------|--|
| Supplier: | Asimware Innovations Ltd |  |
| Price:    | \$39.95 equivalent       |  |
| Phone:    | (905) 578 4916           |  |

#### A MINET 14

The Aminet CD is a collection of various tools, utilities, programs and pictures that have been uploaded to various FTP servers across the globe in the last two months. In this period it is usual for the FTP servers to receive between 600 and 800 MBs of uncompressed data. Aminet release its collections normally with a different focus on each.

Aminet 14 focuses primarily on business software, but included in the Gig plus (uncompressed) of programmes are communications, games, music and graphics and sound software.

In addition to the myriad of PD/SW and commercial demos, there are a number of full commercial programs included. The highlight of this CD is the inclusion of the TurboCalc 2.1 spreadsheet programme. Although not the latest spreadsheet for the Amiga, TurboCalc still compares favourably with Microsoft Excel on the PC. All in all a pretty useful utility CD.

Anybody wanting to order the Aminet CD compilations should send an e-mail off to: stephamo@tchest.e.eunet.de

# Bottom

#### PRODUCT DETAILS

| And the second second second second second second second |               |
|----------------------------------------------------------|---------------|
| Product:                                                 | Aminet 14     |
| Supplier:                                                | Schatzetrache |
| Price:                                                   | £14.95        |
| Phone:                                                   | 49 6171 85937 |

#### CD-X

In a similar vein to Women of the Web is the provisionally titled CDX also from Sadeness, a compilation of the paranormal and mysterious. Another magazine is actually holding a competition amongst its readers to decide a name and at the present time the shortlist has been whitteld down to three.

As well covering topics such as UFOs and Voodoo, CDX also contains reams of information about more obscure subjects such as ultra secret military projects and the truth behind the US Dreamland base (the home of Hanger 51).

The CD contains thousands of sound samples, movies, pictures and text files. Like Women on the Web, CDX is presented in an HTML format enabling the pages to be reference cross-linked with other pages of interest on the CD.

In addition to featuring more weird phenomenon and conspiracy theories than Scully and Mulder could shake a stick at, the CD also includes information on the latest EBE and SETI reports concerning the recent discovery of fossilised life on Mars. Also included on the CD is a gallery of H.R. Geiger artwork (although looking at this and not puking does require a cast iron constitution).

Although you probably wouldn't accept everything on the CD as gospel, all the information is fascinating (however some of it is a little disturbing, such as the articles on cattle mutilation) and compulsive reading.

To run this CD on your Amiga you will require 4Mb of RAM, AGA Chipset (Graphics card recommended) and Workbench 3.0. Contact phone number and Web address are the same as for Women of then Web.

#### **Bottom** line

#### PRODUCT DETAILS

| Product:  | CD-X         |
|-----------|--------------|
| Supplier: | Sadeness     |
| Price:    | £29.95       |
| Phone:    | 01263 722169 |

#### S YSTEM BOOSTER

GTI's System Booster CD is a Public Domain/Shareware collection of more than 2000 professional tools and utilities. As the name suggests, the CD is short on cosmetic and fun touches; there's no clip art or games on this 600 Meg CD, only 'systems' programmes.

These programmes include a huge selection of screen blanks and savers, mouse tools and cache and backup programmes to help optimise your system. Most of the programs are ready to install from the CD, so dearchiving isn't necessary.

Despite the fact System Booster mightn't live up to its slightly over optimistic claim to, 'push the capabilities of your computer to the limits' it is still a very good compilation of utilities and tools that will come in useful.

#### **Bottom** line

#### PRODUCT DETAILS

| Product:  | CD-X (Working title) |
|-----------|----------------------|
| Supplier: | Sadeness             |
| Price:    | £29.95               |
| Phone:    | 01263 722169         |

#### ELLO GIRLS!

Sadeness Software's Women on the Web CD-Rom is without doubt a very impressive achievement; 450 Megs of piccies of scantily clad famous lurvley laydees. Although no doubt incredibly sexist, the CD is still absolutely fascinating. No matter how obscure your taste in women may be, there is a fair chance they will be on this disc (although sadly I couldn't find Philippa Forrester).

The CD is produced in a simple HTML format, enabling the user to browse through the CD in the same absent minded, leisurely way you might browse the Internet. The CD is laid out so the user is presented with an hypertext alphabet. Click on the A, for example and you will be given the choice of perusing photos of say, Gillian Anderson or Jennifer Aniston (the dizzy character from Friends).

Once you've selected a subject, a complete biography and soundbites from various movies can be chosen. The

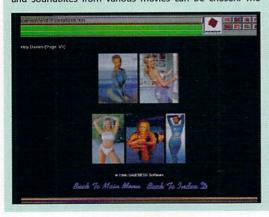

biography section is almost always fascinating. I never knew that Uma's Godfather was the 60's acid guru Timothy Leary or that Anthea Turner started climbing the greasy pole to success with her hosting of a show called 'But First This'. Just think, it was only in a matter of months that she was sitting next to the illustrious Eammon Holmes on

Sad though I may sound, Women on the Web will have you browsing for ages. The CD includes thousands of photographs, movies and information on anybody even remotely fanciable (there's even a bunch of photographs of some Star Trek actress with scales down her face who plays some sort of half lizard - you don't really get much more obscure than that).

The look and layout is pretty impressive. The main title and function page is slightly reminiscent of the 'arty' photos at the start of Loaded, black with a couple of pouty looking women on each side of the alphabet hypertext buttons. Text is in white making it very easy to read (however, call me trivial but it is a bit of a pain after hypertext has been clicked because it turns dark blue making it almost impossible to read.)

At £24.95, Women of the Web is considerably cheaper than buying Loaded and FHM every month. I should probably criticise Women of the Web for being sexist, but if I did I would be a total hypocrite. Maybe Sadness' next project should be a 'Blokes on the Web' to redress the balance, or maybe I'm just being a tedious man of the 90's.

For more details phone Sadeness on 01263 722169 or have a look at a demo of the CD at http://www.sadeness.demon.co.uk

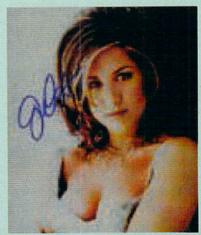

#### Bottom line

#### PRODUCT DETAILS

| Product:  | Women on the Web |  |
|-----------|------------------|--|
| Supplier: | Sadeness         |  |
| Price:    | £24.95           |  |
| Phone:    | 01263 722169     |  |

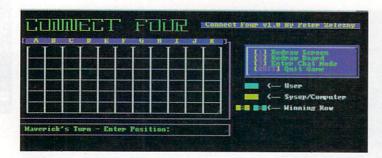

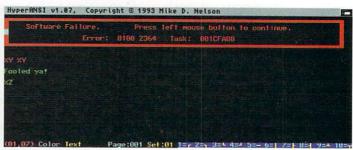

rograms accessed by users or run automatically from Max are called doors. They open the possibility to give a little extra to your BBS, including online games and last 17 caller list generators. Create a directory in BBS called Doors — it always fills up quickly with who knows what junk. Assign this directory in your User-startup or, even better, track down a utility called Assign Manager.

Max uses a similar principle to the Workbench User-startup. A text file can be created with the pathnames of doors that Max will automatically launch as someone logs on. There are four text files for potential use, each searched for at various stages of logon:

GuestDoor.text IntroDoor.text BulletinDoor.text MainDoor.text

If these files don't exist, Max continues as normal. Any number of doors can be run from each, but resist the temptation of adding too many intro screens in this manner – you can't blame users for hating them. No one is interested in reading through a dozen screens between giving their password and the main menu. Popular screens are those that give a list of the previous 10 or so users and quotes chosen at random.

A questionnaire door could be launched with the GuestDoor.text and would only be seen the first time a user joins the system. Try to avoid this. An optional questionnaire from the main menu is okay, but being forced to complete one is worse than wading through intro screens, to the point where some users just hang up.

A random ANSI screen adds variety when arriving on the system. This can be set up with the Random Text door, typically available from Max's support file areas as RandomText.lzx. Instead of using the CLI, the utility GUIArc takes the work out of unarcing files. Two files,

# DOWNER PROPERTY OF THE PROPERTY OF THE PROPERT

Launch doors while logging on, grab ready made graphics and learn the art of using SuperANSI with

Jason Jordache

RT and RT.prefs, go in a drawer called RT in Doors.

Create a text file called MainDoor.text in the root of Doors. You don't need the traditional full pathname to where the executable of RT is. Max assumes all doors will be in your assigned Doors directory, so you can skip BBS:Doors/RT/RT. Just have this shortened version within MainDoor.text:

RT/RT

and save the file. Random Text has a text file of its own, RT.prefs, directing towards the ANSI of your choice. This one does need a full pathname. Since BBS is assigned in the User-startup the prefs file will have a similar structure to this:

5
BBS:Text/Error.ans
BBS:Text/UK.ans
BBS:Text/Moon.ans
BBS:Text/Error.ans
BBS:Text/AnsiTest.ans

#### 1: M A X's BBS Version 1.54 Copyright © Naturday Goto: #:0 Text filename: Extra Filename/Name/Dest/Path Hi acc: 25 2 18 10000 9 39 8 10000 18888 18 10000 Doors:RT/RT 10000 10000 8 0 8 10000 0 0 10000 10000

#### U SER-STARTUP

The ordinary text file in your S directory. It contains a list of commands on successive lines the Amiga executes when booted. If the file isn't present one can be created with any word processor by saving out a text file called "User-start-up". You should already have your BBS directory assigned. The Doors directory can be assigned beneath the BBS assign in the User-startup, "Assign Doors: BBS:Doors"

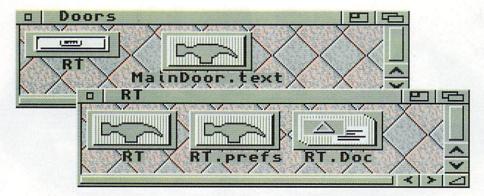

with a carriage return at the end of the last pathname. The first line with the 5 reflects how many choices follow. If there were seven, the 5 would be changed to a 7. Having Error.ans in there twice improves the probability of it being chosen at random.

So a user logs on and Max finds directions in MainDoor.text to launch RT, which in turn chooses an ANSI at random from a preconfigurable selection, in the example above kept in Text.

There's ANSI on the coverdisk this month. Unarc the Max.lzx archive and you get, among others, the following useful with RT:

AnsiTest.ans
Error.ans
Moon.ans
UK.ans
Wall.ans

Error.ans is a favourite, and sure enough will fool the odd caller now and then. The map of England, UK.ans, I found from some BBS years ago – just edit to show where your BBS is, or not if you're American.

Longer than screen length ANSI like this is easier to edit in PlusEd. If the screen doesn't clear first when displaying ANSI created with PlusEd, just insert a character at the top left of your ANSI by pressing Control-L and save out. Though when you come to load the screen back in at a later date for editing, the symbol will have gone, replaced by a blank line, so you have to delete the line and re-enter the character.

From the top left of the Max's Configure/

Menus window you see which menu you happen to be on, starting from 0, the main menu. Ten rows are visible at any one time. Each menu can be allocated any number of rows, in sets of 10. Should you run out just hit the Add/Insert button.

Hit Delete to get rid of chunks of 10, but don't delete the last set in a menu and save the config as you won't be able to get it back. You'll end up with gaps in your menu numbers, like 0,1,2,5,6 etc with 3 and 4 permanently wiped out.

In the top right there is the Text Filename field. This gives the pathname to a given ANSI screen linked to the menu you happen to be editing. ANSI filenames can be changed in these pathnames, along with the pathnames themselves, so long as it reflects the filename for an ANSI existing on HD.

From menu 0 click on Show. Here you can see the relation between the Key column and the ANSI menu screen, like the L in the Key column and the L on the ANSI. ANSI graphics have to be edited each time changes are made to the Key column so a user knows which keys to press to access functions. Unless, of course, you don't want a user to see keystrokes he hasn't access to. See *Private Options* boxout.

Find an empty row to edit – a spare one kept for testing purposes at the top of the main menu should prove useful in the future. The Key column defines which key a user hits to operate a function. Numbers 1 to 42, corresponding to various functions, are entered into the Function column to the right of the

Key column. All the options are listed in MenuFunctions.text in your BBS drawer (you may want to print it out).

Menu function 34 is what we need for running doors. Install your first door and the rest are easy – all follow a similar path. You define a key for the user to press, outlined in the Key column and visible on the corresponding ANSI menu screen, which triggers the launch of a door due to 34 in the Function column. Max looks in the Filename/Name/Dest/Path field to the right for the pathname to a door. In this field you type:

#### Doors:RT/RT

Once running, Random Text follows its own routines to display a random file before quitting back to the BBS. Local login to see if it works.

The Lo Acc (Lowest Access) field in Configure/Menus means you can bar any function from a user with insufficient access. Change the value to a 10 in the RT row and all unvalidated new users won't have access to Random Text as their access is 5. You can change these default values in the Access Level field within Configure/User Defaults.

The next door you want to grab is MaxsChat v2.60, a replacement to the inbuilt Right Amiga-I chat interrupt. There are two executables, one for users who have to give a reason for chatting, and one for the Sysop for dropping straight into chat mode. The latter can be assigned to the / key and only accessible to you by making the Lo Acc higher than users of the board, or higher than some but lower than others who you don't mind offering access.

You'll probably find most of the online games not worth the hassle. In-depth ones with rules and layouts taking time to get used to and understand work with the regular caller. MSE and Global War are a couple to look out for. For a bit of quick fun with a friendly caller, like Xenon II over Civilisation, I couldn't beat the online game Connect 4. You might find it under C4.lzx. The version I had was a little buggy but worth it and was played just before someone logged off in case it crashed the BBS.

#### PRIVATE OPTIONS

Like the %x commands, Max has another form of auto inserts, effectively hiding parts of an ANSI display from users with insufficient access. It's done with the @ symbol followed by a value from 0 to 10000, ie @15. @ is selected with Shift-2 in HyperANSI. If you have two @@ side by side Max ignores the auto insert and prints one @.

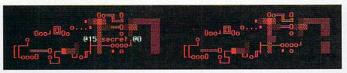

The graphic shows how you create the effect in Hyper. On the right how it appears in Max's to a user with access lower than 15. Max scans from left to right of each line starting top left. It sees @15, does what it does, then finds @0, which could be on a different row, and returns to normal. Everything in between is removed. @ commands and those numbers afterwards are never visible from Max's.

Not only are characters removed, any ANSI appearing to the right of @0 is

dragged – an equal number of spaces as removed characters – to the left, so plugging the whole.

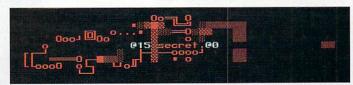

Just prepare for this like above, by moving relevant ANSI towards the right in Hyper. Should you ever want to bypass this plugged whole effect you can use the overlapping screens method coming next month. Using the @ command means you can use just the one menu, but have it look different the higher up user access becomes.

If you stop a caller seeing an option or graphics in this manner usually you will want to edit the Lo Acc field in the relevant menu from Configure/Menus, give it a number higher than the users access level, thus preventing a user accidentally stumbling on a hidden option.

PD-meister Dave Cusick once more sifts through the submissions trough

hanks to the wonders of magazine copy deadlines, I'm writing the January PD column in November, knowing that you will be reading it in December. If the Christmas spending spree has left your finances in a rather tattered state but you cannot bear to wait until the New Year sales for a program or two to play around with, Public Sector should offer some ideas...

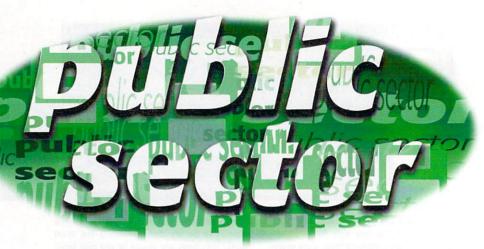

#### ABEL DESIGNER

Programmed by: Markus Mader Available from: Classic Amiga Software Disk No: BU99

There is nothing more irritating than having to insert disk after disk into your Amiga simply to find out what data it contains - believe me, I know. Despite my monthly plea that all programs submitted to Public Sector be on clearly labelled disks, there are always a few mysterious, unmarked disks. Things would be so much easier for hardworking PeeDee people such as myself if only those responsible for posting these disks happened to own a label printing program - there are plenty knocking around in the public domain. Few however, are as accomplished as this one.

Label Designer employs the worlddominating Magic User Interface, the latest version of which is reviewed in these very pages. Although there is not a great deal of flexibility as to the layout of labels, it is possible to play around with size settings and various other details. The program makes use of standard Compugraphic-format scalable fonts, which can be selected from one of the several option pages.

Label Designer is shareware and the distribution version does not allow you to freely print out your label designs. If you send the author the 20DM registration fee you will receive a fully functional version. For such a simple program, 20DM might seem quite expensive, but it's clear the author has spent a fair amount of time making Label Designer friendly and easy to use. If you don't own a decent Desktop Publishing package, Label Designer could well be worth a look.

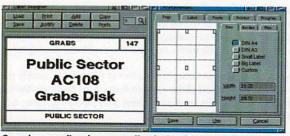

Organise your floppies more effectively with Label Designer

#### ILEQUEST

Programmed by: Doguet Emmanuel Available from: OnLine PD Disk No: OU367

Workbench is one of the best graphical user interfaces in existence, a fact of which anyone who has ever used Windows or System 7 will be painfully aware. Bill Gates spent millions of dollars attempting to convince the world the primitive multitasking and "plug-and-play" facilities featured in Windows 95 made it the most powerful and flexible GUI known to man.

And in the red corner, taking the mighty King DOpus - the brave new challenger, Filequest

To the great amusement of Amiga and Macintosh owners (and probably a fair few PC owning Gates-haters too), Bill may yet pay the price for his irritating "Windows rules the world and always will" attitude. While he was busy banging the Win95 drum, forward-thinking chaps at Netscape nipped in and made off with the Internet, every technophile's favourite toy of the

Even though after four years of neglect, Workbench remains infinitely superior to Windows, it's not perfect. Graphical representations of files are all very well for making everyday operations clear, even to beginners, but the power user can become annoyed with the lack of speed when rooting through directories and performing certain operations. Not everyone likes having to resort to the shell now and again.

For almost as long as anyone can remember, the program Amiga owners have turned to in times of need has been a file manager by the name of Directory Opus. From version 5 onwards though, many Amiga owners feel DOpus has bitten off rather more than it can chew, attempting to replace Workbench rather than work with it. Consequently the ageing version 4 is still in widespread use. Wonderful though it is, DOpus 4 isn't as fast as more recent, less powerful, PD and shareware alternatives.

In a valiant effort to combine the enormous power of DOpus 4 with an added burst of speed, the enterprising Doguet Emmanuel has produced what may well be the definitive shareware file manager. At first glance you would be forgiven for thinking you were looking at the legendary DOpus, with its classic split-screen approach and a wealth of configurable buttons at the bottom of the screen. However, a few minutes of playing around with Filequest confirms that not only does it seem slightly faster than DOpus, but it features a few handy additions such as context-sensitive floating menus.

Filequest uses the BGUI library, meaning the program itself is relatively small and there are a wealth of ways in which you can configure the interface to suit your tastes. You can even select whether you would like the program to follow the standard GUI look or take the popular XEN approach with attractive raised boxes and suchlike.

Although the program is not crippled in any way, since it is shareware you are obliged to register with the author if you use it regularly - as you almost certainly will. Registration costs US\$20, and as well as getting rid of the irritating "Register Me" requesters which pop up from time to time, you will be encouraging the author to develop more top-quality software.

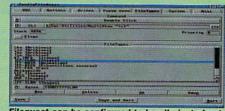

Filequest can be configured to handle just about any file format you care to throw at it

#### FIGHTIN' SPIRIT

Produced by: Light Shock Software/ NEO Software Available from: Classic Amiga Software Disk No: G413

There are a couple of unwritten rules I generally follow when writing Public Sector. Firstly, only decent stuff makes the cut – while other magazines might think it acceptable to include whichever programs fall out of the mailbag first, I do not. What is the point in devoting valuable space to poor programs when there are other disks far more deserving of a mention? Secondly, I don't generally review early demo versions of commercial games.

Once more the computer pummels the inept Cusick lad into submission Of course, rules are made to be broken. A few months ago Public Sector featured Pepsi advertisement-cum-game which was just so bad that I felt it was my duty to ensure nobody purchased it out of curiosity, only to discover how incredibly poor it was.

There is the occasional exception to the second rule too, when I feel a game has the potential to revolutionise the Amiga games scene and any games fan worth his salt ought to investigate the demo. The first Fears AGA preview was one such disk and Fightin' Spirit is another.

Fightin' Spirit may well be available commercially by the time you read this review. At the time of writing I have yet to see the fin-

ished product, but on the strength of this demo it could challenge Capital Punishment for the title of Best Amiga Beat'em-up. There has never been an Amiga game which has come closer to capturing the challenge and enjoyment of the SNES smash hit, Street Fighter II.

In this demo you are only able to pit your wits against a single computer-controlled opponent or engage in a one-round battle against a friend. (The full version will feature a tournament mode and a team battle mode too). Nevertheless, with beautifully crisp graphics and a superb soundtrack, not to mention responsive controls and engaging action, there is plenty to recommend here.

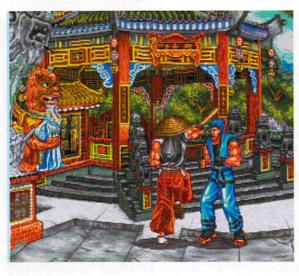

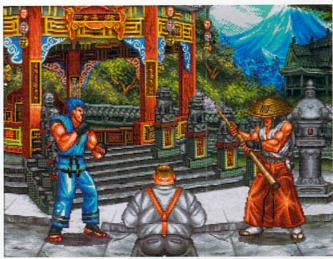

Fightin' Spirit: Who needs Street Fighter 2?

#### SNEECH V1.5

Programmed by: Paul Burkey Available from: OnLine PD Disk No: OF276

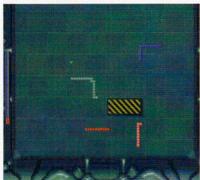

Sneech: Fantastically playable Worms action...

Worms are not one of the greatest life forms on this fair planet, are they? Admittedly being slimy in itself is not a crime (there are plenty of politicians who seem to get away with it) but the ability to keep wriggling when cut by a large knife is fairly useless (if rather impressive). Allowing yourself to be tortured by bored kids who can't believe you really DO surface when someone bangs their foot repeatedly is just plain stupid. But worms are not all bad. As any gardener will

tell you, worms are good for soil. They also inspire some programmers to produce playable Worms games like Sneech.

Sneech is not, in case you haven't already realised, a Worms game in the Team 17 sense. This is Worms the way it was in the halcyon days of 8-bit machines, with several multi-segmented creatures racing around, munching food and trying desperately not to crash into themselves or each other.

Possibly the most outstanding feature of this option-laden gem is the support for up to ten worms simultaneously, with up to six being controlled by human players. The author believes this is the first Worms game to allow so many participants and I suspect he is right.

Of course, because things could become rather cramped around the screen with six eager gamers trying desperately to control their speeding worms, up to nine of the competing worms can be controlled by the computer. Players can compete either individually or in teams.

There is a shop where you can spend the money tokens which are liberally sprinkled around the levels. The goodies available include extra worm segments, speed boosts, bombs, stunners, shields and so on. These lend an extra dimension to the game,

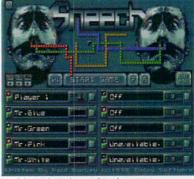

...with a whole host of options too

because with ten worms racing around the small playing area, taking on a worm who has recently spent his pennies in the shop is not always a wise idea.

Another string in the Sneech bow is the league option and the game even automatically backs the league up from time to time in case of a power cut.

The graphics are impressive, the sound effects excellent and as with all decent multiplayer games, Sneech should provide hours of entertainment. It comes highly recommended.

The full registered version is available for just a fiver from the author.

#### A VOIDING COLDS AND FLU

Produced by: Classic Amiga Software Available from: Classic Amiga Software Disk No: ED114

At this time of year it often seems as if the whole world is suffering from flu. Colds and flu cause more lost working days than any other illnesses and most people suffer from a cold at least once a year.

Despite this, no cure exists for the common cold, which is still generally regarded as a minor illness.

Whether this disk will actually help you avoid catching a cold this winter is hard to say, but it should certainly make interesting and informative reading. Produced by the

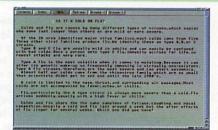

Read about what causes the common cold...

same chap responsible for The Good Sleep Guide (reviewed a couple of issues ago), it discusses the causes of colds and flu, suggests tips for helping to keep them at bay and offers advice on what to do if all else

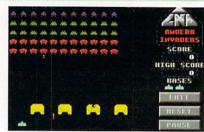

...or just play the classic Amoeba Invaders

fails and a cold gets a grip. As an added bonus, Amoeba Invaders is included on the disk too, so at least you will have something to do when your nose is streaming this January...

#### FORMULA ONE WORLD CHAMPIONSHIP 1996

Programmed by: Graham Hague Available from: OnLine PD

There was a time, only a few years ago in fact, when I used to follow Grand Prix races almost religiously. Those were the days when the late, great Ayrton Senna raced against Nigel Mansell, Alain Prost and other modern day motor racing heroes.

There were always four or five genuine title contenders at any one time and no one team dominated the sport in the way Williams (and briefly Benetton) have done in recent years.

My enthusiasm for the sport was probably also fuelled by Geoff Crammond's magnificent Formula One Grand Prix, which first graced our screens around that time. "If Formula One Grand Prix was a woman," I remember ranting

in the pages of AC's one-time sister magazine Atari ST User, "I'd want to have its babies."

The man behind Formula One World Championship 1996 is clearly even more passionate about the sport than I once was. He has obviously devoted a great deal of time and effort towards creating the ultimate Grand Prix results database.

Yes, thanks to his sterling efforts, it is possible to find out who won the British Grand Prix in 1969, which team has won the Constructors' Championship on the most occasions and other assorted Formula One facts. The results of 597 races are covered, from 1950 to present day.

AMOS Professional has been used to good effect in creating a bold and clear interface, so even if you are rather more knowledgeable

| Oriver Enquiries     | Team Enquiries       | Manufacturer Enquirie |
|----------------------|----------------------|-----------------------|
| History              | History              | History               |
| Win List             | Nin List             | Nin List              |
| 1-2-3 List           | 1-2-3 List           | 1-2-3 List            |
| Wins Table           | Hins Table           | Hins Table            |
| Championship List    | Championship List    | Championship List     |
| Championship Table   | Championship Table   | Championship Table    |
| Circuits & Venues    | All 1-2 Finishes     | All 1-2 Finishes      |
| Circuit Winners      | Championship Records | Special Enquiries     |
| Venue Winners        | History              | Construct Enquiry     |
| Circuit Notes        | Records              | View Filed Search     |
| Indianapolis Results | Season Results       | Miscellaneous         |
| Rhout FINC           | Set Palette          | 1 gutt                |

Just look at all those statistics

about cars than computers you shouldn't experience problems getting to the facts. Obviously this disk will not appeal to everyone, but if fast cars are up your street, as it were, this is definitely one to investigate.

#### WISTED MAGIC WORKBENCH

Programmed by: Korneel Ketelslegers Available from: OnLine PD Disk No: OU 382

Since the emergence of Magic Workbench a few years ago, it has been adopted by so many Amiga owners that there have even been calls for it to be incorporated into the next release of the operating system. The attractive icons and colour scheme can totally transform any Workbench.

Literally hundreds of enterprising Amiga fans have already released WB backdrops and icon sets for use with the Magic WB colour scheme, so what makes Twisted Magic Workbench different from all the rest? On the face of it, nothing at all. Contained on this disk are 19 different AGA images for use as backdrops, as well as the usual "Click Me For Colours" icon and Magic WB plugs.

What makes Twisted Magic Workbench worth a look is that the backdrops are all images of physically impossible objects, reminiscent of some of Escher's creations.

There are endless staircases, tesselating letters that defy the laws of space and so on. As

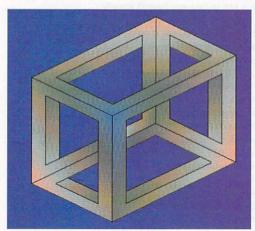

On the face of it, these are curious but unexceptional images...

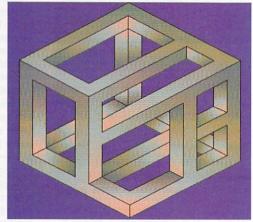

...but run Magic Copper and you'll see them in a whole new light

simple pictures these are puzzling but scarcely stunning, so also included on the disk is a program called Magic Copper, which cycles through various colours in the AGA palette. Running this program with a Twisted backdrop produces some fascinating results.

Twisted Magic Workbench is an ideal way

of brightening up a dull WB screen and will certainly impress PC owners who think grainy clouds make for a relaxing backdrop. Whether you will be able to get much work done with all the colours of the rainbow slowly cycling away on your Workbench is, of course, another matter.

#### MAGIC USER INTERFACE

Programmed by: Stefan Stuntz Available from: Online PD Disk No: OU 376 A/B

It occurred to me the other day that while Public Sector has been featuring MUI applications for as long as I can remember, Magic User Interface itself has never been subject to close scrutiny in these pages. The release of version 3.6 of this universally acclaimed set of libraries therefore seemed like the perfect opportunity to rectify this unacceptable state of affairs.

I won't insult your intelligence, gentle reader, by attempting to explain what MUI is and does. You've heard it all before ("You just know, you're so sure..."). And besides, it's not big, it's not clever, and nobody's laughing.

Let's just take it as read that MUI is

probably the single most important piece of Amiga shareware ever. If Public Sector had a Utility Of The Year (or even Decade) award, it would go to Magic User Interface. What I propose to do is take a look at the improvements and bug fixes in this latest release.

First things first: if you're still using MUI 2.x, it is high time you upgraded. Although Magic User Interface has always been slightly slower than other interface libraries such as ClassAct, version 3 is far faster than version 2, not to mention a lot more stable. Upgrading can give older programs a whole new lease of life - for instance, AMosaic, once barely usable because of its unreliability, is actually quite stable and pleasant to use with MUI 3. There are also plenty of programs which require at least version 3.3 of MUI, and some (such as IBrowse) need version 3.5

So apart from increased speed and reliability, what does the latest incarnation of MUI have to offer? You will

> .... overs, ACAS and ESP for issue 104 are v available and the furthcoming features, tews and of course System also for issue 104 available, the funk page has also been isted. Issue 104 is now as sale right now so he out a buy it. Our next issue should be out the 19th September. All the news, ACAS and ESP for issue 104 are now available and the fortherming features

find pressing the right mouse button in your favourite MUI application now results in the appearance of a handy pop-up menu. You will also notice the whole registration section has been overhauled, although this appears purely cosmetic. Under the surface, plenty of changes have been made which will make MUI even easier for programmers to work with.

acas

features

reviews

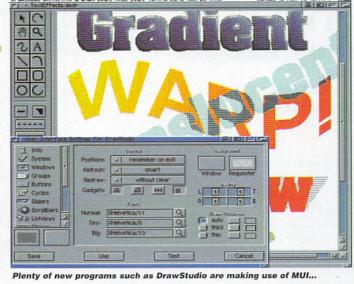

found MUI 3.6 significantly less stable than the excellent version 3.3. Crashes almost exclusively arise when closing or opening MUI screens, so if you experience similar problems it might be worth running several MUI applications together on the same screen. Still, these reliability problems will no doubt be addressed in future updates.

If you have not already registered your copy of MUI with the author, I would strongly recommend you do so now. In releasing programs as shareware the authors are showing faith in the Amiga owning public. It is the interests of the Amiga market as a whole (as well as your conscience) that you keep your part of the deal.

In years to come when people look back at these turbulent times, the emergence of MUI will doubtless be seen as a force which has helped galvanise the Amiga community in the face of fierce competition from first consoles and now PC contemptibles. Stefan Stuntz, take a bow. The Amiga world salutes you.

...and doesn't it just

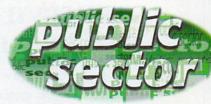

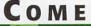

#### OGETHER I want to hear from you if you have any

program, whatever its purpose, you consider worthy of review Whether it be freely distributable Public Domain, Shareware or Licenceware, if you feel it is of sufficient quality to merit coverage, stick it in a jiffy bag or padded envelope and send it in with all haste. Although
Public Sector cannot possibly hope to
cover all submissions, I promise I'll at
least look at your work - even if it is yet another Lottery program or Klondike cardset. It does make my job a lot easier though if disks are clearly labelled. Please also include a cover letter detailing the disk contents and price and giving some basic instructions. The magic address is:

> Dave Cusick PD submissions Amiga Computing Media House Adlinaton Park Macclesfield SK10 4NP

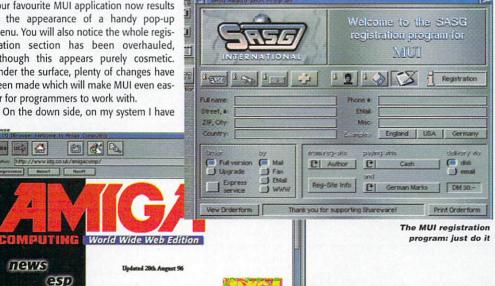

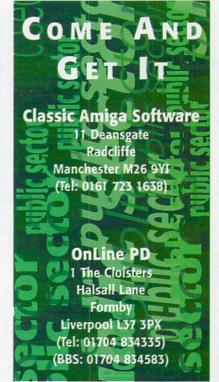

#### **LIAGE INTERNATIONAL**

#### 36 DYE STREET GARNERVILLE, NY 10923 914-786-1711 Voice 914-786-1708 Fax

liage@qed.net

http://www.qed.net/liageinc/liage.htm or http://www.qed.net/cjpullit/liage.htm

#### CD32 TITLES

| Alien Breed 3D       | 19.95 |
|----------------------|-------|
| Assassin's Games #1  | 6.95  |
| Assassin's Games #2  | 19.95 |
| Big Six Dizzy        | 4.95  |
| Bump N Burn          | 5.95  |
| CD32 Demo CD II      | 5.95  |
| CD32 Sports Football | 5.95  |
| Chaos Engine         | 2.95  |
| Dangerous Streets    | 3.95  |
| Donk                 | 5.95  |
| Exile                | 19.95 |
| Global Effect        | 3.95  |
| Impossible Mission   | 10.95 |
| Lotus Trilogy        | 7.95  |
| Myth                 | 5.95  |
| Oh Yes More Lemmings | 19.95 |
| Out to Lunch         | 4.95  |
| Power Drive          | 9.95  |
| Prey                 | 11.95 |
| Ryder Cup Golf       | 12.95 |
| Sexual Fantasies     | 9.95  |
| Sheer Delight        | 9.95  |
| Soccer Kid           | 5.95  |
| Speris Legacy        | 19.95 |
| Striker              | 4.95  |
| Summer Olympics      | 5.95  |
| Total Carnage        | 5.95  |
| Video Creator        | 14.95 |
| Wild Cup Soccer      | 3.95  |
| World Atlas          | 34.95 |
| Worms                | 25.95 |
| Your Privacy Assured | 9.95  |
| Zool I               | 2.95  |
|                      |       |

#### **CDTV TITLES**

| Advanced Military Systems      | 2.95 |
|--------------------------------|------|
| American Heritage Dictionary   | 5.95 |
| Chaos In Andromeda             | 1.95 |
| Cover Girl Strip Poker         | 5.95 |
| Fractal Universe               | 5.95 |
| Fun School 3                   | 3.95 |
| Garden Facts-Fruits, Vegetable | 2.95 |
| Groliers Encyclopedia          | 9.95 |
| Logical Games                  | 5.95 |
| Moving Gives Stomach Ache      | 2.95 |
| Mud Puddle                     | 2.95 |
| Paper Bag Princess             | 2.95 |
| Power Pinball                  | 2.95 |
| Psycho Killer                  | 1.95 |
| Thomas' Snowsuit               | 2.95 |
| Town With No Name              | 1.95 |
| Women In Motion                | 2.95 |
| Wrath Of The Demon             | 2.95 |
|                                | 100  |
|                                |      |

#### AGA FLOPPY TITLES

| Alien Breed 2                | 3.95  |
|------------------------------|-------|
| Alien Breed 3D               | 14.95 |
| Alien Breed 3D #2            | 24.95 |
| Body Blows Galactic          | 3.95  |
| Breathless .                 | 29.95 |
| Brutal Sports Football       | 9.95  |
| Exile                        | 9.95  |
| Speris Legacy                | 9.95  |
| Super Street Fighter 2 Turbo | 9.95  |
| Virtual Karting              | 12.95 |
| Watch Tower                  | 14.95 |
|                              |       |
|                              |       |

#### **MISCELLANEOUS STUFF**

| CD32 Replacement Joypad                                                 | 3.95 |
|-------------------------------------------------------------------------|------|
| Mindscape Power Player Joystick                                         | 3.95 |
| A1000 Power Supply                                                      | 6.95 |
| 'Connect Your Amiga To The Internet' VHS Video (PAL&NTSC) with Software | 9.95 |
| Box of Assorted CBM Service Manuals & System Schematics                 | 9.95 |
| Box of Assorted Amiga Cables                                            | 5.95 |
| Box of Assorted Amiga Computer Parts (chips, drives, boards)            | 9.95 |

#### Please Read:

Add \$5.50 minimum for shipping (UPS Service) within the USA. Other shipping options available. International orders must be prepaid with a credit card or an International Money Order in US funds. Prices subject to change. Not responsible for typos.

NY residents subject to New York
Sales Tax

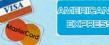

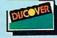

#### **FLOPPY TITLES**

| NON AGA                |       |                            |         |
|------------------------|-------|----------------------------|---------|
| Aegis Animator         | 4.95  | Macro Assembler            | 9.95    |
| Barbarian II           | 2.95  | Oh No, More Lemmin         | gs 1.95 |
| Boppin'                | 1.95  | Ork                        | 1.95    |
| Back To The Future III | 1.95  | Pagesetter                 | 7.95    |
| Bumper Quad Pack       | 6.95  | Play Days                  | 22.95   |
| California Challenge   | 2.95  | Piracy                     | 2.95    |
| Carl Lewis Challenge   | 1.95  | Pocoman                    | 2.95    |
| Centrefold Squares     | 2.95  | Prime Mover                | 3.95    |
| Chuck Rock I           | 2.95  | Pixie N Dixie              | 3.95    |
| Classic Arcadia        | 7.95  | Premier Manager III        | 14.95   |
| Count Duckula I        | 3.95  | Prime Time                 | 3.95    |
| Count Duckula II       | 3.95  | Pushover                   | 2.95    |
| Cybertron              | 2.95  | Red Zone                   | 2.95    |
| Cytron                 | 2.95  | Raider                     | 2.95    |
| Dalek Attack           | 3.95  | Ruff N Tumble              | 24.95   |
| Death Mask             | 6.95  | Sci Fi Collection          | 5.95    |
| Exile                  | 3.95  | Shaq Fu                    | 3.95    |
| Fire Force             | 3.95  | Soccer Team Manager        | 2.95    |
| Formula 1 Masters      | 19.95 | Stable Masters             | 19.95   |
| Font Set I             | 1.95  | Suburban Commando          | 5.95    |
| Football Director II   | 2.95  | Tengen Arcade Hits         | 3.95    |
| Football Masters       | 19.95 | Text Craft Plus            | 4.95    |
| Galactic Warrior Rats  | 3.95  | Thom. Tank Engine & Friend | s15.95  |
| Godfather              | 3.95  | Thom. Tank Engine Pinball  |         |
| Gold Of The Aztecs     | 2.95  | Time Keepers               | 17.95   |
| Grand Prix             | 13.95 | Track Suit Manager II      | 29.95   |
| Greens                 | 2.95  | Touring Car Challenge      |         |
| Heat Wave              | 2.95  | Trolls                     | 2.95    |
| High Steel             | 3.95  | Valhalla I                 | 19.95   |
| Hillside Lido          | 17.95 | Valhalla II                | 19.95   |
| Hunter                 | 2.95  | Valhalla III               | 25.95   |
| International Golf     | 6.95  | Viva                       | 9.95    |
| JUG                    | 1.95  | WhereWorld Carmen SanDie   | go 5.95 |
| Kickoff 96             | 39.95 | Wiz N Liz                  | 2.95    |
| Kids Rule OK           | 6.95  | Wolfchild                  | 1.95    |
| Killing Cloud          | 1.95  | World Class Soccer         | 1.95    |
| Math Blaster Plus      | 6.95  | World Golf                 | 12.95   |
| Money Mentor           | 4.95  | World Tour (Educationa     | 1) 2.95 |
| Nicky Boom             | 1.95  | Worms                      | 23.95   |
| Lords Of The Realm     | 23.95 | Deluxe Paint II            | 5.95    |

#### **Amiga CDROM TITLES**

| Amiga C              | DK    | OMITITE                    | 20    |
|----------------------|-------|----------------------------|-------|
| 1078 Weird Textures  | 12.95 | Euroscene #2               | 16.95 |
| 17 Bit Collection    | 19.95 | F1 Licenseware             | 21.95 |
| 17 Bit Continuation  | 14.95 | Fresh Fish 8 or 9          | 6.95  |
| 17 Bit Phase 4       | 14.95 | Goldfish #1                | 9.95  |
| 17 Bit 5th Dimension | 19.95 | Goldfish #2                | 9.95  |
| 3D Images            | 12.95 | Goldfish #3                | 15.95 |
| 3D Objects           | 12.95 | GFX Sensations             | 19.95 |
| AGA Experience #2    | 19.95 | Hottest 6                  | 21.95 |
| Amiga Developer 1.1  | 27.95 | In To The Net              | 18.95 |
| Amiga Repair Kit     | 39.95 | Jon Pasternak's SFX Vol.#1 |       |
| Aminet 3             | 2.95  | Light ROM #3               | 29.95 |
| Aminet 8             | 9.95  | LSD/17 Bit Comp. #1        |       |
| Aminet 9             | 9.95  | LSD/17 Bit Comp. #2        |       |
| Aminet 10            | 9.95  | LSD/17 Bit Comp. #3        |       |
| Aminet 11            | 9.95  | Magic Illusions            | 14.95 |
| Aminet 12            | 13.95 | Magic Publisher            | 39.95 |
| Aminet 13            | 15.95 |                            | 12.95 |
| Aminet 14            | 17.95 | Multimedia Toolkit#2       |       |
| Aminet Set #1        | 29.95 | Network CD I               | 6.95  |
| Aminet Set #2        | 29.95 | Network CD II              |       |
| Aminet Set #3        | 29.95 |                            | 29.95 |
| Amos PD CD #2        | 19.95 | Octamed Sound Studio       |       |
| Artworks CD          | 12.95 | Print Studio Pro           | 31.95 |
| BCI NET #1           | 13.95 | Scene Storm                | 19.95 |
| CD PD 1              | 3.95  |                            | 15.95 |
| CD PD 2              | 3.95  | Sounds Terrific #1         | 17.95 |
| CD PD 3              | 3.95  | Sounds Terrific #2         | 19.95 |
| CD PD 4              | 3.95  | Speccy CD                  | 15.95 |
| Demo CD 1            | 6.95  | Super Autos 94/95          | 12.95 |
| Demo CD 2            | 6.95  | UPD Gold Set               | 29.95 |
| Encounters: UFO Exp  |       | Utilities Experience #1    |       |
| Euro CD 1            | 16.95 | Weird Science Clipart      | 8.95  |
| Euroscene #1         | 6.95  | Zoom CD #2                 | 16.95 |

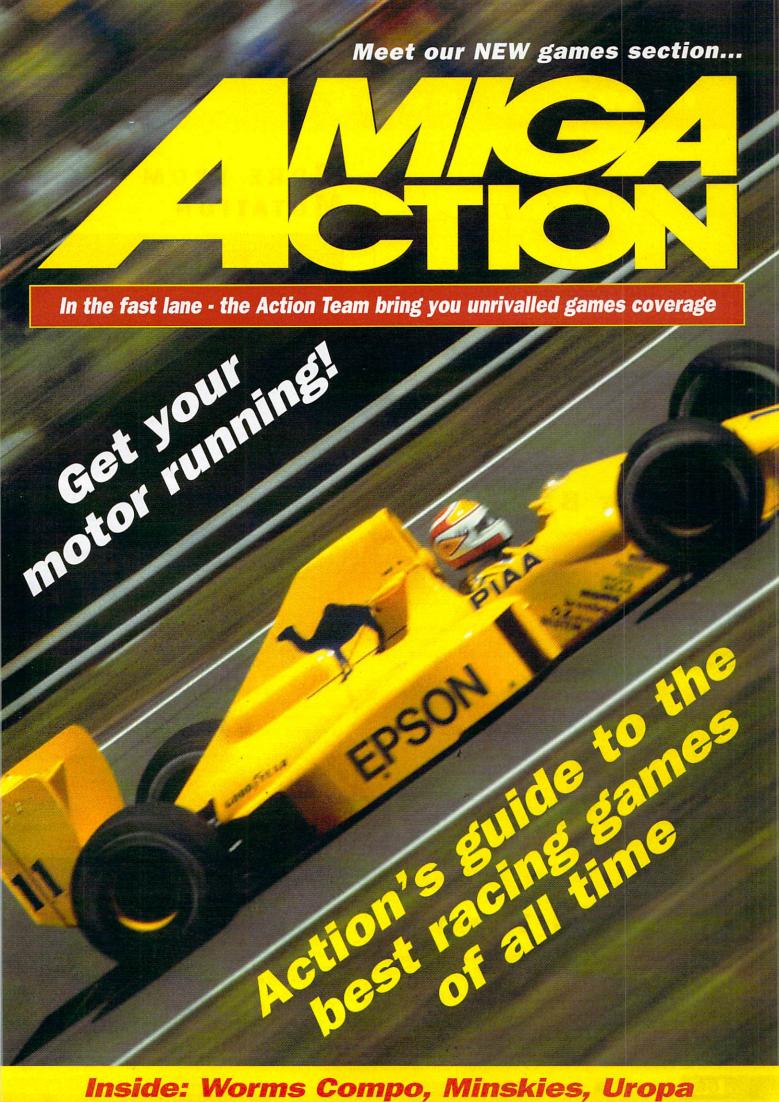

**News by Andy Maddock & Hugh Poynton** 

#### NEXT MONTH...

Next month in Amiga Action we talk to Paul Carrinton, Director of Vulcan Software about some exciting new projects currently in the Vulcan pipeline.

#### BURNOUT BECKONS

Vulcan Software is set to release Burnout on December 1st. Burnout promises to set new standards for games on the Amiga, with specifications that make it sound more like a game for a pentium chip PC than an Amiga.

Set in a future where television entertainment is provided by gladiator style combat between opposing battle cars, Burnout allows the player to pit his car against 3 other human adversaries. The game is fully rendered with 256 colours and each of the cars obey Newtonian Mechanics (sounds complicated).

Because Vulcan have designed Burnout to be totally icon based, adding expansion files should be made much easier than in the past. Vulcan plan to release further car expansion disks, as well as an arena building disk. For further dewtails contact Vulcan on 01705 670269.

#### OTM BACK ON IT'S FEET

OTM Software is picking themselves up after one of their most important programmers left and set up in opposition. The first step on the road to recovery will be the launch of a new series of seven budget titles on January 15 to comprise the Mono Series. The games will sell at £10.95 each.

Other news from OTM is that Watchtower will be re-released. Starfighter, the fivedisk, 3D, fully rendered space combat game should also be ready in the not to dis-

For more details phone OTM on 01827 312 302.

#### TERMINATOR TOMATO

Mutation Software have release the second title in their Fun'n'Value series. They recently made the jump from operating as developers for publishers such as Core Design, to developing and publishing their own games.

Tommy Gun is a two player shoot 'em up in which Tommy Gun (a killer tomato) and his sidekick, Big Cheese attempt to rescue their grocery related friends from the hands of evil invaders. The game will be compatible with all PAL 1 Mb Amigas and will be available for £14.99 (inc. P&P).

For further details phone 01705 672616.

#### MORE FROM MUTATION

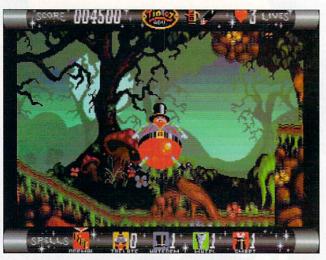

Mt Tin Tov hasa variety of special skills to help him through the many difficult levels of poison bees and hidden spikes. The skill little tin toy bloke is sjowing here is his amazing 'bad wind' trick, designed to scare away potential attackers.

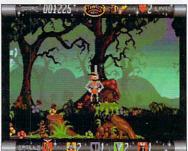

Also available from Mutation Software is Tin Tov

Adventure, a quaintly retro scrolling platform game. The aim is to guide a small tin toy on a quest to break the dark spell cast over the House of Fun by an evil clown.

The game is pretty much a bog standard platformer with a fair amount of that old run along, jump over a poisonous tomato thing, catch some stars and then get blown to bits by a large killer bee type action. It doesn't sound that original, but it's quite well presented and includes 20 levels.

Mutation, rather unwisely, describe the game as possessing, '...full on, next generation, console style gameplay'. Not surprisingly, Tin Toy doesn't quite live up to this lavish claim, but at £14.99 it's inoffensive and inexpensive.

#### CHAMPIONSHIP MANAGER 96/97

After what seems like years, Championship Manager is at last nearly ready for release. The games developers, Eidos Interactive, believe it will be in the shops before Christmas.

Championship Manager is one of the most eagerly awaited Amiga releases, and not without reason. It promises to be one of the most comprehensive and detailed football management sims ever released. It will include 3,400 player statistics and histories, the actual 1996/97 season calendar and a new match report system. On top of this upto four players will be able to take part at once and a huge data base will store hundreds of stats, from shots on target, to tackles won.

For further information phone Eidos Interactive on 0121 606 1800.

#### EVIL'S DOOM

Available over the Internet as a demo, and in its entirety via mail, is a new fantasy role playing game dreamt up by a group of Croatian software programmers.

Zagreb-based Olympia Software have chosen to market the game via e-mail because of lack of interest from major software publishers. However, the demo has proved popular and the full version is available for the equivalent of \$35 in any EU currency.

For your money you get a huge game: 16 Megs of artwork, 30 locations, 5 huge dungeons, 45 characters and 200 items. Although, perhaps not surprisingly, the English isn't exactly perfect, for RPG fans, Evil's Doom is an absolute treat.

For further details mail Olympia Software at AB Magcvca 32, 1000 Zagreb, Croatia

> Bamboola (?) and his pal sail off to the island of Splurk or something, Why do places always have such stupid names in RPG's. The Castle of Migidumf, I ask you.

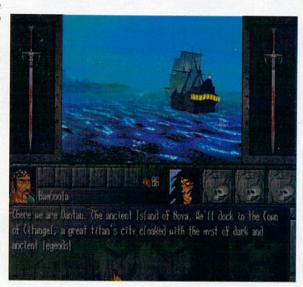

#### UROPA2

Australian games developers Austex Software are currently working on a 3D adventure/shoot 'em up which looks like it could be well worth a look, if and when it becomes available.

Unlike many other games, Uropa2 involves two separate and distinct types of gameplay. The objective is to raid various underground enemy bases on the Europa moon, rescuing hostages and other assorted do-gooding these sections are represented in isometric 3D.

However, before your troops can get to the underground bases they must travel there. This section is represented with Lightsourced vector 3D and involves flying over Europa in your Hovar vehicle blasting the bejeezus out of anybody or anything that gets in your way.

Uropa2 is scheduled for release sometime in the next few months, so keep your eyes peeled.

#### EUROPEAN LEAGUE MANAGER

Manyk Software have recently launched a new football management game, entitled Euro League Manager. It includes the option to compete in English, Italian and French leagues, as well as in a fantasy European league. Manyk tell us that, to succeed in each league takes a different team building strategy.

The game also includes a number of features not seen in previous football management games, such as the option to send scouts to different countries to find new and promising players or the option to part exchange players in transfer deals.

Euro League Manager looks like it might be an interesting addition to the existing football management genre for the Amiga. Who knows, it might even steal some of the wind from Championship Managers sails.

For further details phone Manyk on 0181 542 2687

A lovely styalised crayoned dude tackling another styalised crayoned dude. Jimmy Hill I

I later found out my team (Parma) were losing so badly because I using the novel tactic of not having any players on the field. Alex Ferguson I ain't.

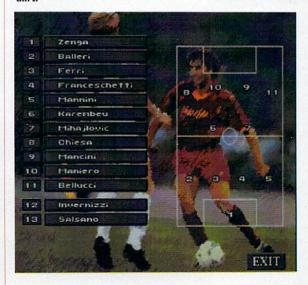

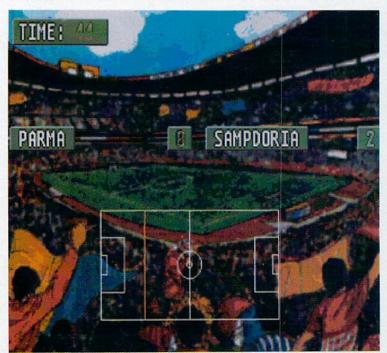

# **ACTION REVIEW**

UZZLE

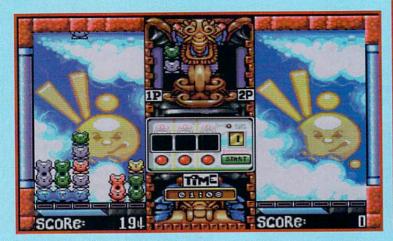

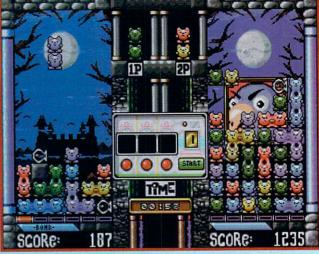

# 

#### **Hugh Poynton annoys the Feline Protection** League and explodes cats for fun

here's a pub in Manchester called McNally's Sports Bar which my mates and I go to at the start of a

night out on the town. Its brilliant; nice cheap beer, a pool table and hot nuts, unfortunately it also has an annoying arcade game called 'double bubble' or some other cheese.

The trouble with double-cheesy-bubble is that, despite the fact it has the simple, bouncy, colourful look of a Mothercare toy, it is in fact totally bloody addictive and pretty difficult. It's a nightmare, imagine it, your just kicking off your

Saturday in Manchester and an arcade machine is the centre of attention.

Minskies Furballs is just this sort of colourful and simple game,

the sort that turns normal people into antisocial joystick wagglers in pubs (if you get my meaning).

The idea behind Minskies Furballs is pretty simple. Different coloured cats drop in pairs from the top of the screen. It's your job to steer and rotate the

mangy pair so that four or more cats of the same colour are positioned next to each other. Do this and they explode

leaving the screen free for more cats. The greater the catocide the higher the score. Once the screen is packed out with multicoloured felines, the game is up. Minskies Furballs, it has to be said, is

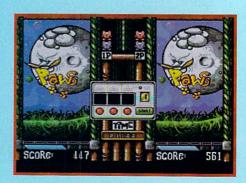

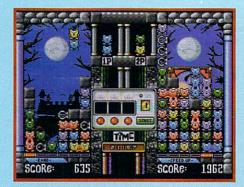

stupidly addictive. It's one of those games that looks simple but is in fact pretty difficult. You continuously have that, 'Just one more go and I'll win' sort of feeling. One word of advice though, play against the computer or a mate because the gameplay is at least doubled.

Playing against an opponent means you have to hinder their efforts at emptying their screen whilst trying to clear your own screen of the little critters. The computer opponents are pretty tough cookies - watch out for Boocakes, the blue octopus and Harvey the slightly nouty looking bear thing.

There are a variety of ways to gain the upper hand. Whenever a connection of four

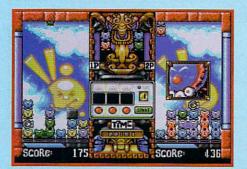

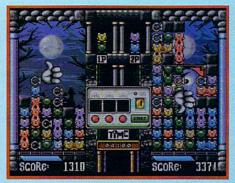

or more cats is triggered either a fish or a concrete block is dropped into the opponents screen, mucking up their own connections. The only way to get rid of an obstruction is to build a connection around it - the obstruction will be blown up along with the cats. By building connections next to the blocks, weapons are revealed which you can use to clear cats or obstructions from your screen.

Minskies Furballs is, without doubt, great fun to play but there is one basic flaw in the game - it just isn't that original. The basic premise of the game is very Tetris-like and there isn't a great deal about the game that makes it stand out. Despite the fact that it's playable and very addictive, chances are you've played dozens of games like it.

It's well put together, well designed and fun. The idea behind it couldn't really be much simpler and the graphics look colourful and cute. Minskies is basically quite an engaging and addictive game and although it doesn't really have the originality or depth of some it's pretty likeable anyway. As games go, its a bimbo simple, good fun, bright and gaudy. Worms it ain't, but you could do a lot worse than getting hold of a copy.

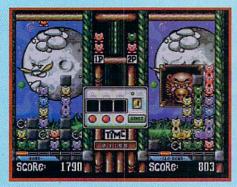

#### THE LOW-DOWN

PUBLISHER Binary Emotions CONTACT 01722 416074 HD INSTALLABLE YES PRICE TBA

| GRAPHICS    | 80%    |
|-------------|--------|
| SOUND       | 85%    |
| PLAYABILITY | 90%    |
| DIFFICULTY  | Tricky |

All in all, Minskies Furballs is an fun and friendly little puzzle game. Although it wouldn't win any awards for originality, it does possess the essential ingredients of a good game: playability and addictiveness.

REVIEWED BY HUGH

OVERALL SCORE

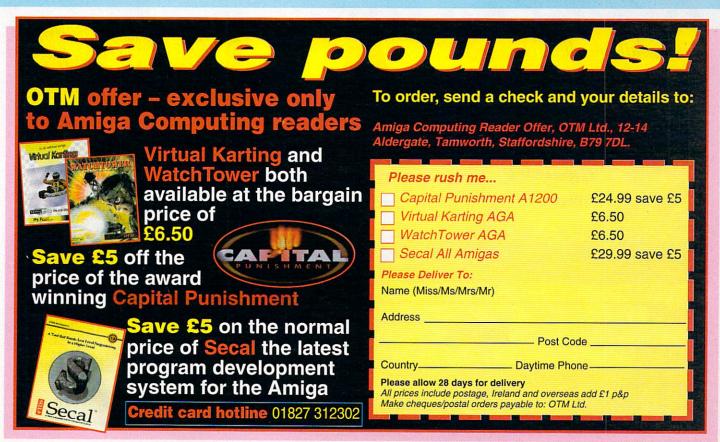

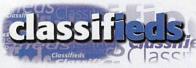

your advert is 10 words or fewer, it is totally free. 11 to 20 words is only £6 and 21 words to 25 words is £10.

Amiga A1200 with hard drive and 2 floppy drives and monitor plus games £275.00.

- A1200, A500 contacts wanted. Geoff, 9 Raven Square, Eastleigh, Hants, S050 9JR.
- ♦ Imagine 4, Brilliant! £75 save 25%. Also LW3D bargain. Call 01405 860798.
- ♦ A2000 WB2.0 for £200 O.V.N.O. Tel: 01253 302635.
- Amiga 2000. Fusion 68040 accelerator, Retina 24-BIT graphics card, SVGA monitor, 160 Meg hard drive, CD-ROM plus software for £750. Phone 0181 930 2682.
- ♦ Bargain. Amiga A500 Plus with many accessories including Philips monitor all worth £2000 with software. Quick sale £700 OVNO. Contact Colin on 01252 330637.

Gajanan. 49, Rue Lamartine, 93700 France.

- ♦ A1200 contacts wanted. Claudia. Rua Sagrado Coracao De Maria, 70/407 - Brazil 29055770.
- ♦ Music-X plus MIDI interface £20.
- Telephone Chris on 01724 764050.
- ♦ 500+ ALFADATA External HD Controller with 4 MEG. Tel: 01235 532871.
- ♦ A4000 wanted. Cash waiting. Ask for Steve Tel: 01653 695223.
- ♦ A3640 Card for A4000 £325 ONO. Tel: Andy on 01455 209777.
- ♦ Rocgen Plus 310. £95. Dpaint 4 AGA unused £45. Hannah 01767 640088.

Prosoft, PO BOX CRS3, Leeds LS7 1XJ

- ♦ OS3.1 for A3000 only £70. Including P&P. Phone Bob on 01444 247223.
- ♦ Wanted, copy of manual Roc-Key. Willing to pay. 01767 640088.
- A1200 contacts wanted. Bob, 14 Ashley Drive, Banstead, Surrey, SM7 2AG.
- ♦ Amiga system worth £2,600 selling for £1,000. Phone 01908 691439
- Amiga 1200, 6Mb RAM, Hard Drive, scanner, multi-scan monitor, modem, printer, £1000 worth of software, joystick, mouse and stand. £700 ono. Phone 01329 845519.
- ♦ Amiga 1200, printer, 400+ disks etc. £300.

| Telephone J Dickon on 01635 45711.                                            | ◆ Amiga contacts wanted. Yogananthan                                                                                                    | ◆ Free! User group. Send                                  | disk and SAE: Tel: 010  | 642 677049.                                                                        |
|-------------------------------------------------------------------------------|----------------------------------------------------------------------------------------------------|-----------------------------------------------------------|-------------------------|------------------------------------------------------------------------------------|
| ORDER FOI                                                                     | RM                                                                                                    |                                                           |                         |                                                                                    |
| Name                                                                          |                                                                                                    |                                                           | S. T. Carlotte          | and at in the same                                                                 |
| Address                                                                       |                                                                                                    |                                                           |                         |                                                                                    |
| Postcode                                                                      | Telephone                                                                                                    | e in the second of                                        |                         | Managed the second                                                                 |
|                                                                               |                                                                                                    |                                                           |                         | FRE                                                                                |
|                                                                               |                                                                                                    |                                                           |                         | £6                                                                                 |
|                                                                               |                                                                                                    |                                                           |                         | £10                                                                                |
| Please include my advertisement in the software or hardware that do not belor | e next available issue of Amiga Computing'<br>en next available issue of Amiga Computing. I cong<br>to me. I permit you to publish my address<br>I am over 18 years of age (applicants under 1 | onfirm that the advert is no<br>/telephone number only if | f I have included these | Remember to include<br>your phone<br>number/address in<br>the advert as well as on |
| Signed                                                                        | Send to: AMC Classifieds, Media H                                                                                                    | louse, Adlington Park, M                                  | lacclesfield SK10 4NP   | the form!                                                                          |
| Read Only available thro Mail Order                                           | ler Off                                                                                                    | fer                                                       |                         | PIOTE PLICHT SMAULATION                                                            |

Get your hands on a copy of Vulcan's forthcoming flight sim

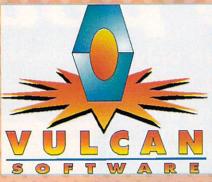

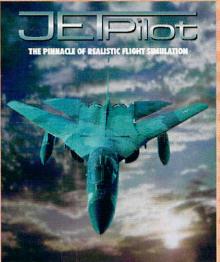

| Please send me a copy of JetPilot for the Amiga to: | I enclose a CHEQUE/POSTAL ORDER for the value of £16.99<br>(£18.99 overseas) |
|-----------------------------------------------------|------------------------------------------------------------------------------|
| Mr/Mrs/Miss/Ms                                      | Please make payable to: Vulcan Software Limited.                             |
| Address                                             | Please charge my ACCESS/MASTERCARD/VISA with                                 |
| Post Code                                           | Credit Card Number:                                                          |
| Telephone                                           |                                                                              |
| Send your completed form and payment to:            | Expiry date Signature                                                        |

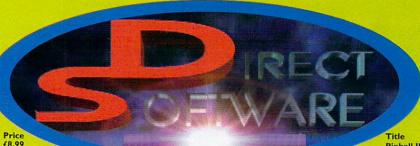

## **CAPITAL PUNISHMENT**

| Banshee<br>Base Jumpers                       | CD | £12.99<br>£14.99 | CAPIT                                    | $\Delta L$       | PL               |
|-----------------------------------------------|----|------------------|------------------------------------------|------------------|------------------|
| Battle Chess                                  | CD | £16.99           | 9/11/11/                                 |                  | -                |
| Beavers                                       | CD | £14.99           | AI                                       | 20               | 0 -              |
| Black Crypt<br>Brian Lion                     | CD | £14.99<br>£22.99 |                                          | A .              |                  |
| Brutal Football                               | CD | £9.99            | Title                                    | Format           | Price            |
| Bubba N Stix                                  | CD | £9.99            | 3D Pool                                  | Floppy           | £6.99            |
| Bubble an Squeak<br>Bump + Burn               | CD | £9.99<br>£18.99  | A1200 Budle<br>Abandoned Place           | Floppy<br>Floppy |                  |
| Cannon Fodder                                 | CD | £18.99           | Action Fighter                           | Floppy           | £8.99            |
| Cannon Fodder I<br>Castles 2                  | CD | £14.99           | Adams Family                             | Floppy           |                  |
| Chaos Engine                                  | CD | £9.99<br>£18.99  | Advanced Fruit Machine<br>Aladdin        | Floppy           | £5.49<br>£22.99  |
| Chuck Rock 2                                  | CD | £17.99           | Alien 3                                  | Floppy           | £9.99            |
| Clockwiser<br>Corkers                         | CD | £4.99            | Alien Breed 2 (A1200)                    | Floppy           |                  |
| Deep Core                                     | CD | £4.99<br>£13.49  | Alien Breed 2 (A500)<br>Alien Breed 3D   | Floppy           |                  |
| Diggers (Oscar)                               | CD | £4.99            | Alien Breed 3D2 (Klingon)                | Floppy           | £19.99           |
| Disposable Hero Donk                          | CD | £19.99           | Alien Breed Special Ed.<br>Alien Worlds  |                  |                  |
| Dune 2                                        | CD | £14.49<br>£16.99 | Allo Allo                                | Floppy           | £8.99<br>£12.99  |
| Emerald Mines                                 | CD | £12.99           | American Gladiators                      | Floppy           | £12.99           |
| Epic Encyclopedia<br>Fears                    | CD | £24.99           | Arcade Pool<br>Armour Gedon              | Floppy           | £7.49            |
| Fire & Ice                                    | CD | £9.99<br>£17.99  | Assassin (Sec)                           | Floppy           | £9.99            |
| Fresh Fish Volume                             | CD | £14.49           | Assassin Special Edition                 | Floppy           | £9.99            |
| Global Effect                                 | CD | £8.99            | Base Jumpers                             | Floppy           | £14.99           |
| Gloom<br>Grandslam Collection                 | CD | £9.99<br>£24.99  | Beneath a Steel Sky<br>Bionic Commando   | Floppy<br>Floppy | £6.99            |
| Guardian                                      | CD | £9.99            | Black Crypt                              | Floppy           |                  |
| <b>Guiness Disk of Records</b>                |    | £22.99           | Blinky Scary School                      | Floppy           | £6.99            |
| Heimdall 2<br>Insight Technology              | CD | £24.99<br>£22.99 | Blitz Basic<br>Blob, Blaster, Cyberpunks | Floppy           | £28.99           |
| James Pond 2                                  | CD | £14.99           | Blobz                                    | Floppy           |                  |
| Jet Strike                                    | CD | £14.99           | Bloodnet                                 | Floppy           | £24.99           |
| Jungle Strike<br>Kid Chaos                    | CD | £14.49<br>£14.49 | Body Blows Galactic                      | Floppy<br>Floppy | £14.99           |
| Kingpin                                       | CD | £7.99            | Bubba & Stix                             | Floppy           | £4.99            |
| Legends                                       | CD | £14.99           | Bubble an Squeak                         | Floppy           | £9.99            |
| Little Devil                                  | CD | £16.99           | Cannon Fodder I                          | Floppy           |                  |
| Man Utd<br>Mean Arenas                        | CD | £9.99<br>£10.99  | Cannon Fodder 2<br>Capital Punishment    | Floppy           |                  |
| Microcosm                                     | CD | £9.99            | Carl Lewis Challenge                     | Floppy           | £9.99            |
| Morph                                         | CD | £17.49           | Celtic Legends                           | Floppy           | £18.99           |
| Network CD 2 (with cable)<br>Nick Faldos Golf | CD | £28.49<br>£17.99 | Championship Manager<br>Chaos Engine     | Floppy           |                  |
| PGA Euro Tour                                 | CD | £16.99           | Cinemaware Double Bill                   | Floppy           |                  |
| Pinball Fantasy                               | CD | £17.99           | Civilization                             | Floppy           | £9.99            |
| Power Drive<br>Rise of Robots                 | CD | £18.99<br>£19.99 | Clockwiser<br>Club and Country           | Floppy<br>Floppy | £9.99            |
| Roadkill                                      | CD | £14.99           | Curse for a Corpse                       | Floppy           | £18.99           |
| Ryder Cup Golf                                | CD | £19.99           | Curse of Enchantment                     | Floppy           |                  |
| Sabre Team<br>Sensible Soccer                 | CD | £22.99<br>£12.99 | Cytron<br>Dalek Attack                   | Floppy<br>Floppy |                  |
| Simon the Sorcerer                            | CD | £19.99           | Deathmask                                | Floppy           | £16.49           |
| Soccer Kid                                    | CD | £17.49           | Desert Strike                            | Floppy           | £9.99            |
| Sound Library                                 | CD | £14.99<br>£16.49 | Die Hard 2<br>Dino Detective Agency      | Floppy           | £9.99            |
| Space Hulk<br>Speedball 2                     | CD | £18.99           | Dinosaurs                                | Floppy           |                  |
| Spiers Legacy                                 | CD | £19.99           | Disposable Hero                          | Floppy           | £14.99           |
| Sports Football<br>Star Crusader              | CD | £17.95<br>£14.49 | DNA<br>Double Bill                       | Floppy<br>Floppy |                  |
| Subwar 2050                                   | CD | £14.99           | Double Dragon                            |                  | £12.99           |
| Summer Olympics                               | CD | £18.99           | Dracula                                  | Floppy           | £18.99           |
| Super League Manager                          | CD | £9.99<br>£9.99   | Dune 2<br>Dungeon Master 2               |                  | £18.99<br>£29.99 |
| Super Methane Bros<br>Super Skid Marks        | CD | £7.99            | Early Essentials                         |                  | £14.99           |
| Super Street Fighter 2                        | CD | £14.99           | Elemania                                 | Floppy           | £14.99           |
| Super Street Fighter Turbe                    |    | £14.99           | Elite Plus                               | Floppy           | £4.99<br>£4.99   |
| The Clue<br>Theme Park                        | CD | £20.49<br>£21.99 | Elite Plus<br>Epic                       | Floppy           | £18.99           |
| Thomas the Tank                               | CD | £9.99            | Epic Encyclopedia                        | Floppy           | £24.99           |
| Ultimate Body Blows                           | CD | £17.99           | Essential Maths                          | Floppy           |                  |
| Universe<br>Vital Light                       | CD | £24.49<br>£4.99  | European Championship<br>Exile Data      | Floppy           | £9.99<br>£7.99   |
| Wembley Int. Soccer                           | CD | £13.99           | Exterminator                             | Floppy           | £6.99            |
| Wing Commander                                | CD | £18.99           | FI Circuits                              | Floppy           | £4.99            |
| Worms                                         | CD | £18.99<br>£14.99 | FI World Championship<br>Fears           | Floppy           | £14.99<br>£9.99  |
| Zool                                          | CD | 214.77           | T Card                                   | . 1044)          |                  |

Alfred Chicken CD Alien Breed Tower Assault CD Alien Breed/Quack Aminset I

CD

| £28.49                                                                       |                  | -                                                        |
|------------------------------------------------------------------------------|------------------|----------------------------------------------------------|
|                                                                              |                  |                                                          |
| Fields of Glory                                                              | Format<br>Floppy | Price                                                    |
| Final Gate (Excellence)                                                      | Floppy           | £29.99                                                   |
| Flashback                                                                    | Floppy           | £29.99<br>£9.99<br>£4.99                                 |
| Football Director 2<br>Football Glory                                        | Floppy<br>Floppy | £8.99                                                    |
| French                                                                       | Floppy           | £14.49                                                   |
| Frontier Elite 2                                                             | Floppy           | £18.99                                                   |
| Gehesia                                                                      | Floppy           | £16.99                                                   |
| Gem X<br>German                                                              | Floppy<br>Floppy | £6.99<br>£14.49                                          |
| Globdule                                                                     | Floppy           | £12.99                                                   |
| Gloom                                                                        | Floppy           | £12.99                                                   |
| Graham Gooch<br>Graham Taylors                                               | Floppy<br>Floppy | £14.99<br>£8.50                                          |
| Grand Prix (Microprose)                                                      | Floppy           | £9.99                                                    |
| Guardian                                                                     | Floppy           | £7.99                                                    |
| Heart of China                                                               | Floppy           | £14.49                                                   |
| Heimdall 2                                                                   | Floppy           | £16.99<br>£24.99<br>£12.99<br>£12.99<br>£29.99<br>£14.99 |
| Heroquest                                                                    | Floppy<br>Floppy | £12.99                                                   |
| Heroquest Return of the                                                      | Floppy           | £12.99                                                   |
| Humans 3                                                                     | Floppy           | £29.99                                                   |
| Hyperaction                                                                  | Floppy           | £14.99                                                   |
| Impossible Mission<br>Indiana Jones (Last Crusade)                           | Flonny           | £9.99                                                    |
| Indiana Iones (Special)                                                      | Floppy           | £28.99                                                   |
| Int Open Golf<br>Inter Word                                                  | Floppy           | £12.99<br>£9.99                                          |
| Inter Word                                                                   | Floppy           | £9.99                                                    |
| International Golf<br>Italy 90                                               | Floppy<br>Floppy | £14.99<br>£4.99                                          |
| Jet Strike                                                                   | Floppy           | £14.99                                                   |
| Jimmy White Snooker                                                          | Floppy           | £14.99                                                   |
| John Madden American                                                         | Floppy           | £10.99                                                   |
| Jungle Strike<br>Jurassic Park                                               | Floppy<br>Floppy | £14.99                                                   |
| Kick Off 3                                                                   | Floppy           | £14.49<br>£8.99                                          |
| Kick Off 3<br>Kick Off 96<br>Kids Rule OK<br>Kids Rule OK 2                  | Floppy           | £19.99<br>£14.99<br>£14.99<br>£16.99<br>£9.99            |
| Kids Rule OK                                                                 | Floppy           | £14.99                                                   |
| Kings Quest 5                                                                | Floppy<br>Floppy | £14.99                                                   |
| Kings Quest 5<br>Laser Squad                                                 | Floppy           | £9.99                                                    |
| Last Ninja 3<br>Legacy of Sorisal<br>Legend of Kyrandia<br>Legends of Valour | Floppy           | £8.99                                                    |
| Legacy of Sorisal                                                            | Floppy           | £22.99<br>£24.99                                         |
| Legend of Kyrandia                                                           | Floppy<br>Floppy | £14.99                                                   |
| Leisure Suit Larry                                                           | Floppy           | £16.99                                                   |
| Lemmings                                                                     | Floppy           | £19.99                                                   |
| Liberation                                                                   | Floppy           | £16.99                                                   |
| Lion King<br>Lord of the Rings                                               | Floppy<br>Floppy | £14.99                                                   |
| Lost Treasures of Info                                                       | Floppy           | £22.99                                                   |
| Lost Vikings                                                                 | Floppy           | £19.99                                                   |
| Lotus Esprint Turbo<br>Magic Pockets<br>Man Utd Europe                       | Floppy           | £8.99                                                    |
| Magic Pockets Man Utd Furone                                                 | Floppy<br>Floppy | £9.99<br>£3.99<br>£16.99<br>£8.50                        |
| Monkey Island 2                                                              | Floppy           | £16.99                                                   |
| Monkey Island 2<br>Mortal Combat                                             | Floppy           | £8.50                                                    |
| Mr Blobby                                                                    | Floppy           | £8.99                                                    |
| Multi Soccer Manager<br>Nick Faldos Golf                                     | Floppy<br>Floppy | £4.99<br>£9.99                                           |
| Nigel Mansell                                                                | Floppy           | £14.99                                                   |
| Megny Warriors<br>On the Ball                                                | Floppy           | £12.99                                                   |
| On the Ball                                                                  | Floppy           | £12.99                                                   |
| Operation Thunderbolt<br>Oscar 2                                             | Floppy<br>Floppy | £5.99<br>£4.99                                           |
| Overkill                                                                     | Floppy           | £14.49                                                   |
| Overlord                                                                     | Floppy           | £22.99<br>£12.99                                         |
| Pacific Island                                                               | Floppy           | £12.99                                                   |
| Parosol Stars PGA Euro Tour Golf                                             | Floppy<br>Floppy | £9.99                                                    |
| Photon Paint                                                                 | Floppy           | £15.49<br>£12.99                                         |
| D1 D 11                                                                      | Elanni           | CO 00                                                    |

|                                           | Format           |                 |
|-------------------------------------------|------------------|-----------------|
| Pinball Illusions                         | Floppy           | £14.99          |
| Power Drive                               | Floppy           | £18.99          |
| Premier Manager 3                         | Floppy           | £17.99          |
| Premier Manager 3 Deluxe                  |                  | £17.99          |
| Primal Rage                               | Floppy           | £26.99          |
| Pro Tennis Tour                           | Floppy           | £14.99          |
| RBT Baseball                              | Floppy           | £6.99           |
| Reach for the Skies                       | Floppy           | £9.99           |
| Reunion                                   | Floppy           | £27.99          |
| Rick Dangerous 1 or 2                     | Floppy           | £6.99           |
| Rise of the Robots                        | Floppy           | £19.99          |
| Roadkill                                  | Floppy           | £12.99          |
| Robinsons Requiem                         | Floppy           | £9.99           |
| Robocop 3                                 | Floppy           | £9.99           |
| Rodland                                   | Floppy           | £5.99           |
| Scooby Doo & Scrapy Dog                   | Floppy           | £2.99           |
| Sensible Golf                             | Floppy           | £14.99          |
| Sensible Soccer                           | Floppy           | £8.99           |
| Sensible World of Soccer                  | Floppy           | £17.99          |
| Shadow of the Beast 3                     | Floppy           | £14.99          |
| Shadow Worlds                             | Floppy           | £22.99          |
| Silk Worm                                 | Floppy           | £5.99           |
| Silly Putty                               | Floppy           | £9.99           |
| Sim City                                  | Floppy           | £12.99          |
| Sim Earth                                 | Floppy           | £17.99          |
| Sim Life                                  | Floppy           | £17.99          |
| Simon the Sorcerer                        | Floppy           | £19.99          |
| Sleepwalker                               | Floppy           | £9.99           |
| Soccer Kid                                | Floppy           | £12.99          |
| Soccer Team Manager                       | Floppy           | £12.99          |
| Space Ace                                 | Floppy           | £14.49          |
| Space Crusaders                           | Floppy           | £16.99          |
| Space Crusaders Data Disk                 | Floppy           | £14.99          |
| Space Hulk                                | Floppy           | £9.99           |
| Speedball 2                               | Floppy           | £8.99           |
| Spiers Legacy                             | Floppy           | £19.99          |
| Spritz                                    | Floppy           | £8.99           |
| Street Fighter 2                          | Floppy           | £9.99           |
| Stunt Car Racer                           | Floppy           | £9.99           |
| Subwar 2050                               | Floppy           | £14.49          |
| Super League Manager                      | Floppy           | £9.99           |
| Super Skid Marks 2                        | Floppy           | £14.99          |
| Super Stardust                            | Floppy           | £14.99          |
| Super Street Fighter 2                    | Floppy           | £12.99          |
| Super Street Fighter 2                    | Floppy           | £19.99          |
| Swiv                                      | Floppy           | £5.99           |
| Syndicate                                 | Floppy           | £14.99          |
| Tactical Manager                          | Floppy           | £14.49          |
| Terminator 2                              | Floppy           | £16.49          |
| Theme Park                                | Floppy           | £22.99          |
| Top Gear                                  | Floppy           | £9.99           |
| Tornado                                   | Floppy           | £19.99          |
| Tournament Golf                           | Floppy           | £9.99           |
| Tracksuit Manager 2                       | Floppy           | £19.99          |
| Tracksuit Manager 96/97                   |                  | £21.99          |
| Trolls                                    | Floppy           | £9.99           |
| Turbo Trax                                | Floppy           | £14.99          |
| Turrican 2                                | Floppy           | £9.99           |
| UFO                                       | Floppy           | £16.99          |
| Ultimate Soccer Mngr                      | Floppy           | £9.99           |
| Utopia                                    | Floppy           | £9.99           |
| Virtual Karting                           | Floppy           | £19.99          |
| Voyage of Discovery                       | Floppy           | £9.99           |
| War in the Gulf                           | Floppy           | £12.99          |
| Watchtower                                | Floppy           | £19.99<br>£9.99 |
| World Champ Boxing<br>World Class Cricket | Floppy           | £14.99          |
|                                           | Floppy           |                 |
| World Golf<br>Worlds of Legend            | Floppy           | £8.99<br>£14.99 |
| Worlds of Legend<br>Worms                 | Floppy<br>Floppy | £18.99          |
| X Out                                     | Floppy           | £4.99           |
| Xenon 2                                   | Floppy           | £7.99           |
| XP8                                       | Floppy           | £22.99          |
| Xtreme Racing                             | Floppy           | £17.99          |
| Zeewolf 2                                 | Floppy           | £24.99          |
| Zool                                      | Floppy           | £14.99          |
|                                           | PPI              | -               |

166 BIRCHFIELD ROAD EAST, NORTHAMPTON NN3 2HF TEL: 01623 455398 TEL: 01604 722499

(Games Software)

(Hardware & Tech. Support)

Zeewolf 2 Zool

FAX: 01604 722498 E-mail: 10640.1422@compuserve.com.

#### **ACTION REVIEW** SHOOT

He's always been told he's a space cadet, so Hugh **Poynton was the** obvious choice to review Austex Software's new shoot 'em up adventure

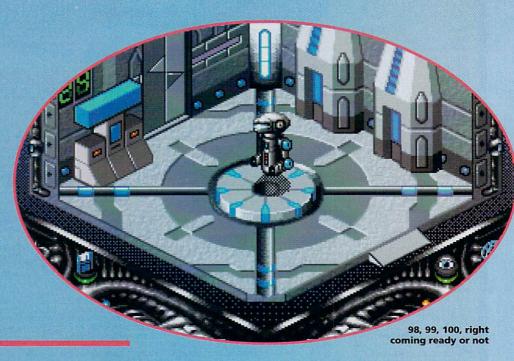

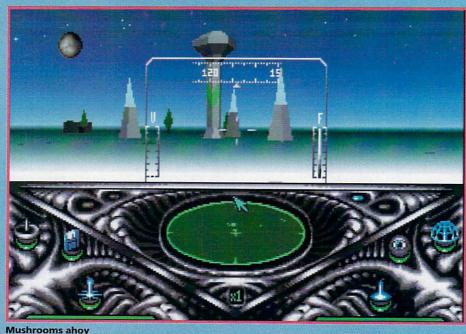

'm glad I'm not going to be around in the far future, it sounds like it's going to be a pretty grim place - global warming, meteorite collisions, computers taking over the planet and, of course, global thermo nuclear war. Things are never, well, nice. People don't seem to live in global harmony with all people and animals in the future.

Well, Uropa2's future is also pretty grim. Basically, the Solar System is divided between the Intercorp Tekites (goodies) and the Kapones (baddies).

The Kapones are an evil rebel force who are in cahoots with some even more evil aliens who want to use the Kapones to help them take control of the entire universe. The Kapone's main communications base for summoning the evil slimy aliens is based on the moon of Uropa, which orbits Jupiter.

You play the part of a Tekite warrior robot and your mission involves Kapone's communications base before they can 'phone home' and get alien help. To make matters worse the Kapones are holding some colonists hostage, so your floating metal

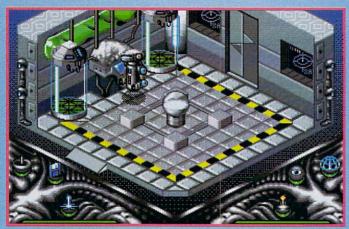

These glass tubes are for 'fluid exchange

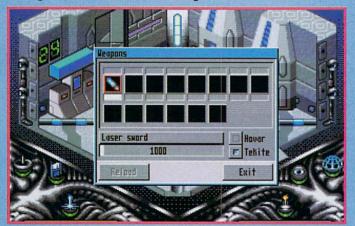

Just look at my stunning supply of weapons

mickey has to conduct a series of special ops to rescue the colonists and blow up the base.

Most of the action is set in the communications base. This portion of the game is viewed from an isometric 3D angle. The graphics here are quite chunky, but not bad. As in all adventure games, the aim is to wander about and explore the area, picking up clues, ammunition and equipment. Also essential are the wall terminals, which, if accessed give you all the important and essential information needed

Your Tekite warrior will need to get to the Kapone base in order to kick some alien butt. This is done on the unfortunately named Hovar (mmm, very scary, a really hard spaceship named after a lawn mower). It isn't exactly a tie fighter - it can only steer left and right and you can't alter your altitude.

Using this intergalactic Lada you navigate your way to whichever base station needs sorting out. Watch out for the Kapone fighters however, because they're about

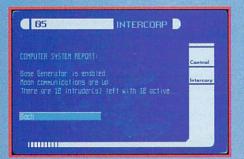

Intercorps microwave of tomorrow

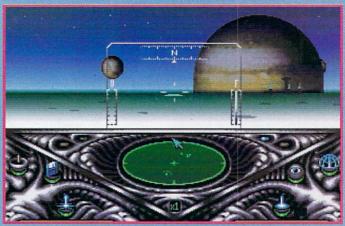

Take care to avoid the large planet on right

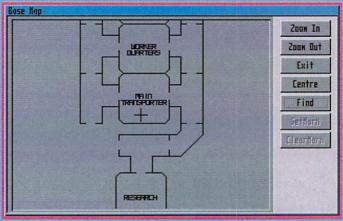

The ever handy A-Z of Jupiter

twice as big, and twice as mean as you are.

Although in general a pretty good game, Uropa2 does have a couple of flaws. Firstly, I actually found the Tekite droid rather difficult to control until I got accustomed to it, but that's probably more to do with the fact that I haven't played many isometric games and just had a little difficulty orientating myself.

After a few plays I was fine but on the first few attempts, my little tin can was wandering around like I'd just drank 10 pints of extra strength Droid Brew.

Another small whinge is the fact that if you actually manage to rescue some colonists and get them to follow you they will run around like headless chickens and block your path so you don't actually get anywhere. The only solution to this quandary is to zap a few of them with the droid's laser sword Bar the giblets on the floor, unlimited mobility is all yours but it does seem to defeat the object of the game to a degree.

Uropa2 attempts something quite refreshing. It is part shoot 'em up, part adventure game which means it strikes a balance between mindless blasting, and actually using your head to solve puzzles.

Graphics wise the game is OK. Not stunning but acceptable. If I have a major criticism it would be the fact that the surface levels just aren't developed quite as well as they could be. The idea is brilliant, but unfortunately, it just doesn't live up to the promise. The Hovar gets wasted far too quickly, and the action is so fast that it is next to impossible to blast the enemy ships.

Although it does have its flaws and can look a little rough around the edges, Uropa2

is still not a bad game. It is very challenging and there is enough depth to ensure that you will keep coming back for more, which, when all is said and done is the hallmark of a good game.

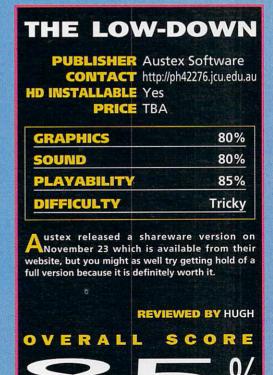

# ACTION FEATURE RACIN

# **Hugh Poynton** offers a selection of his favourite driving games

all me contentious but I think the best games genre on every format of computer or games machine is the driving sim. I've got a theory that backs this sweeping statement. When you stop off at a motorway service station, which games are people always hammering away at in those dark dingy alcove bits between the toilets and the services shop? Yup, the humble driving game. I know I'm not the first to say it but why don't they just carry on driving and throw 50p out of the window every few miles?

I think I know why they are so popular. Its due to the fact that almost everybody of my age group was indelibly affected by a television programme called the Dukes of Hazzard. The one in which two slightly dim, good ol' boys were chased all around the deep south by a selection of the most mentally and physically challenged policemen in the world.

These coppers were also further hampered by the fact they were called slightly dodgy names like Cleetis and Eeenis and the cars they drove, no matter how fast they drove them, just could not do all the smart jumps that the Duke brothers' tango coloured charger could.

This, combined with films like The Cannonball Run, meant it was inevitable that, once this generation grew up and started earning, they would be driving about in XR2s and GTIs. The fascination doesn't stop there: one of my mates burns around town in a Honda CRX but still hammers away at The Need For Speed in his spare time.

Most of the really flash games are on the Playstation, however, there are still enough

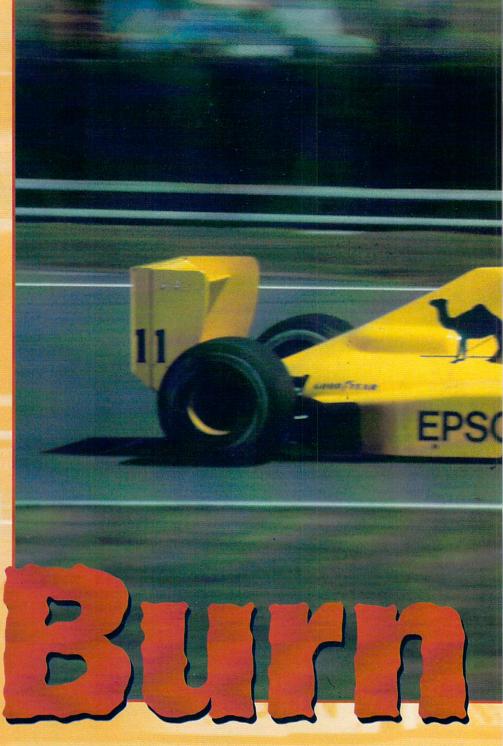

Amiga games to ensure you can enjoy motor way madness, road rage and auto carnage from the comfort of your armchair. Here is a selection of the best:

# Super Skidmarks

Skidmarks was released back in 1995, and, to put it simply, everyone loved it. Little old ladies, bitter unemployed ex-dockers, affluent brain surgeons; they all thought it

The concept was simplicity itself; race a variety of funky little motors around tricky dirt tracks and beat all the other cars. What really set the game apart from its competitors was the fact that, as well as having flawless yet simple graphics, it had acres of playability.

The presentation looked very arcade like.

Instead of viewing the action from the driver's position, you had an isometric overheadish to the side a bit vantage point. The tracks were more difficult and dangerous than driving the wrong way round the M25 and you could pick the coolest of cool cars.

I'm convinced that's where Screamer and other Playstation racing games are sadly lacking - you just don't have the opportunity to drive a Mini. Not just Minis mind - 4x4s, Porsches, Beetles, as well as loads more.

Sadly, despite its excellent gameplay and addictiveness, Skidmarks had a few irritating minor flaws. As a result, Acid Software released the Super Skidmarks Data Disks.

Super Skidmarks addressed all the flaws of the original and added a huge selection of optional features. There were 12 new tracks

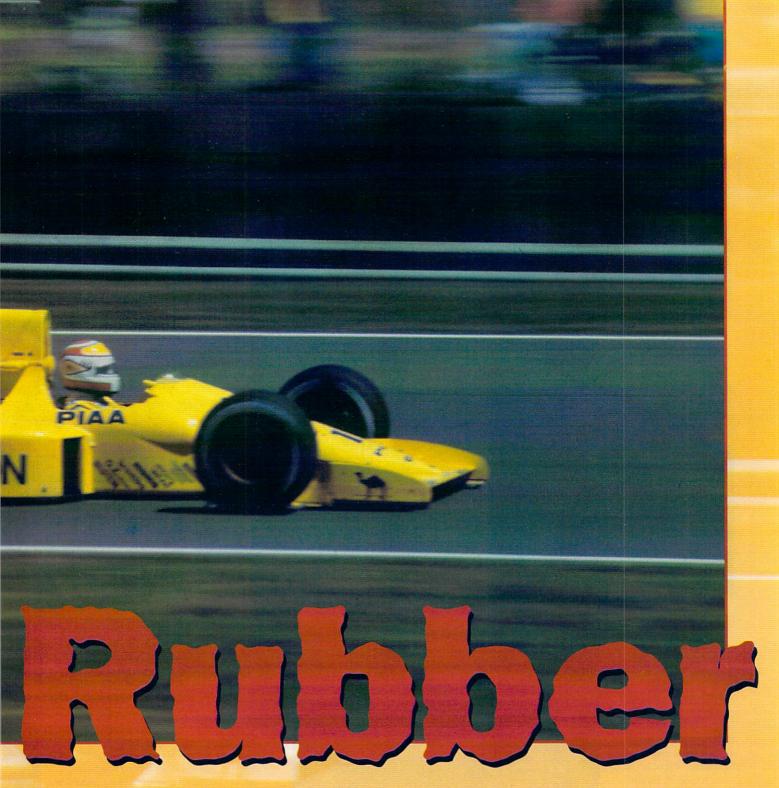

included, you could change the colour of your car, you could tow a caravan, and what's more, you could play Pong while the game was loading up. What more could a sane human being want?

# **Xtreme Racing**

Along similar, not entirely serious lines is my next choice. Xtreme Racing by Silltunna Software is a brilliant, shiny, fun example of a racing game. You could describe it as Super Mario Karts for the Amiga. Like Karts, Racing is, graphics wise, an absolute peach. The 256 colour, texture mapped graphics really demonstrate the capabilities of the Amiga to the best.

However, a number of features make Xtreme Racing really stand apart from the opposition. Firstly, and most importantly,

eight people can play - four on a single machine and two machines can be linked. Another bonus is the fact that on each of the tracks are a number of men, lemmings, sheep and sharks which serve absolutely no purpose other than to be ran over. Useless but, oh so much fun.

Among the variety of weapons and pick ups you can collect are homing sheep, and if you upgrade the game using the XTR Data Disk, you'll have the unique opportunity to drag race a sheep.

With the aid of the XTR Data Disk you can also make your own tracks using a track editor. Tracks are another of the great strong points of Xtreme Racing. Quite simply put, the person who designed the tracks must have been off his head. You can race on a gaudy pink 'Love Track', complete with love hearts and pink tarmac, or a knobbly but colourful lego track. It's little touches like this that make the game both extremely playable and a good laugh as well.

Despite lacking love tracks, sharks and sheep, Formula One Grand Prix is still one of the best racing games ever produced for the Amiga. It is a 3D simulation of Formula One racing using the tracks and teams of the 1991 season.

Despite its age the game is still pretty impressive and includes a wide range of features that really make for maximum playability. It allows you to experience almost every aspect of Formula One racing (apart from Murray Walker's insane but still utterly cool ranting - you'll have to get a

# ACTIO

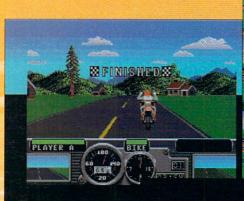

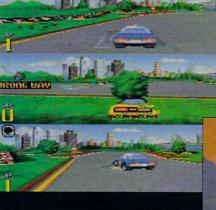

Playstation for that).

You must set up your car to optimise its performance, qualify and then race on any one of 16 championship circuits. You have the option to choose the length of the race - if you really want a huge crick in your neck and a thumping headache, you can race all 70 laps of a Grand Prix.

Helpful additions are the race aids. The first, auto braking, is frankly

for girlie la-las, but it does ensure that you achieve some pretty fast lap times because all you have to do is steer and keep the pedal to the metal.

Other aids include the auto gears, self correcting spin, indestructible mode and the ideal line option. Using this aid, you are able to see a white dotted line on the track that displays the best line to take for various corners and chicanes - for this, Microprose actually enlisted the help of the Footwork team.

Although getting hold of F1GP nowadays is something of a chore, tracking down a copy would be well worth the effort because

it is so interesting and playable, a game that might even give a playstation racer a run for its money.

## Road Rash

This is something a bit different. Have you ever known somebody who's into bikes? If you drive a car, it may be nice, big, shiny and fast but it is still, just a car, something to get you from A to Z. This is not the case with bikes. I've known a couple of people who ride them and they are fanatical about the things. They will know the difference between a ZXR 2000 (or something) and a ZXR 2001 - each bike will be painfully,

obviously different to them, when to normal people they're just noisy things with two wheels that go fast.

PLA

AUTO

Road Rash is about as close as I've come to doing 170mph on a Fireblade, and at the risk of sounding like a wuss I'm happy leaving it that way so I don't get smeared down the M6.

Road Rash is probably my favourite game because it possesses all the essential ingredients of playability, features, graphics and, most importantly, originality.

Although, like Lotus, Road Rash is a veteran, it is still a gem. The aim is, as always, to burn off the opposition and generally go as fast as possible, but with the added fun of being able to beat the stuffing out of them in the process.

There are a number of little touches that really make this game fun. Like Need for Speed on the Playstation, you actually race on public roads as opposed to race tracks which means, in addition to racing your opponents you also have avoid oncoming cars. This can make a race much hairier, but

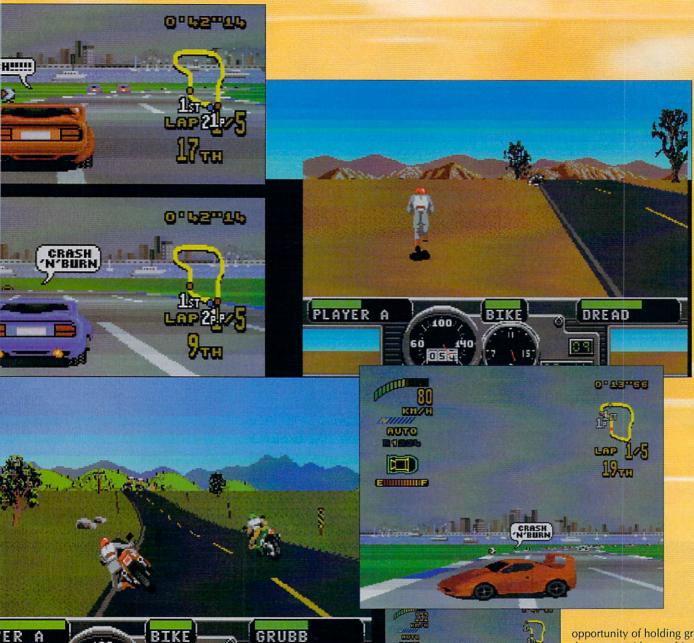

much greater fun.

100

Road Rash's manual is another of the games little bonus. For some reason the text reads like a Bill and Ted script (bummer dude). But it is about American bikers, maybe that's what American bikers talk like.

The game has proved to be such a good laugh that Electronic Arts have launched their own Road Rash multiplayer game for Windows 95 using the VirtualRally player matching service.

# **Top Gear 2**

A couple of years ago Gremlin brought out a little game called Top Gear 2. Although pretty much outdated by many of the games available on other formats now, it claimed to be the fastest game available for the Amiga back in 1994.

A number of touches made Top Gear 2 a good laugh. First of all, as you won more and more prize money you were able to soup up your car using a total of 36 different bits of kit, from engine upgrades and nitros to suspension and the like.

However, you started off with a basic car which meant winning enough money for an upgrade was a fair task. As you became more and more proficient, you were given the option of racing much trickier tracks - a total of 64 cities in 16 different countries.

Top Gear 2 was also a two player game meaning that you had the valuable

opportunity of holding grudge drag races with your friends.

In my opinion, the best thing about the game was the fact that you could paint your car any gaudy colour you desired and, get this...in a race, as you passed the opposition, a little speech bubble would

emerge from the driver's position and pass comment on the other drivers, or your own driving for that matter.

Of course these little speech bubbles were entirely unrealistic. Did they say 'Who taught you to drive, \*\*sehole', did they hell. These polite little drivers would say things like 'Yo, stay in line dude', or 'Crash and burn', like they were some weird combination of Bill and Ted and Maverick and Goose.

The down side to playing this game is that, when actually driving for real you might just find yourself coming out with such moronic phrases as 'Hey dude, get out of my way' or perhaps more worryingly 'Eat my rubber'.

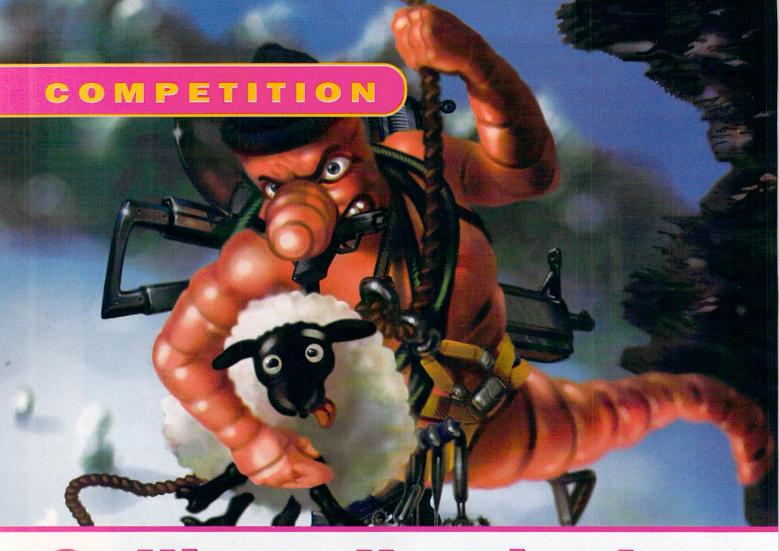

# Calling all wrigglers

| 1) In which drink might ye                                                 | ou find a worm?                                         |
|----------------------------------------------------------------------------|---------------------------------------------------------|
| Kiora Coffee Tequ                                                          | uila                                                    |
| 2) In which sport are work                                                 | ms an essential piece of equipment?                     |
| ■ Track and field athletic                                                 | es Hang gliding Fishing                                 |
| 3) What was Worms' original                                                | inal working title?                                     |
| Fish F117A Stealth                                                         | Fighter Total Wormage                                   |
| Name (Mr/Mrs/Ms)                                                           |                                                         |
| Address                                                                    |                                                         |
| Care language and the                                                      |                                                         |
|                                                                            |                                                         |
| Street Sheets                                                              | Audien Sein                                             |
| Postcode                                                                   |                                                         |
| Daytime Tel                                                                | a least the property                                    |
| Now send your entry to W<br>Computing, IDG Media, Ad<br>Cheshire, SK10 4NP | orms Competition, Amiga<br>Ilington Park, Macclesfield, |
| Tick here if you do not want to re                                         | scieve promotional material from other companies        |

To celebrate the release of Worms; The Director's Cut, we've decided to launch the **Amazing Worm Competition. In** conjunction with Team 17, our amazing give-away contest gives you the chance to win oodles and oodles of Team 17 goodies

Thanks to the good folk up at Wakefield, up for grabs we have:

- Five copies of Worms; The Director's Cut
- Five of the original Worms
- Five of the Killing Grounds
- Five exclusive Worms T-shirts and if you're very lucky...
- The star prize of a signed print of Worms artwork.

Mind you, we don't just give things away here at Amiga Computing, oh no, you've got to earn them. Answer the three MENSA standard questions in the entry form, fill in your details and send the answers to us along with whatever you think is an acceptable bribe, to arrive no later than February 14.

# CARE QUALITY & SERVICE

# **OUALITY INK JET & BUBBLE JET REFILLS**

Our refills use only top quality inks. You buy direct from us hence our superb quality at sensible prices.

Black refills for HP Deskjet 500, 510, 550, 500C, 550C, 560C, 660C, 850C
CANON BC-01, BJ10EEX/SX, BC-02, BJ200, BJ130, BJ300, BJ330
EPSON STYLUS 800, 1000. CTIIZEN PROJET. OLIVETTI JP150, 250, 350.
6 refill (3 on high capacity cartridges) kit 120ml pure black. £16.99
CANON BJC600, BJC4000/4100 20 refills pure black 120ml. £16.99
EPSON STYLUS 4 refills 120ml pure black. £16.99

### TRICOLOUR REFILL KITS:

TRICOLOUR REFILL KITS:

HP Deskjet range 10 refills of Yellow, Magenta & Cyan 180ml £24,99
CANON BJC600, 4000/4100 10 refills of Yellow, Magenta & Cyan 180ml £24,99
EPSON STYLUS Colour/II/IIs of Yellow, Magenta & Cyan 180ml £24,99
"Print Head Recovery Fluid" for unblocking nozzles, new larger size, new lower price £6,99
all kits come with full instructions. Other refills available.

Important: Please state type when ordering

# Colour Printer Ribbons & Reloads

| Colour I lineer reior                 |            |               |                 |
|---------------------------------------|------------|---------------|-----------------|
| To Reload a ribbon is easy, just remo | ve the top | take ou       | t the old       |
| ribbon and reload it with a new one.  | Complete   | One<br>reload | Five<br>reloads |
| Citizen Swift/ABC/240 etc.            | £11.95     | £6.99         | £29.95          |
| Panasonic KXP2123/2124/2180           | £9.99      | £6.99         | £29.95          |
| Panasonic KXP2135                     | £9.99      | £6.99         | £29.95          |
| Star LC200 9 pin                      | £9.99      | £5.99         | £29.95          |
| Star LC24-10/20/200                   | £9.99      | £6.99         | £29.95          |
| Star LC24-30/LC240                    | £8.99      | £4.95         | £19.99          |
| Seikosha SL95                         | £14.95     | £6.99         | £29.95          |

## Special Re-Ink

For Panasonic 1080/81, 1123/24, 2123/80, 2135, Star LC200 9 Pin, Epson LQ100/150, Oki 182 to 390 range. Black bottle will re-ink 100 + ribbons £9 95

# **Black Printer Ribbon Reloads**

| Citizen Swift/ABC/120D 5 black reloads £9.99     | ) |
|--------------------------------------------------|---|
| Star LC10/20/100 5 black reloads£4.99            | , |
| Star LC24 range 5 black reloads£9.99             | , |
| Seikosha 1900/2400/SL95 5 black reloads £9.99    | , |
| Epson FX80 to LQ800 range 5 black reloads £11.99 | ) |
| Star LC24-30/LC240 5 black reloads£14.99         | ) |

T-shirt printing is simple, just print onto normal paper & iron on. One ribbon gives lots of prints. We can also supply ribbons in many colours T-shirt and normal ink

# T-Shirt printing ribbons

| col Citizen Swift/ABC/240£19.99 |
|---------------------------------|
| col Panasonic 2123/2135£19.99   |
| colour Star LC200 24 Pin£19.99  |
| reloads for above £9.99         |
| colour Star LC200 9 Pin£12.99   |

| 4 colour Star LC200 9 Pin | 1£12.99     |
|---------------------------|-------------|
| 4 colour Star LC10        | £10.99      |
| reloads for above         | £7.99       |
| Black Citizen Swift/ABC   | /120D f9 99 |

| TCloads for above 21.55                                                                          |   |
|--------------------------------------------------------------------------------------------------|---|
| Black Citizen Swift/ABC/120D £9.99                                                               | I |
| Black Star LC10£9.99                                                                             | l |
| Black Star LC200 9pin£9.99                                                                       | ı |
| Black Panasonic KXP1080/81£9.99                                                                  | I |
| Black Star LC200 9pin£9.99<br>Black Panasonic KXP1080/81£9.99<br>Black Panasonic KXP1123/24£9.99 | ۱ |

Prices include VAT & postage. To order send cheques/PO payable to:

## CARE PRODUCTS

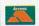

Dept AMC, 15 Holland Gardens, Watford, WD2 6JN or use Visa/Mastercard or Education order Fax order line 01923 672102

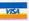

# Tel ORDER LINE 01923 894064

# **Lowest Priced Top Quality** Ribbons, Inkjets, Toners & Disks

|                               |                                                                             | PI   | rın  | ter  | Ribbons                        |       |       |       |       |
|-------------------------------|-----------------------------------------------------------------------------|------|------|------|--------------------------------|-------|-------|-------|-------|
| BLACK                         | 1 off                                                                       | 2+   | 5+   | 10+  | BLACK                          | 1 off | 2+    | 5±    | 10+   |
| Amstrad DMP 2000/3000         | 2.80                                                                        | 2.65 | 2.45 | 2.25 | Panasonic KXP1123/1124/1140    | 3.46  | 3.31  | 3.11  | 2.91  |
| Amstrad DMP 4000              | 3.66                                                                        | 3.51 | 3.31 | 3.11 | Panasonic KXP1080/1180/90/1592 | 2.89  | 2.74  | 2.54  | 2.34  |
| Amstrad PCW8256/8512/LQ3500   | 2.85                                                                        | 2.70 | 2.50 | 2.30 | Panasonic KXP2123/2180         | 4.95  | 4.80  | 4.60  | 4.40  |
| Brother M1009/1024/1109/1209  | 3.90                                                                        | 3.75 | 3.55 | 3.35 | Seikosha SL90/92/95            | 5.70  | 5.55  | 5.35  | 5.15  |
| Citizen 120D/LSP10/Swift 24/9 | 2.85                                                                        | 2.70 | 2.50 | 2.30 | Star LC10/20/100               | 2.29  | 2.14  | 1.94  | 1.84  |
| Commodore MPS 1220/1230       | 4.50                                                                        | 4.35 | 4.15 | 3.95 | Star LC200                     | 3.00  | 2.85  | 2.65  | 2.45  |
| Epson LO100                   | 4.10                                                                        | 3.95 | 3.75 | 3.55 | Star LC24-10/200               | 2.86  | 2.71  | 2.51  | 2.31  |
| Epson LQ200/400/500/800/850   | 3.45                                                                        | 3.30 | 3.10 | 2.90 | COLOUR                         | 1 off | 2+    | 5+    | 10+   |
| Epson FX/MX/RX80/FX/LX800     | 2.90                                                                        | 2.75 | 2.55 | 2.35 | Citizen Swift 24               | 11.95 | 11.80 |       | 11.20 |
| Epson LX80/86/90              | 2.12                                                                        | 1.97 | 1.77 | 1.67 | Panasonic KXP2123/2180         | 10.63 | 10.48 | 10.28 | 9.88  |
| Mannesmann Tally 80/81        | 3.90                                                                        | 3.75 | 3.55 | 3.35 | Star LC10/20/100               | 6.00  | 5.85  | 5.65  | 5.25  |
| NEC Pinwriter P2200           | 3.03                                                                        | 2.88 | 2.68 | 2.48 | Star LC200                     | 9.78  | 9.63  | 9.43  | 9.03  |
| OKI ML182/183/192/193/195     | 3.17                                                                        | 3.02 | 2.82 | 2.62 | Star LC24-10/200               | 9.63  | 9.48  | 9.28  | 8.88  |
| These are just a si           | These are just a small selection of our Ribbons - Ring for those not listed |      |      |      |                                |       |       |       |       |

# Ring us and WE WILL BEAT all other Ribbon prices

| 3½" D       | isks &    | & Dis  | k Box   | es   |
|-------------|-----------|--------|---------|------|
|             | В         | ulk    | Bra     | nded |
|             | DD        | HD     | DD      | HD   |
| 10 Disks    | £5        | £6     | £6      | £9   |
| 25 Disks    | £10       | £11    | -       | -    |
| 50 Disks    | £16       | £18    | £24     | £36  |
| 100 Disks   | £29       | £33    | £41     | £66  |
| 250 Disks   | £65       | £76    | £96     | £153 |
| 500 Disks   | £125      | £148   | £187    | £288 |
| All Disks ( | Certified | 100% E | RROR I  | REE  |
| 8-17        | VCLUDI    | FREE   | I ahele |      |

Other Boxes & Wallets 3½" 10 Cap. Boxes 1.5 Lockable 31/2" Boxes/Draws Capacity Box 3½" 6 Cap. Wallets 3.99 Lockable CD Drawers 30 Capacity 16.99 50 Capacity Box 4.99

Inkjet / Bubblejet Cartridges

16.30 16.10 15.90 7.00 6.80 6.60 Canon BJ 10/10ex/20 Cartridge 7.00 6.80 6.60 11.00 10.80 10.60 Canon BIC 4000 Colour Refill dore MPS1270 Cartridge 10.60 10.40 21.00 20.80 20.60 22.50 22.30 22.10 10.80 10.60 10.40 HP Thinkjet/Quietjet Cartridge Inkjet / Bubblejet Refill Kits

8.50 for 2 x 20ml Refile 8.50 for 2 x 20ml Refile 8.50 for 2 x 20ml Refile Canon BJ 10.10ex/20 Canon BJ 200/230 Epson Stylus 400/800/1000 8.50 for 2 x 20ml Refills 8.00 for 2 x 12ml Refills Epson Stylus Colour Black on Stylus Colour Colour 10.50 for 9ml of each Col 11.00 for 2 x 40ml Refills 12.00 for 12ml of each Col 8.50 for 2 x 20ml Refills Various Dust Covers available from £3.99 Ring For Cartridges & Refills not listed

Normal UK Delivery £2.00, Next Day £7.50 Prices INCLUDE VAT (@ 17½%)

01543 250377 Ring us or send cheques to: 01543 250377 Owl Associates Ltd, Dept 498, Owl House

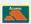

5 The Brambles, Lichfield, Staffs WS14 9SE

GAMES CHEATS 1.4 EMULATOR

ON ALL ORDERS

UNDERGROUND

FREE FREE

LIBRARY DISK POST & PACK

ON ALL ORDERS

1330 CAPTAIN BONUS

1553 LANCE-O-LOT 1462 CHARLIE COO 1712 DITHELL & MUCUS
1710 ITS HIDEOUS
1684 THE BIRDIES

1911 SOLO ASSAULT

□ 906 OBLITERATOR
□ 498 THE LAST REFUGE
□ 1434 SPACE BLASTER 1473 EXENEX A/ROIDS 1706 THE ASTRO KID

☐ 555 HUGO V2.5 DISK ☐ 273 KELLOGS EXPRESS ☐ 1368 ALIENS F.F. 1338 STRIKE COMMAND ☐ 1502 SNEECH V1.5

025 HUNTER PLUS □ 815 LEMMINGS PACK □ 023 RICK DANGEROUS 1457 TI-FIGHTERS 022 THE GODS ☐ 1702 S.W.O.S MOON ☐ 941 FATAL BLOWS

☐ 938 MARTIAL SPIRIT ☐ 290 FIGHT WARRIORS ☐ 1238 WEAPON MASTERS 1428 CYBERGAMES 3DSK ☐ 1548 FIGHT A1200 ☐ 011 ASTEROIDS ☐ 693 MISSILE COMMAND 778 OVERLANDER 692 SPACE INVADERS

3 841 COOKIE 3 308 DONKEY KONG D 951 FLAMMING ENGINES ☐ 469 THE ROAD TO HELL ☐ 1417 MANG FENDERS V2 ☐ 1466 A12 KNOCK OUT ☐ 1642 A1200 EX RACING 1686 HILL CLIMB ☐ 1705 A12 AER RACERS ☐ 974 F1 EDITOR 95/6

1329 BASEBALL GAMES

333 BATTLE CARS V2 1273 A12 TRAIN DRIVER 1 1014 CRAZY GOLE ☐ 366 GOLF 18TH 2 DISK ☐ 822 CRICKET AMOS V2 ☐ 630 TEN PIN BOWLING 104 FUTURE FOOTBALL 1171 2 DSK CRS-ANGLER
1373 ICE HOCKEY 1317 A12 GON FISHING 1465 A12 2DSK TENNIS ☐ 1465 ATZ ZUSK TENN ☐ 1251 TENNIS TOUR ☐ 1630 INTER CRICKET ☐ 1700 GOLF 9 HOLES

☐ 1667 TABLE TENNIS ☐ 418 1000 CHEATS U 931 BACKDOOR V3
U 821 PASSWORD MANIA
U 821 AGENT TAMER V4.5 820 MEGA CHEATS

☐ 681 SIERRA SOLUTIONS ☐ 1118 UP TO DATE V1 ☐ 1358 GAME SOLUTIONS 1462 G-SOLUTIONS V2 1653 SOLUTIONS V3 1651 SOLVES 6 DISH ☐ 1328 ADULT JIGSAWS 1307 TERRORLINER V3 □ 997 2 DSK ADVENT V 1001 2 DSK ADVENT V2

D 101 TERROR LINER VI ☐ 1176 A12 NUMBERS V2 1248 STRIP POKER ☐ 1248 STRIF FORE. J 1533 DRAGONS BALL ☐ 1517 ADULT BOMBER 1514 STRIP SLOTTER

294 KLACK-TRIS COLMS ☐ 107 TWIN-TRIS TETRIS ☐ 293 DR. MARIO COLMS ☐ 626 MEGA-BLOX TETRIS 1602 SUPER FOUL EGG 1627 PILL - MANIA

230 SUPER PAC MAI 252 YUM YUM PAC MAN 1096 PUC MAN ☐ 1138 A12 CYBER MAN ☐ 1346 WABES PAC MAN 1648 A12 BOBS LEMON 230 SUPER PAC-MAN

J 459 MEGABALL V2 ☐ 1459 CYBERSPHERE ☐ 559 MEGABALL V3 1423 MINE TRASHER

☐ 1527 ICE MINE PRO☐ 1595 NEW MINES☐ 1569 BUG MINES☐ 1572 UNDER MINES ☐ 1573 GOLD MINES ☐ 1577 EMERALD HEAD U 1580 EXPERT MINES ☐ 1582 DENMARK MINES ☐ 1583 STYX MINES ☐ 1689 RO-BOULD-IX 1304 CHECKERS V2

222 FRUIT MACHINE 375 CARDS SOLITAIRE ☐ 1246 AMIGA CRIBBA 1362 PUB DARTS TOUR 1 560 WORLD DARTS ☐ 1112 A1200 X CARDS DI 910 NEW MONOPOLY STAT

476 CHESS GAMES 1433 LIFT & LADDER 116 STAR TREK 2 DISK 297 NEIGHBOURS 2 DISH 1359 A12 ALIEN SPACE 1503 4DSK A.N.G.S.T. 1711 A12 INGENUOUS

☐ 1671 BREED 1996 ☐ 826 IND-ESPIONAGE ☐ 1182 A12 NIGHTMARE ☐ 1170 A12 LORDS 2 DSK ☐ 1347 BATTLE AT SEA 1431 UFO UNCLOTHED 1547 SOLO STAR TREK 1623 FLEET - 2MEG

914 JINX A1200 2 DISK 3 859 10 PUZZLERS D 1550 PUZZLER PITS 1633 THE WOOGLIES D 876 SCOTTISH LEAGUE ☐ 404 METROS MANAGER

1 953 CHANEQUE 2 DISK

321 AIRPORT 322 MICRO MARKET 1 443 SLAM BALL 1 817 BLOOD BALL TI 1429 LILTI MANAGER ☐ 1033 TAZ QUIZ NOT 1.3

U 1031 TREK TRIV 5 DISK U 716 POP MUSIC QUIZ ☐ 309 THE QUIZ MASTER 462 WHEEL OF FORTUNE ☐ 1597 QUIZ 555 1683 HOLLYWOOD TRIV 1670 A12 DEATH ROW D 1037 MARRI ES GAME ☐ 1035 ATOMIC GAME

119 DRAGON'S TITLES ☐ 112 DRAGON'S CAVE ☐ 1369 BOOM'IN ECKI 1463 FULL SCNEBITZ 1477 BOMB MANIACS 1687 TILE MANIA

228 PERM CHECKER 1210 LOTTO LUNATIO ☐ 1438 A-GENE V5 1594 LOTTERY SYSTEM

☐ 1220 AMIGA JAMMIN ☐ 1165 VENTILATOR ☐ 1685 2 DISK JADE

1 460 TEKNO RAVE

☐ 740 4 DISK MANGA 11193 I FMMINGTONS ☐ 193 LEMMINGTONS ☐ 1040 3 DISK GLAMOUR ☐ 1646 MISS MANGA ☐ 1650 STARFLEET 3DSK 704 REVELATIONS

1472 YABA DABA DO DIA65 KIDS PAINT

□ 465 KIDS PAINT
□ 664 FUSION PAINT
□ 063 ULTRAPAINT
□ 349 SPECTRACOLOUR
□ 748 ILLUSION PAINT
□ 1460 A-Z PAINT PAD 1565 CARTOON STUDIO 11707 PERFECT PAINT

☐ 1299 A12 MAGNI-CAD☐ 1026 JPEG GIF VIEWTEK☐ 071 GRAPHICS CON KIT☐ 070 GRAPHIC UTILS 133 FRAC LAND BUILD ☐ 1026 PICTURE LAB

□ 084 PUGGS IN SPACE □ 233 COOL COUGAR □ 651 FAIRLIGHT 242 □ 831 RED DWARF 475 BAIT MASKING ☐ 463 MR POTATO HEAD □ 474 MISS MAMISELLE A12 □ 865 TAROT MASTER 2 DISK □ 271 NEWTEK V2.2 DISK □ 347 NEWTEK V3.2 DISK 187 ANIMATION STUDIO 1449 BATMAN V JOKER 1447 2 DSK JAPMANGA 1695 BAIL OUT V2

329 VIDEO INSCRIPT U 790 VIDEOTRACKER 5 DISK ☐ 148 S-MOOVIE

220 FUNK KEYBOARDS ☐ 431 RAVE KEYBOARDS U 661 MED WORKSHOP 4 DISK 729 DRUM MACHINE ☐ 787 SONIC DRUM KIT ☐ 866 OCTAMED TUTOR ☐ 738 OCTAMED V2

D 136 THE ART OF MED □ 192 THE COMPOSER □ 618 MUSIC DATABASE 981 AUDIO ENGINEER 1681 PROTRACKER 3.5

201 PIANO CLASSICS 234 VIVALDI 2 DISK ☐ 342 AMIGA-DEUS 213 DIGI CONCERT V2 248 EXPRESSION V2 473 RHYTHM'S DANCER 1357 2 MEG DACO VI

Q 660 KORG 01W 8 DISK □ 206 SELECTION 7 DISH D 647 SOUND FX 3 DISK D 1666 URBAN 6 DISK 1588 DANCE 5 DISK □ 1258 MOVIE SAMPLES

3889 PC EM 2 DISH 327 ACTION REPLAY ☐ 414 UP TO A1200

727 MULTI TASK (MT) 158 X COPY PRO 357 COPY AND CRACK 325 LOCK PICKER V2 ☐ 1667 COPY & CRACK V2

191 H/D CLICK MENU ☐ 779 W/B 3 INSTALL ☐ 780 W/B 2 INSTALL ☐ 621 H/D STACKER ☐ 665 MR BACK UP PRO 490 8 DISK MAGIC W/B 957 GAME INSTALL V2 ☐ 1141 GAME INSTALL V3 ☐ 1199 GAME INSTALL V4 ☐ 1692 A BACKUP V5 ☐ 1674 CD ATAPI

243 AWARD MAKER 4 DISK 065 AMIGA FONT 7 DISK 100 PRINTER DRIVERS U 048 PRINTING STUDIO 345 BANNER MAKER □ 057 TEXT ENGINE V4 □ 394 INVOICE PRINT 1749 FORM PRINTER 1658 CARD AND LABEL

332 DATABASES 2 DISK D 092 ACCOUNT MASTER 0 691 DAILY DIARY 470 LITTLE OFFICE ☐ 244 SPREADSHEET ☐ 535 UK S.T.D CODES ☐ 1464 DIARY 2000 ☐ 1368 AMIBASE V4

3 637 6 DISK COL/BRUSH D 633 7 DISK CLIP ART 901 9 DISK WORLD MAP

172 15 DISK PORTFOLIO □ 558 7 DISK CLIP ART

☐ 702 COMMS TUTORIAL ☐ 413 N.COMMS V3 ☐ 079 OPTICOMMS V2 ☐ 1032 MAX BBS PROG ☐ 1562 EASY D.M.S.

288 A-BASIC TUTOR ☐ 306 UNDERSTAND AMOS ☐ 722 TONS OF AMOS ☐ 1067 AGA DATATYPES ☐ 1691 NORTH C

1097 2DSK HELM ☐ 239 SLIDESHOW MAKER ☐ 808 MAKE A DISK ☐ 242 MENU MAKER 1154 HEDI EYGUIDE A12 ☐ 1181 M.U.I. NOT 1.3

☐ 506 A1200 VIRUS D 160 M.V.K PLUS 1440 Z CHECKER V6.4 1030 A12 DIONIC TOOLS ☐ 612 4 DISK TOOL KIT ☐ 1629 UN-ARCHIVER

☐ 166 SYSTEM TESTER ☐ 467 FILE UNDELETE ☐ 194 DISK OPTIMISE 356 ENGINEERS KIT 245 FIX DISK

168 HARDWARE MANUAL

☐ 532 MATHS 5 DISKS G 644 ENGLISH 4 DISK ☐ 486 LANGUAGES 4 DISK 270 PLANETS 6 DISK O 059 AMIGA TUTORIAL ⊔ 1269 DPAINT 4 TUTOR □ 937 A1200 / 600 TUTOR

U 1361 2 DISK INTERNET

DISK COST £1.50 EACH, NO MINIMUM ORDER, ALL VIRUS FREE AND USER FRIENDLY. All games are on 1 disk and run on all Amiga's unless otherwise stated PICK AN EXTRA DISK FOR FREE WITH EVERY EIGHT DISKS YOU PURCHASE

|     | UNDERGROUND PD | 54 CARMANIA | CLOSE | SHOEBURYNESS, | ESSEX | SS3 9YZ. | TEL: 0 | 1702 | 29 |
|-----|----------------|-------------|-------|---------------|-------|----------|--------|------|----|
| i i |                |             |       |               | -     |          |        |      |    |

| Name:   |  |  |  | . , |  | · |  |  |  | · |  | ÷ |  |  | A | m | ię | ja | ı | V | 00 | de | ıl: |   |   |  | į |   |  |
|---------|--|--|--|-----|--|---|--|--|--|---|--|---|--|--|---|---|----|----|---|---|----|----|-----|---|---|--|---|---|--|
| Address |  |  |  |     |  |   |  |  |  |   |  |   |  |  |   |   |    |    | i |   |    |    |     | i | ı |  |   | į |  |

# ACTION FEATURE WORMS

# C7MON WOU

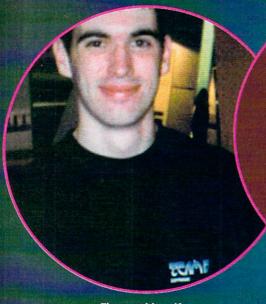

The man himself -Amdy Davidson

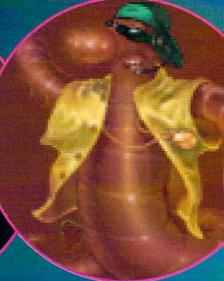

And one of his cooler creations

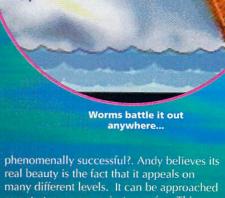

Hugh Poynton discusses the Worm saga and the future of the Amiga market with Team 17 wunderkinder, Andy Davidson

he story of Andy Davidson and Worms is a success story of the sort you only ever seem to see in TV mini series or paperback novels. The jump from bored schoolboy to one of the top games programmers in the country happened almost instantaneously.

Bored witless during his A levels, Andy started to program a game in which teams of little worms did battle with each other. Working at an Amiga shop at the time, Andy took the opportunity to test the game out on the public. Doing this enabled him to get a large amount of feedback so that he could hone the game as much as possible.

Provisionally entitled Total Wormage, Worms was proving to be very popular. Andy decided to try his luck at the 1994 Amiga Trade Show and, within five minutes of presenting his two skanky looking diskettes to the Team 17 stand, they offered to sponsor and market the project.

Andy and Team 17 haven't looked back since. Worms has been one of the highest selling games on all formats for the last year, and has won a bundle of awards including Game of the Year in Spain and France, The Most Original New Title Award, and the Live and Kicking Viewers Award.

So why has Worms been so

phenomenally successful?. Andy believes its real beauty is the fact that it appeals on many different levels. It can be approached as a strategy game or just pure fun. This became apparent while testing in the Amiga shop — little kids would play for a laugh while their dads tried to be the Robert E Lee of the worm world.

The development and approach of Andy and company at Team 17 is such that the game has managed to avoid some of the cynical marketing ploys of which other software developers are guilty.

Many games are designed so that they have what you could almost describe as an inbuilt 'use by' date. After completing the levels the game is exhausted and the punter loses interest and goes and buys something new. With a billion levels (via the unique 'graffiti mode') Worms will always have new possibilities because every different type of battlefield defines how the game is to be played.

Another of the secrets for Worms' success is the fact that, as Andy believes, the market is such that 3D games seem to be

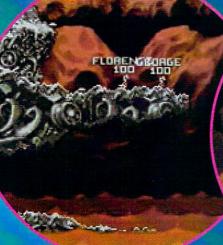

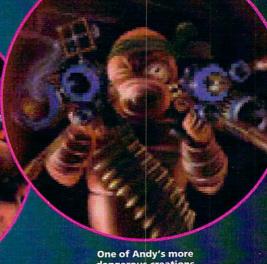

dangerous creations

in a junkyard...

over exploited and perhaps over rated, whereas multi-player games seem to be definitely under exploited.

Although most 3D games look good, it is easy to 'dress mutton up as lamb' and disguise a tired and unoriginal idea up as the future of gaming in the Western world.

Multi-player games on the other hand, although perhaps not looking as impressive, are certainly a hell of a lot more playable. With Worms, the average punter can multiplay on a normal computer. An office full of accountants may be able to play Quake on networked Pentiums, but not that many other people have this opportunity.

The key to Team 17's future strategy is that, instead of doing cash ins and spin offs, Worms will continue to be developed. Patches and add-ons will ensure it survives for quite a while.

However, sadly it seems as though software houses such as Team 17 cannot guarantee they will be able to continue developing software for the Amiga. Andy believes that, at the present moment, the Amiga is being killed by inertia and the

or on top af a teddy bear!

overwhelming dominance of the PC.

Software houses face the predicament that, to develop entirely new products on the Amiga is extremely risky, yet not developing Amiga software will only hasten the demise of the machine.

JOHNNA LUMLEAN

A project might take 10 months to a year and burn up lots of cash - if distributors won't stock it however, what's the point?. Add to this the fact that it is next to impossible to port Amiga programs over to a PC or vice versa and the situation doesn't look good.

The Amiga really does need a radical overhaul and design to compete with PCs which are becoming more and more powerful and much less expensive. How likely the Amiga is to receive this overhaul is debatable.

However, even without this radical overhaul. Andy believes that the Amiga will be about for some time yet due to the fact that it retains a large and loyal fan-base. There are many people about who have, like Andy, grown up with the Amiga who don't want to have to learn to program PCs to write games.

Even if distribution of Amiga products is limited to shareware and specialist Amiga stores such as Direct Software in Northampton, people will continue to purchase Amiga products for many more years.

One of the machine's strengths - and probably one of the key reasons it is, and will be, with us for some time - is the fact that, unlike the PC, young programmers on a budget can write for the format.

The reason why programmers such as Andy Davidson have brought us original, fresh games is because, quite simply, they have been able to. Without the Amiga, any young talented programmer on a budget would have to write on a PC, the machine itself being very expensive, and the software required again, too costly.

Unfortunately Team 17 can't commit themselves to any new Amiga games development. However, Andy believes that he will continue to write for the machine for the same reason he wrote the original Total Wormage - he enjoys it.

# Photogenics

# MANUAL OFFER - PHOTOGENICS 1.2

To get the best out of your free Photogenics 1.2a cover disk, you'll want the 130pp manual giving you tutorials and full references to the program. You get the manual plus a free disk of plug ins and files to use with Photogenics 1.2a

## PRICE:

UK residents £19.95 EC residents £22.45 North America \$35US Rest of the World £24.94

**PAYMENT:** Access, Visa, Mastercard, Switch (not American Express), Sterling cheque, sterling Eurocheque

All prices include surface mail. For airmail delivery, add £5 (\$8 US) to the price.

# **HOW TO ORDER**

By Fax: +0044 (0)181 687 0490 By Phone: +0044 (0)181 687 0040 By e-mail: almathera@cix.compulink.co.uk

## By mail to:

Almathera, Southerton House, Boundary Business Court 92/94 Church Road, Mitcham, Surrey, CR4 3TD United Kingdom

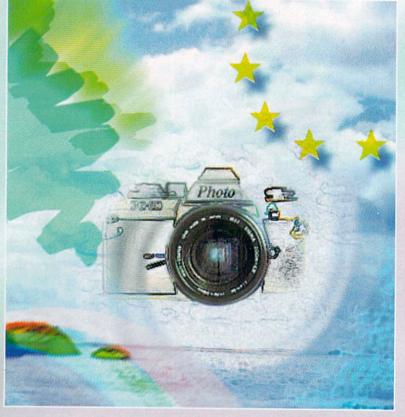

# PHOTOGENICS 2 UPGRADE - SAVE 50% ON THE RRP!

If you like *Photogenics 1.2a* but would like the *full latest version* you can upgrade from the cover disk to the full *Photogenics 2* for just £49.95 (US \$79.95) saving you a massive £50 on the full recommended retail price.

# Photogenics 2 offers

- Powerful AREXX support
- Load and Save IFF anim files
- Virtual Image allows you to work with large image direct from hard disk
- Brand new Effect Plug in System for powerful image processing
- Supplied on CD-ROM packed with fonts, images, and a good deal more!

# System requirements:

Kickstart 3.0 or higher, 68020 CPU or higher, 4Mb RAM, CD-ROM and 8Mb of hard disk space.

## PRICES

UK residents £49.95 EC residents £52.95 North America \$79.95US Rest of the World £55.00

All prices include surface mail. For airmail delivery, add £5 (\$8 US) to the price.

**PAYMENT:** Access, Visa, Mastercard, Switch (not American Express), Sterling cheque, sterling Eurocheque

# HOW TO ORDER

By Fax: +0044 (0)181 687 0490 By Phone: +0044 (0)181 687 0040 By e-mail: almathera@cix.compulink.co.uk

## By mail to:

Almathera, Southerton House, Boundary Business Court, 92/94 Church Road, Mitcham, Surrey, CR4 3TD United Kingdom

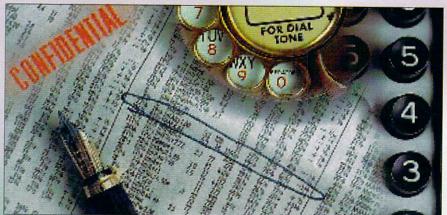

Amiga Mice Replacement Mice .....£6.95 MegaMouse 400 .....£9.95 MegaMouse Plus (3 Button) .....£12.95 Performance Optical Mouse .....£29.95 Crystal TrackBall ...£34.95 Pen Mouse .....£12.95 (ideal for CAD) Auto Mouse/ Joystick Switch .....£12.95

# Ram Boards

| 1 | N. B. Andread L. M. Bernell, Street and Street and Stre |        |
|---|----------------------------------------------------------------------------------------------------|--------|
| l | A500 512K Ram Board w/o clock                                                                                                    | £15.00 |
|   | A500+ 1Mb Ram Board w/o clock                                                                                                    | £20.00 |
|   | A600 1Mb Ram Board w/o clock                                                                                                    | £20.00 |
|   | A600 1Mb Ram Board with clock                                                                                                    | £30.00 |
|   | A1200 1Mb Ram Board with clock                                                                                                    | £35.00 |
|   | (limited stock)                                                                                                    |        |
|   | A1200 4Mb Ram Board with clock                                                                                                    | £65.00 |
|   | A1200 8Mb Ram Board with clock                                                                                                    | £90.00 |
|   | FPU 33MHz                                                                                                    | £33.00 |
| ı | 110 0011111                                                                                                    |        |

# Controllers

| AlfaPower Hard Drive controller A500£   | 99 |
|-----------------------------------------|----|
| AT-Bus Hard Drive controller A2000£     | 69 |
| Oktagon 2008 SCSI controller£           | 99 |
| Multiface III£                          |    |
| PCMCIA Controller for CDRom for A1200 £ |    |

# Spider

# NEW MULTI I/O CARD FOR AMIGA 1500/2000/4000

| Active 8 port high speed serial card.    |     |
|------------------------------------------|-----|
| Multiboard Support 57600 Baud rate on al | 1   |
| channels simultaneously£                 | 299 |

# New AlfaQuatro

Specially made hardware and software. Allows 4 ATAPI devices, ie, 2 IDE hard disk & 2 IDE CD Rom to Amiga 4000 internal IDE controller, through Alfapower on Amiga 500/500+ and possibly Amiga 1200 comes, with full IDE Fix software .....£59

## Connexion New Ethernet Card

# FOR AMIGA 1500/2000/4000

## Features:

- 10Mbit Ethernetcard for A2000/3000/4000
- 16 Bit-Zorro-Bus Design gives highest transfer rates while minimizing CPU load .....£185

## Speakers

| Could be for the format of the first of the first of the |        |
|----------------------------------------------------------------------------------------------------|--------|
| Multi Media Speakers<br>25 watt (pmpo)                                                                                                    | £29.35 |
| Multi Media Speakers                                                                                                    |        |
| 100 watt (pmpo)                                                                                                    | £39.95 |
| Multi Media Speakers                                                                                                    |        |
| 240 watt (pmpo)                                                                                                    | £49.95 |
| Multi Media Speakers                                                                                                    | CEO.05 |
| 300 watt (pmpo)*                                                                                                    | £59.95 |

3D surround sound

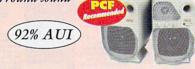

# Floppy Drives

External Floppy Drive for all Amigas .....£39.95 Internal Floppy Drive A500/500+ .....£35.00

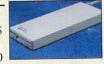

Internal Floppy Drive A600/1200+ ...£35.00 A-Grade Double Density box of 50 disks ...£13.00 including colourful labels

| IDE Hallu Di IVES                        |     |
|------------------------------------------|-----|
| HARD DRIVES + AT-BUS CONTROLLER FOR      |     |
| AMIGA 500(+)/A1500/A2000/A3000/A4000     |     |
| AT-Bus hard drive controller£69          | .00 |
| Alfapower hard drive controller£99       | .00 |
| Alfapower-540 540Mb                      |     |
| hard drive£199.00                        |     |
| Alfapower-850 850Mb                      |     |
| Alfapower-850 850Mb<br>hard drive£219.00 |     |
| 11C 1 OC 1 OCia                          |     |

Alfapower-1.0G 1.0Gig hard drive .....£239.00 Alfapower-1.2G 1.2Gig ....£259.00 hard drive.....

Memory for Alfapower-Plus (new) marked Alfapower-Plus

| 2Mb SIMMS                  | £30.00 |
|----------------------------|--------|
| 4Mb SIMMS                  | £30.00 |
| 8MB SIMMS                  | £60.00 |
| 16MB SIMMS                 | £90.00 |
| Memory for Alfanower (old) |        |
| Every 2Mb Zip-Rams         | £89.95 |

# IDE 2.5" Hard Drives

| FOR AMIGA 600/1200         |     |
|----------------------------|-----|
| IDE-60 60Mb hard drive     | £55 |
| IDE-120 120Mb hard drive . |     |
| IDE-250 250Mb hard drive.  |     |
| IDE-340 340Mb hard drive   |     |
| IDE-540 540Mb hard drive   |     |
|                            |     |

# IDE 3.5" Hard Drives

| FOR AMIGA 1200/4000        |      |
|----------------------------|------|
| IDE-540 540Mb hard drive   | £129 |
| IDE-840 840Mb hard drive   |      |
| IDE-1.0G 1.0Gig hard drive |      |
| IDE-1.3G 1.3Gig hard drive |      |
| IDE-1.7G 1.7Gig hard drive |      |
| IDE-2.1G 2.1Gig hard drive |      |
| Viscollaneous Products     |      |

## Miscellaneous Produc

| DD floppy disks (50) including multicoloured disk labels  | C12 00 |
|-----------------------------------------------------------|--------|
|                                                           | L13.00 |
| DD floppy disks (100) including multicoloured disk labels | £25.00 |
| 3.5" Hard Drive Kit for A600/1200                         |        |
| + Install software                                        | £15.00 |
| Colourful Mouse Mat                                       |        |
| Animal Jungle design and Dinosaur design                  |        |
| Optical Mouse Mat                                         | £5.00  |
| 2 in 1 Scanner/Mouse Pad                                  |        |
| Contoured Wrist Pad                                       |        |
| Plain Wristrest                                           | £3.50  |
| 2Mb SIMMS                                                 | £30.00 |
| 4Mb SIMMS                                                 | £30.00 |
| CD CLEANERS - 1/2 PRICE                                   |        |

| CD Rom Cleaner                             | £3.00  |
|--------------------------------------------|--------|
| Automatic CD Rom Cleaner (battery powered) | £10.00 |
| Laser Lens Cleaner                         | £4.50  |

# Complete CD Rom for all Amigas 1 CD Dom for A500

| (needs Alfapower V6.8 or higher) | .2127 |
|----------------------------------|-------|
| Quad Speed CD Rom for A600/A1200 | £149  |
| (inc CD32 emulation)             |       |
| Quad Speed CD Rom                |       |
| for A1500/A2000/                 |       |

# External IDE CD Rom Upgrade Kit

## comprises of:

Metal case, screws, Power Connector (draws power from disk drive port) Power Connector (for optional external Power supply), IDE ribbon cable, Stereo Audio Cables (will require an interface).

# Kit price £39

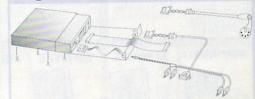

# Special Offer for this Month

| 2.5" IDE 250Mb |      |
|----------------|------|
| Hard Drive     | £99  |
| Seagate 850Mb  |      |
| 3.5" HD        | £125 |
| Quantum 1.7Gig |      |
| 3.5" HD        | £195 |
| Quantum 2.1Gig |      |
| 3.5" HD        | £230 |
| 2.5" IDE 60Mb  |      |
| Hard Drive     | £55  |
| 2.5" WD 540Mb  |      |
| TT ID          | 6120 |

# STAR BUY

| Memory  |  |  | £199 |
|---------|--|--|------|
| 8 Speed |  |  |      |
| 41000   |  |  | C190 |

Viper Board A1230 33MHz with 16Mb

A1200/A600 ....... Migraph's Multipass OCR Software with manuals (limited stock) £20

# CD Cleaners at half Price

## **Accelerator Boards**

A1220 APOLLO

| Accelerator Board£99.95                                      |
|--------------------------------------------------------------|
| A1220 APOLLO<br>Accelerator Board + 4Mb New Low Price£110.00 |
| A1230 VIPER<br>Accelerator Board 33MHz£119.95                |
| A1230 VIPER<br>Accelerator Board + 4Mb 33MHz£169.95          |
| A1230 VIPER<br>Accelerator Board + 8Mb 33MHz£180.00          |

All prices include VAT. Please add £3.50 P&P for items under £30.00, £5.00 for items over £30.00, £8.00 P&P for Scanners, Speakers & Hard Drives, £10.00 courier for next day. Tax Free Export Orders Welcome.

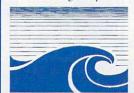

Golden Image accepts Access, Visa, Cheques & Postal Orders. E&OE. Prices subject to change without notice. Goods subject to availability. Specifications subject to change without notice. GoldenImage (UK) Ltd
Unit 65, Hallmark Trading Estate, Fourth Way, Wembley, Middx HA9 0LB
Sales Hotline No: 0181 900 9291 Fax: 0181 900 9281
http://www.reserve.co.uk/gold Talking Pages: 0800 600900

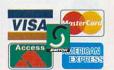

# 217 - 219 HAMSTEL ROAD, SOUTHEND-ON-

MODS ANTHOLOGY

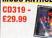

Enjoy this 7-years titanic work Prepare to listern to 1,000+ hours of music! uthor of this collection: nice s 'Gryppy' FRANCK.

SS STYLET PEACE.

CD1 (A-F) ZT9 Mode 458Mb.
CD2 (G-G) 3417 Mode 574Mb.
CD3 (R-Z) 2263 Mode 374Mb.
CD3 (R-Z) 2263 Mode 374Mb.
CD4 Mode 2557 mode 467Mb.
Exists 5362 Mode 74Mb.
Total 18096 mode 2146Mb.

**3D IMAGES** 

**AMINET SET 1** 

Special Offer Order Mods Anthology for £33.99 and get The Sound library 2 Free of charge.

**SOUND LIBRARY 2** 

**AMINET SET 2** 

> INTO-THE-NET

DOUBLE CD SET £17.99

HOTTEST 6

SCI-FI V2.0

Phunder Dirule \* Dabylon 5 Viens \* Star Trek loct Generation \* 2001 Deep Space 8 \* Voyager Natman \* Dr Who

**GRAPHIC DETAIL** 

19.99 EACH OR £79.99 FOR 5

IGHTROM GOLD 619 99

E 3D £19.99 e PD 3D consists of eds of imahine 3d created by its Amiga users from around the sing imagine 1.0 upto 4.0. The objects fall my diff.

**3D OBJECTS** 

AGA EXPERIENCE

SCENE STORM

£8.99

**SOUND TERRIFIC 2** 

NOTHING BUT TETRIS

**CARD GAMES** 0313 - £14.99 LOPPY - £15

**AMINET SET 3** 

**WORLD ATLAS** 

cn322 - £32,99

\* Disk pack version is a cut down version of the Gd version

Music modules (686Mb) 23 Files fusic Software (126Mb) 9 Files.

Development Software IMb) 330Files Tusiness Soft

ications (131Mb)

SpecEm J. A. Gubrandse M. Radriguez A. Gubrandse TSICOO Emu VGAS A Lunter Warajevo VIS WSpecEm 12 - Ru Ribeiro XI20 Emulator - James McKay Xtender VJS - Stender VJS - Ste

Emulator V0.93 - Z80 V2.01 - Z80 V3.02 - Z80 V3.03 - Z80 V3.04 - Z80 V3.04 - Z

and proberly the intown COA emulator. CCASIDB - Latest version of the emulator above. CCASIDB - Drand new emulation program for the PC so new

**CDROM BASED** 

FONTS & CLIPART 19.99
FONTS & CLIPART 19.99
VARIOUS 1-1500 19.99
ILLUSIONS 30 19.99
ADULT SENSATIONS 67.9018 219.99
GROLIER ENCYCLOPIA 2 129.99

GROURE ENCYCLOPIA 2

SCIENCE
THE AMOS UBRARY 2
ASSASSING GAMES
WSCIENCE GIMPS
WSCIENCE GIMPS
WSCIENCE GIMPS
WSCIENCE GIMPS
WSCIENCE GIMPS
WSCIENCE GIMPS
WSCIENCE GIMPS
SOURCE GIMPS
SOURCE GIMPS
SOURCE GIMPS
SOURCE
MUST MEDIA TOOL SIT 2
MUST MEDIA TOOL SIT 2
MUST MEDIA TOOL SIT 2
MUST MEDIA TOOL SIT 2
THE LEARNING CURVE
THE LEARNING CURVE

tor which works in windows. Version 3.11 or Windows 95 THE FLASH ROM

The FLASH ROM contains all the steet emulators

The Ametrad Range CPCEMU emulates a Amst CPC 464, 664 or 6128 wit

The Apple Range

dollar for Win32 v0.12 and don versions have been en el. ColEm is a non-profit lator created for those in als who were and still are a who wish to play thier Cole Vielon games on todays or ing systems.

PC-DRAGON EMULATOR VI.02 by PAUL BURGIN A Dragon or Tandy Color Computer II emulator for IBM PC's and compatibles. This pro-gram allows you to use your Dragon or Tandy For

The TER AO

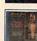

**NEW - PRIVATE LINES (18)** 

£19.99

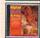

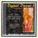

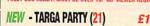

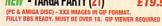

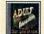

£14.99 CD072 (PC & AMIGA DISC) - 4,000 IMAGES IN GIF FORMAT. FULLY BBS READY. MUST BE OVER 18.

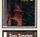

LOWER PRICE - SEXY (18) £17,99

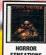

**UTILITIES 2** 

F1-LICENCEWARE

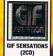

(2CD) D279 - £17.

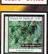

WORLD OF

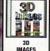

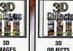

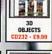

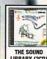

DEVELOPER 1.1

THE SOUND LIBRARY (2CD)

**ZOOM 2** 

**E7.99** 

# AGA **EXPERIENCE 2**

# MATURE ADULT NOVELTY DISCS (18)

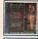

(PC & AMIGA DISC) - 1,700 IMAGES IN GIF FORMAT. FULLY BBS READY. MUST BE OVER 18. GIF VIEWER REQUIRED

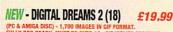

(PC & AMIGA DISC) - 1,700 IMAGES IN GIF FORMAT. FULLY BBS READY. MUST BE OVER 18. GIF VIEWER REQUIRED

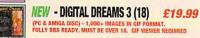

£19,99

LOWER PRICE - ADULT 1 (18)

LOWER PRICE - ADULT 2 (18) £17,99 CD206 (PC & AMIGA DISC) - 4,000 IMAGES IN GIF FORMAT WITH GAMES, ANIMATIONS, ETC. MUST BE OVER 18.

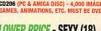

SPECIAL VISUAL EDITION. OVER 18 ONLY

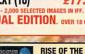

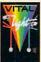

ALL - £7.99

PI AVER

VITAL LIGHT

SIM CITY

K240

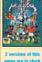

WORLD CUP

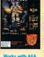

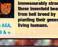

SPACE HULK

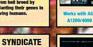

Postage and packing per title - Recorded Delivery UK + .60p pecial delivery in Uk is next day - add £3.00 to the total order.

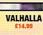

HING! F

STRIKE

£29.99 £27.99 £29.99 £27.99 £34.99 £32.99 £14.99 £12.99 £14.99 £12.99 £14.99 £11.99

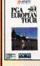

EA PGA EURO TOUR

SABRE TEAM

CHESS

THE CHESS SYSTEM

ROBOTS

MAYER

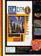

**BLACK CRYPT** 

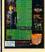

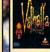

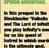

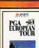

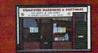

# SOUTHEND 217 - 219 HAMSTEL ROAD,

100

CHESS

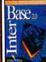

**INTER BASE 2.0** 

centre via a greatly improved user interface. The programs workheech 2/3 styling is a pleasure to use, even on older 1,2/1/3 milegal. Terate and maniputate database limited in size only but your storage medium. Interfase 2.0 is extremely easy to use thank to its concisely written manual. Cenerates attractive prist-outs with interactivious brand new print manager.

when defining the pri-ority and criteria used for sorting your records. IFF-ILEM screens can be dis-played simply by clicking on user defin-de buttons. Naturally, Makes extensive use of the Amiga's intution interface, with puli-

PGAPEAN

(F) (S) (S)

# **SPECIAL BUNDLE 1**

SABRE TEAM

FA PGA

**EURO TOUR** 

90 Challenging holes 60 PGA Euro Tour Pros

JUNGLE STRIKE

VITAL LIGHT

game that will test yo abilities to the full, a game that has never

AMIGA FLOPPY DISK VERSION £19.99 Manager
\* Deluxe
Paint 4 AGA
\* Dennis
\* Oscar

ROBOTS

THE CHESS

SYSTEM

SPACE HULK

VALHALLA

PLAYER

**BLACK CRYPT** 

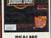

REALMS £11.00

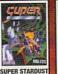

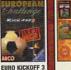

KRUSTY'S FUN

TACTICAL MAN-

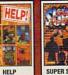

WAR IN THE GULF

SYNDICATE

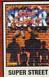

FIGHER II £3.9

DUNE 2

KID KID

KID PIX

### AMIGA GAMES

All products are in stock, at time of going to press. if the products not out its not advertized. phone for latest.

If you do'nt see the game you want just give us a ring (01702) 300441

- \* No extra credit card charges to pay.

  \* Same day dispatch by 1st class post.

  \* Come & collect products at any time.

  \* Open 6 days a week inc saturday.

  \* Open till 9'o clock on fridays

  \* Over 2,000 PC & Amiga titles on display in shop/show-room.

## CODES

(ALL) = A500, A500+, A1200, A4000, A600, Requires Joystick & 1Mb RAM (C032) = C032 Only (A1200/A4000) = Amiga A1200 & A4000 AGA Computers Only.

## MINIMIUN ORDER OF £10.00

## NEW TITLE NEW THIS WEEK

| INIVERSE (CD32)£3.99                                                  |
|-----------------------------------------------------------------------|
| BATTLE CHESS (CD32) £7.99                                             |
| THE LOST VIKINGS (CD32) £7.99                                         |
| CASTLES 2 (CD32) £4.99                                                |
| CASTLES 2 (CD32) £4.99<br>BLINKEYS SCARY SCHOOL                       |
| (AMIGA+/A600)£1.99                                                    |
| SPEEDBALL (ALL)£2.99                                                  |
| ROBOCOD (ALL)£2.99                                                    |
| XENON 2 (ALL)£2.99                                                    |
| BLASTEROIDS (ALL) £2.99                                               |
| TENNIS 2 (ALL) £2.99                                                  |
| E-MOTION (ALL) £2.99                                                  |
| ACTION FIGHTER (ALL) £2.99                                            |
| HEIMDALL 2 (NEW) £3.99                                                |
| BASE JUMPERS (NEW) £5.99                                              |
| CLOCKWISER (NEW)£5.99                                                 |
| PREMIER MANAGER 3 (NEW) . £9.99                                       |
| PLAYER MAN 2 EXTRA (NEW) . £4.99                                      |
| CLASSIC ARCADIA (NEW) £4.99                                           |
| PINBALL ILLUSIONS (NEW) £11.99                                        |
| PINBALL MANIA (NEW) £11.99                                            |
| PINBALL FANTASIES (NEW) . £11.99                                      |
| PINBALL DREAMS/FAN (NEW) £13.99                                       |
| WATCH TOWER (NEW) £3.99                                               |
| TREASURE ISLAND DIZZY (NW) £3.99                                      |
| ESSENTIAL SCIENCE (NEW) . £14.99<br>ESSENTIAL SPELLING (NEW) . £14.99 |
| ESSENTIAL SPELLING (NEW) £14.99<br>ESSENTIAL MATHS (NEW) £14.99       |
| DINOSAURS (NEW) £14.99                                                |
| JUNIOR ESSENTIALS (NEW) . £14.99                                      |
| EARLY ESSENTIALS (NEW) . £14.99                                       |
| ESSENTIAL FRENCH (NEW) £14.99                                         |
| ESSENTIAL FRENCH (NEW) . £14.99                                       |
| DEMON BLUE (NEW) £2.99                                                |
| WHIZZ (NEW)                                                           |
| DRAGON STONE (NEW) £4.99                                              |
| Sandan Stone (MEN) Triting                                            |

| ì | CABLES                            |
|---|-----------------------------------|
| į | 2-1 SERIAL SWITCHING BOX . £15.99 |
| j | 25 WAY F/F CHANGER £4.99          |
| į | 25 WAY F/F CHANGER £5.99          |
| Ì | 25 WAY M/M CHANGER £4.99          |
|   | 4-WAY MAINS BLOCK £9.99           |
| į | 4 WAY SURGE BLOCK E24.99          |
| ì | 9M-25F CONVERTER £9.99            |
| ì | AT/XT-MODEM £12.99                |
| ١ | BAGGED MOUSE PAD£1.99             |
| ١ | CENT-CENT 1.8M£12.99              |
| ı | DOS6 PAR.DATA TRANS £12.99        |
| ١ | GLASS FILTER £39.99               |
| ١ | HARD MOUSE PAD£3.49               |
| ı | IEC MAINS CABLE £3.99             |
| ١ | IEC MAINS EXTN £5.99              |
| ١ | MAINS PLUS                        |
| ı | MOUSE/CUTTING PAD £4.99           |
| ١ | MULTI DATA TRANS £14.99           |
| ı | NON-REG POWER SUPPLY £5.99        |
| ı | PC PRINTER CABLE £3.99            |
| l | PRINTER STANDS£6.99               |
| l | PS2 CON. STD KEY£7.99             |
| ١ | PS2 KEY-STD COMP £7.99            |
| l | RS232 F/F DATA TRANS £9,99        |
| ı | SCSI 2 - SCSI 1 CABLE £34.99      |
| ١ | SECURITY LOCK & CHAIN £19.99      |
| i | SERIAL LINK CABLE                 |
| ١ | SERIAL LINK CABLE (30FT) £19.99   |
| ١ | SERIAL LINK CABLE (45FT) £24.99   |
| ١ | SOUND CARD-HIFI (1.2M), £4.99     |
| ١ | SOUND CARD-HIFI (5M) £5.99        |
| ١ | SURGE PLUG £12.99                 |
|   |                                   |

# XT/AT KEYBOARD EXTN .... £5.99 MULTI CDROM AUDIO ..... £9.99 DUST COVERS

Delivery Royal mail (+ £xx =

| 1 octango).     |           |
|-----------------|-----------|
| A500 DUST COVER | £3+.50p   |
| A600 DUST COVER | £3 + .50p |
| A1200 DUSTCOVER | £3 + .50p |

# JOYSTICKS + ECT

| ۰ | Berger Language and Control of Control of Co |
|---|----------------------------------------------------------------------------------------------------|
| ١ | APACHE 1 £6.49 + £1.5                                                                                                    |
| i | QS 2 TURBO £7.79 + £1.5                                                                                                    |
| į | PYTHON 1M £8.49 + £1.5                                                                                                    |
| ١ | ALPHA RAY £8.49 + £1.5                                                                                                    |
| į | ZIP STICK £10.99 + £1.5                                                                                                    |
| ĺ | AMIGA PSU £34.99 + £3.5                                                                                                    |
| ì | SPEED KING £11.99 + £1.5                                                                                                    |
| i | NAVIGATOR £12.99 + £1.5                                                                                                    |
| i | AMIGA ACTION PAD £9.99 + £1                                                                                                    |
|   | SALTEK MEGAGRIP £11.99 + £1.5                                                                                                    |
| i | ROLL OF 1000 LABELS £9.99 + £1.5                                                                                                    |
| i | CHEETAH 125+ £4.99 + £1.5                                                                                                    |
| į | CD DISC CLEANER £3.99 + £1                                                                                                    |
|   |                                                                                                    |
| ŝ | CD HEAD CLEANER £5.99 + £1                                                                                                    |
|   | DISK CLEANER £1.99 + £1                                                                                                    |
| Ŗ | 40 CAP, DISC BOX £2.49 + £1                                                                                                    |
| É | 100 CAP. DISC BOX £2.99 + £1                                                                                                    |
| 3 | 100 CAP. DRAWER BOX . £8.99 + £1                                                                                                    |
| b | 100 CAP. DRAWER BUX . 10,55 + 21                                                                                                    |

| OI SPINSING                                                             |
|-------------------------------------------------------------------------|
| Delivery by Royal mail Registered & Securicor (+ £x = postage) postage. |
| 4 WATT SPEAKERS£10 + £2<br>ZYFI MINI SPEAKERS£12 + £3                   |
| ZYFI SPEAKER SYSTEM £30 + £5<br>ZYFI PRO SPEAKERS £50 + £6              |
| 25WATT SPEAKERS £22 + £3<br>120 WATT SPEAKERS £50 + £6                  |

## DRIVES (inc vat)

## MEMORY (inc vat & carridge)

Free fitting on memory if computer brought into showroom. Delivery by Royal mail Registered & Securicor. No extra credit card charges to part

| п | ED0 72  | SINGLE   | PAIK | 4PACK |
|---|---------|----------|------|-------|
| i | 4MB     | £25      | £48  | £94   |
| H | 8MB     | €50      | £100 | £175  |
| ŧ | 16MB    | £120     | £210 | £375  |
| į | 32MB    | £200     | £380 |       |
|   | A500 51 | 2K UPGR  | ADE  | £19.9 |
| á |         | MEG UPGR |      | £34.9 |

# CD DRIVES 4000 DE-inc vot & del

Less £6 if collected from showroom Delivery by Securicor & Royalmail.

| 4 SPEED (Limited ! | SI | o | c | k | ) |  |  |   | £65  |
|--------------------|----|---|---|---|---|--|--|---|------|
| AZTECH 8 SPEED .   |    |   |   |   |   |  |  |   | £85  |
| AZTECH 10 SPEED    |    |   |   |   |   |  |  | £ | 108  |
| AZTECH 12 SPEED    |    |   |   |   |   |  |  | 1 | Call |
|                    |    |   |   |   |   |  |  |   |      |

# FLOPPY DISKS

Prices Include 1st class P&P.

| TDK DSDD (BOX OF 10) |  |  |  | £4.9  |
|----------------------|--|--|--|-------|
| TDK DSDD (SINGLE)    |  |  |  | 60    |
| UNBRANDED DSDD       |  |  |  | £3.00 |
| UNBRANDED (SINGLE)   |  |  |  | 40    |
|                      |  |  |  |       |

THE

EPIC DEVE LIGHT

| KLONDIKE  |     |    |   |    |   |  |  |  |  |   |   |    |    |
|-----------|-----|----|---|----|---|--|--|--|--|---|---|----|----|
| PROF. FON |     |    |   |    |   |  |  |  |  |   |   |    |    |
| PROF. CLI | PA  | R  | r | 2  |   |  |  |  |  | 1 | 1 | 2. | 99 |
| UTILITIES | 1-1 | 15 | C | 10 | ١ |  |  |  |  |   | £ | 3. | 99 |
| HOTTEST 4 | ١.  |    |   |    |   |  |  |  |  |   | £ | 3. | 91 |
| HOTTEST 6 |     |    |   |    |   |  |  |  |  |   | £ | 7. | 99 |
| UTILITIES | 2 . |    |   |    |   |  |  |  |  |   | £ | 7. | 99 |
|           |     |    |   |    |   |  |  |  |  |   |   |    |    |

| THE NET  |    |   |   |   | ٠ |  |  | ٠ | £17.99 |
|----------|----|---|---|---|---|--|--|---|--------|
| ET 14    |    |   |   |   |   |  |  |   | £12.99 |
| EARNING  | C  | U | R | ۷ | E |  |  |   | £17.99 |
| ENCYCLO  | PI | D | U | ٩ |   |  |  |   | £24.99 |
| LOPER 1. | 1  |   |   |   |   |  |  |   | £14.99 |
| ROM COL  | n  |   |   |   |   |  |  |   | C17 00 |

| A500 DUST COVER | £3+.50p   |
|-----------------|-----------|
| A600 DUST COVER | £3 + .50p |
| A1200 DUSTCOVER | £3 + .50p |

Delivery by Royal mail Registered & Securicor (+ £xx = Postage).

| APACHE 1 £6.49 + £1.5            |
|----------------------------------|
| QS 2 TURBO £7.79 + £1.5          |
| PYTHON 1M £8.49 + £1.5           |
| ALPHA RAY £8.49 + £1.5           |
| ZIP STICK £10.99 + £1.5          |
| AMIGA PSU £34.99 + £3.5          |
| SPEED KING £11.99 + £1.5         |
| NAVIGATOR £12.99 + £1.5          |
| AMIGA ACTION PAD £9.99 + £1      |
| SALTEK MEGAGRIP £11.99 + £1.5    |
| ROLL OF 1000 LABELS £9.99 + £1.5 |
| CHEETAH 125+ £4.99 + £1.5        |
| CD DISC CLEANER £3.99 + £1       |
| CD HEAD CLEANER £5.99 + £1       |
| DISK CLEANER £1.99 + £1          |
| 40 CAP. DISC BOX £2.49 + £1      |
| 100 CAP. DISC BOX £2.99 + £1     |

| - | Delivery by Royal mail Registered & Securicor (+ £x = postage) postage. |
|---|-------------------------------------------------------------------------|
|   | 4 WATT SPEAKERS £10 + £2                                                |
|   | ZYFI MINI SPEAKERS £12 + £3                                             |
|   | ZYFI SPEAKER SYSTEM £30 + £5                                            |
|   | ZYFI PRO SPEAKERS £50 + £6                                              |
|   | 25WATT SPEAKERS £22 + £3                                                |
|   | 120 WATT SPEAKERS £50 + £6                                              |
|   |                                                                         |

Drives in stock in showroom less £6 if collected. Delivery by Securicor.

344 H/D 2.5 INCH INTERNAL . . £110 1GIG3.5 (MODE4) HARD DRIVE £180

| EDO 72 | SINGLE | PAIR | <b>4PACK</b> |
|--------|--------|------|--------------|
| 4MB    | £25    | £48  | £94          |
| 8MB    | £50    | £100 | £175         |
| 16MB   | £120   | £210 | £375         |
| 32MB   | £200   | £380 |              |

A500 1MEG UPGRADE ..... £34.99 A600 1MEG UPGRADE ..... £3499

| AZTECH 8 SPEED .       |  |  |  |  |  | . £65<br>. £85 |
|------------------------|--|--|--|--|--|----------------|
| <b>AZTECH 10 SPEED</b> |  |  |  |  |  | £108           |
| AZTECH 12 SPEED        |  |  |  |  |  | £Call          |

| DK DSDD (BOX OF 10) |  |  |  | £4.99 |
|---------------------|--|--|--|-------|
| DK DSDD (SINGLE)    |  |  |  | 60p   |
| NBRANDED DSDD       |  |  |  | £3.00 |
| NBRANDED (SINGLE)   |  |  |  | 40p   |
|                     |  |  |  |       |

# CDROM DISCS

P&P please add .75p.

| LONDIK   |   |    |   |  |  |  |   |  |  |   |   |    |   |   |
|----------|---|----|---|--|--|--|---|--|--|---|---|----|---|---|
| ROF. FO  |   |    |   |  |  |  |   |  |  |   |   |    |   |   |
| TILITIES |   |    |   |  |  |  |   |  |  |   |   |    |   |   |
| OTTEST   | 4 |    |   |  |  |  |   |  |  |   | £ | 3  | 9 | 9 |
| OTTEST   | 6 |    |   |  |  |  |   |  |  |   | £ | 7  | 9 | g |
| TILITIES | 2 |    | • |  |  |  | • |  |  |   | £ | 7. | 9 | 9 |
| NTO THE  | N | ΕT |   |  |  |  |   |  |  | • | 7 | 7. | 9 | 9 |

| 19 | · d | A. | 2 |
|----|-----|----|---|
| 19 | ä   |    |   |
| 19 | 4   |    |   |
|    |     |    |   |

# K240 THE YEAR IS 2380 -

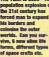

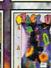

TITANIC BLINKY £1.99

0

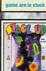

STACK HP

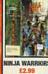

CD32 - £3.99 ALL - £3.99

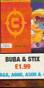

ROBINSON'S REQUIEN £13.9

识理程

- CCC-0

CANNON FODDER

BURNTIME

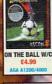

HEIMDALL

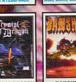

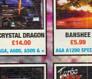

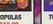

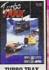

TOP GEAR 2

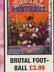

THE CLUE

TOTAL CANAGE

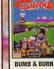

**EURO CHAMPS** 

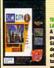

SIM CITY

SYNDICATE

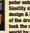

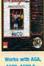

ALAYEBO

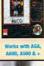

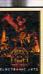

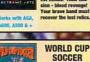

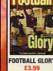

TACTICAL MAN-

AGER £7.99

TOTAL CARNAGE

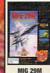

FIFLDS OF GLORY

JURASSIC PARK

000 (OCCUP)

DENNIS

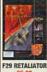

BANSHEE

ARCHER'S POOL

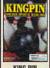

TOWER OF SOULS

KING PIN

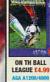

ZEE WOLF 2

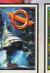

DISPOSABLE HERO £9.99

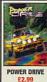

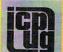

# FREE PD SOFTWARE

AMIGA - PC - All Commodore

Call (0181) 651 5436 or Write to 45 Brookscroft, Linton Glade, Croydon CR0 9NA www.icpug.org.uk

Independent Computer Products Users Group

# miga Tel 01257 402201 Fax 01942 497928

For a FREE catalogue of the latest and best in Amiga Public Domain software simply send us your name & address and a loose stamp

PD prices: 1-10.....80p; 11-20.....70p; 21+....60p
Postage & Packing is free on all PD orders - Local orders qualify for free
All orders are sent First Class and we only use new TDK/Fuji disks qualify for free delivery

Phone now for details of our Amiga User Group (Wigan/West Lancs)

(Dept AC), 79 Woodnook Road, Appley Bridge, Wigan, Lancs WN6 9JR Amiga enthusiasts catering for Amiga enthusiasts!

welcome any enquiries from new and experienced Amiga users alike

# ARE YOU HAVING TROUBLE BUYING AMIGA SOFTWARE?

become available from shops you may be forgive for thinking that the days of the Amiga are numbered. Send for our FREE catalogue now and you will find an abundance of PD software titles & CD Roms available from us via mail order, proving that our favourite home computer is far from dead!

PATHFINDER PD (AMC)

Marion Street, Bingley, West Yorkshire BD16 4Nd Tel/Fax: 01274 565205 Email: Sales@pathpd.demon.co.uk r download it from our new internet web site: http://www.pathpd.demon.co.uk

## CHRISTMAS FUN PACK -

with a festive theme and a hunimation) SPECIAL PRICE - £2

# CAPRI CD DISTRIBUTI N **ALL AVAILABLE** CDTV TITLES IN STOCK AMIGA CO32

225+ CD TITLES/150+ CD32 TITLES/80+ CDTV TITLES

**NEW RELEASES** Movie Maker Vol. 1 £29.99 Zoom Release 2 AGA Experience 2 £19.99 Hottest 6 Emulators Unlimited £19.99 Aminet 14 £19.99 £14.99 Amiga Developers CD.£19.99 More Worms Vol.1... Amiga Utilities 2 ......£19.99 Sci-Fi Sensation 2. £19 99 £29.99 £19.99 £9.99

Aminet Set 3 .....£34.99 NFA Utilities Experience£14.99
Aminet 13 .....£14.99 Epic Encyclopedia ...£29.99 BACK IN STOCK \*HUTCHINSON'S ENCYCLOPEDIA £9.99\* OFFER 1: \*DARKSEED £14.99\* OFFER 2: "SIMCITY £9.99"

## CAPRI CD DISTRIBUTION

Dept ACO1, Capri House, 9 Dean Street, Marlow, Bucks. SL7 3AA

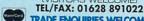

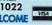

Disks (including labels) £15 (per 50)

Pre Formatted DSHD

Disks.....£22.50 (per 50)

100% guaranteed

13,000 disk PD Library now available PD prices all £1.00 per disk

Please send 4 1st Class stamps for catalogue Free local delivery (10 mile radius) All your computer needs catered for Please phone or fax for latest prices

# Barry Voce Tel: 0115 9264973

Fax: 0115 956 1663 11 Campion Street, Arnold, **Nottingham NG5 8GR** 

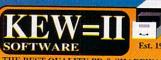

THE BEST QUALITY PD & SHAREWARE

# The LEADER -

OTHERS CAN ONLY FOLLOW!

FREE FRIENDLY HELP BY
POST of PHONE ANYTIME!
FREE CLUB MEMBERSHIP

PICK YOUR OWN PROGRAMS!
BY NAME NUMBER AND SIZE!
IT'S EASY!
500k makes 1 bootable disk!
800k makes 1 non-bootable disk!

FREELY UPDATED CATALOGUE
WITH FULL DESCRIPTIONS
INDEX & VIRUS CHECKER ONLY £1!
Phone for the LATEST PROGRAMS!

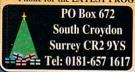

1-3 disks £1.50

# ARE YOU MISSING OUT ON THE VERY BEST AMIGA USER GROUP?????

Chic Computer Club offers great discount offers on all computer goods. Thousands of new contacts, free help & advice, gigabytes of free PD/Shareware from our members-only BBS.

Regular newsletter. Second hand hardware, software bought/sold. Plus: Now offering FREE Internet Home Page and E-Mail address, and FREE advertising on our Internet site.

Plus Full Internet Connection for LESS THAN £1.00 per month!!!!!

Find out what you're missing by sending an SAE for our FREE intro pack to:

C.C.C. (ACO1), P.O. Box 121, Gerrards Cross, Bucks, SL9 9JP. (01753) 884473

See Chic on the Internet at http://www.uk-main.com/main/chic.htm We also offer groups for IBM/Apple/Atari/B Bits/Consoles/Fantasy/SCI Fi Gamers and Midi Music users rade and Dealer enquiries welcome. Plus FREE publicity for new software/fanzines etc. Contact us now

# ANJAX Public Domain Library

Top quality PD and Shareware from 75p per Disk Order live Disks and get one FREE

To receive your multi-disk catalogue set just send four 1st class slamps to...

30 Muscovy House, 5 Kale Road, Erith, Kent, DA18 4BG Telephone 0181-310 1932 8am to 8pm daily.

# To place an ad on this page call Advertising on 01625 878888. Free typesetting service available

Advertisers<sup>7</sup> Index

| 1st Computer Centre |        |
|---------------------|--------|
| Active Software     | IBC    |
| Analogic            | 97     |
| Blittersoft         | 90     |
| Capri CD            | 86     |
| Care Electronics    |        |
| Dart Computers      | 12     |
| Direct Software     | 71     |
| Epic Marketing      | 20, 21 |
| Eyetech             | 46     |
| Gasteiner           | 42     |
| Golden Image        | 83     |
| Gordon Harwood Com  |        |
| Hi Soft             | OBC    |
|                     |        |

ICPUG......86

| Kew = II            | 86      |
|---------------------|---------|
| Liage International | 64      |
| Moore Healy Mkt     | 86      |
| Owl Associates      | 79      |
| Pathfinder Pd       | 86      |
| Paxtron Corporation | 27      |
| PD Soft8            | 84, 85  |
| PXL                 | 15      |
| S & S Computers     | 86      |
| Siren Software6     | 6, 7, 9 |
| Software 20003      | 6, 37   |
| Underground PD      | 79      |
| Vision Soft         | 38      |
| Weird Science5      | 0, 51   |
| Wizard Developments | 49      |

# Next month in Amiga Computing...

# **MultiMedia Magic**

The Amiga is unrivalled as a true MultiMedia platform. We bring you the latest developments

# **Need Some Help?**

AC's comprehensive tutorials next month include DrawStudio, C Programming and Photogenics

# Plus Vulcan Software Speak Out

Revealing exciting new game developments, thoughts on the Amiga and why **you** should upgrade

# **And Not Forgetting....**

The best value coverdisks around

Can you Afford To Miss Out?

February Issue On Sale:

**9 January 1997** 

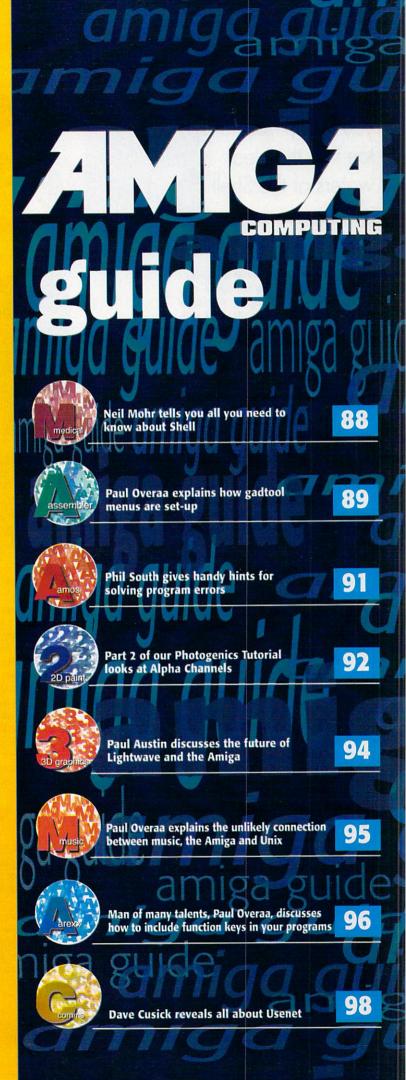

Neil Mohr invites you to dip your toe into the clear waters of the Shell

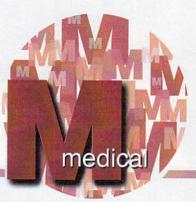

# Seriously Shell Shocked

f there is one part of the Amiga's operating system that can be overlooked by the beginner it has to be the Shell. Originally, back with Workbench 1.3 and before, you had virtually no choice but to regularly resort to using this basic part of the AmigaDOS, as it gave you the control and flexibility over programs and files that the early Workbench simply could not.

A new Amiga user who has only ever used Workbench 3 or even 2 could be well excused for never having touched the Shell in their entire life, as these latest releases provide far more power in the Workbench than 1.3 ever could. Even so, I am pretty sure that every long term Amiga user still has a keyboard short cut close at hand that fires up an AmigaDOS Shell.

This is mainly because even now-a-days, using the Shell you can perform certain tasks faster and also many programs only provide certain functions through the Amiga's Shell. So a basic knowledge about the Shell is still needed

You can find the Shell icon in the System drawer. Once you have double clicked on it, a fairly unimportant looking interface window will appear with the words, New Shell Process and a 1.> prompt waiting for you to type in commands. This is called the Command Line Interface or CLI for short and is where you type in AmigaDOS commands.

Essentially there are two things you can type into a Shell window, directory names and command names. So if you type **C:** and hit return, then type **DIR** and again press return, you will get a directory listing of the C directory. This is because when you typed in C: this changed the current directory of the Shell to the C directory. So when you ran the DIR command it listed

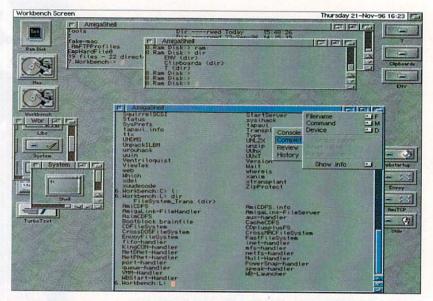

everything that was in the current directory Shell, which just happened to be the C directory.

This is important to remember, normally when you run a command it will only act on the current directory, unless you specifically give it an alternative file or directory. So if you now type DIR L:, even though the current directory is still the C drawer, DIR will list the L directory, as this is what it told the DIR command to do.

Along the same lines, if you wanted MultiView or FastView to display a file, unless it is in the current directory you will have to specify the exact file path and name otherwise the programs will not be able to find the file. If you wanted to display the startup-sequence you would have to type multiview s:startup-

sequence into the shell. Otherwise you would need to change the current directory to S: and then tell Multiview to load the startupsequence.

As I said earlier many programs only provide certain functions through the Shell. The normal way to find out what extras commands have is to type the command name and add a question mark, with a space in between the two. The command will then respond with a list of options or switches that it can take. Unfortunately there is never any explanation as to how you can use them and usually only experience lets you guess how to use them.

If you try this with MultiView by typing MultiView? you will get a list of commands you can add. You should also notice each is ended with a slash and a single letter. This letter tells you what sort of input that command needs.

/S - Boolean switch, is on or off no input needed
/K - Takes a text input, such as a screen name
/N - Requires a numerical input, such as a

One final note about how to get a little extra out of the Amiga's Shell. This comes in the form of a replacement program called KingCON. Available on Aminet and also from our Beginners Tools cover disks on the January 96 issue (back issues available) KingCON replaces the normal console device for a much more powerful one, featuring a scrollable review window, filename completion and other very useful functions and is well worth tracking down.

# SHELL STUFF

As usual there are a number of little hidden extras about the Shell that you can change to your advantage. Firstly, when using the Shell icon to launch a new AmigaDOS Shell, if you pop up its information requester (click on the Shell icon once and press right-Amiga i) you will see it has a few tool types associated with it. The stack tool type can largely be ignored as you will rarely have to increase this.

The window tool type helps you control how the Shell window should appear.

WINDOW=CON:0/100/600/180/Shell../CLOSE

The first part CON: tells the Amiga what device should be used to display the Shell output. This will

always be the CON short for console. When Workbench 1.3 first appeared, a replacement came out called NEWCON but this has been 'absorbed' into the operating system and is now just called CON.

All the next four numbers do is say at what x,y co-ordinates the window should appear and how wide and high it should be. By leaving the width blank the Shell will open up the width of the screen.

Finally the FROM tool type lets you make the Shell run a normal AmigaDOS script before appearing on screen. As standard this defaults to the Shell-Startup found in the S directory, and even if the tool type is not defined or you start a Shell from the CLI this script will still be run.

AMIGA COMPUTING
JANUARY 1997

Paul Overaa explains how the gadtools library helps simplify menu creation

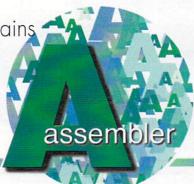

# Gadtools to the rescue

hortly after the November issue of AC hit the streets I received a couple of emails, firstly thanking me for providing an example of Intuition-based resident code, and then pointing out that there are plenty of programmers (themselves included) who would have preferred rather more details about the less esoteric elements of the example – such as how the gadtool menus were set up and so on.

The reason of course, that I didn't go too deeply into this area at the time was simply a matter of space but, since there may well be other readers who find menu creation and installation confusing, I thought the least I could do is set the record straight by spending a couple of issues dealing with this topic.

Gadtool menu definitions are, in fact, based on sets of data blocks built using the NewMenu structure shown in listing 1. Now while this structure unit may seem a bit frightening on first encounter hopefully, when you see the equivalent data statements, the arrangements will not seem so bad. Let's start then at the top of this NewMenu entity and work down through the important, ie most useful, items.

The gnm\_Type field is used to identify the various entry types and for menu title, menu item and dummy 'end of menu' values the standard definitions are:

| NM_TITLE | EEQU | 1 |  |  |
|----------|------|---|--|--|
| NM_ITEM  | EQU  | 2 |  |  |
| NM_END   | EQU  | 0 |  |  |

The only other fields you need to worry about initially are the gnm\_Label and gnm\_CommKey fields. These are pointers to text strings giving a name and a keyboard shortcut for the menu item. If, for instance, you want to associate the left-Amiga-L shortcut with a particular menu entry you include a commkey definition like this:

# commkeyOdc.b 'L',NULL

As always the best way to appreciate the overall ideas is to take an example so let's suppose we want to create a menu called PROJECT with three entries: Load File..., Sort File... and Quit. To produce the menu definition we set up equivalent NewMenu structures and the easiest

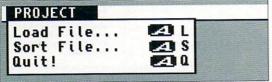

Gadtool menu definitions are easy enough – but getting them up and running is often not quite so straightforward

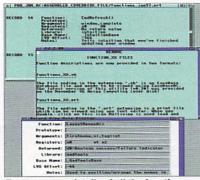

To save space details of all the functions discussed (and more) are on the coverdisk!

way of doing this is with data statements as shown in listing 2.

Notice incidentally that, as far as text items are concerned, fields in the NewMenu structure are always pointers to strings – not the strings themselves. That's why I've placed corresponding labels in the NewMenu structures and defined the strings separately using dc.b statements such as:

menu\_title dc.b 'PROJECT',NULL

# MENU ATTACHMENT

While menu definition itself is easy enough I'm afraid (as you'll have seen from the November coverdisk code) that there is a certain amount of work involved in getting such a menu operational. This month I'll deal in general with the various tasks that need to be carried out and in the next instalment I'll tackle the coding specifics.

Firstly, gadtools needs the characteristics of the screen on which the menu is going to appear and this is achieved by making a call to the gadtool GetVisualInfoA() function. Secondly a CreateMenusA() routine must be executed—this carries out all the underlying Intuition-related menu structure setting up that previously had to be coded manually by Amiga programmers.

Thirdly, since the menu structures created by the above mentioned routines still contain no size or position information this now has to be provided in a separate step involving a call to a LayoutMenusA() library function. Only when all this has been done can the menu finally be linked to a window using the Intuition SetMenuStrip() function.

All the functions except LayoutMenusA(), incidentally, have corresponding free up routines that need to be called before a program terminates and you may well be thinking that this gadtools approach still seems a little like hard

work. Perhaps it is but trust me – it's an awful lot quicker than using the original underlying Intuition arrangements. At the end of the day we have, after all, really only got a few library function calls to perform!

# WOT NO CODE?

Nope, that comes with next month's instalment. I have however, placed an EasyBaseAC file on disk (functions\_feb97.eb) that contains both the functions I've discussed and the equivalent menu deallocation routines. In a runnable program of course, we need not only to be able to create and use menus, but to dismantle them when they are no longer needed. You'll also find a few other functions included that are going to come into the picture as our menu-related discussions proceed!

| STRUCTURE NewMer | nu,O  |              |
|------------------|-------|--------------|
|                  | UBYTE | gnm_Type     |
|                  | UBYTE | gnm_Pad      |
|                  | APTR  | gnm_Label    |
|                  | APTR  | gnm_CommKey  |
|                  | UWORD | gnm_Flags    |
|                  | LONG  |              |
| gnm_MutualExclud | de    |              |
|                  | APTR  | gnm_UserData |
|                  | LABEL | gnm_SIZEOF   |

Listing 1: The Gadtool NewMenu structure

| 1 | menu       | dc.b | NM_TITLE,0        |
|---|------------|------|-------------------|
| 1 |            | dc.l | menu_title,NULL   |
| 1 |            | dc.w | 0                 |
|   |            | dc.l | O, NULL           |
|   |            |      |                   |
|   |            | dc.b | NM_ITEM, O        |
|   |            | dc.l | itemO,commkeyO    |
|   |            | dc.w | 0                 |
|   |            | dc.l | O,NULL            |
|   |            |      |                   |
| 1 |            | dc.b | NM_ITEM,0         |
|   |            | dc.l | item1,commkey1    |
|   |            | dc.w | 0                 |
|   |            | dc.l | O,NULL            |
|   |            |      |                   |
|   |            | dc.b | NM_ITEM,O         |
| 4 |            | dc.l | item2,commkey2    |
|   |            | dc.w | 0                 |
|   |            | dc.l | O,NULL            |
|   |            |      |                   |
|   |            | dc.b | NM_END,O          |
|   |            | dc.l | NULL, NULL        |
|   |            | dc.w | 0                 |
|   |            | dc.l | O,NULL            |
|   |            |      |                   |
|   | menu_title | dc.b | 'PROJECT', NULL   |
|   |            |      |                   |
|   | item0      | dc.b | 'Load File',NULL  |
|   | commkeyO   | dc.b | 'L',NULL          |
|   |            | 40.1 | In a file I will  |
|   | item1      | dc.b | 'Sort File', NULL |
|   | commkey1   | dc.b | 'S', NULL         |
|   |            | 1. 0 | INVESTE WILL      |
|   | item2      | dc.b | 'Quit!',NULL      |
|   | commkey2   | dc.b | 'Q',NULL          |
|   |            |      |                   |

Listing 2: A 680x0 gadtool menu definition

## Big Box Towers

Our range of Amiga Tower Systems will further enhance the specification of your Amiga. They benefit from quality metal construction and full height with dimensions of 660mmx190mmx430 mm.

There are 6 x 504" bays and 5 x 302" bays. All of the 504" bays and two of the 31/2" bays are accessible externally. Available for A4000, A3000 and A1200.

£170.95

PSU's (Please specify Amiga model) 230W (with fan sensor)

E.59.95

When fitted in one of our Towers, the Shanle 4000 PCI expands the desktop A4000 with further Zorro, Video and PCII/SA slots. The PCI slots allow the use of our Pentium processor board to take advantage of both computers in one Tower.

- 7 x Zorro III Slots (5 DMA Buster)

£399.95

£249.95

# Shuttle 1200 PCI

When fitted in one of our Towers, the Shuttle 1200 PCI expands the A1200 with Zorro II, PCI, ISA slots and Video Slots. The PCI slots allow the use of our *Pentium* processor board to take advantage of both computers in one Tower.

- 7 x Zorro II Slots
- 3 x PC PCI Slots O 1 x Slot for Pentium Roard
- 3 x PC ISA Slots

Tower, 230w PSU, Shuttle 1200 PCI

A1200 with Zorro II, ISA slots and possible Video Slots (Upgrade). This is ideal for those users who have outgrown their A1200 system.

O 2 x Video Slots

Bundle 1200 System:

## Pentium Board

Our PCI Pentium Board is a complete modern Pentium PC system. The board is used in conjunction with our PCI Shuttles. This means that our Towers can offer a complete multiplatform solution (Amiga, PC and Mac) via this board, Emplant and the Siamese system.

- 256Kb Cache (Expandable to 1Mb)
   2 x Serial Ports, 1 x Parallel Port
   Floppy and HDD Controller, Keyboard socket
- PC104 Expansion Port
- 128Mb RAM capability

Pentium Board CPU Prices

Pentium P75

Pentium P120 Pentium P150

Pentium P100

RapidFire SCSI-II Zorro card, with memory expansion £129,95

SpitFire SCSI-II Zorro card

LinkUp Expander board Four Serial (Upgrades to 8),

£149.95

# Software

AsimCDFS 3.5 Total CD-ROM package € 49,95 MasterISO Amiga CD-Writing software MasterISO + AsimCDFS £149.93

ImageVision Multimedia authoring system + CD € 49.95

World Construction Set (Scenery Generator) World Construction Set 2 (Advanced version)

# eagle 4000 TE

All our new Amiga's are built exclusively under a full Amiga Technologies OEM license under the "Amiga-Based" Trademark.

# Fagle 4000TE-40/40

- As Eagle 4000TE but with :

  O 68040 40MHz CyberStorm Processor 1Gb Hard drive

# Eagle 4000TE-60/50

- As Eagle 4000TE but with: O 68060 50MHz Cyberstorm Processor
- O 1Gb Hard drive

New Lower Prices on Eagle 4000TE Amiga's!!

# Emplant 1200 & Lite

Emplant 1200 is a software only version of the far emulation, specifically designed for the A1200 or CD32 (with SX-1 or SX-32 module)

- O Use of 256K, 512K and 1Mb MAC ROMs.
- Supports 2, 4, 16, 256, thousands and millions colour m New super-fast *Graffiti* graphics driver, for 2, 4, 16, 256 Workbench Video driver, up to 256 colours in a window!
- Supports CD-ROM drives, hard drive partitions, hard files and ram disks.

  Supports serial and parallel using Amiga ports.

  Supports serial and parallel using Amiga ports.
- and PC high density disks.
- Supports stereo audio.
  Supports Akiko when used with CD-32 with SX-1 or SX-32
  Supports 020 through 060 processors and 68881/2.
  OS2.x style guide compliant interface on public screen.

Emplant 1200

Mac Lite is a software only version of the famous only version of the famous Mac emulation, which will run on any Amiga with a 68020 or better CPU.

Mac Lite offers all the features of Emplant 1200, but has additional extensive graphics and ethernet card support.

Mac Lite

# StormC/StormWizard Exclusive

The Advanced C/C++ Development System for the AMIGA!

in inperative for efficient engineering editor, compiler, linke, debugger. Imperative for efficient engineering editor, compiler, linker, debugger. Shell with many outstanding features. The heart of Stornel, is its visual pro-ager which manages every part of the project, e.g. sources, headers, librar ments, binaries. The very last editor displays colout coded key-words to g

to whole Motorola 68xxx family (including 680x0 and 00001100x). bell is a powerful run-time system that monitors the running application that if from crashing the system. It also offers resource tracking and it can surce-level debugger during run-time of the program.

StormC StormC - Upgrade option al disks from ANY progr StormC Starter

StormWIZARD - New GIII editor

WIZARD is a tool to make designing of GUIs simple. You will get an aOS compliant UI very quickly without programming one line of code?

StormWizard

StormC Starter

£139,95

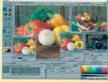

ve painting like Fractal Pai

Creative. Intuitive. New. The Ultimate Graphics Program.

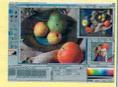

ArtEffect

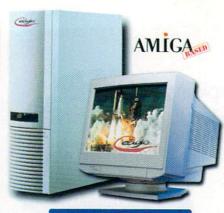

Eagle 1200TE-60/50 As Eagle 1200TE but with:

O 68060 50MHz Blizzard Processor

We are an Approved Phase 5 Dealer

Phase 5 accelerators offer unrivalled performance and price. There are various models to suit most Amiga's.

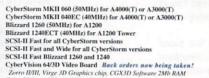

CyberVision MPEG module (With Stereo Line out)
CyberVision Scan Doubler / Monitor Switcher module £159.95 € 69.95

Siamese System

se System is the means to Thiegrate Amiga / PC/ Mac with our shallow different computer platforms to integrate neatly. At last, an integrated

- Full Arexx support built in.
- Use Video Recording cards, PC Ethernet Cards, PC SVGA monitor with

- Allows Amiga access to Low cost PC products eg. 16 bit Sound Cards.

  Amiga MCI controller from AmigaDos or Arexx, (Media Control Interface)
  i.e. Digital Mpeg Video, Sound, Midi etc.

New Siamese-Mac Pack £179,95 This pack offers the full Siamese features above, plus a special full Macintosh emulation module

within your PC!

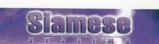

# FULL PC SYSTEMS WITH SIAMESE PACKS!

Midi Tower case, 1GB HD, 16Mb RAM (8Mb with 486 systems), PCI/ISA Triton VX motherboard, IMb PCI Graphics card, 102 Key Keyboard, Mouse, 3.5' Floppy, 14" Monitor (15" with P120+ systems), 1 year on-site warranty. Includes the Siamese Pack ready to "Twin" your Amiga! 486DX4/100

E 814.95 PK5 75 Pentium 100MHz Pentium 120MHz Pentium 133MHz Pentium 150MH F1214.93

Graffiti - Fast Chunky adaptor for Mac emulation Graffiti Graphics Adaptor

internal multithreading, which gives the program asynchronous, parallel network access. Images are starting to load before the document is finished, it is possible to follow a link while the document is still loading. A separate network status towards accesses can be interrupted immediately. The HTML-2 standard is fully supported, including forms. Many HTML-3.2 (entures are also supported, like backgrounds and centring. A Web supports the use of proxies for HTTP, FTP, Cognerally, 198, single separated programs, PTP, Mailto, Teiner and News can also be used. ANeb lets you load all images, delay all image loading, or load only clickable maps and delay other images. For delayed images, the ALT test is displayed restricted by a supported. To improve network specific and appeals restored, and desease are cached to support and support of the support of the support of th as window shows all pending network and Gopher and Telnet. The HTTP and Gopher d. Transparent GIFs are supported, The 24-or open its own screen. You can keep your A Heb Get it AWeb-II € 39.95 Blittersoft

6 Drakes Mews, Crownhill Indu Milton Keynes, MK8 OER, U

eagle 1200 TE All our new Amiga's are built exclusively under full Amiga Technologies OEM license under the "Amiga-Based" Trademark. Eagle 1200TE £ 599,95 O High quality Rubin Tower Original Amiga Technologies Motherboard IDE Bus, OS3.1, 2Mb Chip RAM 230W PSU, PC Keyboard and System disks Eagle 1200TE-40/40 As Eagle 1200TE but with: 68040 40MHz Blizzard Processor

£249.95

0

Phase 5

6149.93 SCSI-II Past and whate for air Cyperstorin Versions SCSI-II Past Blizzard 1260 and 1240 Cyber Vision 64/3D Video Board Back orders now being taken! Zorm MIII, Virge 3D Graphics chip, CGX3D Software 2Mb RAM Cyber Vision 64/3D 4Mb Version

Integrate Amiga / PC/ Mac with ou.

iga, PC and Mac system is possible!

Single Monitor automatically switches between PC and Amiga Screen.

Single Keyboard and Mouse operation across both platforms.

Built in Serial networking with all PC drives mounted on Amiga.

Siamese uses high speed SCSI network with suitable SCSI interfaces.
Read and Write on any PC Drive at high speed, including Networked Drives.
Text Clipboard, Cut and Paste between Amiga and PC applications.

Ose vince recording cards, Pe Lemente Cards, PC SVGA monitor with AGA Amiga's and PC Scanners with programs like PhotoGenics Share Printers, all Amiga output sent to PC printer.

Use PC runtime versions of 3D programs on a Pentium and watch 'em Fly.

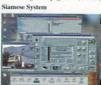

RTG - Siamese Pack New software pack that offers retargetting of many Amiga screens to the video board

CD ROM drive (IDE) CD ROM drive (SCSI) A4000 PC Keyboard adaptor A1200 PC Keyboard adaptor

# DblScan 4000

DblScan 4000 intelligently upgrades all PAL/NTSC screenmodes so that they can be displayed on a regular VGA/SVGA/MultiScan monitor. The result is completely compatible with all programs. Provides full 24-bit output, so no information is lost. Screenmodes that do not require upgrading pass through untouched. Reduces flicker on interlace screens. Requires an A4000 or 100% compatible) video slot. Can be used with a pass-through graphics card.

£1999.95

PCx Now

PCr is an all new (Software only)80x86 emulation for any 68020+ Amiga O Intel Pentium Processor(tm) (FPU

Blitterson

- supported if Amiga has FPU)

  O PS/2 keyboard & mouse Bus mouse
- Dual 8273 DMA controllers
- O Dual 8259 interrupt controllers O 8254 timer and 8272 disk controller
- O 82C55 parallel interface
  O 16C550 serial interface
  O Cirrus 5428 chipset (VGA/SVGA
- graphics)
  SoundBlaster(tm) compatible DAC
  Standard PC speaker sound
  IDE controller (supports two virtual 0
- IDE devices)
- O Supports up to 16 Mb of memory (with 1:1 memory mapping)
  O Support for all usable video cards
  O Native ANSI driver for fast TEXT
- modes
- Native CD-ROM driver O Native ASPI driver for direct SCSI
- access
  Native network driver for accessing AmigaDOS devices
- %100 hand optimised68K assembly language for best possible performance OS2x+ compliant user interface O CPU Transcription converts 80x86 code to native code 68K code

Village Tronic Very

Picasso IV is a brand new Graphics board for any Zorro II or II Amiga. Feature Include: 64-bit Cirrus CLGD 5446 Chir

04-bit Cirrus CLGD 5440 Chip 2Mb Fast EDO RAM (4Mb Exp.) On-board Flicker Fixer Genlock compatible "Video -on-Workbench" Mode Ports for additional MPEG, TV-Tuner and

3D Chip Picasso IV 2Mb Picasso II+ is a new design offering faster Zorro II bus, Higher Blitter speed (up to 30Mb/Sec) and now includes

ageFX 1.5 Pablo Video Encoder CyberGraphX Software € 34.95 Ariadne

£ 54,95 £ 59,95 £ 69,95 £ 69,95 £ 89,95 £ 99,95 Liana 1.6m cable Liana 5.0m cable AmiTCP OS3.1 A500/600/1500/2000 OS3.1 A1200/3000/4000

\$1.70.05

£119.95

MainActor Broadcast VILLAGE®

MainActor Pro MainActor Broadcast

Drives,RAM, Keyboards 4Mb SIMMs 8Mb SIMMs 16Mb SIMMs 49,95 € 89.95 32Mb SIMMs £169.95 1Gb Hard drive (IDF)

£149,95 £239,95 £349,95 Hard drive (IDE) Hard Drive (SCSI) 4.2Gb Hard Drive (SCSI) £599,95 4 X CD ROM drive (IDE) £ 60.93 CD ROM drive (IDF) 89.95

£109.95 £169.95 £34.95 £49.95

Towers (Please specify Amiga model)

# Shuttle 4000 PCI

- 3 x PC PCI Slots 1 x Slot for Pentium Board
- O 3 x PC ISA Slots O 2 x Video Slots

Shuttle 4000 PCI

Bundle 4000PCI System :

Tower, 230w PSU, Shuttle 4000PCI

Shuttle 1200 PCI Bundle 1200 PCI System:

Shuttle 1200 When fitted in one of our Towers, the Shuttle 1200 expands the

7 x Zorro II Slots 5 x PC ISA Slots

Tower, 230w PSU, Shuttle 1200 £399.95

External Power Connector

Accepts Processor at 75, 100, 120, 133 and 150MHz. Pentium PCI Board

€ 89.95 £149.95 £249.95

LinkUp Upgrade

: 01908 261466 Fax : 01908 261488 Tech: 01908 261477 TEST A. U

# Phil South presents some Error Trapping AMOS routines

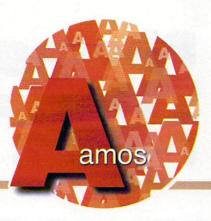

# The Big E

rror handling is something I don't think we've ever covered before in this column, and I thought it was high time that we did something about that. You know that your programs should be error free. But what do you do when the user of your program does something unpredictable and you might get a crash?

How do you make the program stay on and report an error to the user when they do something silly? And how do you build in error trapping commands to debug your own programs when you are coding? Well we do this with error trapping and most especially the ON ERROR command.

## OUCH DIVIDE BY ZERO

The most classic computer error of all time, and one which finds itself to the finished version of so many programs I can't begin to catalogue them. Try this:

```
Input "Type in two numbers";A,B
Print A;" divided by ";B;" is ";A/B
Loop
```

Now this works just fine provided you don't try to divide by zero. The way you would use a trap to find this and weed it out of your program is like so:

```
On Error Goto _HELPME

_ROUTINE:

Do

Input "Type in two numbers";A,B

Print A;" divided by ";B;" is ";A/B

Loop

_HELPME:

Print "Sorry, but you tried to divide by

zero. Are you nuts? Try again, bozo..."

Resume _ROUTINE
```

This time if you try to divide by zero, you get a rather rude error message. The point is here that in a program where you rely on users to input system legal values at input

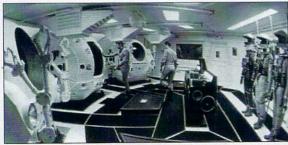

Avoid the kind of errors that lead to THIS!

commands they can be unpredictable and silly. (Sad but true. I mean we are all users too, right?)

This way, by building an error message into your program you avoid crashes and users get the feeling that you really know what your talking about. Your program has a solid well bug tested feel and users get to use it without any (as they see it) irrational bugs which prevent the program from running.

# WHAT'S UP, PROC?

You can go one stage further, using ON ERROR PROC, and have an entire program which handles any errors which come through the system. So in its simplest form we have a similar process as before, but this time using a PROC rather than a simple GOTO/RESUME:

The resume next command takes you back to the input, and in the process you can even tell the user the Error Number of the error which took place, using the Errn variable:

```
X=Errn
Print "Error Number : ";X
```

and so on.

For testing errors you can automatically generate them too, with the ERROR command. Simple type:

### Error 88

or some such, from the table inside the back of your AMOS manual, and you will generate an error of that type to see if you error handling routines can trap it.

# TRAPPER REQUIRED

A far more advanced technique is to use the TRAP and ERRTRAP commands to make your own error messages for specific commands. You use the TRAP command to look for an error with an instruction, like so:

Trap Load Iff "picture.iff",0 If Errtrap: Print "Loading Error for this picture": End If and if the picture doesn't load you get a specific message within your program rather than a crash and an a system message saying the picture isn't there. The ERRTRAP function shows the status of the error trapped by the TRAP command, and if no error is detected it returns a zero. If there is an error, you get the error number, so you can say:

# X=Errtrap Print "Error Number =";X

like you did before.

Finally you can use the AMOS system error messages in your own programs by passing the error number to the ERR\$ function. So if you have an error 35, you could say:

### X\$=Err\$(35)

or indeed:

### XS=Err\$(X)

and you would get the error message, in this case error 35 which is Bank Already Reserved

So there you are, your own error trapping system. Implement the routines in this column in your next program, especially if it involves some input from the user. You never know what the crazy kids will type in next, do you?

# WRITE

If you have any other AMOS programs or queries about AMOS, then please write to the usual address, which is: Phil South, Amos Column, Amiga Computing, Media House, Adlington Park, Macclesfield, SK10 4NP.

Please send routines on an Amiga disk with notes on how the program works on paper, not as text files on the disk. Make the routines short enough to appear in print, i.e. no more than about 30-40 lines of code.

If possible make them use no external graphics, or if they can't be used without them then be sure to provide them on the disk in native IFF format, and the same goes for sound files. Follow these guidelines and publication will be more or less assured... More or less.

Neil Mohr helps you get to grips with Alpha channels

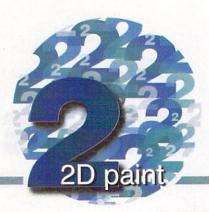

# Photogenics Tutorial Part 2

y now you should all be well acquainted with using Photgenics' basic drawing tools and navigating round those menus. So it's time to take a look at the program's Alpha channel – a clever type of filter that allows you to mask out areas of a picture while allowing other areas to be drawn on.

The best way to demonstrate this is wih an example. You should have decompressed the second Photogenics disk, so you should either have the tutorial images on hand on a floppy or

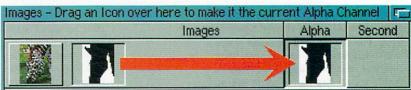

Before you can use the Alpha channel you need to select an image to use by dragging its icon over to the Alpha slot

they will have been copied across to your hard drive along with the Photogenics application and placed in a drawer called graphics. So select <I>open image<D>, go to the graphics/tutorials drawer, select the Zebra Jpeg and then open the ZebraAlpha Jpeg in the

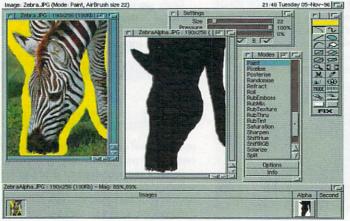

As the alpha channel has 256 levels you can use it to blend effects onto an image

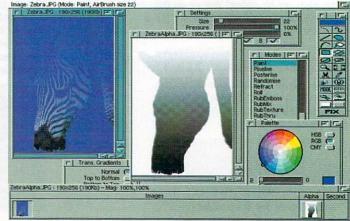

In basic use the Alpha channel is a very good way of protecting part of an image while you work on altering another part of it

# FOUR STEPS TO ALPHA CHANNEL HEAVEN

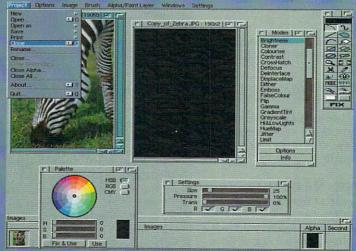

To start load in the Zebra image that you should have in the tutorial drawer and create a identical sized window using the clone function either from the menu or use the short cut. Blank the clone image to black using the fill paint layer tool and fix the changes

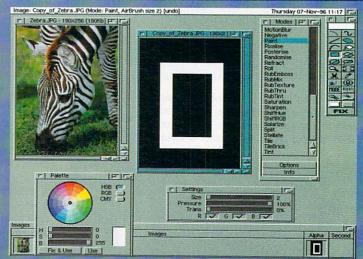

Once you have got a duplicate of the Zebra image we are going to draw a simple bevel type box on it using the alpha channel to mask out parts of the Zebra image we do not want to effect. So draw a white box on the alpha and then using the right mouse button draw a smaller box inside this

graphics/alpha clips drawer. By dragging the ZebraAlpha thumbnail image in the icon window, over to the Alpha slot, any effect painted onto a selected image will be applied through the Alpha channel.

If you now fill the original Zebra image – using the fill paint layer tool in the tool bar – the

black areas on the Alpha channel are protected from the paint, while all the white areas are painted onto.

You are not restricted to a simple boolean, black and white Alpha channel as Photogenics offers a full 256-level Alpha channel allowing effects to be applied gradually to an image with

the minimum of hassle. Using the Zebra image and the Zebra Alpha, apply a gradual white to black gradient onto the Zebra Alpha using the transparency gradient window. Now when you paint on the original Zebra picture you will see that the cyellow gradually fades along with the Alpha channel.

# TINY TIPS

Flushlibs – For people who need to grab a few extra k of RAM. If you have the flushlibs command you can save 250k by running it after you have started Photogenics, as all Photogenics paint modes are just Amiga shared libraries. MCP users can use the flush button found in the Workbench about requester

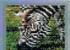

 If you are using the Newicon system do not forget that Photogenics fully supports it and lets you create icons in

many different sizes and any numbers of colours you like. These make it much easier to find the image you want in a full directory Windows – To make sure you do not accidentally spray paint onto an image, when selecting the image's window make sure you click in the border first otherwise you could end up with a big splodge of paint on your paint layer. This is particually important for AGA machines running 256 colour screens when the screen update slows

# SHORT CUTS

One way of getting the most out of a program is regularly to use its keyboard short cuts. Not only does this make a program easier and quicker to use, it lets you get the best out of it. It allows you to concentrate on drawing rather than negotiating menus and requesters with the mouse.

Photogenics comes with a whole myriad of short cuts letting you quickly get to almost every function or window. A few shortcuts can be found on the Amiga menus but many are hidden. The following list is only partially complete, as many shortcuts actually have a second function that is engaged by holding the shift key.

For instance the rectangle and many other draw tools have two modes, empty and filled. Holding shift and the tool hotkey allows you access the fill mode

One partially useful example of this is the Modes short cut. Pressing 'm' will normally pop up the Modes window but holding shift as well will pop up the options requester for the current mode. This makes doing fine adjustments when applying a paint mode much quicker.

|                    |                                                                                                    | 1 11701                                                                                                    |                                                                                                    | · ·                                                                                                    |
|--------------------|----------------------------------------------------------------------------------------------------|----------------------------------------------------------------------------------------------------|----------------------------------------------------------------------------------------------------|----------------------------------------------------------------------------------------------------|
| FILE HANDLING      | r/Amiga w                                                                                                    | Colours window                                                                                                    | =                                                                                                    | Increase brush size                                                                                                    |
| Open new file      | r/Amiga b                                                                                                    | Brush window                                                                                                    |                                                                                                    | TOOL SHORTCUTS                                                                                                    |
| New black page     | r/Amiga g                                                                                                    | Brush options                                                                                                    | s                                                                                                    | Freehand tool                                                                                                    |
| Save Jpeg          | · IM                                                                                                    | AGE MANIPULATION                                                                                                    | d                                                                                                    | Solid draw tool                                                                                                    |
| Save 24bit IFF     | 1                                                                                                    | Make image primary                                                                                                    | V                                                                                                    | Line tool                                                                                                    |
| Print              | 2                                                                                                    |                                                                                                    | f                                                                                                    | Fill tool                                                                                                    |
| Clone image        | 3                                                                                                    |                                                                                                    | w                                                                                                    | Warp tool                                                                                                    |
| WINDOW SHORTCUTS   | r/Amiga >                                                                                                    | Re-scale image                                                                                                    | е                                                                                                    | Ellipse                                                                                                    |
| Hide image window  | r/Amiga <                                                                                                    | Crop image                                                                                                    | r                                                                                                    | Rectangle                                                                                                    |
|                    | r/Amiga r                                                                                                    | Rotate image                                                                                                    | c                                                                                                    | Circle tool                                                                                                    |
| Savers window      | r/Amiga /                                                                                                    | Shear image                                                                                                    | b                                                                                                    | Cut tool                                                                                                    |
| A Paint modes      | F10                                                                                                    | Ham8 preview                                                                                                    | ,                                                                                                    | Pick colour tool                                                                                                    |
| Tool box           | a manus en                                                                                                    | MISCELLANEOUS                                                                                                    |                                                                                                    | Ruler tool                                                                                                    |
| Pop Palette window | i                                                                                                    | Invert paint layer                                                                                                    | m                                                                                                    | Pop modes window                                                                                                    |
| Cords              | k                                                                                                    | Clear paint layer                                                                                                    | return                                                                                                    | Fix paint layer                                                                                                    |
| Gradients window   |                                                                                                    | Reduce brush size                                                                                                    |                                                                                                    |                                                                                                    |
|                    | O Open new file New black page Save Jpeg Save 24bit IFF Print Clone image MINDOW SHORTCUTS Hide image window Loaders window Savers window A Paint modes Tool box Pop Palette window Cords | O Open new file New black page Save Jpeg Save 24bit IFF Print Clone image MINDOW SHORTCUTS Hide image window Loaders window Savers window A Paint modes Tool box Pop Palette window Cords  New Maiga ( r/Amiga of r/Amiga of | O Open new file New black page Save Jpeg Save 24bit IFF Print Clone image MINDOW SHORTCUTS Hide image window Loaders window A Paint modes Tool box Pop Palette window Cords  New black page r/Amiga b Rrush window r/Amiga g Brush options IMAGE MANIPULATION  A Make image primary A Make image secondary 3 Make image alpha r/Amiga > Re-scale image r/Amiga < Crop image r/Amiga r Rotate image Ham8 preview MISCELLANEOUS i Invert paint layer Clear paint layer | Open new file New black page Save Jpeg Save 24bit IFF Print Clone image MINDOW SHORTCUTS Hide image window Loaders window A Paint modes Tool box Pop Palette window Cords  T/Amiga b Brush window r/Amiga g Brush options s Make image primary V MAke image primary V Make image secondary f Make image alpha W Make image alpha W Make image alpha V V Arabiga > Re-scale image Crop image F Crop image Crop image Crop image F Clear paint layer MISCELLANEOUS I Invert paint layer F Make image primary V V Make image secondary F Make image secondary F Make image primary V Make image primary V Make image secondary F Make image secondary F Make image sec |

# JARGON

BOX

tpeg Joint Photographic Experts Group, the original nome of the committee that designed the standard image compression algorithm. IPEG is designed for compressing either full colour or greyscale digital images of real-world scenes such as photographs. It does not work so well on images with large areas of the same colour or shade, such as cartoons or line drawings

Keyboard short cut A combination of key presses that allow you to access a program's function instead of navigating through the various menus

Library Part of the Amiga operating system, libraries allow AmigaDOS to be extendible, so if you want to add new functions you just add new libraries

Newlons A replacement icon system for the Amiga. Placing the icon image data in a file's tool types, Newlcons provides proper colour mapping of icons to the current screen mode, with little slow down

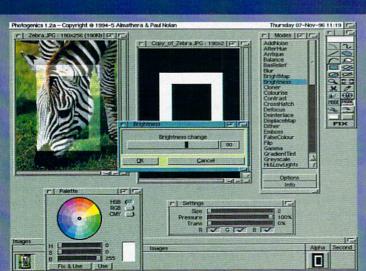

Fix the box image to the alpha channel and make sure you have dragged the thumbnail of the box over to the alpha section in the image window. Now select the Zebra image, use the fill paint layer tool and select the Brightness paint mode, press shift-M adjust the brightness to 80 and fix these changes to the Zebra image. You should now have the outline of a bright box

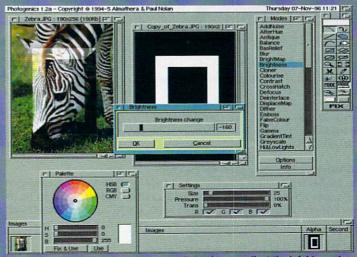

Again use the fill paint layer tool on the Zebra image, adjust the brightness to minus 160. You will now have to remove paint from the top left of the image using the right mouse button to make up the dark section of the bevel, the fill polygon tool is the best to use here, and that's it. Not the most inspiring example but it shows how you can manipulate the alpha channels

Paul Austin looks behind the hype as Lightwave 5.0 gets ready to make its debut

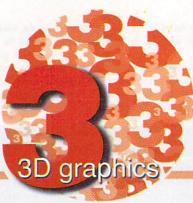

# Another upgrade or the beginning of the end?

ver recent years Lightwave and, to a lesser extent, the Amiga has made a name in serious 3D with award winning productions such Beyond Babylon 5, Star Trek, GoldenEye, SeeQuest

among countless others.

Unfortunately it would seem the partnership is heading for a break-up as Lightwave marches on via an assortment of Pentiums, Unix boxes and Alphas, and soon even the all-powerful Power Mac will get its own incarnation of the Amiga classic.

With this kind of opposition, and an abject

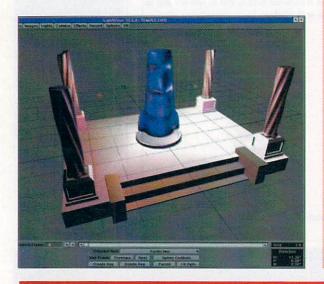

lack of development on the Amiga, it's probably only a matter of time before the Amiga version disappears from the NewTek product line.

It's true that the Amiga still has a place at the NewTek table courtesy of the Toaster and the Flyer. But realistically it won't be long before the Toaster appears on the PC. Put simply, Amiga hardware, as it stands, simply can't compete with the performance on offer from the opposition. And it's pretty obvious from their comments where NewTek expect their long-term revenue streams to come from.

### NSIDE VERSION

With OpenGL not an option on the Amiga the key selling points for Lightwave version 5 has to be MetaNurbs and MetaBalls. Even Lightwave's shipping date was a tad optimistic, so I'm afraid it's a case of good old fashioned plagiarism from the press release.

## **New MetaNurbs Modeling**

LightWave 3D is the only product to break the polygon/spline barrier with the introduction of MetaNurbSTM;. MetaNurbs performs real time transformations between polygons and splines, enhancing the user's ability to create organic (smooth flowing) 3D objects. Polygons are easier to use than splines but make it difficult to achieve certain looks. Splines, though a more complicated approach to modelling, are a more powerful modelling technique. MetaNurbs is the first tool to effectively utilise the strengths of both techniques making it easier than ever to create stunning 3D models.

## **MetaBalls Modelling**

With MetaBalls, another powerful modelling feature, spheres can be utilised to quickly approximate complex shapes. The MetaBalls function automatically generates a skin based upon that approximation that will transform the rough shape into a complex 3D model. This is particularly effective when creating animals and characters.

In addition to the implementation, MetaNurbs, and MetaBalls, LightWave 3D 5.0 also boasts over 100 new features and enhancements. All very tempting, but to be honest much more attractive to as an upgrade than a first time buyer. US list price for LightWave 3D 5.0 upgrade is \$495. The complete system is priced at \$1,495.

### FROM HORSE' MOUTH

# Assorted quotes from NewTek Q&A session

"LightWave 3D 5.0 introduces the key feature of an OpenGL® implementation. OpenGL tremendously enhances the user's

ability to meet the need of projects where success is dependent upon realistic animation, such as James Bond's GoldenEye, Babylon 5, Space: Above and Beyond, and Star Trek."

## Q:What are NewTek's plans for the Flyer?

A: NewTek are continuing development on a future version of the Flyer for Amiga. Non-linear editing and disk recording functionality will also be a part of the new Video Toaster for Windows.

# Q: Why is LightWave 3D 4.0 for the Amiga so much more sluggish than version 3.5?

A: Unfortunately much of the software and hardware technology available for the Amiga is not current with capabilities on other platforms. For instance, development tools for the Amiga have not been updated for some time. This has caused several difficulties in NewTek's continued support for this platform.

## Q: When do you expect to release the Video **Toaster for Windows?**

A: NewTek are continuing development of this product which is expected to ship during the first half of 1997.

## Q: Is there an upgrade path for Video Toaster users running on the Amiga to the Video Toaster for Windows?

A: We have always been committed to helping our end users to new products. The new Video Toaster will also include an aggressive upgrade program.

Q: What are NewTek's plans for the Flyer? A: We are continuing development on a future version of the Flyer for Amiga. Non-linear editing and disk recording functionality will also be a part of the new Video Toaster for Windows.

# Q: What is the current status on the Amiga and how has it effected your market?

A: Amiga Technologies are in the process of being acquired by VIScorp. The bankruptcy of Escom has set this process back but VIScorp are committed to completing this acquisition as soon as possible. With their loyal following of Amiga users, NewTek's Amiga products have continued to sell well, even in the midst of this market turmoil.

Hardly what could be described as a reassuring read. But to be honest, you can't blame NewTek for moving with the times. It would appear that the only thing t hat can maintain the Amiga's position as a 3D specialist will be some sort of dramatic action from its new owners.

Unlikely bedfellows we know. There really is a sound connection, Paul Overaa explains...

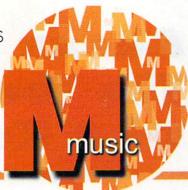

# Music, the Amiga and... Unix

omeone wrote to me a while ago asking why some authors of pd/shareware Amiga music programs occasionally seem to provide facilities that are apparently of no use whatso-

ever to the Amiga community in general. Often the reason is that the utility was not actually written with the Amiga in mind – but has been ported to the Amiga from some other platform.

One dead giveaway occurs when you start seeing references in the documentation to strange file formats (as used on Sun workstations, DEC machines or other heavyweight system references). Often, once you've read the documentation, you'll find that the program did, in fact, start life running under the Unix O/S (operating system).

Unix is in fact the O/S of choice on many large multi-user systems and it has a particularly strong following among academic and research institutions around the world. Most universities, for example, have sites which run under Unix and nowadays there is an amazing amount of freely distributable software available from this platform.

Now while programs written to run on highpowered mainframes etc., might at first sight appear to have little relevance to either the Amiga or music, in reality nothing could be further from the truth. There are a great many freely distributable music programs floating around among Unix users and, because many are written in the C programming language and use simple command-line style arrangements for their input and output (rather than fancy gadget/menu based interfaces), they are often relatively easy to port, not only to the Amiga, but to many other computer environments as well.

So what happens as Amiga coders come across Unix music programs that look as though they might be useful is that the source

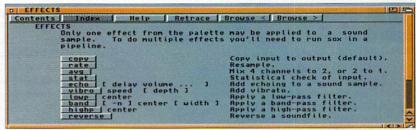

SoxGui has a useful docs file and so too has AmiSox (including an amiga-guide help file). Some of the technical details provided with the latter program however will probably scare the hell out of you!

code gets downloaded to the Amiga and then, perhaps after a few modifications, recompiled to run as an Amiga Shell utility. Once it has proved useful, someone will often then come along and write a program which provides an 'Amigatised', easy-to-use, front end for the utility. Bingo – another 'Amiga music program' becomes available!

# AMISOX AND SOXGUI

The reason I've mentioned this Unix connection is that there's been some interest of late in an Amiga sound sample conversion program called AmiSox which provides all manner of strange sampled sound conversion facilities. As you've now probably realised, AmiSox is just one of those programs that didn't really start life on the Amiga at all - it's the Amiga Shell version port of a Unix program called Sox (which stands for SOund eXchange). Needless to say coming from such an environment it can work with a far more exotic range of sample formats than you normally find in the world of the Amiga. Currently a number formats well known to Amiga users are supported, namely Amiga 8SVX, AIFF, raw, and Window WAV and SoundBlaster VOC files. But in addition to this the program can handle such things as... Window's RIFF files, IRCAM Sound

Files, SPARC .AU, Mac HCOM, PC/DOS .SOU, Sndtool, Sounder, NeXT .SND, Turtle Beach Sample Vision, and CD-R files!

And as well as copying and translating files AmiSox can also apply various effects to a sample. Rate alteration, signal averaging and sample reversal, echo, a 'vibro' effect (which adds the famous but somewhat dated Fender Vibro-Champ sound effect to a sample), low/high and band pass filtering. You can also byte swap 16 and 32-bit sample data (necessary when using samples created on some other machines like PCs).

AmiSox can, in fact, even statistically examine your sample data! So, the Amiga version of Sox is in fact an extremely powerful piece of software for sound sample conversion.

Now while all this may sound great there is one difficulty as far as most users are concerned – AmiSox, like the original Sox utility, uses a Unix-like command line interface which makes it a bit of a nightmare to use.

This is where SoxGui enters the scene. It's a graphical user interface for AmiSox that has been written by Stephan Klein and allows less experienced Amiga users to access the most useful features and functions of AmiSox just by clicking with the mouse.

Now I'm not going to say that SoxGui is stunning because it isn't – it was just a front end churned out quickly in order to make the underlying AmiSox facilities accessible to a wider audience.

In this respect it does its job well enough so, if you like the idea of being able to perform some rather more esoteric sound sample format conversions than most common Amiga utilities can handle, the AmiSox/SoxGui combination might well provide the solution.

I believe, incidentally, that both programs first appeared on Aminet although by now they should by be obtainable from most of the larger Amiga pd/shareware libraries including SeaSoft Computing (tel: 01903 850378) and from this source they'll cost you just £1.50 (plus 75p p&p).

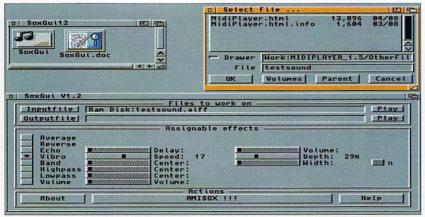

The SoxGui interface certainly takes a lot of the hassle out of using AmiSox

# Paul Overaa delivers some help in using function keys

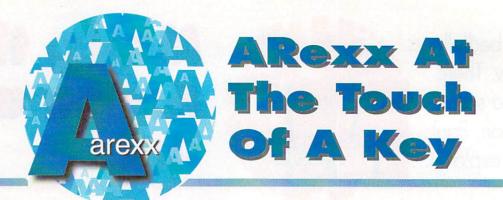

ost ARexx users have at least some standalone scripts they use via a Shell window with the rx command and we regularly get queries about the changes needed in order for such scripts to run via a function key. Function keys have quite a lot going for them because, unlike icons on a crowded Workbench display, they are always visible and therefore particularly fast to use.

As far as the conversion issues are concerned, such matters have been briefly mentioned before (in the August issue last year when I dealt with the listing of public ports). This month I thought we'd go the whole hog, take a dead easy example and explain from first principles why things go wrong and the fixes required.

The snags always concern I/O (input/output) operations. Most commonly, somewhere along the line, the ARexx's Say command gets used to deliver output and/or Pull gets used to collect user-typed text. Unfortunately Say always sends any text back to the Shell window the script was started from and Pull expects to collect its input from that same source. The difficulty when scripts run from a function key is that there is no window available.

To put matters right, scripts have to open their own windows and a typical Open() call will use a specification something like this...

call Open(window,'con:0/200/640/300/F4.. Somename/close')

In this context the Open() function is being used to open an AmigaDOS console device window which provides buffered keyboard and screen i/o (keyboard input being held back, as with a conventional Shell window, until the return key is pressed).

The window's location, size and name incidentally are specified as part of the string following the 'con:' device name. The original format was x/y/width/height/title but, since Release 2 of the O/S additional extension, keywords have been allowed including 'close' which adds a close gadget to the console window.

You can, by using 'window' and 'screen' extensions, cause console output to appear on an existing window (it's address must be provided) or have the console window appear on a named public screen. You can also prevent the window from opening unless any I/O occurs by using an 'auto' keyword.

For the present job however, a simple Shell style console window will suffice and to get text output displayed in such a window, Writeln() – or its character equivalent Writech() – rather than Say needs to be used. In other words, rather than opting for this type of statement:

say sometext\$

it's necessary instead to use:

call Writeln(window,sometext\$)

Similarly keyboard input requires the use of Readln() or Readch(). Essentially all you need do to get a script into function key runable form is make sure you have a window available for displaying output and ensure all Say/Pull references are replaced with equivalent file-oriented I/O routines. This sounds simple enough in principle but the easiest way to gets to grips with the idea is to see a typical example.

## KEEPING IT SIMPLE

Take a look at the script in listing 1. We display some prompt text, collect the input typed by the user and print it to the screen. As scripts go, it couldn't be simpler but tied to a function key, you now know that this script will not work.

Add an output window and replace the Say

and Pull commands to produce the version shown in listing 2 and all is well. Notice that Readch() has been used at the end of the second script - it's purpose is to provide a temporary halt since, without it, the window would automatically close as the script terminated.

In addition to writing suitable scripts you have to get them attached to chosen function keys. Nowadays the Workbench FKey utility is used for setting up function key definitions and it couldn't be easier: Select the New Key gadget and enter the name of the function key (F1, F2 and so on). Choose 'Run ARexx Script' from the command box and enter the name of the script to be run. Finally use the 'Save Defined Keys' Project menu option to save the created function key definition to disk.

It's a good idea when naming these scripts to include both the name of the key and a .rexx extension. For the F4 key you could use 'F4.rexx.' It's also best to save your scripts in the rexx: directory (usually assigned to Workbench:s) and they'll always be found by the system.

Note that for function definitions to be active the FKey commodity needs to be running. The easiest way of ensuring this is to drag the FKey icon into the WBStartup drawer – that way all definitions are automatically available by the time your system has booted!

```
/* FaultyF4.rexx */
TEXT1='Type some text? '
TEXT2='You typed...'
say TEXT1
pull text$
say TEXT2
say text$
```

Listing 1: Sure looks simple enough - but it's 'no go' for function key use!

```
/* F4.rexx */
LF='0A'x
TEXT1='Type some text? '
TEXT2='You typed...'
TEXT3='Press RETURN (or hit close gadget)'||LF||,
'to close window when finished!'
WINDOW_DEF='con:100/200/400/200/F4 Key... Test window/close'
call Open(window,WINDOW_DEF)
call Writeln(window,TEXT1)
text$=Readln(window)
call Writeln(window,TEXT2)
call Writeln(window,TEXT3)
readch(window,1)
```

Listing 2: The script that does work when tied to a function key

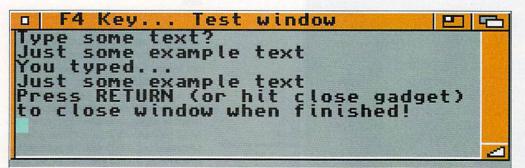

Typical output produced by the listing 2 script

# REPAIRS WHILE-U-WAIT! COMPUTERS & MONITORS a promise for computers computers.

# **Attention Dealers**

Ring/Fax Now for best trade prices and terms on Repairs, Spares, Floppy Drives, Hard Drives, CD Rom Drives and Memory Upgrades.

- FAST TURN AROUND.
- 90 DAYS WARRANTY ON ALL REPAIRS.
- ◆ £10 EXTRA CHARGE FOR WHILE-U-WAIT SERVICE
- COURIER CHARGES £7.05 + VAT EACH WAY
- → A1500/A2000/A3000/A4000

**EQUOTATION** 

# MODEMS

**BABT APPROVED + NCOMM SOFTWARE** 

# **APOLLO ACCELERATORS**

1230 Lite ......£99.95 1230/50 .....£159.95 1240/25 .....£229.95

1240/25 ......6229.95 1240/40 ......6299.95 1260/50 ......6489.95 if bought with an Accelerator

A500, A500+ & A600

£39.95

A1200

£49.95

# 2.5" HARD DRIVES

FOR A600/A1200

60Mb....£55.00 120Mb....£75.00 250Mb...£105.00 540Mb...£149.95 80Mb....£65.00 170Mb...£90.00 420Mb...£129.95 1GIG.....£199.95 All hard drives are pre-formatted, partitioned with Workbench

loaded, and include 2.5" IDE cable + software

2.5" IDE Cable and Software (if bought separately).....£9.95

# 3.5" HARD DRIVES

| 540Mb£115.00 | 1.08GIG£150.00 |
|--------------|----------------|
| 850Mb£130.00 | 2.1GIG£235.00  |

# SIMPLY THE BEST AFTER SALES SERVICE

# MEMORY UPGRADES

A500 Upgrade to 1 Meg £13.95

A500+ Upgrade to 2 Meg

UNBEATABLE

PRICES

A600

A1200

Upgrade to 2 Meg

£19.95

омь 4мь 8мь £45.00 £75.00 £95.00 33MHz FPU + Crystal £39.95 GUARANTEE

FOLA

L1500......£169.95

# INTERNAL FLOPPY DRIVES

.500/A500+.....£29.95 A600/A1200.....£34.95

# CHIPS \* SPARES \* ACCESSORIES

| 1 Meg Fatter Agnus£19.00                | 8520 CIA A600/A1200£14.50                                           |
|-----------------------------------------|---------------------------------------------------------------------|
| 2 Meg Fatter Agnus£24.00                | 8374 Alice A1200£30.00                                              |
| 8362 Denise£9.00                        | 8364 Paula A600/A1200£16.50                                         |
| 8373 Super Denise£18.00                 | Video DAC A1200£19.00                                               |
| 5719 Gary£7.50                          | A600/A1200 Keyboard£60.00                                           |
| 8520 CIA A500/A500+£15.00               | Lisa A1200£35.00                                                    |
| 8364 Paula A500/A500+£12.00             | Gayle A600/A1200£25.00                                              |
| Kickstart ROM V1.3£15.00                | Budgie A1200£30.00                                                  |
| Kickstart ROM V2.04£22.00               | Mouse (290dpi)£15.00                                                |
| Kickstart ROM V2.05£29.00               | SCART Lead£15.00                                                    |
| A500/A500+ Keyboard£50.00               | Mouse Mat£4.00                                                      |
| 6570 Keyboard Chip£20.00                | 10 boxed branded disks£6.00                                         |
| 68000 Processor£8.00                    | Printer Cable£6.00                                                  |
| Power Supply for A500/A600/A1200£35.00  | Surf Squirrel£95.00                                                 |
| Exchange A2000/A1500 Power supply£80.00 | Squirrel SCSI Interface£55.00 for any chip or spare not listed here |

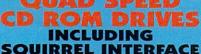

SQUIRREL INTERFACE

SPECIAL

GENLOCKS

**L20005......£349.95**A1200 without Hard Drive.....£299.95

A1200 with 80Mb Hard Drive...£349.95 A1200 with 170Mb Hard Drive.£379.95 A1200 with 340Mb Hard Drive.£429.95 A1200 with 510Mb Hard Drive.£499.95 \* Call for more good deals

ANALOGIC ANALOGIC

Analogic Computers (UK) Ltd

Unit 6, Ashway Centre, Elm Crescent Kingston Upon Thames, Surrey KT2 6HH Open Mon-Fri 8.00am - 5.30pm, Sat 9.00am - 5.00pm Fax: 0181 541 4671

Tel: 0181 546 9575

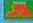

★ All prices include VAT ★ All prices and specifications subject to change without notice ★ fixed charge for repair does not include disk drive/keyboard ★ We reserve the right to refuse any repair ★ P&P charges £3.50 by Royal Mail or £6.00 + VAT for courier ★ Please allow 5 working days for cheque clearance

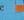

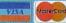

Dave Cusick takes a closer look at Usenet

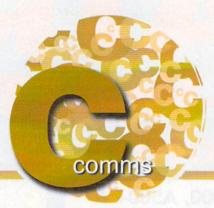

# And now, the news

sk about decent newsreaders on certain IRC channels and you will be bombarded with replies such as "Trevor MacDonald" and "Martyn Lewis". Of course, the regulars will know precisely what you mean and their responses are simply poor attempts at jokes, but this illustrates the fairly dismissive attitude many Internet users have towards newsgroups in general.

Perhaps the reason many Net junkies choose to ignore newsgroups is that when the media talk about the Internet being flooded with pornography, what they are actually referring to is not (as they would have you believe) the World Wide Web – which for the most part only contains material you could find in any top shelf magazine. They mean certain Usenet newsgroups, which are where the really offensive stuff gets circulated.

This doesn't mean, of course, that all Usenet is the domain of sad, lonely perverts and is therefore best left alone by the vast majority of perfectly ordinary Net users. On the contrary; the newsgroups offer something for everybody.

For those who have never ventured into Usenet before, newsgroups are essentially discussions which can be about anything and everything under the sun, but are generally confined to specific topics identified by the name of the particular newsgroup. Unlike IRC, these discussions do not take place in real time. As with e-mail, many news programs allow you to read and compose news articles off-line rather than having to do everything while your telephone bill mounts.

To access the newsgroups you will therefore need a decent newsreader – hence the somewhat convoluted introduction to this very column. As I outlined a couple of issues ago in an overview of essential Net software, while some browsers such as AMosaic and Voyager can handle news, probably the best option (if you have an Amiga with plenty of memory) is to get hold of a dedicated news client such as MNews. Version 1.0beta is currently available from Aminet as comms/news/mNews1\_0b.lha.

MNews, as you might suspect, requires the

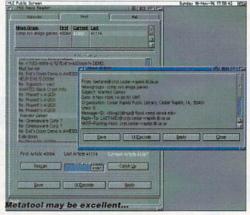

MNews requires plenty of free memory but it has loads of useful features...

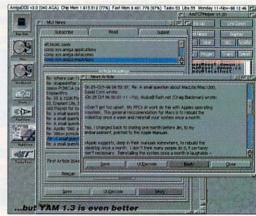

If you play around with the MUI settings it can look really attractive too

magnificent Magic User Interface. Assuming you have MUI already set up, installing MNews is simply a matter of dearchiving it to an appropriate directory on your hard drive. The first time you run the program, you will have to enter some simple details about your news server (your ISP will be able to tell you this), your real name and user name and the text editor you will be using to compose news articles.

The next step is to go on-line. Then you can either enter the name of a newsgroup you want to take a look at, or simply scan the newsgroups list for ones of interest. Scanning may take some time because of the sheer number of newsgroups that are out there.

Most ISPs do not carry every single newsgroup, partly because there are so many in existence their machines would be straining to cope with the sheer volume of news articles and partly because certain offensive newsgroups are censored. However, even if your ISP does censor some newsgroups, you could be waiting around for a few minutes at this stage. Fire up a browser, check your mail, or indulge in some IRC conversation whilst you are waiting. You will only have to do this once.

When MNews has finished listing the hun-

dreds (or thousands) of newsgroups available, you can select those which interest you and "subscribe" to them. To begin with it is not a good idea to subscribe to too many newsgroups, you could find the volume of articles in those groups keeps you waiting for several minutes whenever you wish to check news articles in the future. Try selecting four or five groups on subjects which interest you the most.

Amiga related newsgroups are to be found under comp.sys.amiga.\* (hence the CSA abbreviation you may have come across to credit news sources on some Web pages). You might want to bob in and see how confusing things are on the other side of the fence at comp.sys.ibm.pc.hardware.chips.

Recreational topics are to be found under rec.\* so for instance football fans might want to investigate rec.sports.soccer. Another interesting area is the Alternate section, which contains everything from alt.tv.simpsons to alt.music.oasis.

When you get to know some newsgroups well, you will find Usenet can have the same addictive qualities as IRC. Computer related newsgroups are an excellent source of help if you are experiencing hardware or software difficulties, while the hobby-related groups can be hugely entertaining.

# NETIQUETTE

It is generally considered good netiquette to read articles in any given newsgroup for a couple of weeks before posting your own messages, so as to gain a good feel for the appropriate subject matter and tone. Strictly speaking this shouldn't be necessary as long as you are polite, but it is important that you do not just waltz into a newsgroup and start asking ques-

tions that have been asked a thousand times before.

Many newsgroups have their own FAQs (answers to Frequently Asked Questions) which are either found on Web pages or are periodically posted to the newsgroup for the benefit of newcomers. Taking a look at these before posting to a newsgroup can help you avoid being the victim of flames from Net snobs.

# CONTACT

If you wish to contact me, my e-mail address is dave@dcus.demon.co.uk. Questions, suggestions and feedback are all more than welcome. I also have a homepage, which is now at http://www.dcus.demon.co.uk/.

ou need to get connected this Xmas!

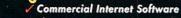

- The FAAAASTEST v33.6 Modem Free Connection to a National ISP
- Free Technical Support/Advice

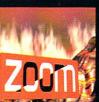

BARGAIN!

£9.99

It's HERE! Zoom release 2 - now ready and in stock for delivery (at last!). Zoom 2 contains all that's new and great from May 1995 to June 1995. All the best PD/shareware will be found on this CD. We included all the best from our library, submissions, the Aminet, BBS's and other contacts. The difference between this and Zoom 17 Zoom 2 is 99% ready-to-run, set in an excellent Magic WB environment and and much more accessible than its predessor. There is so much on Zoom 2 - utilitiles, tools, productivity, educa-tional programs, business, games, Magic WB stuff, slideshows, documents and much more. There is also an exclusive 'Get Started' demo on the CD for AGA machines. If you want the very latest PD from every conceivable source - Zoom 2 is for you! Zoom release 1 was one the most popular CD's from Summer 1995. Zoom release 2 will be hotter! Get yours before stocks

Greatest & latest PD from May 1995 - June 1996 : Utils, games, slideshows, education, disk mags and

**NEW!** Get Started Demo (AGA Machines)

NEW! All the Professional Sound Samples [50 Disks]

NEW! Over 25MB+ of read-to-use Magic WB icons

NEW! Special 'programming' themed area

# ZOOM RELEASE

Scene Sterm is a glorious feast of tempting eye candy produced by the legendary SPACEBALLS. Amazing graphic and audio delights to show your friends what the Amiga can really do! This CD is packed with every major scene production from 1995, including all the releases from The Party 5 held in Xmas 95. Exclusive Digital Candy material is also include Party 5 held in Xmas 95. Exclusive Digital Candy material is also included, ranging from music competition entries to a complete Development sulte. Scene Storm features an easy to use Magic Workbench interface that is simple to set up and a joy to use. Much of the contents of Scene Storm are presented as ready-to-run files through custom designed icons. No more trawling through archives and filling your hard disk with files. Includes: Productions from over 20 Scene Parties held throughout the world in 1995. All the best demos and intros from the last year, sildeshows, music disks, the most popular disk mags and charts. Exclusive modules taken from the coolest demos as well as entries from Digital Candy BBS Music Competitions. A complete development suite that will allow you to learn how to code your own demos. Development utils are included along with exclusive and easy to follow source code. All purchasers of Scene Storm that own a modem can register to qualify for 3 months free downloading of the latest scene files from Digital Candy Bulletin Board. This would normally cost £15. This BBS is classed as the 'scene' board in the UK! Place your order now as this will be the hottest selling CD throughout Europe! selling CD throughout Europe

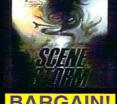

BARGAIN!

Amiga Comp.

- Amiga Format 90% (Gold Award)
  CU Amiga 91% "This is a must for all demo fans"
  - 89% "...good value for money

# SPACEBALLS SCENE STORM

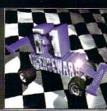

Sick of the run-of-the-mill old PD CD releases containg collections from pre1995?!? This CD contains the complete collection of F1 Licenceware titles from F1-001 to F1-100. Over 100 titles or more than 200 disks! This CD is worth well over £500, if the disks were bought separately. There is something for everyone on the CD - games, utilities, tools, professional clipart and 
music, beginners guides, educational programs and much more. Some 
superb material is contained within this CD-Rom: Blackboard v3 (image 
manipulation), Ultimate Ouiz 2 (general quiz), Word Plus Pro (originally valued at £151), Fortress (strategy God game), Relics of Deldronsye (voted 
best PD game ever by Amiga Format), ERIC (voted second best PD game 
ever), Powerbase (databes program), GRAC (superb Monkey Island' style 
adventure game creator with 000's of copies sold on floppy), Introduction to 
WB (best selling F1 Title), Absolute Beginners Guide to AMOS, Junior Artist 
(kids paint package) or Tots Time (one of many kids educational programs). WB (best selling F1 Title), Absolute Beginners Guide to AMOS, Junior Artist (kids paint package) or Tos Time (one of many kids educational programs). Use some of the professional music within your games, with no extra charges. What about the clipart for your DTP documents? AMOS programers have a field day with this CD - AMOSZine, guide to AMOS and AMOS supplements. Something for everyone. With a very easy to use AmigaGuide® interface with 80% of the programs running straight from the CD. Remember that the programs are commercial, with copyright owned by F1 Licenceware. All programmers receive a royalty for every CD sold.

ICENCEWARE CD

# **Want to get** connected?

AMITCP v4.5 DIALUP (INEW!! FULL TCP CLIENT)

VOYAGER v1.1 (EXCLUSIVE!! NEW WWW CLIENT)

POWER MAIL [SUPERB NEW MAIL CLIENT]

....AmFTP

[THE INDUSTRY STANDARD FTP CLIENT]

**AmIRC** 

[THE INDUSTRY STANDARD IRC CLIENT]

mNEWS v1 🕮 [NEWS CLIENT]

....AmTelnet **ITELNET CLIENT - BY AMFTP AUTHOR!** 

....mFinger 🟨 [FINGER CLIENT]

\*\*\*\*MUI 3.6 (Shareware)

TRACEROUTE & PING

& CD 'extras' (call for info)

Wanting to get onto the Internet? Already connected, but frustrated with your software? NetConnect is all you need to get connected to the Internet. Containing a suite of commercially licenced software you won't find an interface as easy-touse as NetConnect's! We have spoken at length to so many of our customers about getting onto the Internet - we know exactly what you need and what you want. You want software you can USE - not shareware but commercial software, you want the hassle taken out of the installation and you want a suite of the very best Amiga Internet software. Indeed, to make NetConnect the very best we organised programmers to enhance their software - so you get previously non-released software. NetConnect contains a full TCP client worth over £35 in itself! You can save masses of £££'s from buying NetConnect as there is no need to licence the Internet software - full versions all licenced for you!

NetConnect's GUI does more than control/manage AmiTCP! It also gives you a completely editable icon bar (see pics) to control and manage your programs. No other Internet pack meets the specifications of NetConnect! Ask for a demo version!

# **Modem Offer & Specifications**

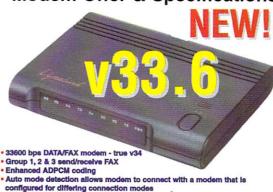

Extended AT command set Upgradable ROM chip (safeguarding against future specifications)

BT and CE Approved
 Amiga serial cable included

5 year warranty - also undergone rigorous Amiga tests

# ve over £23 with En

Buy NetConnect and get FREE connection to Enterprise (worth £20 ex. VAT or £23.80 inc. VAT)!

£159.95

NetConnect Software 3.5inch Disks NetConnect Software CD version 33.6 Modem

£ 54.95 £ 54.95 £129.95

33.6 Modem & NetConnect [CD or Disks] [33.6 Modem + NetConnect for under £160! Amazing!]

All prices include VAT. See box opposite for delivery charges de your 14.4 to a SUPE**r fast** 33.6!

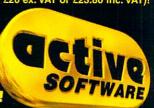

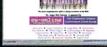

0 9 4

### **VOYAGER - WWW**

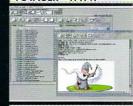

### **POWERMAIL - MAIL**

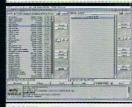

## AMFTP - FTP

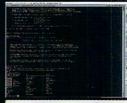

## AMTELNET - TELNET

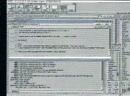

## AMIRC - IRC

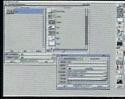

# ICON BAR EDITOR GUI

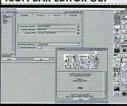

# **AMITCP CONTROL GUI**

# Supported by ISP's Worldwide

NetConnect allows you to select your country then select an ISP easy!) - we have about 160 ISP's listed from over 30 different countries (50 from the UK!). Nearly 100% of the WORLD is covered for any user who wants to buy NetConnect! No problem!

Active Software, PO Box 151, Darlington, County Durham, DL3 8YT, ENGLAND.

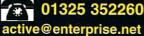

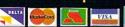

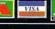

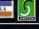

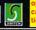

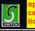

£4 for 2-3 day delivery

£20 for Saturday delivery

Postage and Delivery

# It's Time for a Change of Gear

# Cinema4D Ver 3

and extremely powerful graphics package - the changes increase the functionality and speed of the package to an extremely high level, while the price remains truly affordable. Some of the features of Cinema4D version 3 are:

The major internal workings of Cinema4D have been optimised resulting in a substantial increase in speed - many raytracing operations are now up to 30 times faster than before.

The package has support for many new output file formats including Windows BMP, TIFF and JPEG.

Lens flares are implemented; this is like looking at a bright light source through a camera which creates realistic camera special effects. The lens flare is actually a light source in itself which allows some great-looking effects to be achieved. A simple lens flare preview is available.

There are many other light source additions and additional effects such as lens glows, lens reflections, effects at margins and randomising of rays. Additional CyberGraphX support - now allows full 24-bit colour rendering. Extended user interface.

Cinema4D requires 3Mb RAM, OS2x, a hard drive and is fully multitasking and extremely configurable.

Upgrade from Version 2 Only £39.95!

# MediaMagic

MediaMagic is a superb new product for designing and playing quality presentations on your Amiga, at the right price.

MediaMagic sports an interactive, user-friendly and intuitive interface so that building presentations become

a joy. Fully compatible with graphic cards. The MediaMagic editor uses drag-and-drop for easy, hierarchical positioning of objects and allows the editing

of several scripts at once.
You can use all sorts of graphic images in your masterpiece
with MediaMagic's support for all IFF-ILBM data formats,
including ILBM-24, which are converted to HAM6 or HAM8 automatically.

You can incorporate a wide variety of music & voice samples to liven up your presentation: MediaMagic supports common music modules such as Sound-, Pro-Noisetracker as well as Octamed and Octamed Pro (8 voice) & SSVX files. Working with animations is easy with MediaMagic's support for IFF animations in Anim5, Anim7 and Anim8 formats.

MILLIAN

Business charts can be created directly in the program. OS 2.x and OS 3.x compatible , simple controls, fully multitasking. Requires 2Mb RAM, OS2.x up and hard disk recommended.

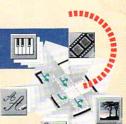

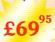

# DiskMagic 2

DiskMagic is the friendlies file manager on the Amiga and now version 2 takes this fine product to new heights of useability and functionality - probably the easiest-to-use and most versatile file management utility on the Amiga. Here's some of the things that you can expect:

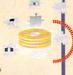

Support for LZX archive format, the

new standard in Amiga compression. new standard in Amiga compression.
Many new functions including: super-fast delete command, extra filetype options, additional ARex commands and internal functions.
New output window preference.

\* File encryption.

DiskMagic 2 comes complete with a library of icons for gadgets and a comprehensive user manual.

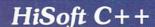

£199

powerful, C compiler for the Amiga, at the right price. HiSoft C++ has two versions, Developer and Lite; here's a brief list of features:

The Compiler compiles at high speed in line with the AT&T 3.0 C++ standard,

in line with the AT&T 3.0 C++ standard, is ARexx controllable, integrates seamlessly with the editor, includes a project manager and generates code for 68000-68030 and the 68881Z FPU. CLI version included.

The Editor uses multi-windows, is syntax-sensitive, handles as many files as you like, includes an ARexx interface and supports full keyboard shortcuts.

The C/C++ Debugger (Developer only) uses multi-windows, with drag-and-tender of the control of the control of

drop technology, allows breakpoints, variable tracking and much more The Devpac 3 Assembler is included for low-level work. The Easy Object Library (Developer only) is included which eases reso handling and use of data structures (lists, large arrays etc.), along with BOOPSI support, error handling with exceptions and online documentation.

The Hot Help (Developer only) system can be activated at any time and gives you full, expandable online help even with an ARexx port.

HiSoft C++ requires 4Mb RAM, OS2.x up and a hard disk.

Developer Version

# Hot News

TermiteTCP now £39.95!

IBrowse 1.2 Released!

**CD-ROM Prices** Slashed!

Phone, write or email

# SMD-100

The SMD-100 is a brilliant new concept for nome entertainment. Using your existing SCSI CD-ROM, you can now access the world of Digital Video - superb 24-bit quality video with crystal-clear 16-bit sound. Here's what you can do with the SMD-100:

Play any VideoCD or CD-i Movie through your Amiga monitor or through your home TV set.

Use the supplied remote control to skip tracks instantly, to view your favourite scenes in silky-smooth slow motion, to grab a frame with the rock-solid pause facility and move speedily through the film with the fast forward and rewind

Use the SMD-100 as part of your Amiga SCSI chain or take it, along with your CD drive, next to your normal

television, for all-the-family viewing. There are many hundreds of VideoCD titles available, all featured in our 20-page, fullcolour catalogue. The SMD-100 VideoCD/MPEG player - a command performance, time after time, after time

# To Order

# 0500 223660 Punch those keys for free!

To order any of the products on this page, or any other HiSoft product for the Amiga (and we have over 40 titles for your computer!) just Freecall 0500 223660 armed with your credit or debit card. Postage is normally £2 - £4 within the UK or £6 for a guaranteed next day service (for goods in stock). Alternatively you can write to us or order through our web page. © HiSoft 1996.

# HISMI YSTEMS

The Old School, Greenfield Bedford MK45 5DE UK Tel: +44 (0) 1525 718181 Fax: +44 (0) 1525 713716 email: sales@hisoft.co.uk

web page: www.hisoft.co.uk

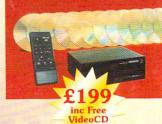